#### CORRELACION BIOECOLOGICA ENTRE NEMATODOS TRANSMISORES DE VIRUS (Xiphinema spp.) Y EL VIRUS DE LA 'DEGENERACION INFECCIOSA' DE LA VID -ENTRENUDO CORTO - (GFLV)

# **T**

Memoria que presenta Jesus FRESNO PEREZ para optar al grado de Doctor en Ciencias Biologicas Enero 1992

Directora: Dra. Dña. Maria ARIAS DELGADO Ponente: Prof. Dr. D. Benjamín FERNANDEZ RUIZ

Facultad de Ciencias Biológicas. Universidad Complutense Madrid

TESIS DOCTORAL

#### CORRELACION BIQECOLOGICA ENTRE NEMATODOS TRANSMISORES DE VIRUS (Xiphinema\_spp.) Y EL VIRUS DE LA "DEGENERACION INFECCIOSA" DE LA VID - ENTRENUDO CORTO - (GFLy>

 $\frac{1}{2}$  .

Jesus FRESNO PEREZ

Enero 1992

### FACULTAD DE CIENCIAS BIOLOGICAS UNIVERSIDAD COMPLUTENSE DE MADRID

 $\label{eq:2.1} \frac{1}{\sqrt{2}}\int_{0}^{\infty}\frac{1}{\sqrt{2\pi}}\left(\frac{1}{\sqrt{2\pi}}\right)^{2\alpha} \frac{1}{\sqrt{2\pi}}\int_{0}^{\infty}\frac{1}{\sqrt{2\pi}}\left(\frac{1}{\sqrt{2\pi}}\right)^{\alpha} \frac{1}{\sqrt{2\pi}}\int_{0}^{\infty}\frac{1}{\sqrt{2\pi}}\frac{1}{\sqrt{2\pi}}\frac{1}{\sqrt{2\pi}}\frac{1}{\sqrt{2\pi}}\frac{1}{\sqrt{2\pi}}\frac{1}{\sqrt{2\pi}}\frac{1}{\sqrt{2\pi}}$ 

#### CORRELACION BIQECOLOGICA ENTRE NEMATODOS TRANSMISORES DE VIRUS (Xiphinema spp.) Y EL VIRUS DE LA "DEGENERACION INFECCIOSA" DE LA VID - ENTRENUDO CORTO - (GFLV)

 $\hat{\mathcal{A}}$  $\sim$ 

Jesus FRESNO PEREZ

La memoria que lleva por título **CORRELACION BIOECOLOGICA ENTRE** NEMATODOS TRANSMISORES DE **VIRUS (Xlvhinema** spp.) Y EL VIRUS DE LA DEGENERACION INFECCIOSA" DE LA VID - ENTRENUDO CORTO - **(GFLV),** que presenta Jesús FRESNO PEREZ, para optar al grado de DOCTOR en Ciencias Biológicas, ha sido realizada en el Departamento de Agroecología del Centro de Ciencias Medioambientales (CSIC), bajo la dirección de la Dra. Dña. Maria ARIAS DELGADO con la supervisión del ponente Prof. Dr. D. Benjamín FERNANDEZ RUIZ, Profesor del Departamento de Zoología de la Universidad Complutense de Madrid.

> Madrid, Enero de 1992 7 /1 >7 **1.** ¡ ¡

**Jesus FRESNO PEREZ** 

learia Aust  $\lambda$  $\leq$ 

Dra. Dha. Maria ARIAS DELGADO

Prof. Dr. D. Benjamín FERNANDEZ RUIZ

RES UMEN

 $\label{eq:2.1} \frac{1}{\sqrt{2}}\int_{0}^{\infty}\frac{1}{\sqrt{2\pi}}\left(\frac{1}{\sqrt{2\pi}}\right)^{2\alpha} \frac{1}{\sqrt{2\pi}}\int_{0}^{\infty}\frac{1}{\sqrt{2\pi}}\left(\frac{1}{\sqrt{2\pi}}\right)^{\alpha} \frac{1}{\sqrt{2\pi}}\frac{1}{\sqrt{2\pi}}\int_{0}^{\infty}\frac{1}{\sqrt{2\pi}}\frac{1}{\sqrt{2\pi}}\frac{1}{\sqrt{2\pi}}\frac{1}{\sqrt{2\pi}}\frac{1}{\sqrt{2\pi}}\frac{1}{\sqrt{2\pi}}$ 

Se pretende contribuir con este trabajo al conocimiento de la incidencia del virus de la degeneración de la vid y de sus nematodos vectores en los viñedos españoles, así como su correlación con la sintomatología que producen y la influencia de los factores ambientales en el desarrollo de los patógenos.

Se realiza en primer lugar una recopilación de los estudios a nivel mundial sobre la virosis en el viñedo, centrándose en aquellos referentes a la "degeneración infecciosa" de la vid; de igual modo se revisan los trabajos existentes sobre la incidencia <sup>e</sup> importancia de los nematodos fitoparásitos en el viñedo, con especial énfasis en las especies transmisoras de virus. En el capítulo de material <sup>y</sup> métodos, tras la indicación de los planteamientos para la realización de las muestras, se hace una descripción detallada de la zona de estudio <sup>y</sup> de las fincas experimentales donde se llevó a cabo el trabajo. A continuación se expone la metodología utilizada en la detección del virus, estudio de la nematofauna, caracterización en el estudio de los parámetros edáficos. tratamiento estadístico <sup>y</sup> cartografiado automático de los datos.

Los resultados obtenidos indican que la incidencia del virus alcanza el 12  $\%$  y que la coincidencia del virus con los nematodos vectores es variable, puede ir de próxima al  $100$ a prácticamente nula dependiendo de las zonas. Se indica la importancia de los factores medioambientales, especialmente el contenido de agua en el suelo, en el desarrollo de estos nematodos <sup>y</sup> por lo tanto la importancia de realizar los muestreos en los distintos horizontes del suelo **<sup>y</sup> en épocas del año adecuadas,** dada la distribución aleatoria <sup>y</sup> contagiosa de estos organismos. Se resalta, asimismo, la baja correlación entre la sintomatología que muestran algunas plantas <sup>y</sup> la presencia de virus indicándose que, en muchos caso. se debe a la acción de otros nematodos fitoparasitos ó, incluso, algunos focos de filoxera, condiciones ambientales o a características fisiológicas de la planta, observándose que dicha sintomatología muestra una relación más clara con la presencia del virus en unas variedades que en otras.

Por último, se destaca la necesidad de tener en cuenta la presencia de ambos patógenos, puesto que aún en el caso de que la infección se haya producido a través del injerto, la existencia de un solo nematodo transmisor de virus garantiza la persistencia de la infección; así como la importancia de abordar estos problemas desde una órbita multidisciplinar profundizando en el conocimiento tanto de la morfología <sup>y</sup> fisiología de la planta como en las características agroecológicas de los patógenos implicados <sup>y</sup> de la especificidad de transmisión a fin de conseguir un control de la enfermedad que sea ecológicamente compatible.

 $\label{eq:2} \mathcal{L}(\mathcal{L}^{\text{max}}_{\mathcal{L}}(\mathcal{L}^{\text{max}}_{\mathcal{L}})) \leq \mathcal{L}(\mathcal{L}^{\text{max}}_{\mathcal{L}}(\mathcal{L}^{\text{max}}_{\mathcal{L}}))$ 

INDICE

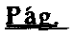

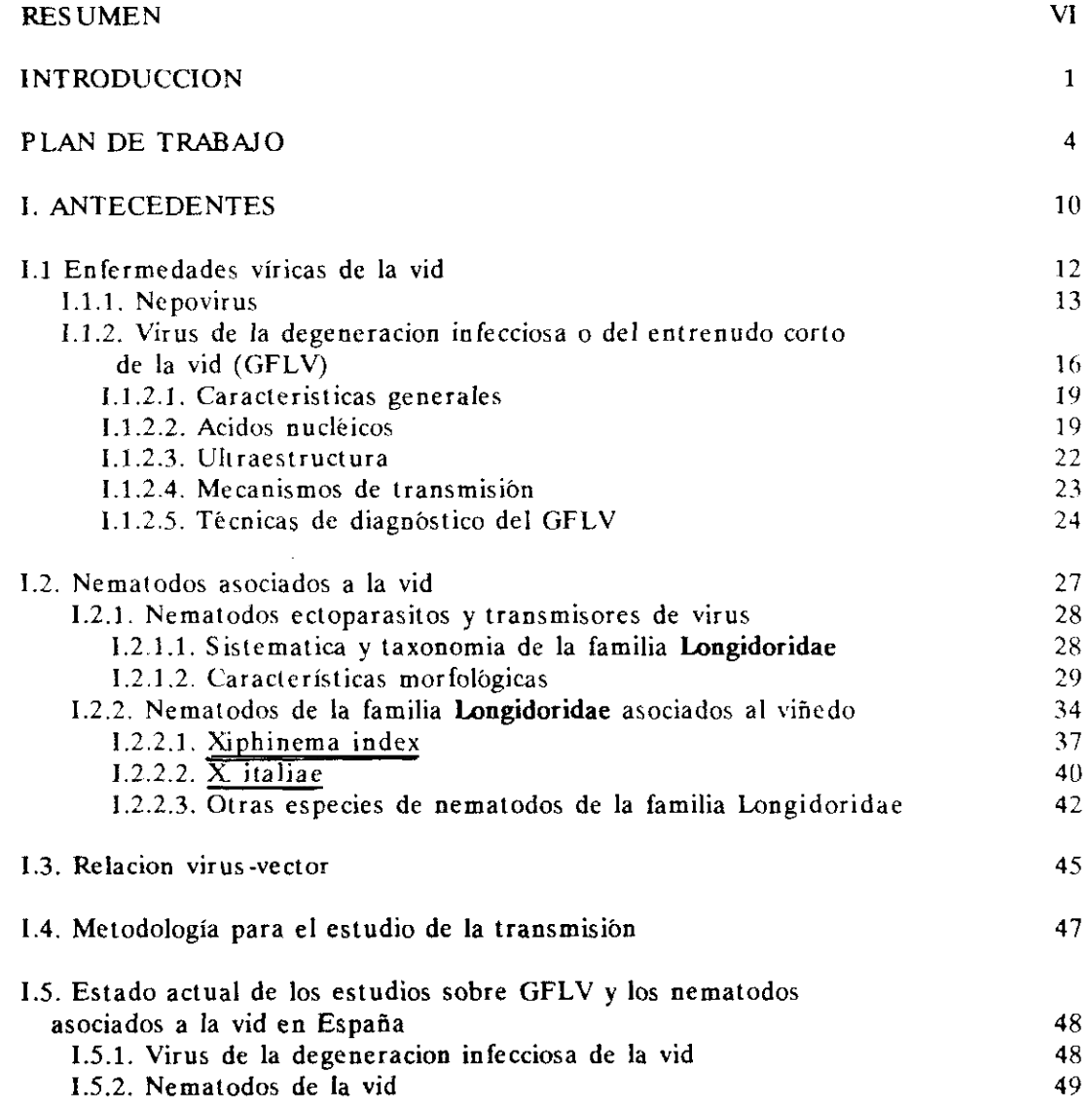

**lx**

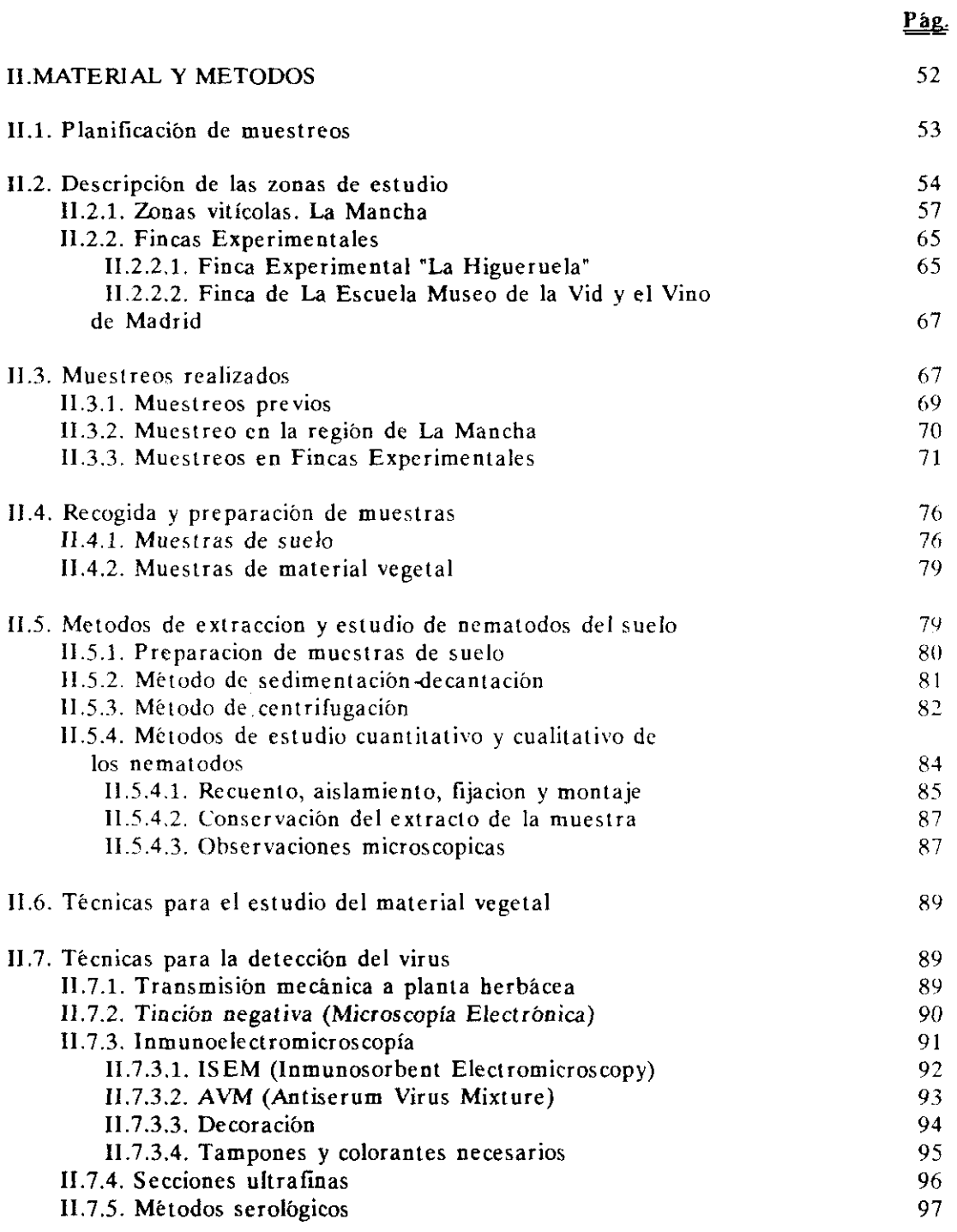

**x**

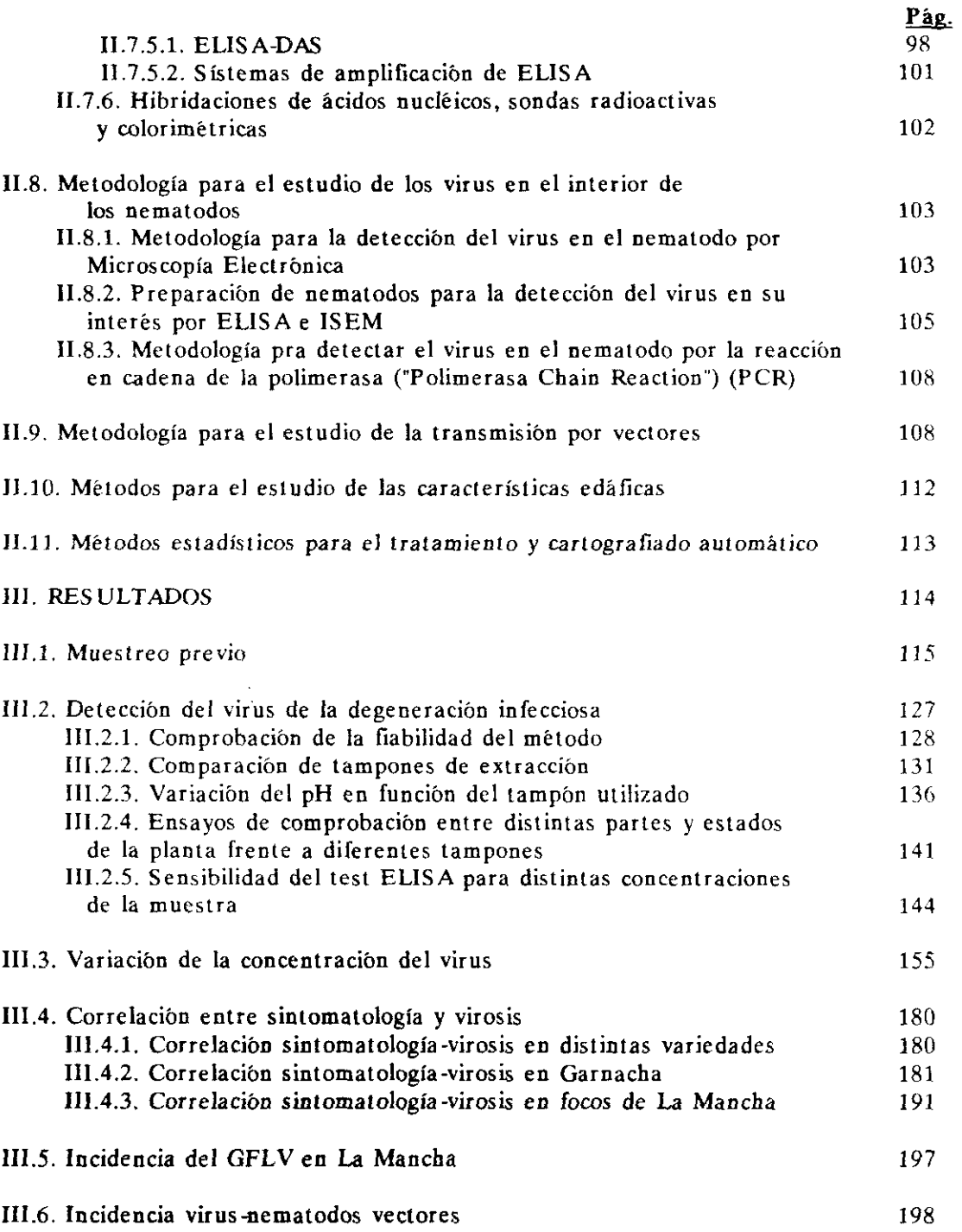

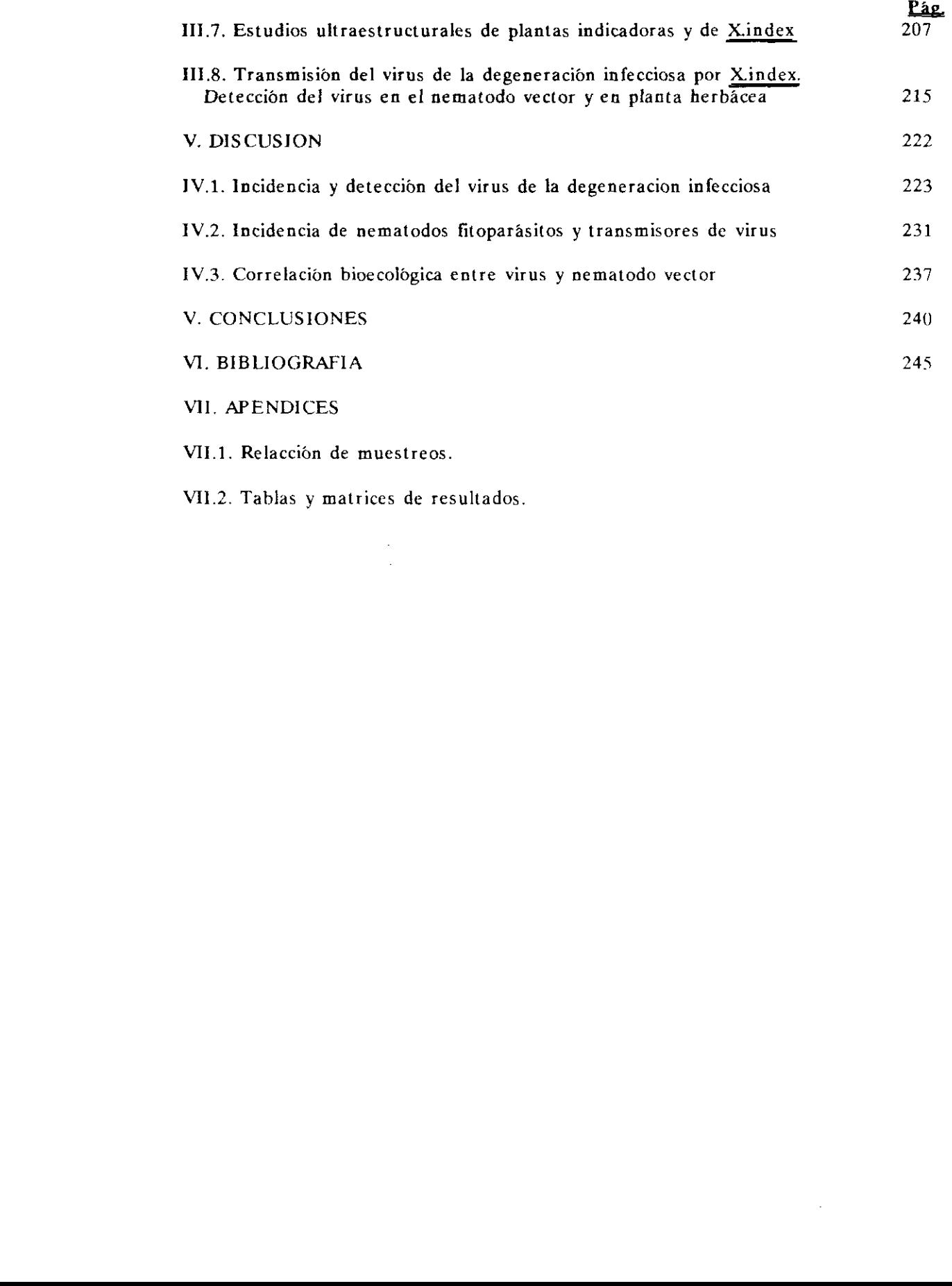

- VII.1. Relacción de muestreos.
- VII.2. Tablas y matrices de resultados.

#### XII

**INTRODUCCION**

 $\label{eq:2.1} \begin{split} \mathcal{L}_{\text{max}}(\mathbf{r}) & = \frac{1}{2} \sum_{i=1}^{N} \mathcal{L}_{\text{max}}(\mathbf{r}) \mathcal{L}_{\text{max}}(\mathbf{r}) \\ & = \frac{1}{2} \sum_{i=1}^{N} \mathcal{L}_{\text{max}}(\mathbf{r}) \mathcal{L}_{\text{max}}(\mathbf{r}) \mathcal{L}_{\text{max}}(\mathbf{r}) \mathcal{L}_{\text{max}}(\mathbf{r}) \mathcal{L}_{\text{max}}(\mathbf{r}) \mathcal{L}_{\text{max}}(\mathbf{r}) \mathcal{L}_{\text{max}}(\mathbf$ 

La práctica del cultivo de la vid surge en Asia, desde donde pasa a Egipto, de allí al resto de la cuenca mediterránea (Grecia <sup>y</sup> Las Galias) <sup>y</sup> con el Imperio Romano se propagó por el Continente Europeo. La vid es ci frutal más conocido en el mundo, puede cultivarse desde las regiones templadas a las tropicales, pero la mayor parte de los viñedos se encuentran en las zonas templadas, donde ocupan una superificie de 10 millones de ha, distribuidas a lo largo de los paralelos 4042, en dos franjas que incluyen la cuenca mediterránea, fuera de las cuales destacan los cultivos de los países del hemisferio sur - Sudafrica, Chile y Argentina -. Sin embargo, la mayor concentración del viñedo se encuentra en Europa: Albania, España, Francia, Grecia, Italia, Portugal <sup>y</sup> Yugoslavia.

De igual manera, las enfermedades de la vid se conocen desde antiguo, así en la mitad del siglo XIX el mildio se extendió desde el oeste de Europa a todo el Continente causando pérdidas de hasta un 80% en la producción, de modo parecido <sup>a</sup> lo que ocurrió con la filoxera y, una vez controladas estas epidemias, al introducir en los viñedos patrones resistentes, se han desarrollado nuevas enfermedades, entre ellas "la **degeneración infecciosa", que es tan antigua como el cultivo de la vid, su hospedador** principal, que también parece tener su origen en el Oriente Medio <sup>y</sup> de cuya sintomatología ya se tenían referencias en 1800 según VUITTENEZ (1970), pero que basta los años 30 no se comprobó que se transmitía por injerto <sup>y</sup> era una enfermedad de origen edáfico (HEWITT, 1956) y es en los años 50 cuando se supo que era causada por un virus y su vector un nematodo del suelo (HEWITT et al., 1958).

Actualmente se considera que dicha enfermedad es la que causa mayores pérdidas en el viñedo en todo el mundo por decaimiento progresivo de las vides, reducción del contenido de clorofila de las hojas, pérdidas de producción y calidad, etc. (Bovey, 1973). Por el momento, no existen métodos de control del virus, aunque en los últimos años los métodos de diagnóstico han sido de una gran ayuda para la selección de material de propagación vegetativa libre de virus, <sup>y</sup> dentro de ellos ha sido, sin duda, la técnica ELISA la que en mayor grado ha contribuido al reconocimiento de los niveles de infección en los estudios epidemiológicos y en el mejor conocimiento de la relación virusvector. Por otro lado, conocido el papel como vectores del virus de los nematodos Xiphinema index <sup>y</sup> X. italine -, los estudios de ecología de la transmisión <sup>y</sup> la relación virus-vector son de gran interés en las investigaciones sobre la patología de la vid, a fin de dar pautas para la correcta solución de los procesos tradicionales de arranque <sup>y</sup> replante dirigidas al control de "la degeneración infecciosa".

Respecto a la producción vitivinicola mundial, España está clasificada en tercer lugar, tras Francia e Italia, el viñedo es uno de sus cultivos más tradicionales, siendo de gran importancia para la economía española, ocupa el tercer lugar en extensión, después del trigo y del olivo. Según el Anuario Estadístico de la Producción Agraria (1988) el viñedo ocupa 1.513.810 ha, que representan el 7% de las tierras cultivadas. Además, hay que destacar el valor social <sup>y</sup> económico de este cultivo, si se tiene en cuenta que la mayor densidad de población dentro de algunas Comunidades Autónomícas se encuentra en las zonas vitícolas <sup>y</sup> su explotación resulta rentable en comarcas <sup>y</sup> zonas marginales, donde no lo son otros cultivos, debido al terreno pobre <sup>y</sup> al clima seco, como son las tierras albarizas de Jeréz <sup>y</sup> las calizas del mioceno manchego.

El virus de la degeneracion infecciosa de la vid (GFLV) fué identificado en España en los años 70 (PEÑA-IGLESIAS y AYUSO, 1971) al igual que sus nematodos vectores, Xlphinema index <sup>y</sup> X italiae ( ARIAS <sup>y</sup> NAVACERRADA, 1973); por aquellos años se creó el Departamento Regional <sup>y</sup> Coordinador de Viticultura <sup>y</sup> Enología del INIA a fin de realizar una selección sanitaria de la vid, que durante muchos años se ha venido realizando a base de diagnóstico visual (determinación de síntomas), por transmisión a indicadores leñosos (Vitis rupestris) <sup>y</sup> herbáceos (Chenopodium quinoa, Ch. amaranticolor, Ch. murale, etc), técnicas serológicas de floculación y/o precipitación, determinación de virus por microscopia electrónica y sólo recientemente métodos serológicos e inmunoenzimáticos (ELISA).

Todo ello nos ha llevado al estudio de la epidemiología del virus en relación con sus nematodos vectores, en nuestros viñedos, dentro de un contexto bioecolégico. A tal fin hemos centrado el trabajo en La Mancha, dado que por su extensión (717.295 ha) esta zona representa la mayor concentración de dicho cultivo en el mundo, el 8% de la superficie vitícola mundial <sup>y</sup> el 11,4% de Europa <sup>y</sup> el 5% de la nacional, por otro lado, debido <sup>a</sup> sus características geográficas <sup>y</sup> climáticas, que retrasaron en su día el avance de la filoxera, <sup>y</sup> por constituir un buen marco de referencia para el estudio epidemiológico de las enfermedades de las plantas de origen edáfico y su control ambiental (BELLO et al., 1990).

## **PLAN DE TRABAJO**

 $\label{eq:2.1} \mathcal{L}(\mathcal{L}^{\mathcal{L}}_{\mathcal{L}}(\mathcal{L}^{\mathcal{L}}_{\mathcal{L}})) = \mathcal{L}(\mathcal{L}^{\mathcal{L}}_{\mathcal{L}}(\mathcal{L}^{\mathcal{L}}_{\mathcal{L}})) = \mathcal{L}(\mathcal{L}^{\mathcal{L}}_{\mathcal{L}}(\mathcal{L}^{\mathcal{L}}_{\mathcal{L}}))$ 

 $\label{eq:2} \frac{1}{\sqrt{2}}\left(\frac{1}{\sqrt{2}}\right)^2\frac{1}{\sqrt{2}}\left(\frac{1}{\sqrt{2}}\right)^2.$ 

Las referencias bibliográficas y la experiencia de nuestros laboratorios de diagnóstico han conducido a la idea de la presencia generalizada del virus de la degeneración infecciosa en los viñedos españoles. Además de los datos recogidos en los antecedentes sobre la presencia en determinadas regiones como Jerez, La Rioja, Montilla, etc., existe evidencia de dicha sintomatología en todas las zonas vitícolas debida <sup>a</sup> la información de los técnicos agrarios <sup>y</sup> agentes del SEA. De acuerdo con estos trabajos, generalmente visuales, se tiene la creencia en nuestro pais de que prácticamente el 100  $%$  de las plantas de vid son portadoras y manifiestan en mayor o menor grado los efectos del virus, a tal extremo de que PENA-IGLESIAS (1972) en las <sup>11</sup> Jornadas Técnicas de Vid y vino en Rioja (Haro - Logroño) manifestaba que '... siendo los virus transmisibles por injerto <sup>y</sup> siendo este procedimiento usual de reproducción de la vid, es lógico pensar que será difícil encontrar cepas de variedades comerciales que estén exentas <sup>o</sup> libres de los virus que con mayor incidencia económica <sup>y</sup> extensión afectan este cultivo'.

En algunos casos se ha comprobado la correlación de los síntomas con la presencia de virus, como es el caso de viñedos de Cebolla (Toledo) donde las alteraciones que se venían detectando desde los años 70 por PEÑA <sup>y</sup> ALFARO, presumiblemente causadas por virus, fueron confirmadas mediante la realización de test de diagnóstico en nuestros laboratorios del INIA, pero en otras ocasiones la sintomatología se debe a características varietales o es la manifestación de alteraciones fisiológicas debidas a causas diferentes <sup>a</sup> los virus, <sup>y</sup> que pueden inducir a error, máxime cuando los dianósticos visuales se realizan en distintas zonas <sup>y</sup> variedades <sup>y</sup> por técnicos diferentes.

La cuestión es si, de estar tan extendida la virosis, la mayor parte de nuestros viñedos deberían ser improductivos, <sup>y</sup> la infección se habría producido <sup>a</sup> través del material vegetal, injertos o patrones, siendo de menor importancia el papel del nematodo vector en su dispersión, aunque si en la persistencia. Por otro lado la selección sanitaria, que se venía realizando en base a esta sintomatología de visu, da lugar <sup>a</sup> la posible eliminación de genotipos de interés agronónico, al confundir síntomas virales con características varietales.

Debido <sup>a</sup> estos problemas, al iniciar el estudio, se realizaron una serie de contactos con agentes del SEA <sup>y</sup> técnicos en viticultura de los principales centros nacionales, a fin de conocer la situación en cada comarca; la mayor parte de ellos consideraban *muy* extendidas las virosis, con la casi única excepción de J. PROVEDO del departamento de Viticultura y Enología de la consejería de Agricultura <sup>y</sup> Alimentación del gobierno de La Rioja, quien manifestó que: "... a pesar de la opinión generalizada de que el viñedo estaba afectado por virosis en un porcentaje alto, la producción era aceptable, no acusándose la disminución propia de la enfermedad'.

De acuerdo con los objetivos <sup>y</sup> planteamientos expuestos, se realizó en primer Jugar una síntesis de las enfermedades víricas de la vid, con especial énfasis en las producidas por Nepovirus, para centrarnos a continuación en la revisión de los estudios existentes sobre el virus de la degeneración infecciosa (GFLV), sus características generales, morfología, mecanismos de transmisión y técnicas de diagnóstico utilizadas en su detección.

**A** continuación se lleva <sup>a</sup> cabo, igualmente una revisión de los nematodos asociados a la vid, centrándonos en los ectoparásitos y transmisores de virus de la familia Longidoridae. Se detalla su posición sistemática, taxonomía <sup>y</sup> caracteres morfológicos de la familia, y asimismo se descubren con detalle la morfología y biología de X. mdcx y X italiae que son los nematodos más importantes como transmisores de GFLV en Europa. Se pasa <sup>a</sup> revisar las relaciones virus-vector, la metodología empleada en el estudio de la transmisión, para terminar el capítulo de antecedentes con el análisis del estado actual en España de los estudios sobre el virus causante de la degeneración infecciosa, como de los nematodos que los transmiten.

En el siguiente capítulo se describe la metodología empleada en la planificación de los muestreos, se dá una descripción detallada de las zonas de estudio <sup>y</sup> fincas experimentales en que se llevó a efecto el trabajo. Asimismo se detallan los muestreos realizados, la metodología seguida en la toma de muestras, preparación de las mismas, métodos de extracción <sup>y</sup> estudio de los nematodos, las técnicas utilizadas para la detección dcl virus en material vegetal por transmisión mecánica, estudios ulíraestructurales <sup>o</sup> inmunológicas (ELISA), los métodos para el estudio del virus en el interior del nematodo y, en fin, los seguidos para el estudio de las características del medio <sup>y</sup> en el tratamiento estadístico <sup>y</sup> cartografiado automático de los datos.

En el capitulo de resultados se exponen en primer lugar los obtenidos en los muestreos previos, para entrar a continuación en la problemática relacionada con la detección del virus de la degeneración infecciosa, los resultados obtenidos en la comprobación del método de extracción más correcto <sup>y</sup> su grado de sensibilidad. Los ensayos realizados para el diagnóstico del virus y el estudio de la concentración del mismo en las distintas partes de la planta y su variación a lo largo del año. Asímismo se estudia la correlación

existente entre la sintomatología observada <sup>y</sup> la presencia del virus en distintas variedades en campos de experimentación y en distintos focos de los viñedos de La Mancha, pasando <sup>a</sup> continuación a los resultados obtenidos sobre la incidencia real del virus en La Mancha, la zona más profundamente estudiada, <sup>y</sup> a la comprobación de la incidencia virosis-nematodos. Los dos últimos apartados del capítulo tratan de los resultados obtenidos en los estudios ultraestructurales del virus que han sido realizados bien en planta herbácea indicadora, bien en el interior de sus nematodos vectores, <sup>y</sup> se termina con la realización de los postulados preestablecidos y con la detección del virus en planta herbácea indicadora <sup>y</sup> en el nematodo vector.

En la discusión se distinguen tres apartados principales, el primero de los cuales trata de la incidencia y detección del virus, pasando a continuación a discutir la incidencia nematodos fitoparásitos y transmisores de virus en el viñedo, sus exigencias ambientales, para terminar con la incidencia virus-vector. A continuación se destacan las conclusiones principales, para terminar con una extensa bibliografía donde se recogen las refencias más importantes sobre el tema. Se ilustra el trabajo con esquemas de la metodología seguida y de la morfología de los patógenos así como una gama completa de fotografías de sintomatología <sup>y</sup> ultaestructuras.

9

# **1. ANTECEDENTES**

 $\langle \bullet \rangle$ 

En este capítulo se hace, en primer lugar, una revisión de las virosis que vienen afectando a las zonas vitícolas del mundo, indicándose brevemente las principales características de cada virus, su importancia económica <sup>y</sup> mecanismos de transmision. A continuación se hace una somera descripción de los Nepovirus asociados al viñedo, para centrarnos en el virus de la degeneración infecciosa <sup>o</sup> entrenudo corto haciendo una descripción compl,eta de sus características morfológicas y serológicas así como de la sintomatología que provoca <sup>y</sup> las alteraciones ultraestructurales que provocan en las plantas infectadas.

Del mismo modo, se revisan los nematodos asociados a dicho cultivo, su importancia económica y distribución mundial con especial atención <sup>a</sup> los ectoparásitos y transmisores de virus de la familia Longidoridae, indicándose su taxonomía, caracteres morfológicos mas importantes para su determinación, sus características biológicas, distribución mundial <sup>y</sup> asociación con virosis; para centrarnos directamente en las especies que afectan al viñedo,  $X$ iphinema index y  $X$  italiae del que se hace una descripción completa.

Finalmente, se hace una puesta a punto de los conocimientos existentes sobre la especificidad de transmisión, la metodología utilizada para comprobar dicha transmisión y, por último, el estado actual de las investigaciones sobre este tema en España.

#### 1.1. ENFERMEDADES VIRICAS DE **LA** VID

Las virosis de la vid son enfermedades que pueden propagarse mecánicamente a través del material vegetal (por cortes o injertos), por inoculación de savia de una planta enferma a otra sana o por medio de vectores, que pueden ser invertebrados (insectos <sup>o</sup> nematodos) u hongos edáficos, también pueden transmitirse a través del pólen <sup>y</sup> la semilla infectada. Las primeras referencia sobre síntomas de virosis en vid ya se encuentran a finales del siglo XIX <sup>y</sup> principio del XX, pero no es hasta los años 30.40 cuando aparecen los primeros trabajos sobre virus en viñedo. Hasta 1950 se consideró que toda la sintomatología observada en vid, no debida a alguno de los patógenos conocidos, estaba motivada por un solo virus (BRANAS, 1948). A partir de esta fecha se realizan trabajos como los de HEWITT (1950) que describen el virus de la degeneración de la vid o "fanleaf' (GFLV) o el de DíAS y HARRISON (1963) que consiguen aislarlo. De gran repercusión fue el descubrimiento por HEWITT et al. (1958) de la transmisión del GFLV por un nematodo del suelo Xiphinema index, puesto que a partir de este momento surgen numerosos trabajos sobre sintomatología, aislamiento, descripciones, mecanismos de transmisión, importancia económica, etc. PADiLLA (1989) hace una revisión de todos estos artículos, en la que recoge más de *450* trabajos referentes al tema. En los años 60 se atribuían las enfermedades víricas de la vid a <sup>7</sup> virus diferentes (HEWITT, 1968), en la actualidad han sido aislados más de 20. De los 34 grupos de virus vegetales aprobados por el Comité Internacional de Taxonomía de Virus (MATTHEWS, 1991), cuatro afectan a la vid, dos de ellos de origen edáfico (los Nepovirus transmitidos por nematodos <sup>y</sup> los Necrovirus cuyos vectores son hongos del suelo), otro grupo del virus del mosaico de la alfalfa, "Alfalfa Mosaic Virus Group", se

transmite mediante pulgones <sup>y</sup> el Último, los Closterovirus, cuyo mecanismo de transmisión es poco conocido por el momento aunque se ha demostrado que algunos se transmiten por cochinillas de la familia Pseudococcidae GUGERLI et al.  $(1990)$  y MURANT et al. (in: MATHEWS, 1991).

De todos ellos, los que causan enfermedades más importantes en la vid son los nepovirus: entrenudo corto infeccioso de la vid ("Fanleaf Grape Virus" (GFLV); manchas en anillo del tomate"Tomato Ringspot Virus" (TRSV); virus de la mancha en anillo del tabaco "Tobacco Ringspot Virus" (TobRV) <sup>y</sup> virus del mosaico en roseta del melocotonero "Peach Rossetta Mosaic Virus" (PRMV), así como el "enrrollado" 'Leafrolí"; madera acorchada 'Corkey bark" y ahoyado del tallo de la vid "Rupestris Stem Pitting", enfermedades de sintomatología vírica en las que no se ha comprobado el agente causal, aunque se han encontrado frecuentemente asociadas a la presencia de closterovirus. Los restantes causan enfermedades de menor importancia <sup>o</sup> son de interés local, estando restringidos a determinadas áreas (GOHEEN, 1988).

1.1.1. NEPOVIRUS.- Son virus de partículas poliédricas de unos 30 nm de diámetro que se transmiten por nematodos; los siguientes se han aislado de vid:

- Virus del mosaico del Arabis **'Arabis** Mosaic Virus" (AMV), se transmite por 3<. diversicaudatum. Está relacionado serológicamente <sup>y</sup> produce una sintomatología similar a la del entrenudo corto con el que puede hallarse en infecciones mixtas. Se encuentra disperso en Europa <sup>y</sup> también se ha citado en Japón.

- Virus latente búlgaro de la vid "Grapevine Bulgarian Latent Virus" (GBLV), MARTELLI et al. (1977), de Bulgaria, también citado en Nueva York, su nematodo vector es X. americanum s.l.

- Virus del mosaico cromático de la vid "Grapevine Chrome Mosaic Virus" (GCMV), MARTELLI et al. (1965) y MARTELLI (1970), causa mosaico amarillo, detención del crecimiento y decaimiento de la vid pudiendo inducir síntomas de "fanleaf". Se ha encontrado en Hungría e Inglaterra y lo transmite X vuittenezí, MARTELLI et al.(1972). - Virus de las Enaciones de la vid "Grapevine Enations Disease"(GED). Se pensó que se producía por un nepovirus porque su sintomatología aparece frecuentemente unida <sup>a</sup> la presencia de virus de este grupo, pero aún no se ha aislado el agente causal, PEÑA-**IGLESIAS, (1989).**

- Virus del entrenudo corto infeccioso de Ja vid "Grapevine Fanleaf Virus" (GFLV), descrito por HEWITT (1950); CADMAN et al. (1960); DíAS (1963); MARTELLI y HEWITT (1963); VUITTENEZ (1963) y HEWITT *et al.* (1970), causa la degeneración infecciosa de la vid, se encuentra disperso en todas las zonas vitícolas del mundo, siendo el más importante para el cultivo desde el punto de vista económico. Sus vectores son X. index y X. italiae, este último de menor importancia como vector en campo, MARTELLI (1978).

- Virus del mosaico en roseta del melocotonero "Peach Rosette Mosaic Virus" (PRMV), RAMSDELL y MYERS (1974), produce la degeneración de la vid (Vitis labrusca cv. concord); está extendido en USA en el Estado de Michigan con algunas repercusiones en Nueva York. Como vectores de este virus se han citado Xiphinema americanum Cobb <sup>y</sup> Macroposthonia xenoplax (Criconemoides xenoplax) (KLOS et al., 1967); pero la transmisión por M. xenoplax requiere ser confirmada (RAMSDELL <sup>y</sup> MYERS, 1974), asi como también por Longidorus diadecturus (ALLEN et al., 1982).

- Virus de las manchas en anillo del frambueso "Raspberry Ringspot Virus" (RRS V), CADMAN (1956), es un virus disperso en los vifiedos de Europa, Turquía y URSS, transmitido por Longidorus elongatus <sup>y</sup> L. macrosoma (MURANT, 1978).

- Virus de los anillos latentes de la fresa "Strawberry Latent Ringspot Virus" (SLRV) (LISTER, 1964), presente en el oeste de Europa, habiéndose encontrado una vez en Canadá y, recientemente, en Turquía (SAVINO et al., 1987), sus vectores son X. coxi y X. diversicaudatum (MURANT, 1974).

- Virus de las manchas en anillo del tabaco "Tobacco Ringspot Virus" (TobRSV), se encuentra bastante extendido en las regiones de Norteamérica donde existen sus vectores, así como en Australia, Canadá, Holanda, India, Irán, Japón, Nigeria, URSS y Yugoslavia. Se transmite por X. americanum s.l. y, aunque también se citó como vector  $X$  coxi por Van HOFF (1971), TRUDGILL et al. (1983) consideran que debe confirmarse, así como X rivesi (GONSALVES, 1988). Se sospecha que también puede ser transmitido por artrópodos, Thrips tabaci, Tetranvchus spp. Melanoplus spp., Epitrix hirtipennis y algunas especies de áfidos (STACE-SMITH y RAMSDELL, 1987).

- Virus de los anillos negros del tomate "Tomato Black Ringspot Virus (TBRV), sólamente ha sido citado en Europa, transmitido por L. attenuatus <sup>y</sup> L. elongatus (MURANT, 1970).

- Virus de las manchas en anillo del tomate "Tomato Ringspot Virus' (TRSV) o "Grape Yellow Vein Virus" (GYVV), es un virus de regiones templadas de Norteamérica (California) donde abundan sus nematodos vectores X americanum s.l.; también se ha aislado en Chile, Dinamarca, Holanda, Japón, Nueva Zelanda, Reino Unido, Suecia, URSS y Yugoslavia. Sus principales vectores son  $X$  rivesi y  $X$  californicum (STACE-SMITH y RAMSDELL, 1987). La enfermedad es más severa en climas fríos <sup>y</sup> es el virus más importante de &rboles frutales.

De todos ellos el de mayor repercusión es el GFLV que, al igual que su principal vector X. index, aparece con una distribución paralela al viñedo, en todas las zonas vitícolas del mundo y, a diferencia de otros parásitos y enfermedades criptogámicas, por el momento no está controlado.

1.1.2. VIRUS DE LA DEGENERACION INFECCIOSA O DEL ENTRENUDO CORTO DE LA VID (GFLV).- Es conocido como "Grapevine Fanleaf Virus", "Grapevine arriciamento Virus', "Grapevine court-none Virus", "Grapevine infentious degeneration Virus", "Grapevine Reisigkrankheit Virus", "Grapevíne roncet Virus", "Grapevine urticado Virus", entre otros nombres.

La degeneración infecciosa de la vid constituye el mayor problema en todas las zonas vitícolas del mundo, siendo el virus más antiguo del viñedo. Ya en 1800 se describió su sintomatología en varios países europeos (VUITTENEZ, 1970), por lo que se considera que la enfermedad existe en la cuenca mediterránea desde la implantación de la viticultura (HEWITT. 1968). El virus fué aislado por CADMAN et al. (1960), existiendo descripciones posteriores de DíAS (1963), DíAS <sup>y</sup> HARRISON (1963), MARTELLI <sup>y</sup> HEWITT (1963), HEWITT (1970), VUITTENEZ (1963 y 1970), VUITTENEZ et al. (1964), BOVEY (1973), BOVEY et al. (1980), ENGELBRECHT (1980), HUSS et al. (1986), OUAOUARELLI et al. (1976).

HEWITT (1956) ya especulaba sobre la naturaleza de enfermedad edáfica de esta virosis y HEWITT et al. (1958) descubrieron su transmisión por X. index, constituyendo ésta la primera cita de un nematodo como vector de virus; ALFARO y GOHEEN (1974) establecieron que el umbral máximo de adquisición del virus por el nematodo es de *<sup>5</sup>* minutos.

En principio se pensó que Vitis spp. era el único hospedador en condiciones naturales, quizá debido a la presunta especificidad del nematodo vector X. index; sin embargo **COIRO** et al. (1980) demuestran que tiene otros hospedadores entre ellos diversas plantas cultivadas <sup>y</sup> malas hierbas; por otro lado, COHN et al. (1970) comprueban la

capacidad de X. italiae para transmitir el virus, aunque MARTELLI (1978) considera que, a pesar de haberse logrado la transmisión experimental mediante este nematodo, en condiciones naturales no es un vector eficaz. El impacto de la enfermedad varia con la tolerancia del cultivo al virus y las condiciones ambientales. En condiciones extremas (suelos poco profundos, climas cálidos <sup>y</sup> soleados) puede llegar <sup>a</sup> la muerte de las vides, sin embargo, en general, las vides afectadas pueden sobrevivir mucho tiempo *en* condiciones de mayor o menor productividad. La productividad se reduce en cierto grado según el clima <sup>y</sup> sobre todo en el periodo de floración, pero la media estimada en países europeos para las variedades susceptibles de Vitis vinifera, llega al 50% de reducción del peso, con depreciación comercial de la uva de mesa. Además los plantones <sup>e</sup> injertos de plantas enfermas tienen un crecimiento débil, reducen la capacidad de enraizamiento y los injertos prenden con dificultad (VUITTENEZ, 1970).

Los síntomas que se le atribuyen son muy variados, tanto en hoja como en fruto y madera, DíAS, (1970); HEWITT (1970); VUITTENEZ (1970); MARTELLI <sup>y</sup> SAVINO (1988).Esta variabilidad ha dado lugar a cierta confusión y actualmente se considera que dichos síntomas son más bien resultado de la fisiología de la planta <sup>y</sup> de determinadas condiciones genéticas <sup>y</sup> ambientales (WALKER et al., 1985).

De acuerdo con MARTELLI y SAVINO (1988) la enfermedad se caracteriza por tres síntomas distintos, provocados por diferentes reacciones del agente causal:

- Malformaciones infecciosas: Hojas distorsionadas, asimétricas, con denticiones agudas. Manchas cloróticas, acompañadas por deformaciones foliares, brotes malformados con ramificaciones anormales. Nudos dobles, entrenudos cortos, fasciaciones <sup>y</sup> crecimiento en zig-zag. Racimos menores <sup>y</sup> en menor número de lo normal, maduración irregular, con uvas pequeñas y racimos pobres. Los síntomas foliares se desarrollan al principio de la primavera <sup>y</sup> persisten a lo largo de todo el periodo vegetativo, aunque pueden enmascararse en verano.

- Mosaico amarillo, desarrollo de decoloraciones, amarillo brillante al principio de la primavera, que pueden afectar <sup>a</sup> todas las partes vegetativas de la cepa (hojas, ramas, pámpanos e inflorescencias). Las alteraciones cromáticas de las bojas varian desde unas pocas manchas salteadas, <sup>a</sup> anillos <sup>o</sup> líneas o un extenso moteado de las venas y/o áreas intervenales, a un amarillo total. En primavera, las partes afectadas se distinguen facilmente <sup>a</sup> distancia. El follaje <sup>y</sup> las ramas muestran pocas <sup>o</sup> ninguna malformación, pero los racimos son pequeños con uvas que no maduran <sup>y</sup> de coloración débil, en las variedades tintas. En climas cálidos, la vegetación en verano resume su color verde normal <sup>y</sup> el amarillo se torna blanquecino <sup>y</sup> tiende a desaparecer.

- Bandeado de venas (GOHEEN <sup>y</sup> HEWITT, 1962). Amarillo en las venas principales de las bojas maduras que después se extiende <sup>a</sup> las áreas intervenales. Esta decoloración desaparece <sup>a</sup> mediados <sup>o</sup> final del verano, generalmente en un número limitado de hojas. Las hojas descoloridas muestran una ligera malformación. Racimos pobres <sup>y</sup> la producción puede ser virtualmente cero.

La aparición de trabéculas o cordones endocelulares se consideraron características sintomatológicas internas de las vides afectadas por degeneración infecciosa de las células. Son barras radiales que cruzan el lumen del parénquima epidérmico, floema <sup>y</sup> xilema. Se forma un nÚcleo rodeado de una capa de celulosa incrustada con lignina, suberina <sup>o</sup> cutina, dependiendo del tejido donde se forme. Estas estructuras se utilizaron en el diagnóstico de la enfermedad, pero se ha comprobado que son más abundantes en unas variedades de vid que en otras, lo que limita su aplicación en diagnóstico.

1.1.2.1. Caracteristicas 2enerales.- El virus de la degeneración infecciosa (GFLV) es un nepovirus formado por partículas isométricas de unos 30 nm de diámetro con un contorno angular <sup>y</sup> poca resolución de superficie de estructura. Al purificar el virus <sup>y</sup> someterlo <sup>a</sup> una centrifugación diferencial en gradiente de sacarosa, se separan tres bandas correspondientes a tres tipos de partículas denominadas, en función de su coeficiente de sedimentación: T (Top, banda superior), M (Middle, banda media <sup>y</sup> <sup>13</sup> (Botton, fondo), de 53, 93 y 126 S respectivamente. Examinados extractos brutos de savia o virus purificado, por microscopia electrónica se aprecian claramente dos tipos de partículas, unas con RNA en su interior, correspondientes a las bandas **B** y **M** y, otras vacias pertenecientes a la T.

Los aislados de GFLV son antigénicamente uniformes frente anticuerpos policlonales, incluso los de áreas geográficamente distantes. HUSS et al. (1986), fueron capaces de reconocer diferentes aislados del virus, utilizando anticuerpos monoclonales. Todos estos aislados son serológicamente distintos del "Arabis Mosaic Virus" (ArMV). La diagnosis serológica puede hacerse por tests convencionales como ELISA, Inmunoelectromicroscopía, etc.

Acidos nucleicos. Son virus RNA de sentido positivo que presentan dos tipos distintos de RNA (RNA<sub>1</sub> y RNA<sub>2</sub>) que encapsidan en partículas diferentes. Puede haber un tercer tipo de RNA, un RNA satélite (RNA3) de pequeño tamaño, 1150 nucleótidos <sup>y</sup> que encapsida conjuntamente con los otros RNAs (PINCK et al, 1988), pero sin homología de secuencia cons éstos. Las estirpes de virus que llevan este tercer tipo de RNA satélite (F13) se diferencian de las que no lo llevan en que al ser inoculadas a Ch.quinoa producen síntomas severos (Fig.1).

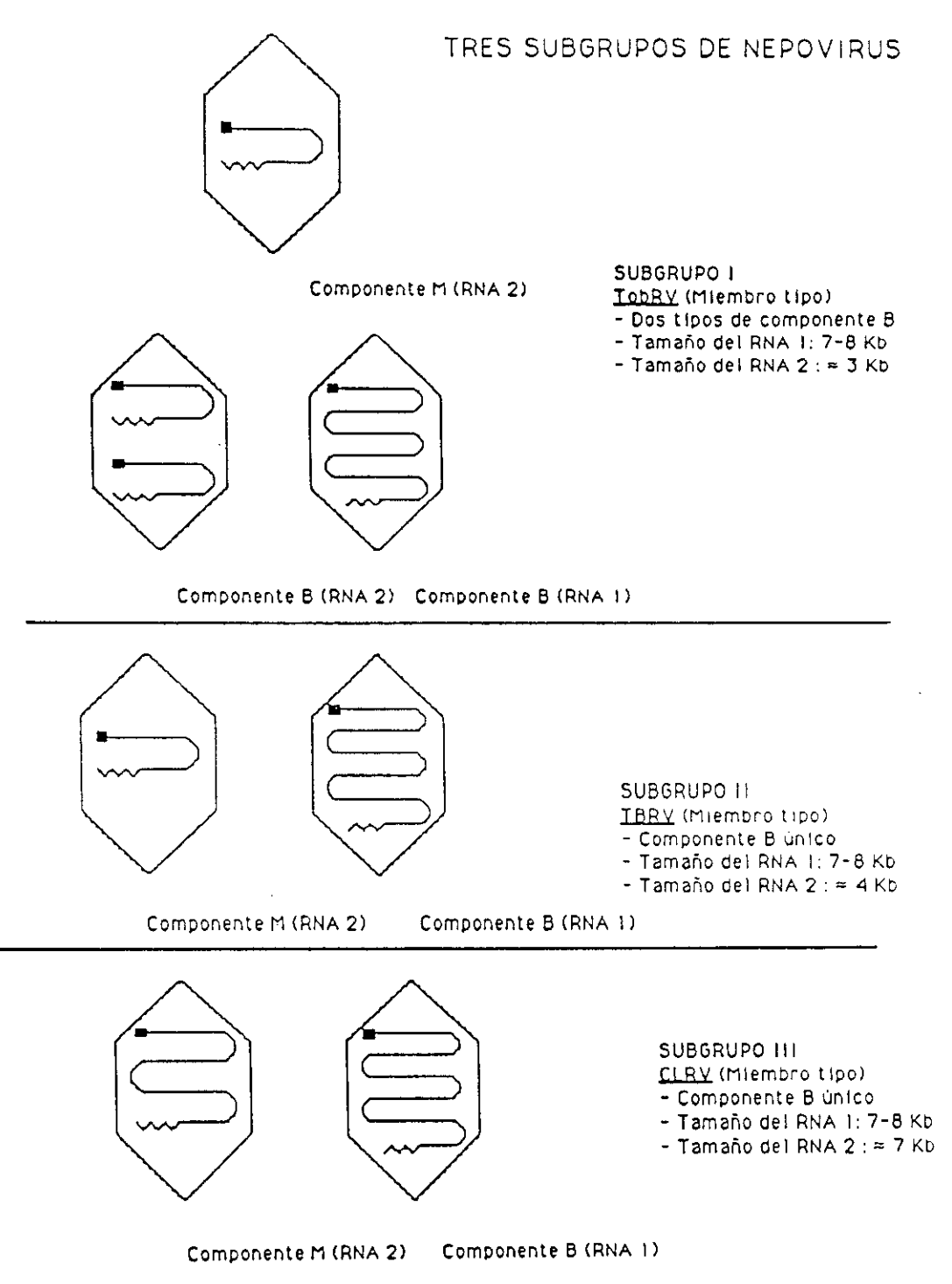

1. Los nepovirus se pueden dividir en tres subgrupos en función del Figura

tamaño del RNA 2 y del tipo de componente B<br>Representa el extremo 3' poliader<br>Alexandre de componente de la la la Representa el extremo 3' poliadenilado.

**E**

Representa el extremo 5 con la Vpg unida covalentemente.

En función del tamaño del RNA<sub>2</sub> se han establecido subgrupos dentro de los Nepovirus. El virus GFLV pertenece a los de RNA<sub>2</sub> pequeño, de peso molecular 1,4 X  $10^6$  daltons que encapsidan en partículas M, mientras que el RNA<sub>1</sub> de peso molecular 2,4 X 10<sup>6</sup> encapsida en partículas B. Puede haber dos tipos de partículas 13, no distinguibles ni por microscopia electrónica <sup>y</sup> dificilmente en gradiente por tener en gradiente por tener coeficientes de sedimentación muy próximos, unas con RNA1 en su interior y otras con dos moléculas de RNA2. Se pueden encontrar también variaciones en los coeficientes de sedimentación dependiendo de la existencia o no de RNA3.

Los dos RNAs en el extremo 3' están poliadenilados, en el extremo 5' se encuentra unida covalentemente una proteina pequeña denominada VPg (MAYO et al., 1979 y MAYO 1982), con función desconocida, pero que pudiera estar relaccionada con fenómenos de infectividad del virus (CHU et al., 1981; HELLEN et al., 1987). El *RNA2* lleva la información genética para la síntesis de la proteina de la cápsida, mientras que la capacidad de infección puede radicar en la información cifrada en el RNA<sub>1</sub>.

Mediante tinción negativa, sombreado con metales pesados y rotación, CHAMBERS et al. (1965) indican que la cápsida de viriones de TRSV está formada por 42 capsómeros con simetría 5:3:2. Por geles de poliacrilamida se determina que la cápsida de todos los nepovirus está formada por una única poliproteina de peso molecular entre 5.4 <sup>y</sup> <sup>6</sup> X io 4 daltons <sup>y</sup> que la cápsida de los nepovirus está formada por 60 unidades de esta única poliproteina, dispuestas según un *numero* de triangulación T = <sup>1</sup> (MAYO £L.giL, 1971; TAKEMOTO et al., 1985 y ROBERTS, 1988), mientras que CHU y FRANCKI (1979) manifiestan que para ToBRV, esta proteína de *5,5 X* UY4 daltons, forma tetrámeros de peso molecular 13 X 10<sup>6</sup> daltons de los que entrarían 240 unidades a formar cada partícula con un número de triangulación T <sup>=</sup> **4.**

Ultraestructura.- Las modificaciones ultraestructurales de células infectadas con GFLV en hospedadores naturales o experimentales son las típicas debidas a NEPOVIRUS, inclusiones citoplásmicas, vacuolas vesiculares, paredes celulares gruesas, virus con tubulos <sup>y</sup> agregados paracristalinos de partículas de virus.

Secciones ultrafinas de plantas herbáceas infectadas con GFLV, muestran como características comunes la asociación de particulas de virus a plasmodesmos (PEÑA-IGLESIAS y RUBIO HUERTOS, 1971), la formación de filas de partículas en el citoplasma, sin túbulos, la acumulación de vesículas, estructuras membranosas, aparatos de Golgi, la acumulación de partículas dentro de membranas (GEROLA et al., 1969, SARIC y WRISCHER, 1975), la formación de viriones alineados dentro de membranas formando túbulos (ROBERTS y HARRISON, 1970, PEÑA-IGLESIAS y RUBIO HUERTOS, 1971 <sup>y</sup> FRESNO et al., 1976), la formación de estructuras cristalinas en el nucleo compuestas por partículas vacias (PEÑA-IGLESIAS y RUBIO HUERTOS, 1971: PEÑA-IGLESIAS et al., 1978, FRESNO et al., 1978 y RUSSO, 1985); estructuras de dificil comprensión hasta el momento, en cuanto <sup>a</sup> su posición en el núcleo, ya que está descrito que la cápsida de este virus se forma en el citoplasma en los ribosomas dentro de complejos multivesiculares (REZAIAN et al., 1974 y 1976). HONDA et al. (1972 y 1974) consigue eliminar ribosomas en los que las particulas del virus del mosaico del pepino (CMV) se destacan. Este virus tiene la capacidad de invadir con rapidez todos los tejidos de la planta, incluídos los meristemos (WALKER y WEBB, 1970; JONES et al., 1973).

1,1.2.2. Mecanismos de transmision.- Se transmite fácilmente por inoculación de savia a planta herbácea. No se ha comprobado su ransmisión a través de semilla de vid, a pesar de que el virus se ha encontrado en gran concentración en el endospermo de la misma sin infectar el embrión. Sin embargo se transmite experimentalmente por semilla en algunos hospedadores herbáceos (Ch. quinoa y Ch. amaranticolor) (HEWITT et al. 1970).

Aunque, en condiciones normales, el número de hospedadores es limitado, experimentalmente tiene un rango de hospedadores que comprende unas 30 familias botánicas. Cbenopodium amaranticolor Costa et Reyn, Ch. guinoa Willd., Gomphrena globosa L. <sup>y</sup> Cucumis sativus L. son especies útiles para su diagnóstico, así como Vitis rupestris "St. George' inoculada mediante injerto.

El GFLV, de acuerdo con su naturaleza de Nepovirus, se transmite de vid <sup>a</sup> vid por nematodos longidóridos Xindex Thorne et Allen y X. italiae Meyl (HEWIT et al., 1958; COHN et al., 1970). Basta que el nematodo se alimente una sóla vez en una planta infectada y por un periodo de *5* minutos (ALFARO y GOHEEN, 1974) para adquirir el virus. X. index lo retiene durante más de 8 meses en ausencia de planta huésped o hasta <sup>3</sup> meses si el Nepovirus se alimenta en plantas hospedadoras inmunes al virus. El virus se retiene en la capa cuticular del lumen del esófago del vector. Tanto los adultos como los estados larvarios transmiten el virus experimentalmente, en la naturaleza X index parece ser su vector más eficaz. Debido al movimiento limitado del vector la dipersión del GFLV en condiciones naturales es lenta (1,3-1,5 m/año), los vectores no son agentes de dispersión eficaces; la propagación a grandes distancias se realiza a través del material vegetal. A pesar de su existencia en Europa, en zonas muy concretas, desde los comienzos de la viticultura, su diseminación comenzó a finales del siglo XIX con la introducción de la vid americana para el control de la filoxera; al no transmitirse por semillas de vid su principal reservorio en la naturaleza es la vid misma, debido a que las raíces permanecen en el suelo muchos años después de quitar la cepa madres infectada, pueden constituir la fuente de inóculo para los vectores en el intervalo entre que se levanta un viñedo <sup>y</sup> se implanta el siguiente, por lo que los procesos tradicionales de arranque e implante, si no se realizan correctamente, no son efectivos.

El virus se ha encontrado en el endospermo de semillas de vid infectada, pero no en el embrión y en el pólen de vid y plantas herbáceas (CORY y HEWITT, 1968) cuyas semillas son capaces de transmitirlo. Estas plantas herbáceas, Chenopodium amaranticolor, Ch. guinoa, Cucumis sativa, Gomphrena globosa <sup>y</sup> Phaseolus vulgaris pueden ser reservorios del virus en la naturaleza <sup>y</sup> se vienen utilizando conjuntamente con especies sensibles de Vitis (V. rupestris var. St. George) como plantas indicadoras para la detección del virus y como fuentes para la purificación del mismo.

Aunque no existen métodos de control contra los virus, en los Últimos años, las técnicas de diagnóstico han sido de gran ayuda en la seleción del material de propagación vegetativa exento de virus, siendo sin duda la técnica ELISA (CLARK <sup>y</sup> ADAMS, 1977) la que en mayor grado ha contribuido al conocimiento de la incidencia y niveles de infección en estudios epidemiolóligos y de la relación virus-vector.

**1.1.2.3.** Técnicas de dia2nóstico del GFLV.- Se ha venido realizando mediante la inoculación en las plantas hospedadoras sensibles anteriormente citadas, que dan una respuesta rápida con sintomatología clara <sup>y</sup> bien conocida. La inoculación puede realizarse mediante nematodos vectores, por injerto (VUITTENEZ, 1957 y 1965; TAYLOR et al., 1969; CONVERSE, 1979; BOVEY, 1980; JIMENEZ y GOHEEN, 1980) ó por inoculación mecánica de la savia **( HEWITT** y CORY, 1965; VUITTENEZ, 1965).
Sin embargo, las infecciones cruzadas pueden inducir a error yen programas de indexaje y mejora se precisa de métodos más sensibles, seguros y rápidos, como son las técnicas serológicas, que han adquirido un papel clave en el diagnóstico de virus en tejidos vegetales. De todos ellos la técnica ELISA (Enzyme-Linked-Inmunoabsorbent Assay) es la más importante y se utilizó por primera vez en la detección de virus vegetales por VOLLER et al. (1976) para el "Plum Pox Virus" (PBV) y casi desde esta fecha se viene aplicando a la detección de GFLV en vid (GONSALVES, 1979; RAMSDELL et al., 1979; BOVEY et al., 1980; CLARK, 1981; ENGLEBRECHT, 1980; JIMENEZ y GOHEEN, 1980; SHANMUGANATHAN Y FLETCHER, 1982; TANNE, 1980 y VUITTENEZ, 1980).

Este método muestra una serie de ventajas sobre las técnicas convencionales, es cómoda, rápida, de gran sensibilidad <sup>y</sup> permite su aplicación en la detección de virus en mezclas de muestras sanas <sup>y</sup> enfermas en las que los porcentajes de infestación son pequefios (LISTER, 1978; NOLASCO, 1982). La potencialidad de esta Iécnica permite su aplicación en estudios epidemiológicos <sup>y</sup> en el certificado de material vegetal de propagación, como complemento y confirmación de la selección visual (VOLLER et al., 1976; CLARK y ADAMS, 1977; LISTER, 1978; BARBARA et al., 1978; BOVEY, 1980; NOLASCO, 1982; RUDEL et al., 1983; WALTER et al., 1983), así como la detección del virus en el nematodo (BOUQUET, 1983).

Al ser una técnica serológica con especificidad en reacciones antígeno (virus) anticuerpo, a veces dificulta los ensayos de diagnóstico por lo que para diferentes estirpes de un mismo virus, a veces se Tequieren sueros distintos. Para evitar tal inconveniente, VAN REGENMOSTEL *et al.* (1980) y CLARK (1981), recomiendan el ELISA indirecto que requiere la obtención de sueros de distintos animales. ROWHANI (en prensa) aplica una modificación del F(ab')2 ELISA(BARBARA <sup>y</sup> CLARK, 1982) que

es, a su vez, una modificación del ELISA indirecto, <sup>a</sup> la detección de GFLV <sup>y</sup> CLRV, encontrando que este método muestra una mayor sensibilidad para la detección de GFLV. Asimismo, <sup>y</sup> debido a la naturaleza ácida de los tejidos de la vid, ensaya diferentes tampones de extracción <sup>y</sup> concluye que para GFLV, la absorbancia aumenta cuando se consigue en un pH 7.0 - *7.5,* mientras que para CLRV no se aprecian diferencias. MENDOÇA et al. (1980) utilizan igualmente nicotina para visualizar partículas de virus directamente. Según BOVEY et al. (1980), NOLASCO (1982) y RUDEL et al. (1983) la facilidad de detección del virus depende de la época del año, siendo más sensible en Junio <sup>y</sup> menos en Diciembre <sup>y</sup> Marzo.

ROWHANJ et al. (en prensa) encuentran diferencias en los valores de la absorbancia con  $F(ab')_2$  entre los distintos tejidos de la planta a lo largo del año; los brotes apicales pasan de máximos en mayo a mínimos en septiembre, las hojas maduras solo dieron valores altos en mayo que decrecieron rápidamente manteniéndose en valores bajos el resto de la estación, en madera triturada las lecturas fueron moderadas a lo largo dc la estación y en sarmientos valores altos.

GOLINO et al. (en prensa), hallan diferencias en la severidad de la sintomatología de vides afectadas por GFLV de una misma viña <sup>y</sup> en las mismas vides en distintos años; aunque en algunas cepas hay predominio de uno <sup>u</sup> otro síntoma, en la mayoría de los viñedos pueden observarse los tres tipos de síntomas descritos para el virus. También encuentran diferencias en la titulación en las mismas cepas de un año a otro, por lo que consideran que es preciso establecer niveles de confianza para trabajos de rutina. Por último, FUCHS et al. 1991 utilizan sondas radiactivas para detectar el virus con gran sensibilidad.

### 1.2. NEMATODOS ASOCIADOS A LA VID

Los nematodos titoparásitos ocasionan alteraciones en las plantas por acción directa sobre las mismas en el desarrollo de sus actividades tróficas y, sobre todo, como vectores de virus. Todas las especies asociadas al viñedo son de origen edáfico <sup>y</sup> se alimentan de sus raíces; el daño que producen es, en muchos casos, de muy difícil evaluación debido, por un lado, <sup>a</sup> su asociación con otros microorganismos patógenos de origen edáfico y, por otro, porque los síntomas que provocan son en general inespecíficos.

En una revisión de los nematodos asociados a la vid, TACCONI <sup>y</sup> MANCINI (1987) encuentran referencias de 89 especies, pertenecientes a 35 géneros, de hábitos tanto saprofitos y depredadores como fitoparásitos; de estos últimos, los que pueden afectar al viñedo son los endoparásitos sedentarios del género Meloidogyne: M. arenaria (Neal) Chitwood, M. incognita (Kofoit et White) Chitwood, M. iavaníca (Treub) Chitwood <sup>y</sup> M thamesi (Chitw.) Goodey; endoparásitos migratorios: Pratylenchus penetrans; semiendoparásitos: Rotylenchulus macrodorus Dasgupta, Raski et Sher y Tylenchulus semipenetrans Cobb, que es un problema grave para los viñedos de Australia; ectoparásitos sedentarios: Macropostonia xenoplax (Raski) De Grisse et Loof que produce clorosis <sup>y</sup> otras alteraciones a viñedos de California y, de menor importancia, Gracilacus peratica Raski y algunas especies de Paratylenchus; los ectoparásitos migratorios de los géneros Helicotylenchus, Rotylenchus y Tylenchorhynchus s.l. aparecen frecuentemente asociados al cultivo, pero se sabe poco de su posible patogenicidad; los de mayor repercusión en el viñedo son los ectoparásitos migratorios **vedares de virus de la familia Longidoridae.**

1.2.1. NEMATODOS ECTOPARASITOS Y TRANSMISORES DE VIRUS-La comprobación por HEWITT et al. (1958) de la transmisión del GFLV de la vid por X. mdcx fué la primera prueba experimental del papel de los nematodos como vectores de virus vegetales; desde entonces se intensificaron las investigaciones en este sentido <sup>y</sup> hoy se conocen otras especies transmisoras de virus, que pertenecen a dos familias distintas, Trichodoridae <sup>y</sup> Longidoridae <sup>y</sup> que transmiten grupos de virus distintos, Tobravirus <sup>y</sup> Nepovirus, respectivamente, este Último grupo tiene interés para el viñedo.

1.2.1.1. Sisíematica y taxonomia de la familia Lonpidoridae.- Como antes se indicó, los nematodos transmisores de virus vegetales se sitúan dentro del Orden Dorylaimida de la Clase Nematoda, se encuentran incluidos en dos familias distintas Trichodoridae que engloba especies transmisoras de Tobravirus, y Longidoridae, algunas de cuyas especies son vectores de Nepovirus, que estudiamos en detalle.

De los nueve géneros descritos dentro de la familia Longidoridae (Xiphinema Cobb; Longidorus Micoletzky; Paralongidorus Siddiqi, Hopper et Khan; Xiphidorus Monteiro; Longidorus Khan, Chawla et Saha; Siddiqia Khan, Chawla et Saha; Brevinema Stegarescu; Inagreius Khan y Neolongidorus(Khan), COOMANS (1984/85) excluye tres de ellos Brevinema, Inagreius <sup>y</sup> Siddigia por considerar que las características que los distinguen de los otros son insuficientes para establecer un nuevo género, de igual modo los caracteres que diferencian Neolongidorus de Longidorus no tienen suficiente base para mantener un género separado.

De acuerdo con estas consideraciones, dentro de la familia se distinguen cinco géneros atendiendo a la forma <sup>y</sup> aperturas anfidiales, naturaleza del odontostilo, posición <sup>y</sup> naturaleza del anillo guía del estilete y tamaño <sup>y</sup> posición relativa de los núcleos de las glándulas esofágicas subventrales. COOMANS *(1984,85)* propone, en base a las consideraciones filogenéticas, la siguiente clasificación:

Familia Longidoridae

5 ubfamilia Xlphinematinae 5 ubfamilia Longidoridae

Género: Xiphinema Tribu Xiphidorini

Genero Xiphidorus

Tribu Longidorini

Géneros: Paralongidorus Longidoroides Longidorus

1.2.1.2. Características morfologicas.- La morfología de los Longidóridos es básicamente dorilaimida (Fig. 2), son largos (de 2 a más de 14 mm de longitud), delgados con un estilete (odontostilo) axial hueco con una extensión (odontéforo), el esófago es cilíndrico con una parte anterior delgada <sup>y</sup> un bulbo posterior musculoso, formado por una glándula dorsal <sup>y</sup> dos subventrales, con el orificio de la dorsal en la parte anterior <sup>y</sup> el de las subventrales en la parte media del bulbo. En la unión esófago-intestino existe una válvula esofageo-intestinal (cardias). Los longidóridos se distinguen de otros doriláimidos por su estilete largo, la naturaleza del anillo guía del odontostilo <sup>y</sup> el cuerpo largo y delgado. La cutícula parece lisa pero, a grandes aumentos se distinguen en su capa interna, sobre todo en los engrosamientos de la región cervical <sup>y</sup> caudal estrías muy finas que le dan apariencia radial a la cola. A lo largo de todo el cuerpo pueden distinguirse los cordones hipodérmicos más estrechos en la región esofágica y más anchos en la anal.

Las aperturas anfidiales son laterales, sublabiales; pueden ser alargadas como un corte o como un poro. Los sacos anfidiales pueden ser en forma de estribo o saciformes lobulados o no, con lóbulos simétricos o asimétricos.

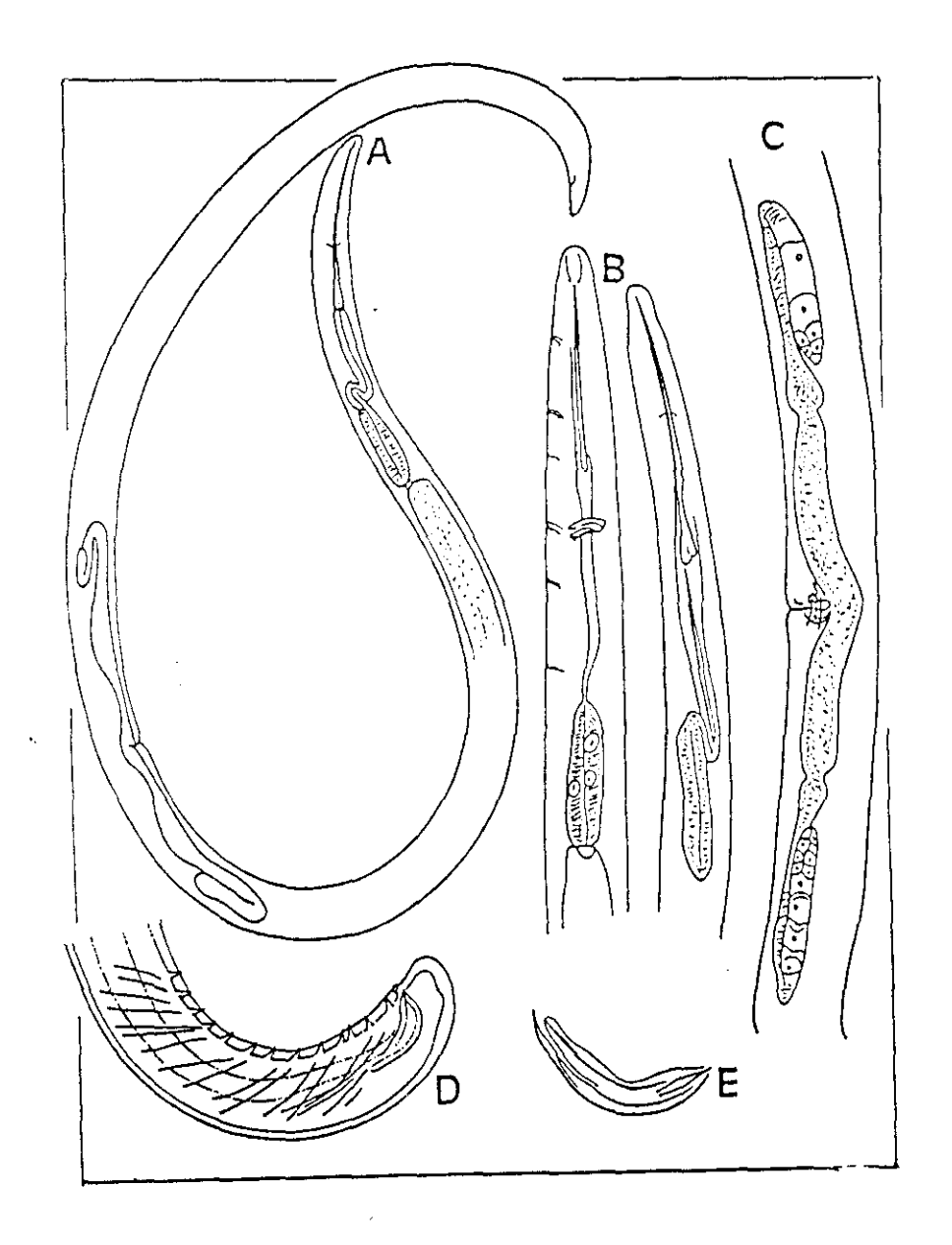

Fig. 2-— Morfologia general de 'los Longidóridos: A = Aspecto de la hembra; B = regiones esofágicas del adulto y el primer estado juvenil;  $C =$  sistema reproductivo;  $D =$ cola del macho; <sup>E</sup> = Espícula

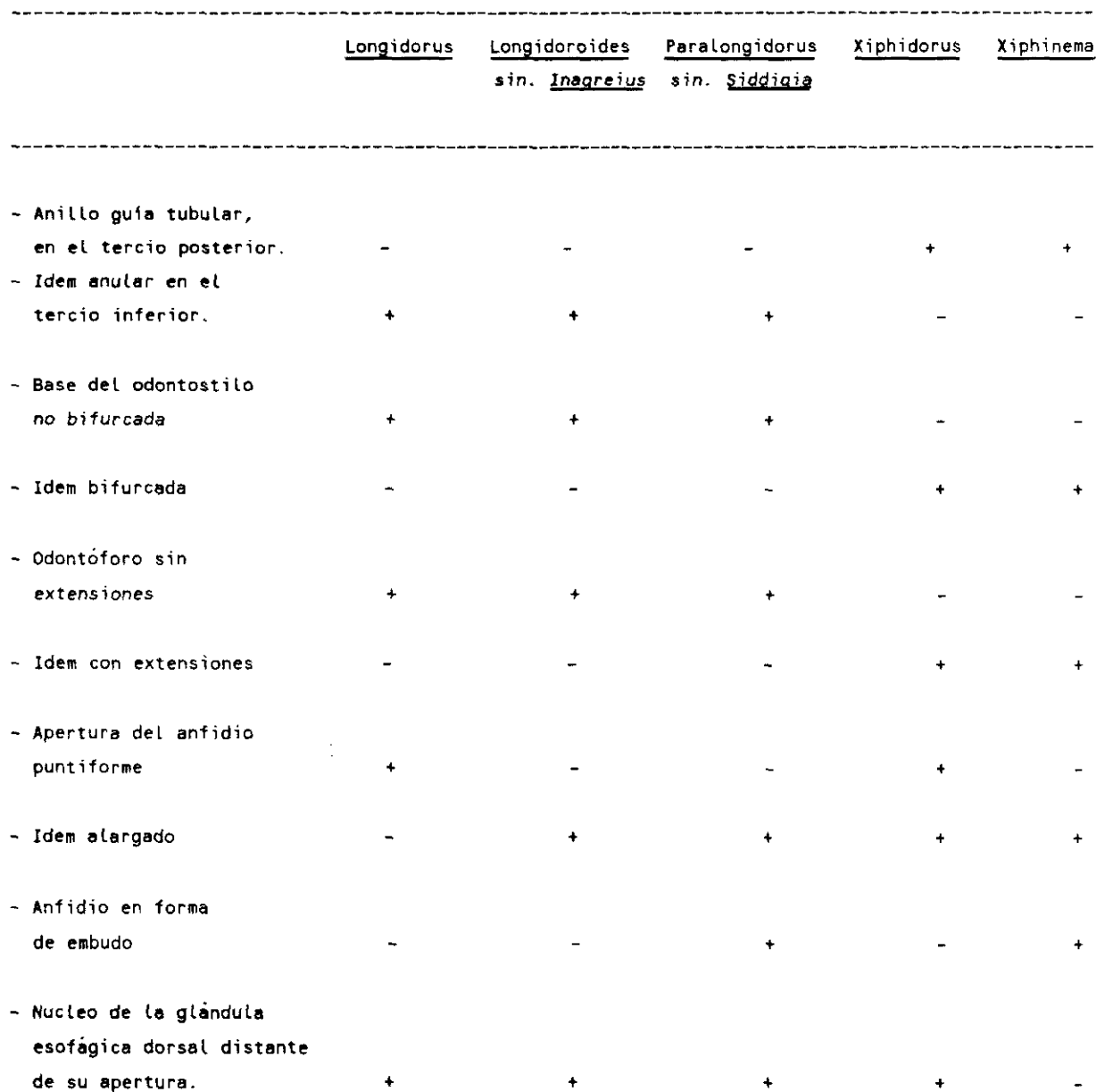

## **CUADRO 1.— CARACTERES UTILIZADOS PARA DISTINGUIR LOS EflIEROS DE LA FAMILIA** Longidoridae

31

Las hembras presentan la vulva como un corte transversal, generalmente en la parte media del cuerpo. Las ramas genitales son relativamente cortas, dobles, opuestas <sup>y</sup> con el ovario retroflexo. El macho presenta una región caudal similar a la hembra; tienen espículas curvas con piezas accesorias laterales, un par adanal <sup>y</sup> una serie de papilas submedianas. Los testículos son dobles y opuestos.

Su ciclo biológico tiene cuatro estadios juveniles, que se distinguen fácilmente de los adultos por poseer dos odontostilos, uno funcional que pierden con la muda <sup>y</sup> el de repuesto que pasa <sup>a</sup> funcional después de dicha muda. El primero de los cuales (Li) emerge del huevo <sup>y</sup> en algunas especies tiene una forma característica de la región caudal que la distingue de los otros estadios <sup>y</sup> puede tener valor taxonómico, también se distinguen de los otros estadios juveniles porque la parte anterior del odontostilo de repuesto se encuentra incluida en la pared del odontóforo del estilete funcional, los otros estados juveniles (J2, i3 <sup>y</sup> J4) tienen el odontostilo de repuesto en la pared de la parle anterior del esofago. Por lo demás, la morfología de los estados juveniles es básicamente similar <sup>a</sup> los adultos, por lo que no puede hablarse propiamente de estados larvarios.

La taxonomía para la determinación de los distintos géneros se basa en la forma de anfidios y aperturas anfidiales, base del odontostilo, naturaleza del odontóforo, posición <sup>y</sup> naturaleza del anillo guía del estilete <sup>y</sup> tamaño <sup>y</sup> posición relativa de los núcleos de las glándulas esofágicas. Puede decirse que los géneros fundamentales son Longidorus y Xiphinema, los restantes parecen ser intermedios <sup>y</sup> participan de las características de uno <sup>y</sup> otro (Fig. 3).

Xlpbinema presenta anfidios en forma de embudo <sup>o</sup> estribo invertido, con apertura anfidial en forma de corte, el anillo guía del estilete se encuentra siempre en el tercio posterior del odontostilo <sup>y</sup> es doble; el odontostilo en su unión con el odontóforo presenta la base bifurcada o dentada; el ondontóforo presenta esclerotizaciones basales; el núcleo de la glándula esofágica

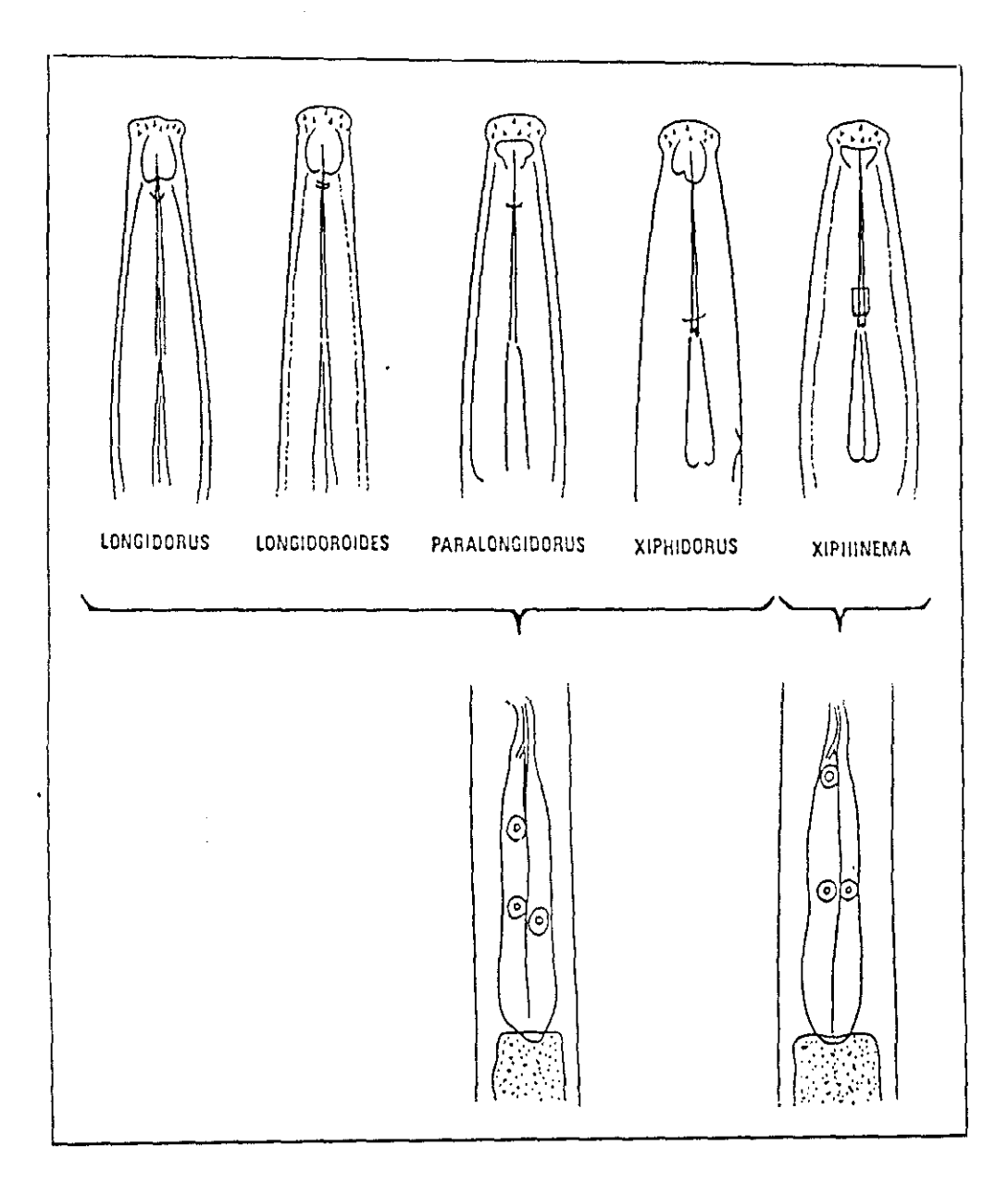

Fig. 3=- Características morfológicas para diferenciar los<br>géneros de la familia Longidoridae

dorsal es grande <sup>y</sup> se encuentra situado muy próximo a la apertura de dicha glandula, los núcleos de las glándulas subventrales son menores <sup>y</sup> se encuentran situados en la parte media del bulbo esofágico. El útero puede ser desde corto <sup>y</sup> simple hasta largo con varias porciones bien diferenciadas.

Por el contrario Longidorus se caracteriza por tener anfidios saciformes, bifurcados <sup>o</sup> no, con lóbulos simétricos o asimétricos, con la apertura anfidial difícil de distinguir, como un poro; la base del odontostilo siempre lisa; el odontóforo con su parte basal ligeramente engrosada, pero sin esclerotizaciones basales, el anillo guía situado en posición anterior, generalmente en el tercio anterior del odontostilo, <sup>a</sup> veces en el segundo tercio, al 40% de su longitud. El núcleo de la glándula esofágica dorsal es pequeño <sup>y</sup> se encuentra alejado del orificio de la misma; los núcleos de las glándulas subventrales son mayores que el de la dorsal. El sistema reproductor de la hembra es siempre anfidélfico-didélfico con el útero uniforme.

Paralongidorus y Longidoroides comparten las características de Longidorus excepto en la forma <sup>y</sup> apertura anfidiales que son en forma de embudo <sup>y</sup> como un corte, respectivamente, en Paralongidorus <sup>y</sup> solo en la apertura anfidial alargada, en Longidoroides

Xlpbidorus es más próximo a Xiphinema del que se distingue por la forma de los sacos anfidiales <sup>y</sup> el tamaño <sup>y</sup> posición de los núcleos de las glándulas esofágicas subventrales (Cuadro 1).

1.2.2. NEMATODOS DE LA FAMILIA Longidoridae ASOCIADOS AL VIÑEDO. Se han citado asociados al viñedo dos especies de Paralongidorus: P.epimikis Dalmasso y P. maximus (Butschli); 24 de Longidorus: L. africanus Merry, L. attenuatus Hooper, L. auratus Jacobs et Heyns, L. belloi Andrés et Arias, L. coespiticola Hooper, L. closelongatus Stoyanov, L. diadecturus Eveleigh et Allen, L. elongatus (De Man Thorne et Swanger, L. eridanicus Roca,

Lamberti et Agostinelli, L. enonymus Mali et Hooper, L. goodeyi Hooper, L. iranicus Sturhan et Barooli, L. juvenilis Dalmasso, L.kakamus Jacobs et Heyns, Llaevicapitatus Williams, L. macrosoma Hooper, L. martini Herny, L. micrus Khan, Chawle et Seshadri, L. protae Lamberti et Bleve-Zacheo, L. rotundicaudatus Jacobs et Heyns, L. sylphus Thorne, L. taniwha Clarke, L. tardicauda Merzhevskaya y L. vineacola Sturhan et Weischer) y 31 especies de Xiphinema: X. algeriense Luc et Kostadinov, X. americanum Cobb, X. arenarium Luc et Dalmasso, X. barbercheckae Coomans et Heyns, X. basilgoodeyi Coomans, X. bolandium Coomans et Heyns, X. brevicolle Lordello et Da Costa, X. bulgariensis Stoyanov, X. capense Heyns, X. clavatum Coomans et Heyns, X. diversicaudatum (Micoletzki) Thorne, X. elongatus Schuurman Stekhoven et Teunissen, X. hybrabadiensis Quaraishi et Das, X. index Thorne et Allen, X. ingens Luc et Dalmasso, X. insigne Loos, X. italiae Meyl, X. kosaigudensis Quaraishi et Das, X. la foense Roca, Pereira et Lamberti, X. meridianum Heyns, X. monohysterum Brown, X. neovuittenezi Dalmasso, X. opistohysterum Siddiqi, X. pachtaicum Tulaganov, X. pacificum Ebsary, Vrain et Graham, X. pini Heyns, X. rivesi Dalmasso, X. rotundicaudatum Schuurman, Stekhoven et Teunissen, X. sabelense Dalmasso, X. turcicum Luc et Dalmasso, y X. vuittenezi Luc, Lima Weischer et Flegg); de todas ellas solamente L. attenuatus, L. coespiticola, L. elongatus, L. goodevi, L. macrosoma, Paralongidorus maximus, X. americanum, X. coxi, X.diversicaudatum, X. index, X. italiae. X. Europa la recogen ALPHEY <sup>y</sup> TAYLOR (1986).

rivesi y X. vuittenezi han sido comprobados como transmisores de virus. Su distribución en<br>Europa la recogen ALPHEY y TAYLOR (1986).<br>X. <u>americanum</u> Cobb se ha citado como vector del "Tobacco Ringspot Virus" (TRS V) (FULT SC americanum Cobb se ha citado como vector de] "Tobacco Ringspot Virus' (TRSV> (FULTON, **1962),** "Tomato Ringspot Virus" (Tom **RSV) (TELIZ fl~i.,** 1966), del "Feach Rossette Mosaic Virus" (PRMV) (KLOS et al., 1967) y "Cherry Rasp leaf Virus" (CRLV) (NYLAND et al., 1969). Según LIMA (1965 y 1968) X americanum sensu lato es un complejo de especies morfológicamente muy próximas, que, para TARJAN (1969) son poblaciones de distintas áreas geográficas. LAMIBERTI <sup>y</sup> BLEVE-ZACHEO (1979) distinguen 25 especies distintas dentro del complejo y consideran que X. americanum sensu estricto tiene una distribución geográfica limitada en el este de USA Sin embargo GRIESBACH <sup>y</sup> MAGGENTI (1990) consideran que la especie existe también en California. Se considera que no existe en Europa <sup>y</sup> las citas en este Continente se refieren a X. pachtaicum, X. rivesi y X. brevicolle.

X. pachtaícum (Tuloganov) Kirjanova, conocida anteriormente como X. americanum Cobb y como X. mediterraneum Martelli et Lamberti es una especie de amplia distribución en la cuenca mediterránea (Alphey y Taylor, 1986) frecuentemente asociada al viñedo (LAMBERTI y SIDDIQI, 1977; ARIAS eL al., 1986). Se ha citado como posible vector del virus del entrenudo corto infeccioso de la vid (GFLV) (ALFARO GARCIA, 1971) y "Stem Pitting" del melocotonero (GIUNCHEDI <sup>y</sup> TACCONI, 1974), pero no ha sido comprobada experimentalmente como vector de ningún virus.

Otra especie del grupo X americanum s.l. presente en Europa es X rivesi Dalmasso, está ampliamente distribuída en USA y Canadá (GEORGI, 1988; GRIESBACH y MAGGENTI, 1990; EBSARY et al., 1984) y se le considera la principal responsable de la transmisión del TRSV **(FORER,** POWELL <sup>y</sup> HILL, 1981; FORER <sup>y</sup> STOUFFER, 1982). En Francia se encuentra en viñedo del Bourdelais <sup>y</sup> en España en la Región Central <sup>y</sup> zona costera mediterránea asociada a diferentes cultivos, especialmente vid y rosal al que parasita (ARIAS et al., 1991).

X. brevicolle Lordello et Da Costa, también del grupo X. americanum s.l. se ha citado como vector de Tom RSV (FRIZTS CHE <sup>y</sup> KEGLER, 1968), pero se considera dudoso (TRUDGILL et al., 1983) al no haberse realizado las pruebas experimentales de transmisión de acuerdo con las posibilidades establecidas por estos autores. Se encuentra con escasafrecuencia en Europa Central, España <sup>y</sup> Yugoslavia (ALPHEY <sup>y</sup> TAYLOR, 1986).

1.2.2.1. Xiphinema index.- La especie de mayor importancia para el cultivo es sin duda, por el momento, X index Thorne et Allen debido a que su distribución coincide con la del viñedo, que es su principal hospedador junto a la higuera, <sup>y</sup> por transmitir el virus del entrenudo corto infeccioso de la vid "Grapevine Fanleaf" (GFLV).

Morfológicamente se caracteriza (Fig. 4) por presentar el cuerpo alargado cilíndrico, de unos <sup>3</sup> mm de longitud, formando una espiral abierta con mayor curvatura en la mitad posterior; la cutícula es gruesa con estrias finas superficiales, mostrando una serie de poros todo a lo largo del cuerpo. La región labial es hemisférica, casi continua con el contorno del cuerpo, pero mostrando una ligera depresión bajo las aperturas anfidiales. Los anfidios en forma de estribo con aperturas como cortes casi del tamaño de la anchura labial. El estilete, típico del género, con un odontóstilo hueco de 126  $\mu$ m de longitud, bifurcado en el punto de unión con el odontóforo con unas 70  $\mu$ m de longitud <sup>y</sup> mostrando tres extensiones basales. El anillo guía del estilete se encuentra <sup>a</sup> 108 (100-114)  $\mu$ m del extremo anterior. El anillo nervioso se encuentra por debajo de la base del odontóforo. La parte posterior del esófago es cilíndrica, musculosa, 2,5 veces más larga que su anchura en la base. La vulva es como un corle transversal aproximadamente en la parte media del cuerpo; generalmente se localiza al 3840 % de la longitud del cuerpo. Las gónadas son didélficas, retroflexas en el oviducto y no presentan organo "Z". Los ovarios son alargados, simétricos con varios oocitos en fila excepto en la región de multiplicación. La región caudal es mamiforme, con una longitud de <sup>1</sup> a 1,3 veces su anchura al nivel del ano, convexo-cónica con mayor curvatura en su parte dorsal y un mucrón en la parte ventral de <sup>9</sup> a <sup>13</sup> *pm* de longitud, aunque a veces aparecen hembras amucronadas. Los macbos son muy escasos, no son esenciales para la reproducción, de morfología similar a la de la hembra excepto por la presencia de espiculas <sup>y</sup> testículos, dos, uno recto <sup>y</sup> otro retroflexo, además en la parte ventromediana de la región caudal muestra un par de suplementos anteriores a la cloaca <sup>y</sup> una serie de cinco papilas.

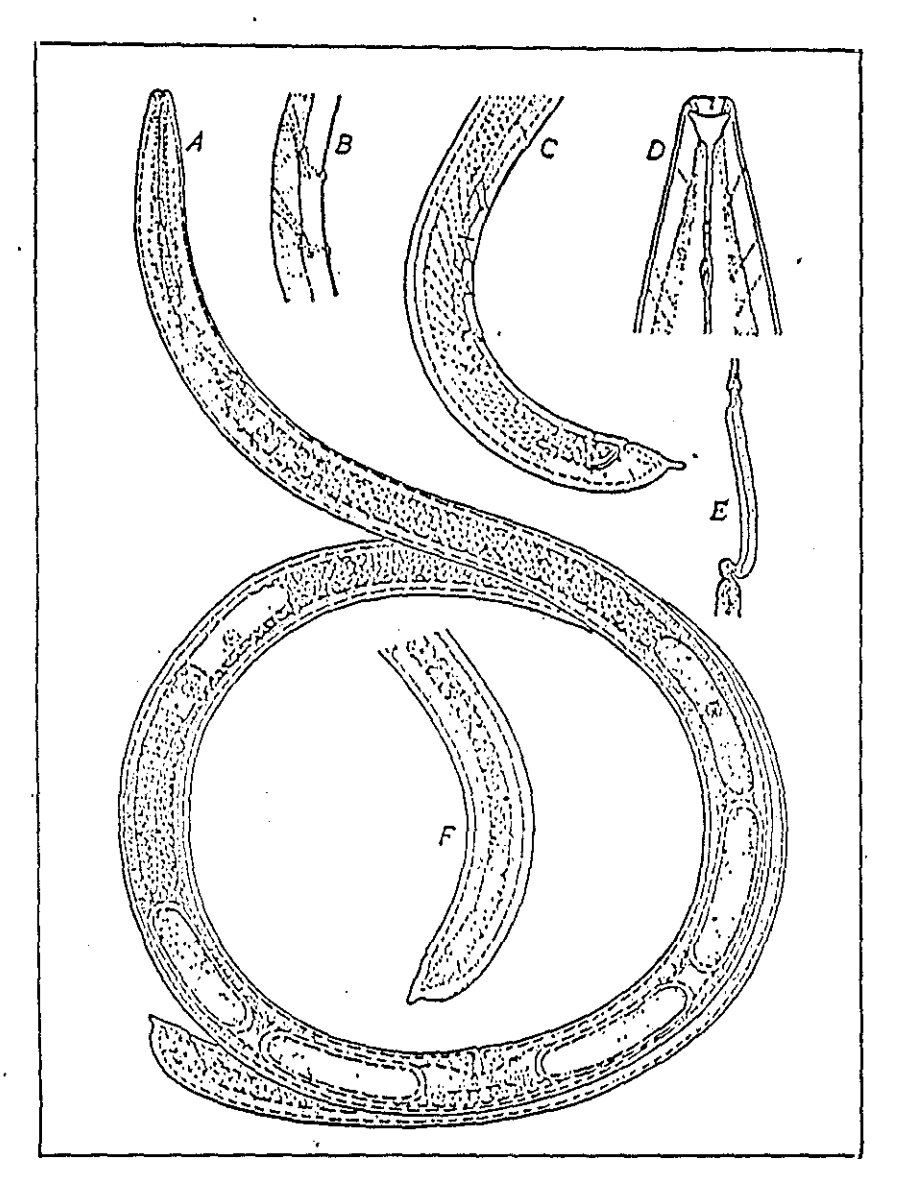

Fig. 4.- Morfologia general de X. index:  $A =$  Aspecto general de cuerpo; B = Detalle de los poros cuticulares; C = Región caudal del macho; <sup>O</sup> — Reglón labial mostrando la forma del anfidio; <sup>E</sup> — Detalle del estilete del juvenil de primer estadio (J 1) (según Thorne <u>et</u> Al-len, 1950.

Diversos trabajos de campo <sup>y</sup> laboratorio (RADEWALD <sup>y</sup> RAS KI, 1962; AMICI, 1967; COHN <sup>y</sup> **MORDECHAI, 1969, 1970; PROTAet** al 1973, 1977; WEISCHER, 1973; COIRO y LAMBERTI, 1978; HARRIS, 1979; PINOCHET et al., 1986; ALLEN et al., 1988 y SCOTTO LA MASSESE et al., 1988) demuestran la influencia que tienen los factores ambientales (temperatura, humedad y textura del suelo, principalmente) en el desarrollo de X. index de manera que la duración de su ciclo de vida puede variar entre <sup>2</sup> a 14 meses dependiendo principalmente de la temperatura y el desarrollo estacional de la planta huesped; parece ser que en campo X americanum s.l. y X. diversicaudatum se desarrollan com mayor rapidez que X. index que, en zonas templadas, parece tener una sola generación al año, con un ciclo que se completa en 2-3 meses <sup>y</sup> adultos que sobreviven en el suelo varios años; de cualquier modo en estudios de campo es difícil determinar la duración del ciclo puesto que, como en la mayor parte de las especies de Xiphinema, pueden encontrarse a lo largo del año tanto los adultos como todos los estados juveniles (FLEGG, 1966, 1968; REUDEL, 1971; HARRIS,1979). Las diferencias fisiológicas existentes entre poblaciones de X index de distintas áreas, unidas a las diferencias morfológicas e histoquímicas entre poblaciones viruliferas y libres de virus, observadas por ROGGEN (1966), explicará las diferencias en la capacidad de transmisión de distintos aislados de GFLV por poblaciones de distintas áreas geográficas que encuentran CATALANO et al. (1989) de manera similar a lo observado por BROWN y TAYLOR (1981) en la transmisión de distintos aislados de SRLV por poblaciones dc X. diversicaudatum de distintas procedencias. Por otro lado, DAS y RAS KI (1968) comprueban que la presencia del virus aumenta la supervivencia del nematodo en ausencia de alimento <sup>y</sup> RAS KI et al. (1965) que en suelo estéril no perdura más de 9-10 meses, pero en suelos de viñedo con restos de raices sobrevive más de <sup>4</sup> años.

Respecto a los suelos, X, index se desarrolla mejor en suelos arenosos y limosos de origen aluvial ligeros que en los arcillosos, pero muestra gran tolerancia a la textura <sup>y</sup> pH de los suelos, (SIDDIOI, 1986; ARIAS y NAVAS, 1986; SCOTTO LA MASSESE et al., 1988), lo que, como indica WEISCHER (1975) explica su amplia distribución mundial. En cuanto a su distibución vertical se ha comprobado que en suelos de buena permeabilidad se encuentra entre 30 <sup>y</sup> 50 cm de profundidad que corresponde a la zona de *máxima* densidad de raíces (WE]SCHER, 1975; SCOTTO LA MASSESE et al., 1988) pero puede sobrevivir a profundidades de hasta 3,5 m en ausencia de racies y a 2 m es frecuente encontrar ejemplares virulíferos (RAS KI et al., 1965).

5<. mdcx tiene una gama restringida de hospedadres (vid, higuera, rosal <sup>y</sup> morera) aunque COlRO et al. (1987) han comprobado que tiene otros hospedadores en una serie de cultivos y malas hierbas que pueden servirle de reservorio. Independientemente de su papel de vector de virus produce una serie de alteraciones en las raíces de las plantas como consecuencia de su actividad trófica, <sup>y</sup> que consisten en engrosamiento <sup>y</sup> necrosis de los extremos apicales de las raicillas secundarias, con alteraciones celulares (LEHMANN <sup>y</sup> WYSS, 1978).

1.2.2.2. X. italiae.- También ha sido señalado como transmisor de GFLV en test de laboratorio (COHN et al., 1970), pero no ha sido comprobado en campo, donde no parece ser un vector muy efectivo (MARTELLI, 1978). Se caracteriza (Fig.5) por el cuerpo delgado, de unos 3 mm de longitud, casi recto en la parte anterior <sup>y</sup> arqueado ventralmente en la posterior, cutícula lisa, gruesa, con estrías muy finas más visibles en la región acudal. Poros en una sola fila, visibles en la región esofágica. Región labial suavemente redondeada, diferenciada del contorno del cuerpo por una constricción clara. Anfidios postíabiales, en forma de estribo, con aperturas como cortes de 1/2 a 2/3 el diámetro de la región labial. Odontostilo típico del género, de 95 µm de longitud y bifurcado en la base, odontóforo de 60 µm con tres extensiones basales. Anillo guía del estilete **<sup>a</sup>** 81 pm del extremo anterior, anillo nervioso tras la base del odontóforo. Parte posterior del

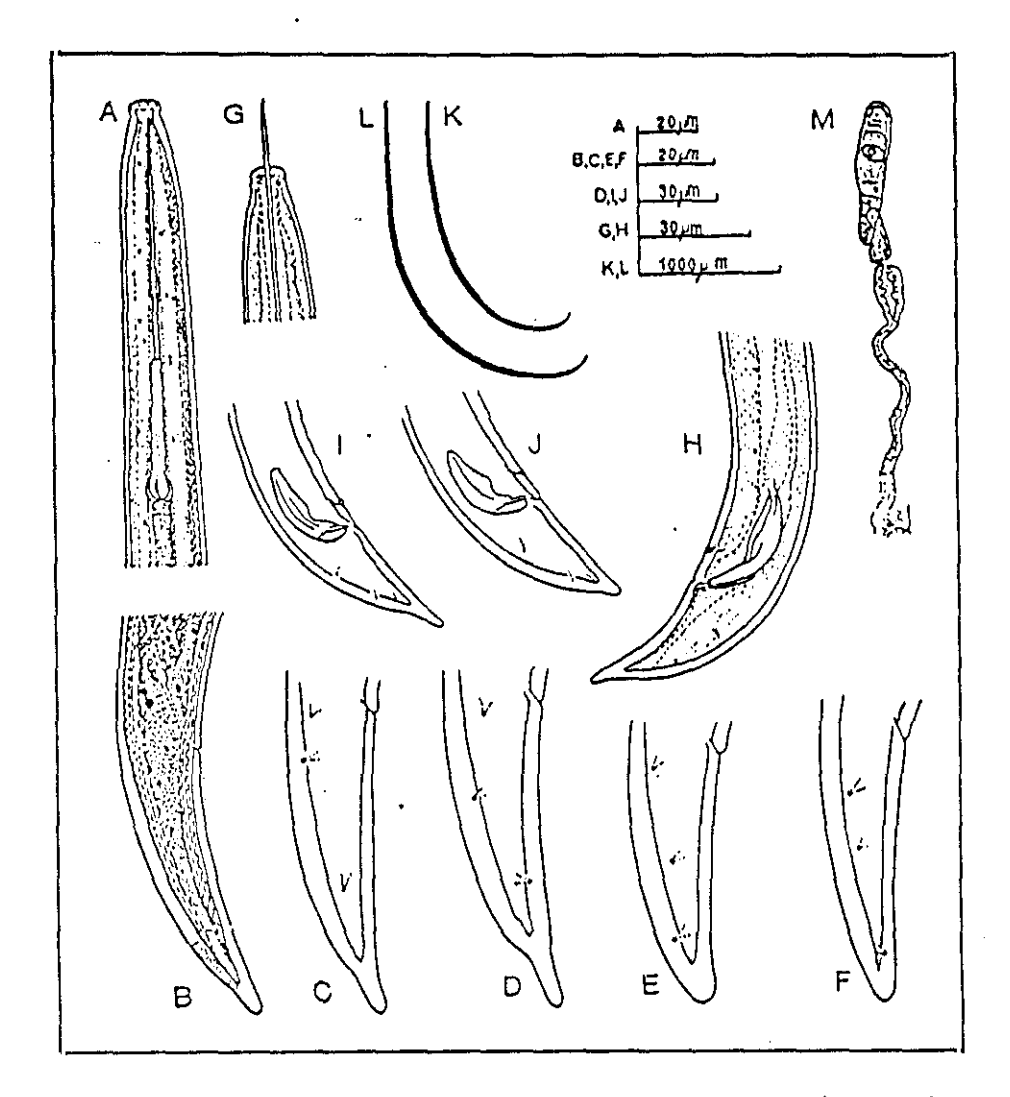

 $\ddot{\phantom{0}}$ 

Fig. 5.- Morfología general de X. italiae: A y C = Región anterior;<br>
B = Región caudal de Ta hembra; C - F = Variabilidad de la<br>
región cadual de los distintos estados juveniles; I - H =<br>
Región caudal del macho; L - K =

esófago cilindrica, muscular. Vulva como un corte transverso en posición ligeramente anterior a la parte media del cuerpo (4349% de la longitud total del cuerpo). Gónadas dobles, opuestas <sup>y</sup> retroflexas en el oviducto; no presentan organo "Z", útero diferenciado. Forma de la región caudal variable incluso dentro de la misma población, generalmente conoide alargada ligeras, constricciones ventral <sup>y</sup> dorsal hacía el terminus, a veces conoide e incluso subdigitada. La longitud caudal es de 2,8 <sup>a</sup> 4,3 veces la anchura del cuerpo al nivel del ano, con dos pares de papilas caudales. Los machos son escasos, no son esenciales para la reproducción, morfológicamente similares <sup>a</sup> la hembra excepto por la presencia de espículas arqueadas <sup>y</sup> los suplementos ventromedianos.

Es una especie distribuida en Europa Central <sup>y</sup> Meridional, especialmente en el área costera mediterránea (COHN, 1977, A.LPHEY <sup>y</sup> TAYLOR, 1986) donde aparece en viñedos asociada a X. index y X. pachtaicum. También se ha citado en Sudáfrica (HEYNS, 1974) y en Nigeria asociada a GFLV (KHAN, 1988). Presenta un amplio rango de hospedadores, en general plantas cultivadas, pero solamenté se ha comprobado su desarrollo en vid <sup>y</sup> cítricos (COHN <sup>y</sup> MORDECHA]. 1969; COIRO <sup>y</sup> AGOSTINELLI, 1991), aunque también es frecuente en bosques (HEYNS, 1974; LAMBERTI et al., 1985; NAVAS y ARIAS, 1986), prefiere suelos arenosos. NAVAS <sup>y</sup> ARIAS (1986) la encuentran asociada a suelos areno-limosos <sup>y</sup> limo arenosos con pH ácido (5-5,5) <sup>y</sup> contenidos de materia orgánica entre 2,5 <sup>y</sup> 5,5%.

1.2.2.3. Otras especies de la familia Logidoroideae.- X. coxi Tarjan se citó como vector del virus del mosaico del Arabis "Arabis mosaic" (AMV) (FRITZSCHE, 1964), "Cherry Leaf Roll" (CLRV) **(FRITZSCHE** <sup>y</sup> KEGLER, 1964), virus de los anillos latentes de la fresa "Strawberry Latent Ringspot" (SLRV) (PUTZ <sup>y</sup> STOCKY, 1970) <sup>y</sup> Tom RSV (VAN HOOF, 1971) pero TRUDGILL et al. (1983) consideran estas citas dudosas al no haberse realizado las pruebas experimentales de transmisión de acuerdo con los postulados establecidos por estos autores.

Por otro lado, esta especie descrita en poblaciones de Florida (USA) <sup>y</sup> Alemania ha sido citada en numerosos países europeos, DALMASSO (1969 y 1970) y RAU (1975) aludían <sup>a</sup> la existencia de dos formas morfométricas distintas <sup>y</sup> STURHAN (1985) llegó a la conclusión de que la especie constituye un complejo que engloba dos especies bien diferenciadas, X coxi Tarjan y X pseudocoxi Sturhan, con dos subespecies X coxi coxi Sturban y X coxi europaeum Sturhan que pueden ser formas ecológicas, ARIAS et al. (1987) encuentran X. c. europaeum y X. pseudocoxi en la Región Central de España preferentemente asociados a vegetación natural, aunque también lo encuentran en viñedos. X. diversicaudatum (Micoletzky) Thorne, distribuído en zonas de clima templado <sup>y</sup> húmedo de todo el mundo, es vector del virus del mosaico del Arabis (AMV) (JHA <sup>y</sup> POSNETTE, 1959) <sup>y</sup> del virus de los anillos latentes de la fresa (SLRV) (LISTER, 1964), aunque también ha sido citado como transmisor del (CLRV> y virus de las manchas en anillo del frambueso (RRSV) por FRIZTSCHE y KEGLER (1964 y 1968) respectivamente.

Estas últimas citas se considan dudosas por no haberse realizado las pruebas experimentales de transmisión de acuerdo con la metodología establecida a tal fin por TRUDGILL et al. (1983). Es una especie muy frecuente en la parte septentrional de Francia, a lo largo de las cuencas fluviales <sup>y</sup> en la Costa Atlántica <sup>y</sup> se encuentra muy dispersa en el Reino Unido <sup>y</sup> Centro Europa (ALPHEY y TAYLOR, 1986). ARIAS et al. (1985) lo encuentran asociado a vegetación natural en suelos con un 60 -70% de arena, preferentemente en suelos ácidos <sup>y</sup> condicionados por la humedad y el clima continental (subhúmedo a húmedo), su límite sur en Europa parece estar en la Región Central de España. Ocasionalmente aparece asociado a vid donde parece ser el tranmisor de AMV. X. vuittenezi Luc, Lima, Weischer y Flegg es la especie más común en Europa Central **(ALPHEY** y TAYLOR, 1986) donde aparece asociada a la vid y se indica la posibilidad de que sea vector de GFLV en Alemania (RUDEL, 1977, 1980 y 1985; WEISCHER, 1973) y Francia

(VUITTENEZ et al., 1972) donde el virus se propaga en ausencia de X. index y X. italiae, hipótesis que está por confirmar (BERCKS et al., 1977). Fué citado como vector de CLRV por FLEGG (1969), pero para TRUDGILL et al. (1983) es una cita dudosa por las razones ya indicadas.

Las restantes especies de Xiphinema que aparecen en viñedos en Europa, X. basilgoodevi Coomans, X. clavatum Heyns, X. ingens Luc et Dalmasso, X. neovuittenezi Dalmasso, X. rotundatum Schuurmans Stekhoven et Teunissen, X. sahelense Dalmasso y X. turcicum Luc et Dalmasso no parecen estar asociadas a la transmisión de virus.

Respecto a las especies de Longidorus y Paralongidorus asociadas al viñedo, han sido comprobadas como vectores de virus L. apulus Lamberti et Bleve-Zacheo, que transmite el "Artichoke Italian Latent Virus" (AILV) (RANA y ROCA, 1975); L. attenuatus Hooper Tom BRV) (HARRISON, 1964); L. elongatus (De Man) Thorne et Swagen (Tom BRV) (HARRISON et al., 1961) y RRSV (TAYLOR, 1962); L. macrosoma Hooper (RRSV) (HARRISON, 1964) y L. martini Merny del "Mulberry Ringspot (MRSV) (YAGITA <sup>y</sup> KAMURO, 1972). Las citas de L. attenuatus Hooper como vector del AILV (RANA y ROCA, 1975), L. caespiticola Hooper, del AMV y RRSV (VALDEZ, 1972) y L. profundorum del RRSV (FRIZTSCHE y KEGLER, 1968), así como la de Paralongidorus maximus (Butschli) como vector del AMV y RRSV se consideran dudosas (TRUDGILL et al., 1983) por las razones ya expuestas.

### 1.3. RELACION VIRUS-VECTOR.

**La mayoría de los estudios sobre relacion virus-vector se han realizado para SC index** - GFLV que es una de las interacciones mejor estudiadas. Se ha comprobado que es suficiente que el nematodo se alimente por una sola vez en una planta infectada, para que adquiera el virus (TAYLOR <sup>y</sup> ROBERTSON, 1975). El tiempo mínimo necesario para la adquisición del virus fué establecido por ALFARO <sup>y</sup> GOHEEN (1974) en cinco minutos, pero este detalle es de poca importancia práctica dado que las raíces permanecen en el suelo durante periodos largos, a disposición del nematodo. De mayor interés es el tiempo de retención del virus en el vector, ya que de ello depende la mayor <sup>o</sup> menor posibilidad de infección entre un cultivo <sup>y</sup> otro, según los estudios de TAYLOR y ROBERTSON (1975) y DAS y RAS KI (1968) principalmente, X index es capaz de retener el GELV hasta <sup>8</sup> meses cuando permanece alimentándose de hospedadores inmunes al virus, como es la higuera; en presencia de restos de raices de vid mantiene la infeccion varios años.

E] lugar de retención del virus es la capa cuticular que recubre la pared del lumen esofágico donde pueden observarse por microscopia electrónica las partículas situadas en una sola capa <sup>a</sup> lo largo del lumen (TAYLOR y ROBERTSON, 1970; RAS KI et al., 1973). Esta capa cuticular se cambia en las mudas por lo que durante el periodo de desarrollo del nematodo los estados juveniles pierden su infectividad al pasar de una fase <sup>a</sup> la siguiente, por lo tanto los adultos como todas las fases del desarrollo del nematodo tienen igual capacidad infectiva *(RAS* **Kl** y HEWJTT, 1963; COHN et al., 1970), aunque RÜDELL (1977) observa que los estados juveniles de L. attenuatus son menos eficaces en transmisión que los adultos. De cualquier modo, la eficacia de transmisión se incrementa considerablemente con el tiempo de adquisición <sup>y</sup> con el número de individuos utilizados en el test.

La transmisión de Nepovirus por vectores es específica (TAYLOR y ROBERTSON, 1975), así  $\underline{X}$ . diversicaudatum transmite el AMV pero no GFLV a la inversa que X index. Pero además, virus serológicamente diferentes pueden tener un mismo vector (AMV y SLRV se transmiten por X. diversicaudatum) y aislados diferentes de un mismo virus pueden transmitirse por especies diferentes de un mismo género, así serotipos escoceses de RRV y TRBV se transmiten por  $L$ . elongatus, mientras que los serotipos ingleses tienen sus vectores en poblaciones de L. macrodorus <sup>y</sup> L. attenuatus respectivamente (HARRISON, 1964). Incluso existe el caso de que un virus pueda tener dos vectores pertenecientes a géneros distintos, así PRMV puede transmitirse por  $\underline{X}$ . americanum y por L. diadecturus (ALLEN et al., 1982).

Esta asociación específica entre el virus <sup>y</sup> el vector parece relacionar la proteina de la cápsida del virus que interactúa con la cutícula del aparato digestivo del vector en el punto de fijación del virus, odontóforo <sup>y</sup> esófago (ROBERTS y BROWN, 1980; BROWN <sup>y</sup> TRUDGILL, 1983). Esta retención específica del virus, en opinión de ROBERTSON y HENRY (1986), se debe a la capa de carbohidratos que tapiza de manera discontfnua odontóforo <sup>y</sup> esófago, que puede reconocer las moléculas de lectina de la proteína de la cápsida del virus.

Las diferencias sustanciales en la eficacia de la transmisión de un virus entre las distintas poblaciones de un nematodo hacen pensar en la posible existencia de razas biológicas dentro de las especies, sobre todo en aquellas especies de amplia distribución geográfica que no presentan suficientes diferencias morfológicas como para considerarlas especies distintas (BROWN y TOPHAM, 1985) cuando además hibridan entre sí (BROWN y TAYLOR, 2987). BROWN (1986) opina que la capacidad de un nematodo para transmitir virus es hereditaria <sup>y</sup> está controlada por un único gen, las diferencias en la eficacia de transmisión entre las distintas poblaciones indican la posible existencia de diferencias biológicas que no son suficientes para considerarlas especies distintas.

Por otro lado, la capacidad de un vector para transmitir un virus también radica en eí propio virus. La asociación virus-vector-planta es un proceso interactivo que probablemente ha llevado a una selección evolutiva paralela en el desarrollo de relaciones específicas entre determinadas cepas de virus y poblaciones de nematodos vectores (BROWN et al., 1988). Este proceso evolutivo, como respuesta <sup>a</sup> los cambios en las condiciones medioambíentales es un flujo continuo en las relaciones virus-vector-planta. La aparición de distintos aislados de virus asociados a especies de nematodos puede ser el resultado de un proceso de selección relacionado con diferencias en la planta huesped y en la biología del vector, todo ello daría lugar al descubrimiento de nuevas asociaciones virus-vector conforme progresen las técnicas de identificación de virus y nemabodos (BROWN et al., 1988).

## 1.4. METODOLOGíA PARA EL ESTUDIO DE LA TRANSMISION

La mayor parte de las citas sobre transmisión de virus se han basado en pruebas experimentales en las que se ponia un cierto número de individuos del nematodo presunto vector en macetas en las que crecían plantas infectadas de virus, para transferirías posteriormente, trás un periodo más o menos largo, a macetas con plantas herbáceas cebo, susceptibles al virus. Las transmisiones obtenidas de este modo estaban influenciadas por una serie de factores que pueden enmascarar la transmisión (TRUDGILL et al., 1983; BROWN y TRUDGILL, 1983; BROWN et al., 1989).

Ya Mc ELROY (1978) opinaba que para establecer que un nematodo es vector debe seguirse un criterio único en las pruebas experimentales <sup>y</sup> TRUDGILL et al. (1983) establecen los siguientes criterios: 1. El virus <sup>y</sup> el nematodo deben estar correctamente identificados; 2. Debe comprobarse que las plantas cebo se han infectado como consecuencia del test <sup>y</sup> 3. Debe comprobarse que el nematodo es el único vector posible a lo largo del experimento. Para asegurar estos criterios se han desarrollado una serie de metodologías por Mc ELROY (1978); TRUDGILL et al. (1981), pero la propuesta por TRUDGILL et al. (1983)es la más sensible para detectar pequeñas diferencias en la eficacia de la transmisión permitiendo determinar dicha eficacia en cada proceso, adquisición, retención y transmisión del virus, por lo que es la que se viene siguiendo.

# 1.5. ESTADO ACTUAL DE LOS ESTUDIOS SOBRE GFLV Y LOS NEMATODOS ASOCIADOS A LA ViD EN ESPANA

Se revisan, en este apartado, en primer lugar, los trabajos realizados sobre el virus de la degeneración infecciosa <sup>y</sup> su importancia en España <sup>y</sup> <sup>a</sup> continuación los referentes a nematodos asociados al viñedo <sup>y</sup> su distribución, con especial atencion a los transmisores de virus.

## 1.5.1. VIRUS DE LADEGENERACION INFECCIOSA DE LA VID-Es MARCILLAARRAZOLA

(1942) quien se refiere en primer lugar en España a la degeneración infecciosa de la vid como enfermedad vírica <sup>y</sup> FERNANDEZDE BOBADILLA (1948 <sup>y</sup> 1950) describe la sintomatología en vínedos de Jerez, pero es en los años setenta cuando la aparición de las primeras publicaciones haciendo referencia expresa a la aparición del virus en España. ALFARO (1971) <sup>y</sup> FIJO <sup>y</sup> ARIAS (1976) detectan la enfermedad asociada a su nematodo vector,  $X$  index; PEÑA-IGLESIAS y AYUSO (1971) y AYUSO y PEÑA-IGLESIAS (1973) identifican el virus y PEÑA-IGLESIAS y RUBIO (1971), FRESNO et al. (1978) y PEÑA-IGLESIAS et al. (1978) hacen un estudio biológico, bioquímico y biofísico del virus. GARCíA DE LUJAN (1975 y 1976) indica la gravedad del problema en la región de Jerez, así como GUZMAN (1970), PROVEDO y FERNANDEZ-SEVILLA (1973) ; DIAZ-YUBERO y ESTEBAN (1973) en La Rioja y PEREZ CAMACHO (1981) en la zona de Montilla-Moriles. PEÑA-IGLESIAS (1912) indica que el virus del entrenudo corto se encuentra en España en el 20% del viñedo causando problemas graves, el mismo autor (1989) opina que las enfermedades víricas son el principal problema de los viñedos <sup>y</sup> afectan al 67% de los mismos, lo que da lugar <sup>a</sup> unas pérdidas mínimas de 346 millones de dólares, considera que el 90% dc las vides de las variedades Cayetana Blanca <sup>y</sup> Garnacha están infectadas por GFLV, así como el 87% de las Macabeo, 85% de Airen; 75% de Tempranillo, 60% de Xarelo; 49% de Palomino; 45% de Pedro Ximenez <sup>y</sup> 5% de Monastrel. PADILLA <sup>y</sup> MARTíNEZ (1986) establecen la importancia del entrenudo corto en las variedades de la uva de mesa, no sólo por una disminución del rendimiento sino también por la merma de calidad. PADILLA et al. (1990) someten a procesos de indexaje y control de producción parras de las variedades Don Mariano, Domínguez <sup>y</sup> Ohanes, procedentes de preselección, encontrando un alto nivel de infección viral que no se corresponde con la producción satisfactoria de las mismas.

El Departamento Regional <sup>y</sup> Coordinador de Viticultura <sup>y</sup> Enología del INIA viene desarrollando desde los años 70 un programa de selección sanitaria de las vides españolas a nivel nacional, en el que las cepas se seleccionan en base a las buenas aptitudes varietales (vigor, producción, etc.) <sup>y</sup> comprueban su sanidad por diagnóstico visual, comprobación de síntomas, no siempre de valor diagnóstico, por transmisión a indicadores leñosos y herbáceos y muy recientemente por indexaje serológico (ELISA) (PENA-IGLESIAS, 1989).

*1.5.2.* **NEMATODOS DE LA VID.** - NAVACERRADA (1975) hace una revisión de las publicaciones existentes hasta el momento de los nematodos asociados al viñedo, encontrando doce publicaciones que hacen referencia a 20 especies y 50 géneros; de ellas merece destacar la primera cita de  $\underline{X}$ . index y M. xenoplax en viñedos españoles (JIMENEZ-MILLAN, 1962), la distribución geográfica de las especies de Xiphinema en los viñedos españoles, las únicas estudiadas en profundidad (ARIAS <sup>y</sup> NAVACERRADA, 1973) <sup>y</sup> el hallazgo de Tylencbulus semipenetrans en vid en España (NAVACERRADA, 1975).

Posteriormente ARIAS et al. (1985) recogen todas las citas sobre nematodos ectoparásisos y transmisores de virus en España Continental, donde aparecen 29 referencias de X. index Thorne et Allen y de X ingens Luc et Dalmasso, 16 de X italiae Meyl, una de X neovuittenezi Dalmasso, 198 de X. pachtaicum (Tulagarov) Kirjanova, una de X. rivesi Dalmasso, 2 de X. turcicum Luc et Dalmasso, 2 de Xiphinema spp., una de Longidorus attenuatus Hooper, una de L. elongatus (De Man) Thorne et Swagen, <sup>2</sup> de L. macrosoma Hooper, <sup>4</sup> de L. profundorum Hooper, posteriormente identificado como L. belloi Andrés et Arias <sup>y</sup> una Longidorus spp. Merece destacarse el trabajo de TOBAR, JIMENEZ <sup>y</sup> PEMAN MEDINA (1979) que estudian la distribución vertical <sup>y</sup> horizontal <sup>y</sup> hacen una valoración de los niveles de población de Xlphinema en relación con la sintomatología de degeneración infecciosa en los viñedos de Jerez.

PINOCHET y BERGUA (1983) estudian los nematodos fitoparátos asociados a viñedos de Cariñena, encontrando 18 especies de 12 géneros siendo los más importantes por su frecuencia <sup>y</sup> patogenicidad: Xiphinema, Helicotylenchus, Macrophostonía, Paratylenchus, Pratvlenchus Tylenchorhynchus, Gracilacus y Zygotylenchus; PINOCHET y CISNEROS (1986) estudian las fluctuaciones estacionales de poblaciones de tres nematodos (Críconemella xenoplax, Xiphinema mediterraneum y Helicotylenchus dihystera) que consideran los más importantes en viñedo en Castilla, Cataluña <sup>y</sup> La Rioja.

NAVAS et al. (1986) realizan estudios sobre la ecología y distribución de X. index y X. italiae. ARIAS et al. (1986) y NAVAS et al (1988) sobre la de X. diversicaudatum y X. pachtaicum y ARIAS et al. (1987) sobre la de X. coxi s.l. La distribución de estas especies en España continental aparece reflejada en la Fig.6. **BELLO** et al. (1989) encuentran focos de Meloidogyne íncognita afectando al viñedo en La Mancha.

 $fig 6$ 

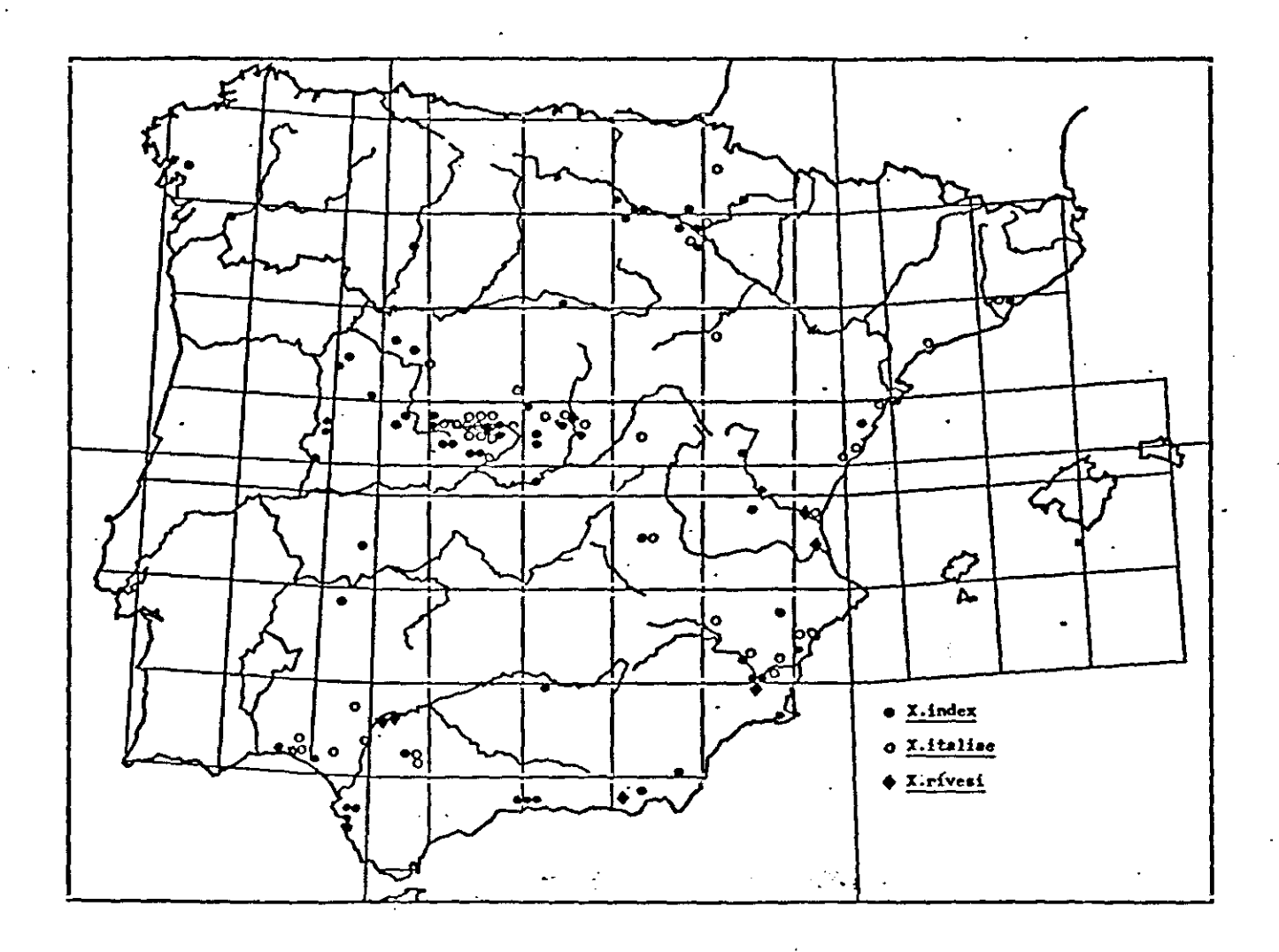

Fig. 6.- Distribución geográfica de las principales especies vectores de virus<br>(según Arias et al., 1985)

**II. MATERIAL Y METODOS**

 $\label{eq:2.1} \begin{split} \mathcal{L}_{\text{max}}(\mathbf{r}) & = \frac{1}{2} \sum_{i=1}^{N} \mathcal{L}_{\text{max}}(\mathbf{r}) \mathcal{L}_{\text{max}}(\mathbf{r}) \\ & = \frac{1}{2} \sum_{i=1}^{N} \mathcal{L}_{\text{max}}(\mathbf{r}) \mathcal{L}_{\text{max}}(\mathbf{r}) \mathcal{L}_{\text{max}}(\mathbf{r}) \mathcal{L}_{\text{max}}(\mathbf{r}) \mathcal{L}_{\text{max}}(\mathbf{r}) \mathcal{L}_{\text{max}}(\mathbf{r}) \mathcal{L}_{\text{max}}(\mathbf$ 

La planificación correcta de los muestreos y la elección de una metodología adecuada es fundamental en estudios de ecología <sup>y</sup> epidemiología de organismos edáficos <sup>y</sup> muy especialmente en el caso de los nematodos del suelo. Debido a ello, en el primer apartado, de los <sup>11</sup> que componen este capitulo, se reflejan los motivos que llevaron a la elección de las áreas de estudio, para pasar <sup>a</sup> continuación <sup>a</sup> la descripción de las mismas. En los apartados siguientes se describen con detalle las metodologías seguidas para la toma de muestras, tanto de suelo como de material vegetal, para la extracción <sup>y</sup> estudio de nematodos y para la detección, identificación y transmisión del virus. Finalmente, se indican las técnicas utilizadas en la determinación de los parámetros edáficos, elaboración de mapas climáticos <sup>y</sup> de suelo, así como en el tratamiento estadístico <sup>y</sup> cartografiado de datos.

### 11.1. PLANIFICACION DE MUESTREOS

Teniendo en cuenta de las consideraciones anteriores, se han planificado distintos tipos de muestreos, según los fines pretendidos, bien en zonas vitivinícolas concretas o en fincas experimentales.

Para estimar el grado real de la incidencia del virus <sup>y</sup> sus nematodos vectores en el viñedo en contraste con las opiniones generales expuestas, se realizó un muestreo previo al azar en La Mancha. Dicho muestreo planteé la necesidad de diseñar otro en tres zonas con diferentes condiciones medioambientales, en base a muestrear no sólo los viñedos más importantes, sino también zonas periféricas de menor interés vitivinícola, teniendo en cuenta, dentro de lo posible, el tipo de suelo <sup>y</sup> como base a la elección del área de estudio.

Asimismo se diseñaron sendos muestreos en dos fincas experimentales, uno de ellos encaminado principalmente a la comprobación de la persistencia del virus en distintos tejidos de la planta (hojas, sarmientos, raíz, etc.) <sup>y</sup> a lo largo de todo el año <sup>y</sup> otro a fin de comprobar la correlación entre sintomatología observada <sup>y</sup> presencia de virus en distintas variedades de vid.

## II.2. DESCRIPCION DE LAS ZONAS DE ESTUDIO

Para la elección de las áreas de estudio se han tenido en cuenta los trabajos sobre litología dc SOLE SABARIS (1984), que distingue en la Península tres zonas, la España  $arcillosa, la caliza y la silícea (fig.7), los de climatología de FONT TULLOT (1983), que$ considera dos zonas climáticas (la verde <sup>y</sup> la parda) <sup>y</sup> tres áreas (árida, semiárida <sup>y</sup> húmeda) de acuerdo con el índice hídrico de Thorntwaite (Fig.8), así como el modelo bioclimático de GONZALEZ REBOLLAR (1983); MONTERO DE BURGOS Y GONZALEZ REBOLLAR (1989) que integra los datos de precipitación con las características del suelo <sup>y</sup> relieve, sintetizando la variación estacionaria de la temperatura media con el balance hídrico en cada caso; los parámetros que utilizan son: temperatura media  $(+)$ , precipitación real  $(p)$ , evapotranspiración potencial  $(E)$ , evapotranspiración residual (e), capacidad de resistencia del suelo (CR) <sup>y</sup> escorrentia lateral (W) y, en base a estos parámetros, establecer unidades de medida (unidades bioclimáticas) que permiten cuantificar la actividad vegetativa potencial <sup>y</sup> real, así como el grado de inactividad por sequía <sup>y</sup> frío (Fig. 9), que estructuran las características generales de los ambientes de la Península en cuatro categorías, en tres de las cuales

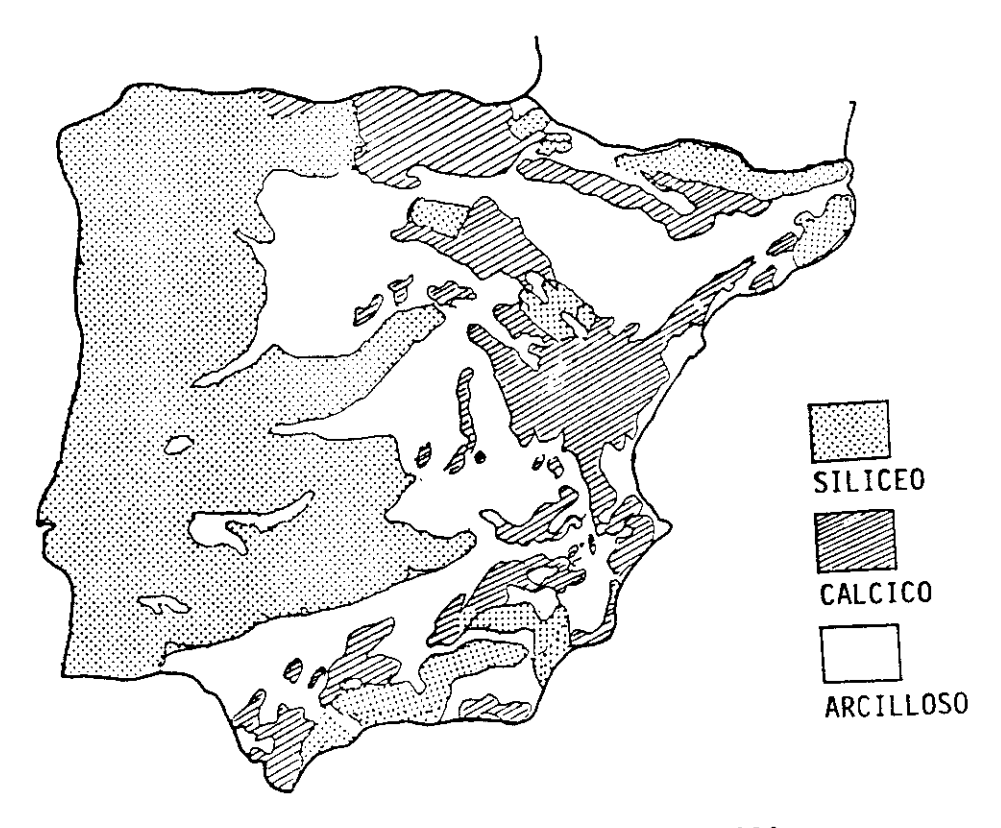

Fig. 7.- Litologia (Según Solé Sabarís, 1984)

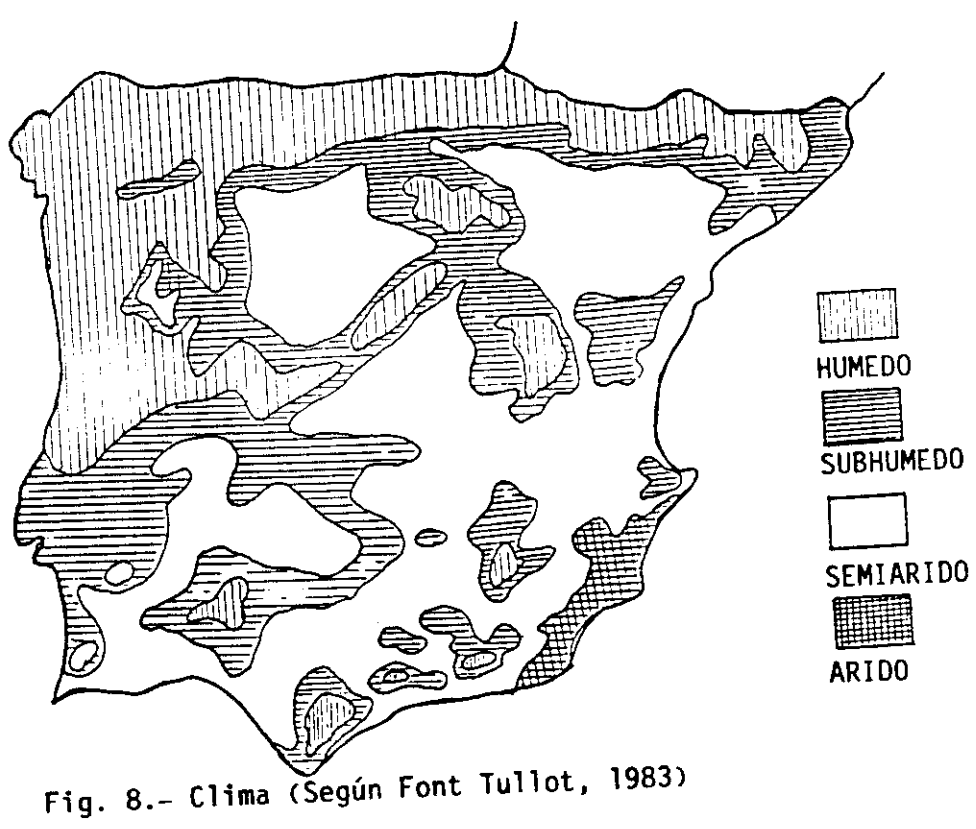

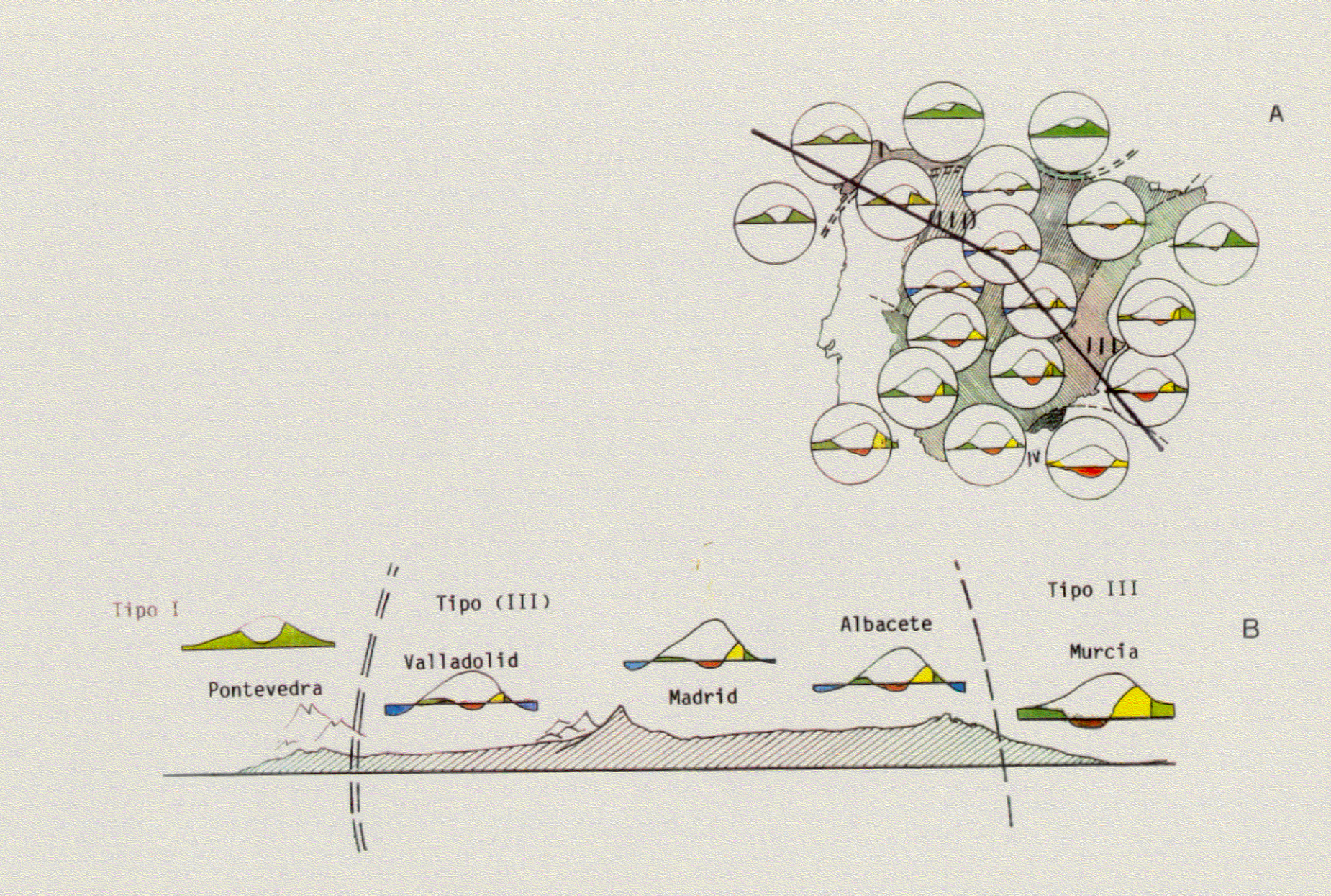

Fig. 9.- A: Tipos climáticos generales de la Península Ibérica, B: Transición atlántica. NO-SE (según González Rebollar, 1983).

e de la

E.

existen enclaves de viñedo: Furosiberianos, tipo 1, del norte peninsular en los que no se presenta inactividad vegetativa ni por sequía ni por frio; Mediterráneos, tipo 3, templados y secos, con las variantes continentales de la Meseta, con inactividad vegetativa en invierno; Subdesérticos, tipo 4, de Almería con inactividad vegetativa en verano.

11.2.1. ZONAS VITíCOLAS. LAMANCHA.-Con el fin de comprobar si la incidencia del virus y el nematodo, por un lado, y su relación con la sintornatologia observada, por otro, mostraba diferencias en las distintas condiciones ambientales, se eligieron para el estudio previo tres zonas que presentaban ambientes distintos, en un transecto que iba de Galicia <sup>a</sup> Murcia: Galicia como representante de la España silícea, verde <sup>y</sup> hÚmeda, con un ambiente Furosiberiano donde, como se indicaba anteriormente, no existe inactividad vegetativa ni por sequía ni por frío; La Meseta arcillosa, correspondiente <sup>a</sup> la España parda. con uno clima semiárido, representante de los ambientes mediterráneos continentales donde existe inactividad vegetativa en invierno; **Murcia, caliza,** de clima mediterráneo árido <sup>y</sup> ambiente de transición hacia el subdesértico (Fig.9). Finalmente, el estudio se centró en los viñedos de La Mancha, debido <sup>a</sup> su extensión <sup>y</sup> peculiaridades ambientales.

**La** Mancha es la región natural de más extensión <sup>y</sup> quizás la más continental de todas las regiones centrales de la Península. Es una planicie de tipo fisiográfico con una altura media de 650 m sobre el nivel del mar. Limita al Norte con la Mesa de Ocaña, planicie que constituye una continuación de La Mancha <sup>y</sup> se extiende hasta el rio Tajo; por el sur Iimila con el Campo de Montiel y estribaciones de Sierra Morena; al Este con las Serranías de Cuenca <sup>y</sup> Alcaraz, en Albacete, <sup>y</sup> al Oeste con el Campo de Calatrava <sup>y</sup> estribaciones de los Montes de Toledo.

El clima es continental con precipitaciones escasas que oscilan alrededor de los 400 mm, dándose las máximas en primavera y finales de otoño <sup>y</sup> las mínimas en invierno y verano. Según el índice hídrico anual de Thorntwaite, se distinguen cinco tipos climáticos gradientes (Fig. 10), de los que los más extendidos en el área de estudio son el seco subhúmedo (Im *=* -20 -0) <sup>y</sup> semiárido Im **=** -40 **-** 20. La temperatura media anual va desde los 9 a los 17° C (Fig. 11), si bien el área de estudio está comprendida entre los 13 y 15° C, con riesgo de heladas nocturnas desde finales de otoño a primavera avanzada, los veranos son secos <sup>y</sup> calurosos. Su hidrografía está representada fundamentalmente por dos rios, el Guadiana y el Júcar, que afectan poco a la region manchega. Los dos afluentes principales del Guadiana, el Záncara y el Ciguela aportan poco caudal, lo que unido a la escasa pendiente del terreno y al drenaje imperfecto de la roca subyacente, caliza, hace que se produzcan fenómenos de endorreismo <sup>y</sup> la formación de lagunas o charcas de carácter salino. Por otro lado, el agua de lluvia se filtra por las numerososas fisuras de la roca y se acumula formando un manto acuífero muy potente. Los restantes afluentes <sup>y</sup> arroyos son de poca importancia, debido <sup>a</sup> su curso intermitente y normalmente están secos en verano debido a las escasas lluvias. la intensa evaporación estival y el carácter kárstico de la roca caliza.

Desde el punto de vista geomorfolágico, ha seguido la misma evolución del antiguo Macizo Ibérico del que es parte integrante. Desde el litológico se encuentran en La Mancha los siguientes materiales que, <sup>a</sup> continuación se indican <sup>y</sup> que darán lugar <sup>a</sup> los respectivos suelos:

**-** Sierras constituidas por materiales paleozoicos (pizarras y cuarcitas) y que forman, aparte de las grandes cordilleras, los montes-islas ditribuidos principalmente por las provincias de Toledo, Cuenca y, en menor proporción, Ciudad Real.

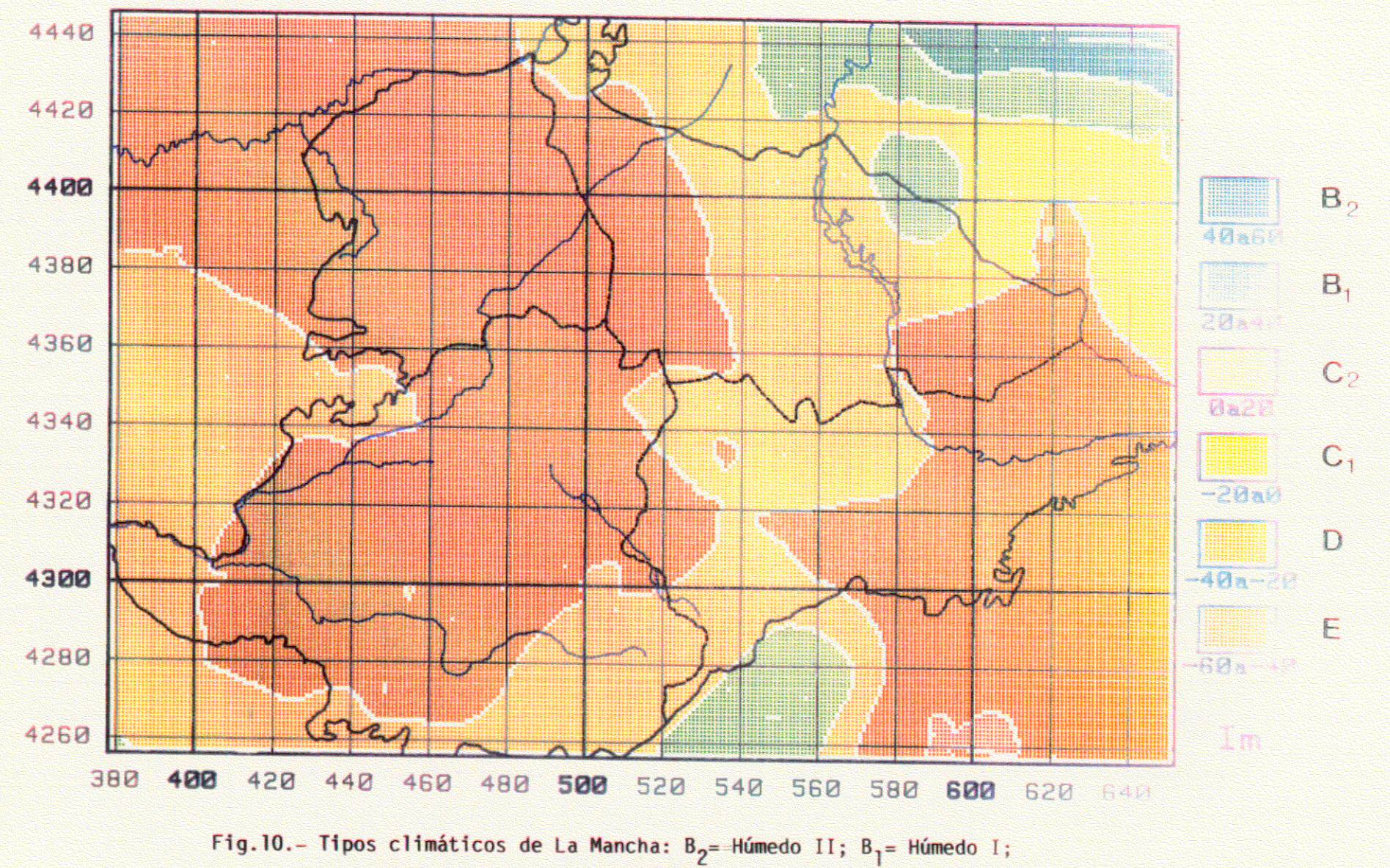

 $C_2$ = Subhúmedo; C<sub>1</sub>= Seco, subhúmedo; D = Semiárido y E = Arido. (según el Im de thornthwaite).
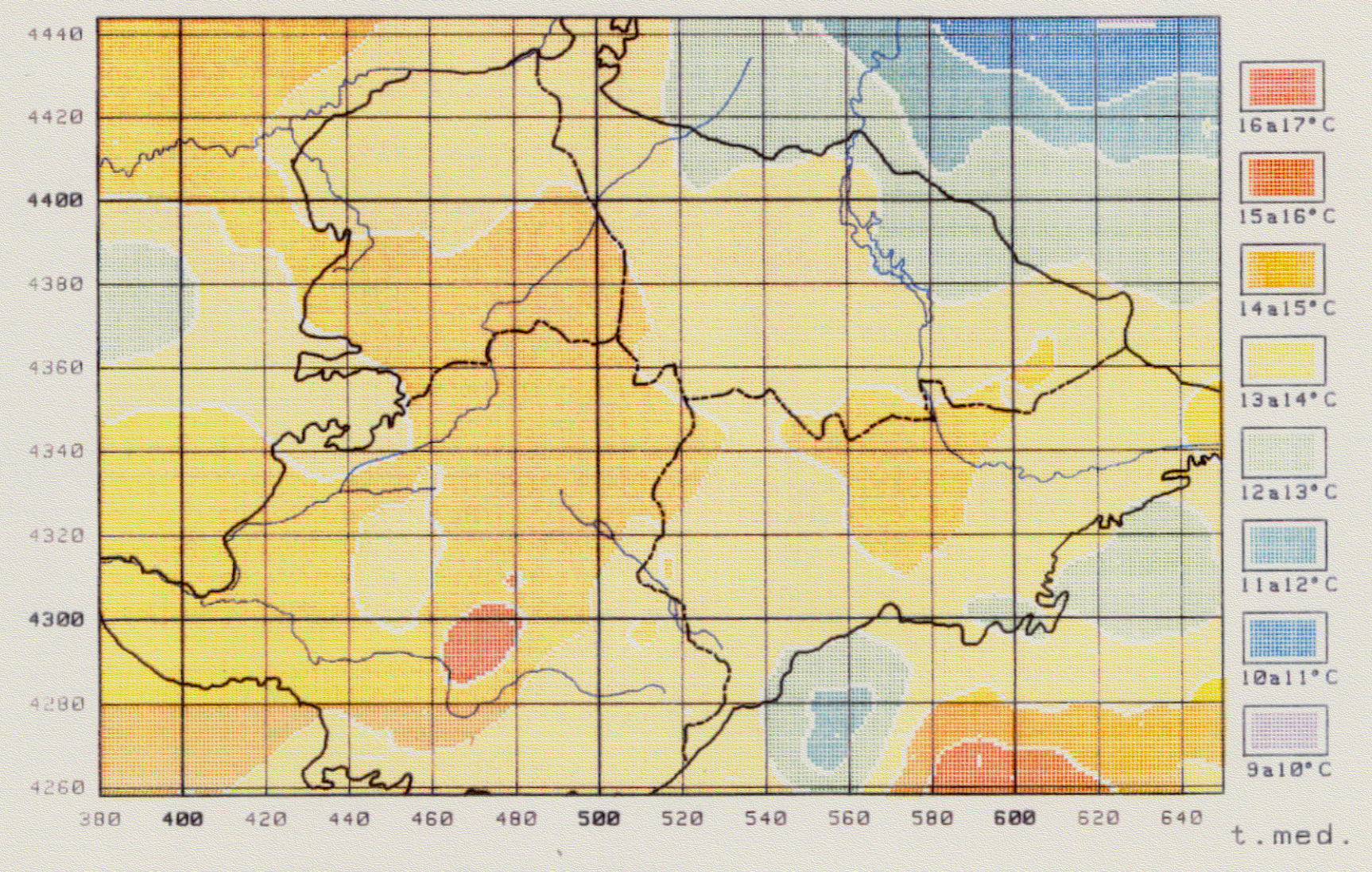

Fig. 11.- Temperaturas medias en La Mancha.

**-** Los conos de materiales volcánicos (basaltos <sup>y</sup> limburgitas) que forman el Campo de Calatrava y que hacen de límite occidental.

**-** Materiales de origen secundario (margas abigarradas, dolomitas, areniscas, calizas y margas) que pertenecen <sup>a</sup> los pisos Triásico, Jurásico <sup>y</sup> Liásico <sup>y</sup> que se localizan en las proximidades del Campo de Montiel, entre Valdepeñas <sup>y</sup> Villanueva de los Infantes. Dan lugar a suelos muy aptos para el cultivo del cereal.

**-** La llanura manchega, formada principalmente por materiales terciarios <sup>y</sup> cuarternarios de origen químico <sup>y</sup> detrítico. Los primeros constituidos por arcillas, yesos, margas <sup>y</sup> calizas de origen mioceno y oligoceno principalmente; los segundos formados por cantos de cuarcita, arena, arcillas, etc., de naturaleza más bien silícea.

**-** Entre los materiales de origen químico hemos de destacar la costra caliza ó caliche que forma parte <sup>u</sup> origina la mayoría de los suelos manchegos, cuyo aprovechamiento principal hasta hace poco tiempo ha sido el cultivo de la vid <sup>y</sup> ahora se están imponiendo los cultivos de regadio (alfalfa, maíz, etc.).

-Otros terrenos cuaternarios son los constituidos por los derrubios pedregosos de ladera de las sierras paleozoicas o montes-isla, compuestos por cantos de cuarcita apenas rodados y unidos por una matriz arcillosa que proviene de la descomposición de la pizarra. Suelen estar aprovechados para el cultivo del olivar.

Desde el punto de vista edáfico destaca el marcado carácter eutrico de la casi totalidad de los suelos presentes en esta región. En consecuencia, salvo raras excepciones, los suelos más desarrollados no suelen sobrepasar del estadio de Luvisol, como también es frecuente en otras regiones mediterráneas. En el área de estudio, de acuerdo con el mapa de suelos de la FAO/UNESCO (1985), se distinguen nueve asociaciones de suelos (Fig. 12), luvisoles rodocrómicos y cromocálcicos, cambisoles cálcicos, dístricos, eutrícos, gléicos, solonchaks gléicos <sup>y</sup> vertisoles, los que presentan una mayor extensión

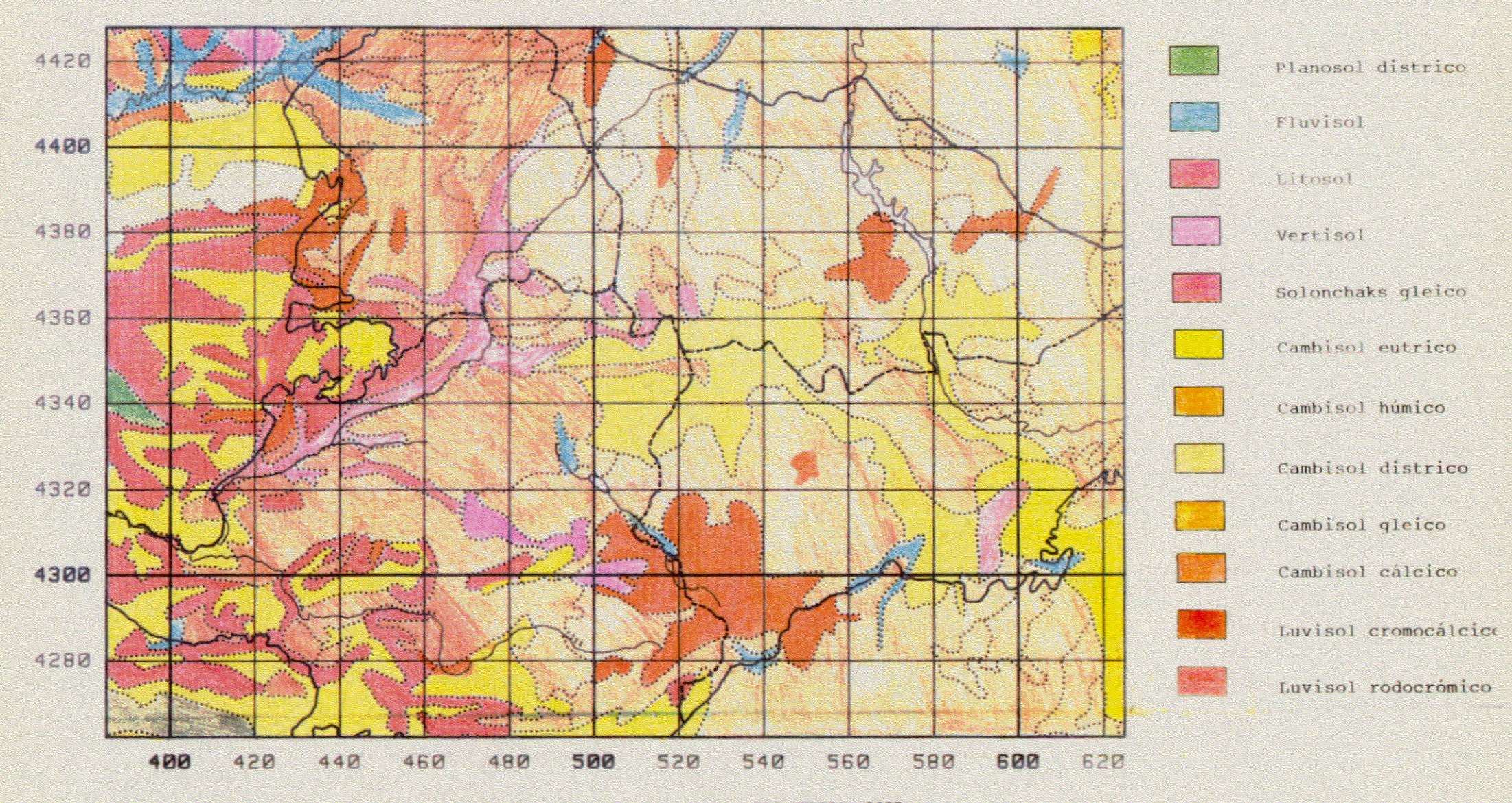

Fig.12.- Tipos de suelos de La Mancha, según el mapa de la FAO-UNESCO (1985).

superficial poseen como tipo principal los Cambisoles (suelos pardos), dístricos y eútricos, en la región occidental (sobre sustratos graníticos <sup>y</sup> neisicos en el primer caso <sup>y</sup> pizarrosos en el segundo) y cálcicos en la oriental (sobre calizas y otros materiales carbonatados). Como en otras áreas con predominancia de los ambientes mediterráneos semiáridos (caracterizados por recibir menos de 400 mm de precipitación anual), los principales riesgos de estos suelos son los de erosión y los de salinización, tras su puesta en regadio, si no se toman las medidas preventivas oportunas. Por último cabe destacar los problemas que, en este tipo de ambientes, tiene la pérdida de materia orgánica del suelo, por acción de las prácticas agrícolas. Si ésto ocurre, se inicia un proceso de degradación de la estructura del suelo, se pierde gran parte de la capacidad dc almacenamiento de agua <sup>y</sup> se favorecen los procesos erosivos. En otras palabras se aridifica el ambiente edáfico con los consiguientes problemas de desertización en unos ecosistemas mediterráneos semiáridos de por sí muy frágiles.

La extensión del viñedo en esta región representa la mayor concentración mundial de dicho cultivo, el 8% de la superficie vitícola mundial, el 11,4% de la europea, cl 9,7% de la superficie geográfica total de la región, el 18,3% de sus tierras cultivadas <sup>y</sup> el 73,35 de las dedicadas a cultivos leñosos y en torno al 50% (47,4% en regadío y 48,5% en secano) de la superficie nacional dedicada a viñedo. Su distribución de acuerdo con el "Mapa de Cultivos y Aprovechamiento del Ministerio de Agricultura, Pesca <sup>y</sup> Alimentación" (1986) se indica en la Fig. 13. Se recomienda preferentemente que según Real Decreto 115/1985 de <sup>5</sup> de Junio para el cultivo en esta zona, 14 variedades distintas <sup>y</sup> otras seis están autorizadas pero la variedad más extendida es la Airen, seguida de Garnacha, Bobel, Monastrel <sup>y</sup> Cencibel entre otras.

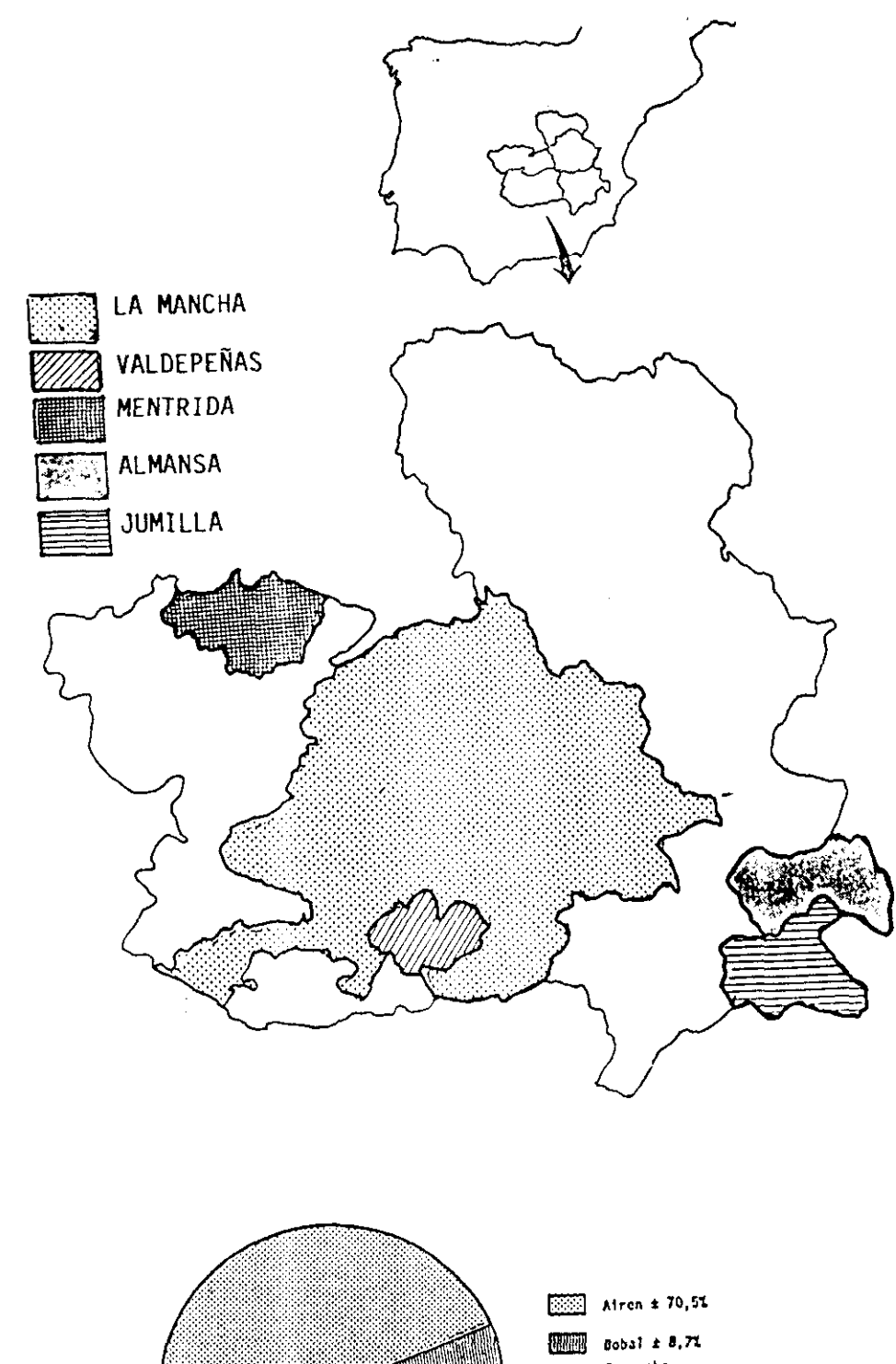

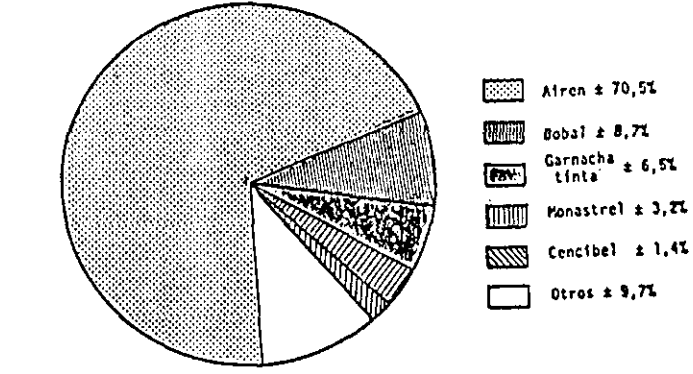

 $\boldsymbol{\mathsf{A}}$ 

 $\pmb B$ 

Fig. 13.- A. Distribución del viñedo según denominaciones de origen. B. Porcentaje de las distintas variedades cultivadas (de acuerdo con el mapa de cultivos y aprovechamiento del MAPA) Respecto a la producción, según el Anuario Estadístico de la Producción Agraria de 1988, representa el 50,98% de la producción nacional de uva, correspondiendo casi el 70% a la variedad Airen.

Desde el punto de vista demográfico existen en La Mancha 511 ha de vid por cada 1000 habitantes, lo que representa 1334 ha/1000 habitantes de población activa y 4528 h/1000 habitantes de problación económicamente activa, por lo que actúa como factor de riqueza y fijación de población.

Las zonas vitícolas se asientan en una gran llanura de escasas ondulaciones, con una altitud media que oscila entre los 600-900 m, con clima continental extremado muy adecuado al cultivo de la vid, pero de escasa fertilidad <sup>y</sup> pluviometría (menos de 400 mm año), que le hacen poco rentable para otros cultivos, *si* no se introduce el regadío. Debido a ello el viñedo constituye en La Mancha el aprovechamiento idóneo de los terrenos más desfavorables **-** pobres, secos, semiáridos <sup>y</sup> arenosos de poco fondo.

11.2.2. FINCAS EXPERIMENTALES -Para la realización de estudios puntuales se han elegido dos fincas que por sus características resultan idóneas a nuestros fines <sup>y</sup> que <sup>a</sup> continuación se describen.

II.2.2.1 Finca experimental "La Higueruela" (Fig. 14). La Finca Experimental "La Higueruela" se encuentra situada entre los términos municipales de Santa Olalla <sup>y</sup> Maqueda, a 80 km de Madrid, tiene una extensión de 90 ha distribuidas en 7 parcelas (Fig.14), de acuerdo con las características y topografía de la finca. Casi en su totalidad se dedica a cultivos de secano y actualmente existen 4 ha de viñedo, ya que en 1983, siguiendo las directrices del Ministerio de Agricultura se levantaron 6,5 ha de viña vieja.

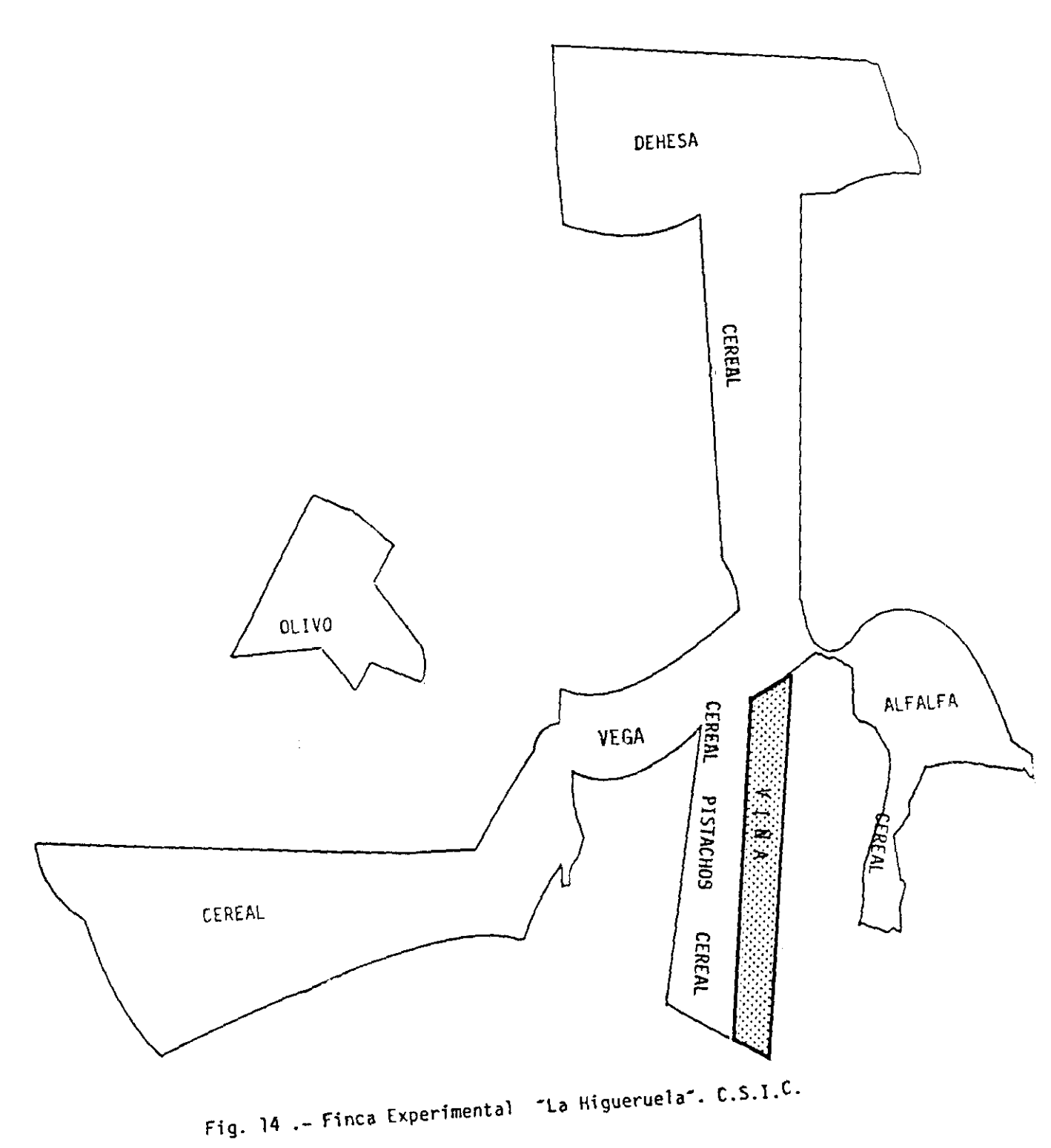

 $\ddot{\phantom{a}}$ 

Los suelos de la finca se incluyen en los suelos desarrollados sobre sedimentos detríticos arcósicos que se definen como 'Facies Madrid'k El viñedo se encuentra sobre un luvisol con horizonte A franco arenoso, un Bt variable entre arcilloso, franco-arcilloso <sup>y</sup> francoarcilloso-arenoso, la presencia de carbonato cálcico en profundidad es desordenada y arbitraria, generalmente en forma de vetas blancas en los sedimentos detríticos. La variedad de vid cultivada es la Garnacha típica de la denominación de origen Méntrida sobre pie Ritcher. La producción media es de 3.000 kg/ha, lo que supone 3 kg/cepa. El clima, de acuerdo con OLIVER et al. (1985), se encuadra en el clima continental semiárido, con inviernos frescos <sup>y</sup> elevadas temperaturas estivales.

11.2.2.2. Finca de la Escuela Museo de la vid y el vino de Madrid .- Situada dentro del recinto de la Casa de Campo (Avda.de Portugal), tiene una superficie de unos  $15.000~\mathrm{m}^2$ cultivados de vid, unas *5.400* cepas de las variedades Garnacha, Tinto Fino, Airén, Ohanes y Cavernet Sauvignon principalmente, y dos subparcelas con distintos portainjertos (Fig. 15). Conociéndose la procedencia <sup>y</sup> evolución de todas las variedades,

### 11.3. MUESTREOS REALIZADOS

Los datos existentes en la bibliografía sobre GFLV en España, indicaban la existencia del virus en aproximadamente el 80% de los viñedos, ante tales planteamientos bastaría diseñar un muestreo en La Mancha, en el que para un error menor del 0,025% sería necesario tomar 1.000 muestras para confirmar tales hipótesis. Todas las estimas de frecuencias que vienen acompañadas de un intervalo de confianza al nivel estadístico del 95 % como los tamaños de las muestras son relativamente grandes. Utilizamos para calcular los intervalos la aproximación normal:

 $Z_0$ ,  $5 \sqrt{9(1-9)}$ /N = 1.96  $\sqrt{9(1-9)}$ /N

Fig. 15.- ESCUELA MUSEO DE LA VID Y DEL VINO DE MADRID

 $\sim$ 

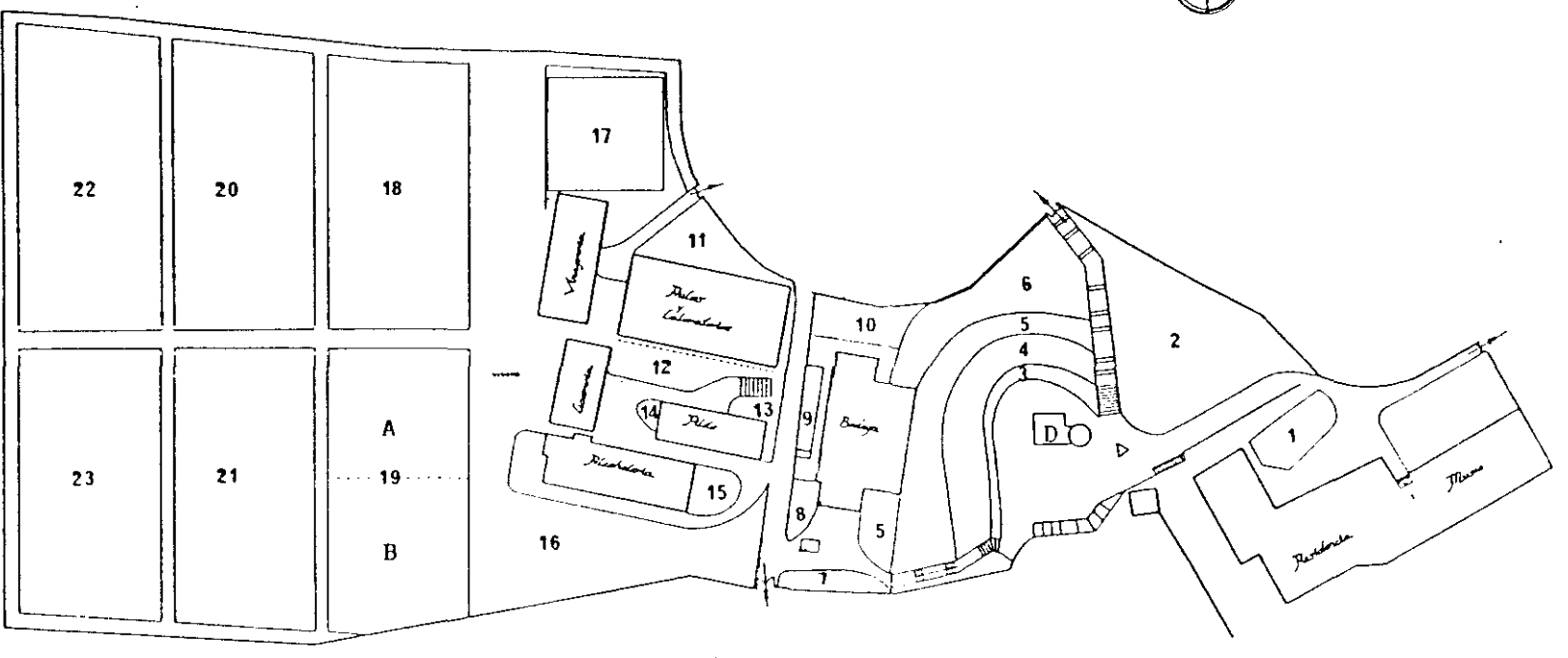

Levenda

Referencia  $N^2$ 

- GARNACHA EN VASO
- TINTO FIND EN VASO -2
- AIREN EN VASO
- TINTO FIND EN VASO  $\Delta$
- $\mathcal{L}(\mathbf{z})$  and  $\mathcal{L}(\mathbf{z})$  and  $\mathcal{L}(\mathbf{z})$  $\sim$ -5
- AIREN EN VASO  $\ddot{\mathbf{5}}$
- TINTO FIND EN VASO  $\overline{1}$
- AIREN EN CORDON DOBLETALTO) 8
- $(6A)01$  $\sim$ -9
- OHANES IPARRAL<sup>1</sup> 10
- SEMIEMPARRADO  $\bar{1}2$
- CORDON BAJO  $13$
- $\sim$   $\sim$   $\sim$   $\sim$   $\sim$   $\sim$   $\sim$  $14$

T FIND EN VASO

11

 $17$ 

18

- T-FINO CORDON ALTO 15
- $16 -$ **VASO** 
	- PIES MADRES PORTAINJERTOS AMERICANOS
	-
	- VARIEDADES UVAS DE MESA
- 19.A CHARDONNAY GUYOT
- 
- TEING EN VASO 20
- CAVERNET SAUVIGNON EN GUYOT  $-21$
- 22 TINTO FIND EN VASO
- VINIFERAS ESPAÑOLAS IVASOS -23
- **BASCULA**  $\mathbf{g}$
- $\mathbf{O}$ DIRECCION

donde N es el tamaño de la muestra. Sin embargo, se consideró necesario realizar un muestreo previo al estudio epidemiológico en zonas vitícolas con distintas condiciones medioambientales, a fin de comprobar si la magnitud del problema presentaba diferencias en unas <sup>y</sup> otras condiciones.

11.3.1. MUESTREOS PREVIOS.- En las zonas vitivinícolas elegidas se realizaron muestreos entre Junio <sup>y</sup> Noviembre de 1989, dirigidos, en general, a aquellas zonas donde previamente se había detectado sintomatología o algún otro problema, teniendo en cuenta los distintos tipos de suelos <sup>y</sup> el mayor número de variables posible.

En cada muestreo se inventarió la sintomatología observada, en el viñedo en general <sup>y</sup> en la cepa muestreada y se tomaron muestras tanto de suelo como de material vegetal (hojas, sarmientos <sup>y</sup> raíces), a fin de estudiar la presencia de virus y/o nematodos vectores, así como la de otros factores hióticos <sup>y</sup> abióticos que puedieran ser causa de las alteraciones observadas. Las muestras, en este caso, se lomaron siempre de suelo <sup>y</sup> material vegetal en la cepa más deprimida <sup>o</sup> con sintomatología más clara y, además, se tomó material vegetal de otras dos cepas próximas, una de las cuales se eligió en todos los casos con buen porte.

En la Tabla I se dá la relación por orden cronológico de recogida de las muestras de suelo tomadas en las tres zonas vitícolas elegidas, indicando el número de orden, fecha de recogida, número de laboratorio, localidad y coordenada UTM a que pertenece, variedad, cuando se conoce, <sup>y</sup> sintomatología observada ambas codificadas <sup>y</sup> nbmero de muestras de material vegetal tomadas en cada punto. En las muestras recolectadas en Noviembre de 1989, la sintomatología considerada fué únicamente deformación de madera, al no existir ya hoja por lo avanzado de la época.

Paralelamente se ha estudiado e incluido el material amablemente cedido por los compañeros del Centro de Diagnóstico de Aldearrubia (Salamanca) quienes realizaron prospecciones, en colaboración con técnicos y agricultores de la Autonomía de Castilla **fi** León, en las zonas de denominación de origen de Toro, Cebreros, Cigales, El bierzo, Ribera de Duero <sup>y</sup> Rueda. Las muestras de material vegetal fueron recogidas en las zonas de dichas denominaciones que venían planteando problemas y mostraban una clara sintomatología, posteriormente se tomaron muestras de suelo en aquellas zonas en que se habia detectado presencia de virus. En la Tabla II se recoge el total de muestras estudiadas, con indicación del número de parcelas estudiadas <sup>y</sup> muestras recogidas en cada una, en los distintos municipios, ordenadas según la denominación de origen <sup>y</sup> señalando su coordenada UTM.

11.3.2. MUESTREO EN LA RECION DE LA MANCHA- Tras los análisis de los resultados de los muestreos previos se centró el estudio en los viñedos de La Mancha debido, como ya se ha indicado, <sup>a</sup> la gran extensión del cultivo en la zona, su homogeneidad y peculiares características edafoclimáticas.

Por lo tanto, durante los meses de Noviembre (1989), Mayo <sup>y</sup> Junio (1990) se realizaron en la zona una serie de muestreos en los que únicamente se recogió material vegetal (sarmientos y brotes jóvenes respectivamente) a fin de realizar en el laboratorio el seguimiento de la presencia y titulación del virus a lo largo del año, tanto en material reciente como en el procedente de su estaquillado en invernadero. Para ello se tomaron dos muestras en cada punto, al azar en las recolectadas <sup>a</sup> lo largo de Noviembre de 1989 <sup>y</sup> tomando una al azar <sup>y</sup> eligiendo para la segunda aquella que mostraba mayor

deformación de madera en el muestreo de Mayo-Junio de 1990. En la Tabla III se relacionan los puntos de muestreo, con indicación de fechas de recogida, localidad <sup>y</sup> coordenada UTM correspondiente a ambos muestreos.

En Diciembre de 1990 se llevó a cabo un nuevo muestreo de madera deformada para estaquillar en invernadero <sup>y</sup> seguir su evolución, a la par se tomó al azar una muestra de suelo por cada 5 de madera, la relación de todas ellas se refleja en la Tabla IV, en la que se indica, fecha, localidad, coordenada, UTM <sup>y</sup> punto en que se tomó suelo.

Posteriormente, <sup>a</sup> lo largo de 1991, se realizarion muestreos periódicos de suelo <sup>y</sup> planta en aquellos puntos donde se habían obtenido resultados positivos en muestreos anteriores, <sup>a</sup> fin de comprobar la correlación virus-nematodo, estudiar la biología del nematodo, obtener material para la realización de pruebas de transmisión en laboratorio <sup>y</sup> estudiar en estos puntos en qué parte de la planta <sup>y</sup> época del año se conseguían lecturas mayores por ELISA

11.3.3. MUESTREOS EN FINCAS EXPERIMENTALES.- Debido a que en la parcela dedicada a viña en la finca de "La Higueruela" se venían observando clorosis, desde hacía algunos años, y tras comprobar su correspondencia con la presencia de virus se diseñó en dicha parcela un muestreo al azar por ordenador (Fig.16) a fin de comprobar el grado de infección existente, de acuerdo con el diseño se tomaron 30 muestras de material vegetal y 10 de suelo.

A la vista de los resultados se realizó un seguimiento de las cepas infectadas, a fin de comprobar la presencia del virus en las distintas partes de la planta, todo a lo largo del año <sup>y</sup> comprobar los posibles efectos de la termoterapia en los meses más cálidos, dadas las altas temperaturas que se alcanzan en la zona en los meses estivales. Para ello se tomaba material vegetal de 15 cepas, cada semana durante los meses de primavera, verano y otoño de 1990 y mensualmente <sup>a</sup> lo largo del invierno hasta tomar los primeros brotes en la primavera de 1991, cerrándose así el ciclo vegetativo. Se tomaron también muestras de tierra <sup>a</sup> distintas profundidades para comprobar la presencia <sup>o</sup> ausencia del vector.

En Agosto de 1990, cuando la sintomatología era más patente, se diseñó un nuevo muestreo, en que tomando como centro alguna de las cepas positivas en que se venía realizando el seguimiento, se hacía una toma de las cepas colindantes de forma radial, con ello se pretendía discernir si la infección se venía propagando a través del vector <sup>o</sup> era debida al patrón ó material de injerto; de este modo se recogió una media de 25 muestras dc material vegetal por cada punto lo que supone un total de 294 muestras.

A fin de establecer la correlación entre la sintomatología observada <sup>y</sup> la presencia de virus se realizaron tres observaciones visuales en toda la finca, con sus correspondientes muestreos, cepa a cepa a lo largo del mes de Agosto, representando un total de 3832 muestras.

Para comprobar la incidencia de la enfermedad en la producción, en la época de recolección se estimé la producción de 100 cepas positivas de virosis frente a 100 sanas, pesándose el total de uva procedente de cada cepa.

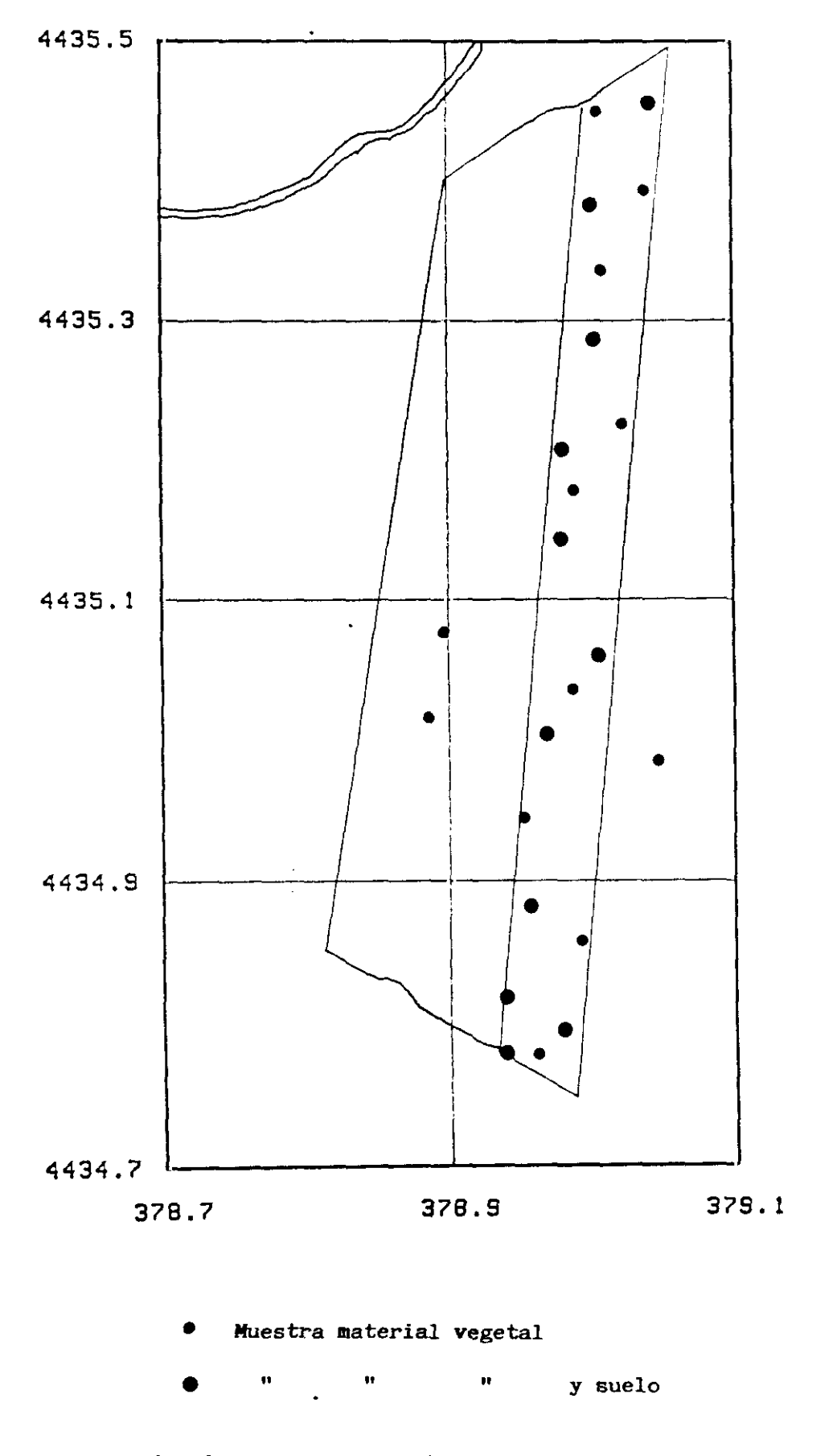

Fig. 16.- Muestreo en la Finca "La Higueruela"

La existencia en la Escuela Museo de la Vid y del Vino de Madrid de variedades de vid bien tipificadas brindaba la oportunidad de comprobar la relación síntoma-variedadvirosis. A tal fin se realizó, igualmente por ordenador, un diseño (Fig. 17) que implicó la toma en Junio de 1990, de 126 muestras pertenecientes a <sup>6</sup> variedades distintas: Airén, Cavernet-Souvignon, Chadornnay, Garnacha, Ohanes y Tinto Fino.

Posteriormente se realizaron dos muestreos sucesivos, siempre de material vegetal, el primero de <sup>11</sup> muestras de las variedades de vid más ampliamente cultivadas en Castilla-La Mancha, Airén y Tinto Fino, que presentaban fuertes síntomas de deformación de madera. El otro consistió en la toma de 49 muestras de las mismas variedades en dos filas de cepas contiguas, lo que igualmente nos permitirá establecer la relación sintomatología-virosis y el "pattern" de transmisión por vector o injerto/patrón. El total de muestras tomadas en este caso fué de 178.

En la colección de variedades de la Finca del Departamento de Viticultura <sup>y</sup> Enología del Centro de Investigaciones Agrarias de la Consejeria de Agricultura y Alimentación de La Rioja se tomaron muestras de las siguientes: Viura, Malvasia, Garnacha blanca, Garnacha tinta, Tempranillo, Mazuelo <sup>y</sup> Graciano. De estas mismas variedades se estudió, en distintas partes de la planta <sup>y</sup> en diferentes épocas del año, material estaquillado en invernadero, enviado en repetidas ocasiones desde esta finca.

**En** la tercera repetición del campo de variedades de la **Finca de Investigación <sup>y</sup> Experimentación Vitivinícola de Tomelloso. <Consejeria de Agricultura de la Junta de Comunidades de Castilla-La Mancha) se tomaron** muestras de las siguientes: cepa 12 de **la variedad Merlot, la 16 de** la Cencibel, la 16 de la Pedro Ximenez, la 14 de la Cavernet **franc, la 13 de Airén, la** *15* de Albillo, la 12 de **Garnacha, la 10 de Chadornnay, la** *8* **de**

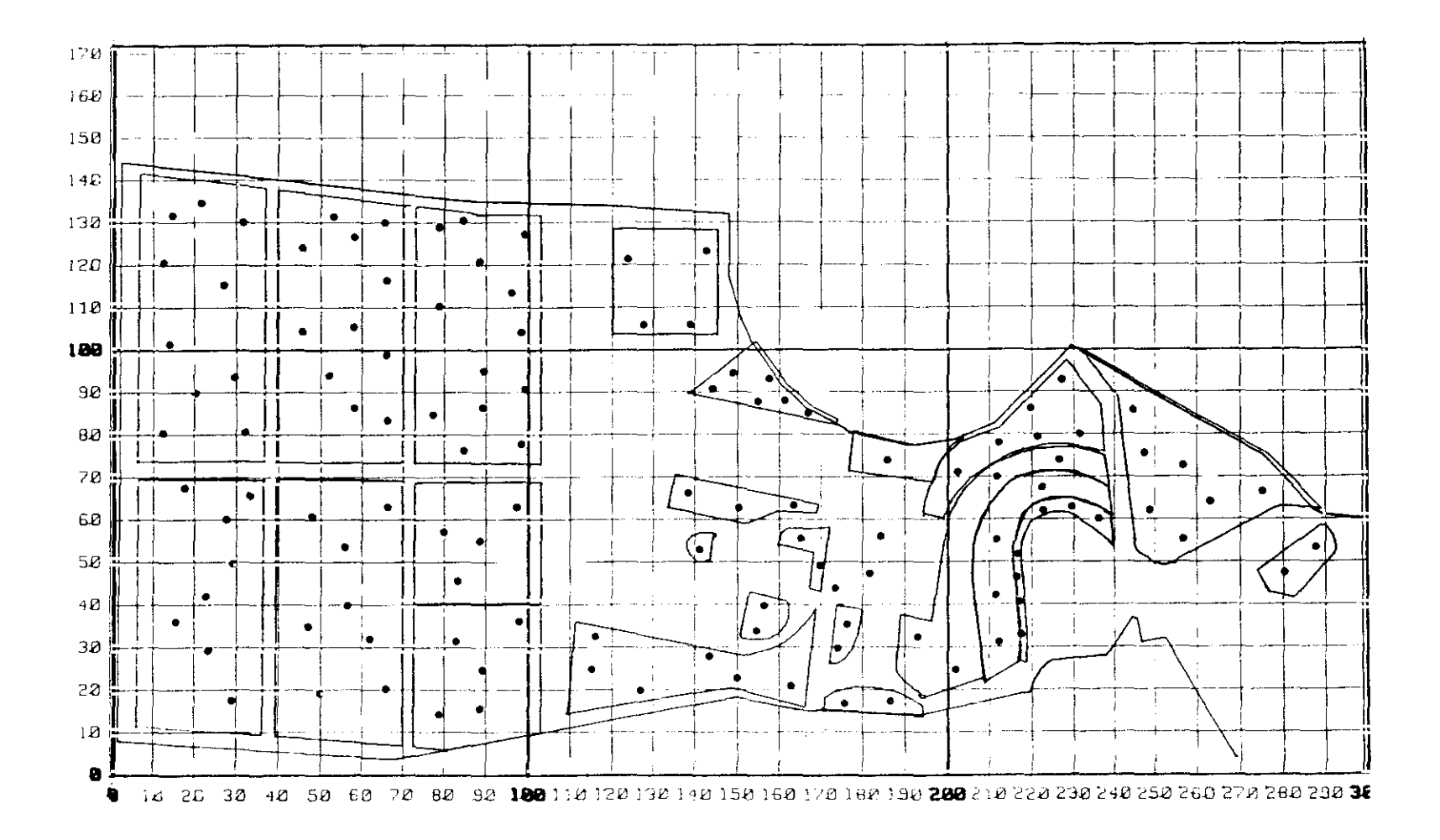

Fig. 17.- Diseño por ordenador de toma de muestras al azar en Escuela Museo de la Vid y del Vino de Madrid

Cavernet-Sauvignon, la 6 de Macabeo, la 15 de Tinto Velasco, la 4 de Malvar, la 3 de Ugni-blanc, la 4 de Moscatel grano menudo, la 6 de Monastrel, la 9 de Pinot Noir, la 10 de Messeguera, la 12 de Tintorera, la 14 de Sauvignon, la <sup>15</sup> de Coloraillo, la 16 de Riesling <sup>y</sup> la 17 de Torrontés; <sup>y</sup> cinco muestras de la colección de variedades de portainjertos <sup>y</sup> viníferas. Las 22 muestras del campo de variedades habían sido tratadas con DO.

### 11.4. RECOGIDA Y PREPARACION DE MUESTRAS

La recogida <sup>y</sup> preparación de muestras puede tener gran influencia en los resultadas que se obtengan, por lo que debe hacerse de acuerdo con los fines perseguidos. En el caso de los nematodos fitoparásitos hay que tener en cuenta que al depender del hospedador tienen una distribución espacial en agregados o contagiosa, una distribución vertical o temporal, dependiendo de su biología y medio ambienle. En el caso de los virus, también pueden existir variaciones en su concentración en las distintas partes de la planta <sup>y</sup> en las diferentes épocas del año. Por tanto, se describe a continuación con detalle el procedimiento seguido para la toma de muestras de suelo <sup>y</sup> material vegetal.

11.4.1. MUESTRAS DE SUELO.- Para la toma ordinaria de una muestra de suelo se utilizan como instrumentos una azadilla <sup>y</sup> en ocasiones una sonda o un pico, dependiendo del tipo de suelo. Con la azadilla se eliminan los primeros centímetros de la capa superficial del suelo y a partir de este punto se cava, en la orientación conveniente, hasta encontrar las raicillas secundarias de la planta, en cuya proximidad se toma una porción de tierra <sup>y</sup> raíces de unos 500 <sup>g</sup> aproximadamente, en el mismo punto se vuelve <sup>a</sup> cavar hasta encontrar un horizonte distinto de donde se toma una segunda muestra de características similares. Las muestras se introducen en sendas bolsas de plástico <sup>y</sup> se cierran, para evitar la pérdida de humedad <sup>y</sup> se etiquetan debidamente con un número correspondiente al cuaderno de campo, de este modo se transporla al laboratorio. Paralelamente se anotan en el cuaderno de campo todos los datos de interés sobre localidad, coordenada UTM, sintomatología observada y cualquier otro dato de interés para el estudio del material recogido.

Para el estudio de las poblaciones de nematodos en los distintos horizontes de un punto concreto con fuerte infección de virus en "La Higueruela' <sup>y</sup> Socuéllamos, se diseñaron una serie de muestreos en invierno, primavera, verano <sup>y</sup> otoño, en zonas de coincidencia de puntos positivos de virus y de Xiphinema que además eran focos claramente viróticos. Las zonas elegidas fueron: Socuéilamos, una zona de mosaico amarillo; Ossa de Montiel, también zona de mosaico amarillo; Valdepeñas, en los parajes "Los Córdoba" y "La Encomienda". Viñedos con fuertes síntomas de virus y, por último, entre Valdepeñas <sup>y</sup> Daimiel se tomó un punto con mosaico amarillo, que siempre da positivo de virus, aunque no se ha encontrado el vector.

La toma de muestras se hizo en las cuatro orientaciones de la cepa <sup>y</sup> a distintas profundidades (Fig. 18). Simultáneamente se tomaron muestras de material vegetal en las distintas orientaciones de la cepa (N.S.E.O.) <sup>y</sup> de raíces de distintas tomas <sup>y</sup> <sup>a</sup> diferentes profundidades, para analizar por ELISA.

En la Finca Experimental "La Higueruela" se hace un corte entre las cepas <sup>1</sup> <sup>y</sup> II de 2,50 x 0,70 x 1,50 m de profundidad y se toman muestras de raíz y de tierra en el talud junto a **CI** <sup>y</sup> CII <sup>y</sup> en el lateral entre ambas cepas a 1,25, 0,40, 0,80, 1,20 <sup>y</sup> 1,50 m de profundidad (Fig. 19).

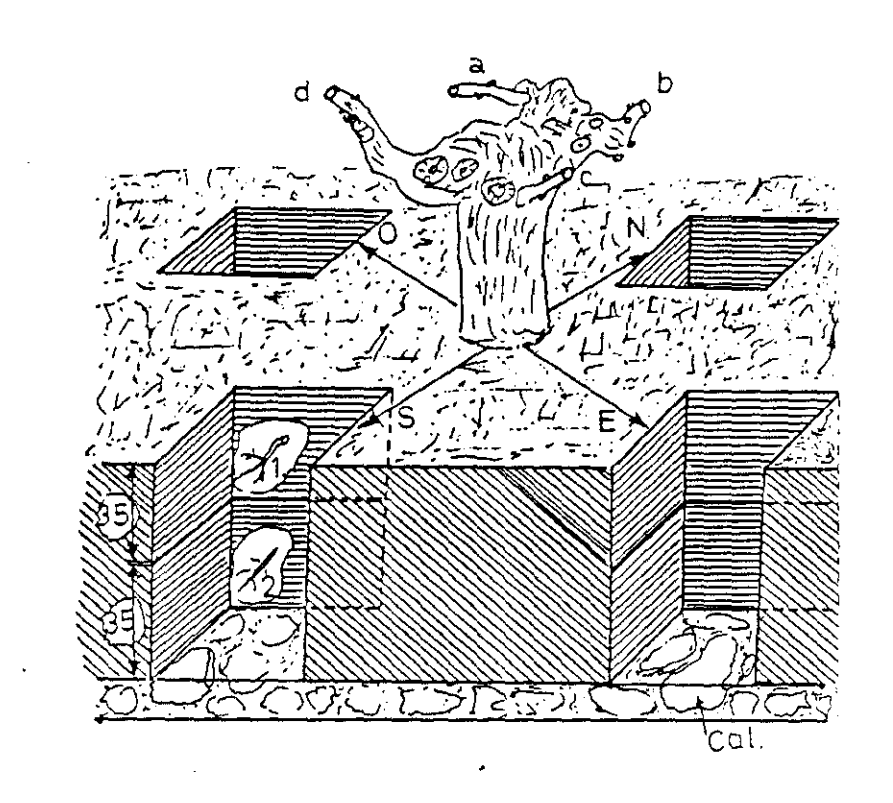

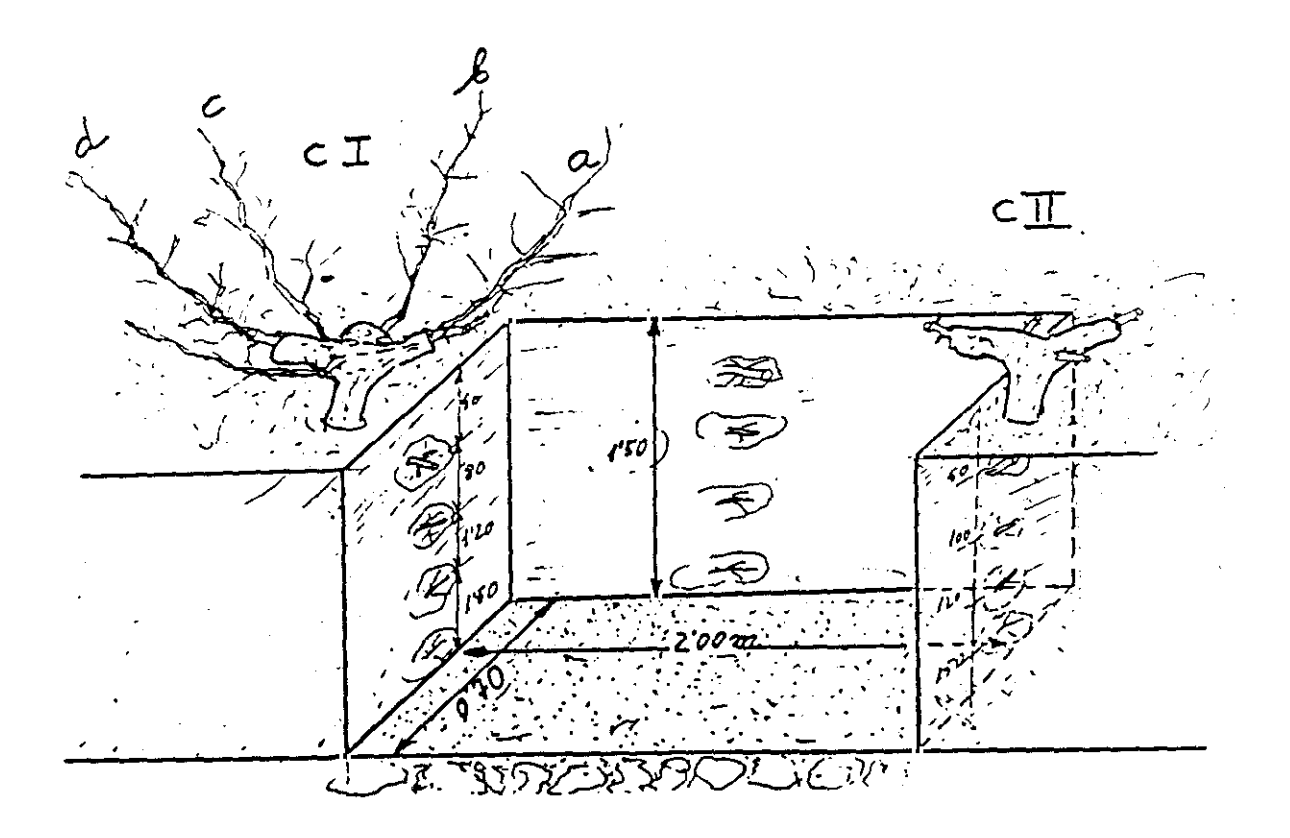

Figs. 18 y 19:-Esquemas de la metodología seguida en la toma de mues<br>en distintas orientaciones y profundidades, en Socué-<br>llamos (fig.18) y La Higueruela (Fig.19)

**11.4.2. MUESTRAS DE MATERIAL VEGETAL.-** En los muestreos previos de las zonas vitícolas <sup>y</sup> fincas experimentales se tomaron muestras de cepas aparentemente viróticas. Las muestras se tomaron en los brotes terminales de diferentes partes de la planta, así como de hojas y tallos más viejos, próximos a la base de la cepa, así como de raíz.

De acuerdo con los resultados obtenidos, en los siguientes muestreos se buscaba cuidadosamente la planta que presentaba una sintomatología más acusada, tomando igualmente tallo, raíz <sup>y</sup> hoja, <sup>y</sup> en la misma viña se tomaron de igual modo otras tres muestras de distintas cepas una de ellas con porte normal <sup>o</sup> ausencia de síntomas. Las muestras se introducen en bolsas convenientemente etiquetadas <sup>y</sup> se trasladan en nevera al laboratorio. En las muestras de otoño se tomaron <sup>5</sup> varetas de unas cinco yemas de cepas elegidas al azar.

# 11.5. MÉTODOS DE EXTRACCION Y ESTUDIO DE NEMATODOS DEL SUELO

Existe un gran número de técnicas de extracción de nematodos, muy variadades en su complejidad y eficacia, desde el sencillo método de Cobb por tamizado, que sólo requiere dos cubos <sup>y</sup> dos cedazos de distinta malla, hasta el complejo elutriador diseñado por SEINHORST (1956 y 1962).

De todos ellos, el de centrifugación en azúcar (NOMBELA y BELLO, 1983) puede considerarse como el método de extracción más general, mediante el cual se obtiene la mayor parte de los nematodos contenidos en una muestra basándose en su flotabilidad, siendo de especial aplicación para nematodos de baja movilidad y huevos. Sin embargo, para el estudio de los grandes Longidóridos, entre los que se encuentran los

transmisores de virus es mucho más eficáz el método de FLEGG (1967), basado en su movilidad <sup>y</sup> velocidad de sedimentación, que es una modificación de la técnica de decantación-fijación de CORE <sup>y</sup> que es el que básicamente se ha utilizado en este estudio, junto al de centrifugación, antes citado, que se utilizó en el muestreo previo <sup>y</sup> que permitió la extracción de los jóvenes de primer estadio de menor tamaño.

En este tipo de extracciones pueden distinguirse una serie de pasos previos a la preparación de muestras <sup>y</sup> el proceso de extracción propiamente dicho, que es diferente si se parte de una muestra de suelo, raíz o fracción peri-radicular.

*11.5.1.* PREPARACION DE MUESTRAS DE SUELO,- En el laboratorio la muestra se etiqueta <sup>y</sup> se registra con el número correspondiente en el cuaderno de laboratorio, donde se anotan todos los datos recogidos en campo. Para su conservación se mantiene en cámara a *5'* C hasta el momento de su extracción, para evitar en lo posible, la variación de poblaciones de nematodos desde el momento de la recoleccion.

La preparación de la muestra para la extracción de nematodos comienza vertiendo el contenido de la bolsa sobre un papel de filtro, procediendo <sup>a</sup> separar cuidadosamente las raíces del suelo. Después de homogeneizado el suelo se pasa por un tamiz de <sup>2</sup> mm de malla, con objeto de eliminar la grava, y se anotan en una hoja de características sus rasgos más destacables: textura, humedad, compactación, presencia de raices de malas hierbas. Otra fracción se utiliza para la extracción de nematodos.

En estudios nematológicos el aislar los nematodos contenidos en las muestras de suelo y raíz, con objeto de proceder a su posterior recuento, determinación <sup>y</sup> estudio consitituye uno de los aspectos fundamentales. El método empleado para ello será tanto más eficaz cuanto mayor número de nematodos consiga extraer, después de eliminar, a ser posible, los demás componentes del suelo (arcilla, arena, limo, materia orgánica, etc.) <sup>y</sup> su elección depende del tipo de nematodo que se investigue.

11.5.2. METODO DE SEDIMENTACION **-** DECANTACION (Fig. 20 A).- Se ponen 250 ce de agua en un vaso graduado y se le añade suelo cribado y homogeneizado como se indica arriba, suficiente hasta enrasar a 450 cc con lo que dará una media de 200 cc de suelo independiente de los espacios ocupados por el aire. La suspensión resultante se vierte en un vaso de plástico de un litro que se enrasa con agua.

Para los suelos arenosos es suficiente que se remoje durante media hora, pero para las muestras arcillosas se precisa una hora. Durante el periodo que permanece en agua la suspensión se agita dos <sup>o</sup> tres veccs con una placa circular de diámetro poco menor que el del vaso <sup>y</sup> taladrada con númerosos agujeros cónicos, removiendo rápidamente hacía arriba. Una vez pasado el periodo de remojo necesario de la muestra, tras enrasarlo con agua, se mueve profundamente <sup>a</sup> mano para suspender las partículas. Después de 25 segundos de sedimentación, el fluido sobrenadante se decanta a través de una bateria de 3 cedazos de 150  $\mu$ m de apertura de malla.

El residuo de los cedazos se lava de un modo suave y se recoge en un vaso. El residuo de la filtración se enrasa con agua, se remueve de nuevo profundamente y, tras 15 segundos de sedimentación, se decanta a través de la misma bateria de cedazos. El residuo de los cedazos se lava cuidadosamente <sup>y</sup> se recoge juntamente con el anterior.

Los filtrados así recogidos se agitan suavemente para suspender todas las partículas antes de verterlo sobre el cedazo de nylon de 90 µm de apertura de malla, montado sobre un anillo de polietileno, que después se coloca en un embudo Baerman con agua suficiente para que el filtro <sup>y</sup> los residuos queden sumergidos. Pasadas 20 horas se pueden recoger en el extremo del embudo en una copa de unos 25 cc de agua que contendrá los nematodos de la muestra.

11.5.3. METODO DE CENTRJFUGACION. (Hg. 20 B).- Como en el caso anterior, del suelo tamizado se toman 100 cc, que se depositan en una cápsula de porcelana, junto con una etiqueta de plástico en la que figure el número de muestra; se cubre de agua <sup>y</sup> se deja durante un cuarto de tora como minimo, antes de proceder <sup>a</sup> la extracción propiamente dicha. En el caso de que la muestra esté húmeda <sup>y</sup> no se pueda tamizar, se eliminan con la mano las piedras <sup>y</sup> fibras <sup>y</sup> se ponen directamente los 100 cc. El bocal se completa con agua, sí es necesario, para que quede lleno basta el borde, dejándolo reposar <sup>2</sup> horas como mínimo <sup>o</sup> mejor toda una noche, para que sedimente el limo <sup>y</sup> suban a la superficie los restos vegetales, los cuales se eliminan <sup>a</sup> presión sobre

la superficie del bocal.

Si se sospecha la presencia de Heterodera, es necesario colocar una banda de papel de filtro de una anchura de unos 10 cm alrededor del bocal antes de llenarlo, para que los quistes se adhieran a ella. En este caso, la banda se retirará cuidadosamente para observarla bajo el microscopio estereoscópico a 20 aumentos, antes de proceder <sup>a</sup> la eliminación de las fibras vegetales.

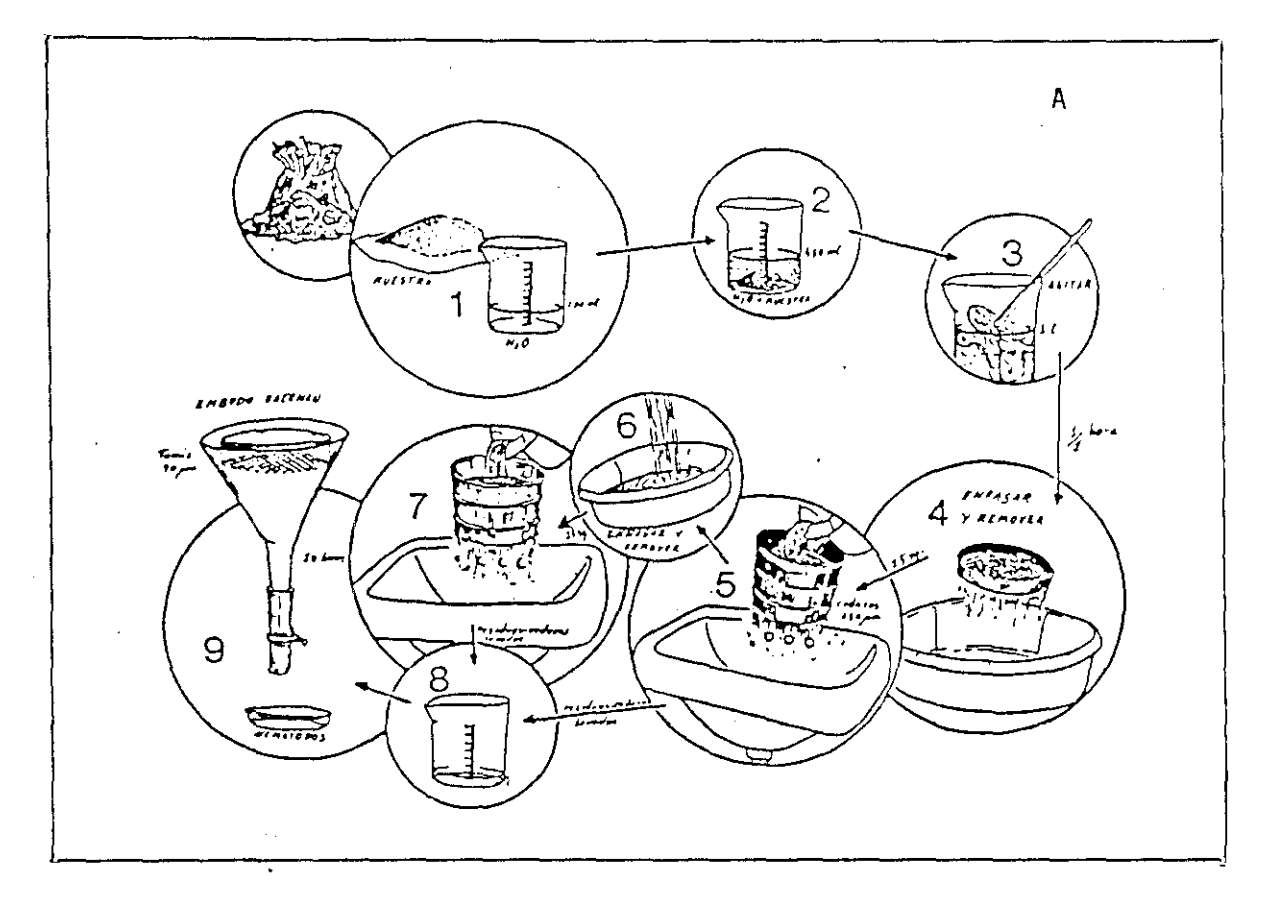

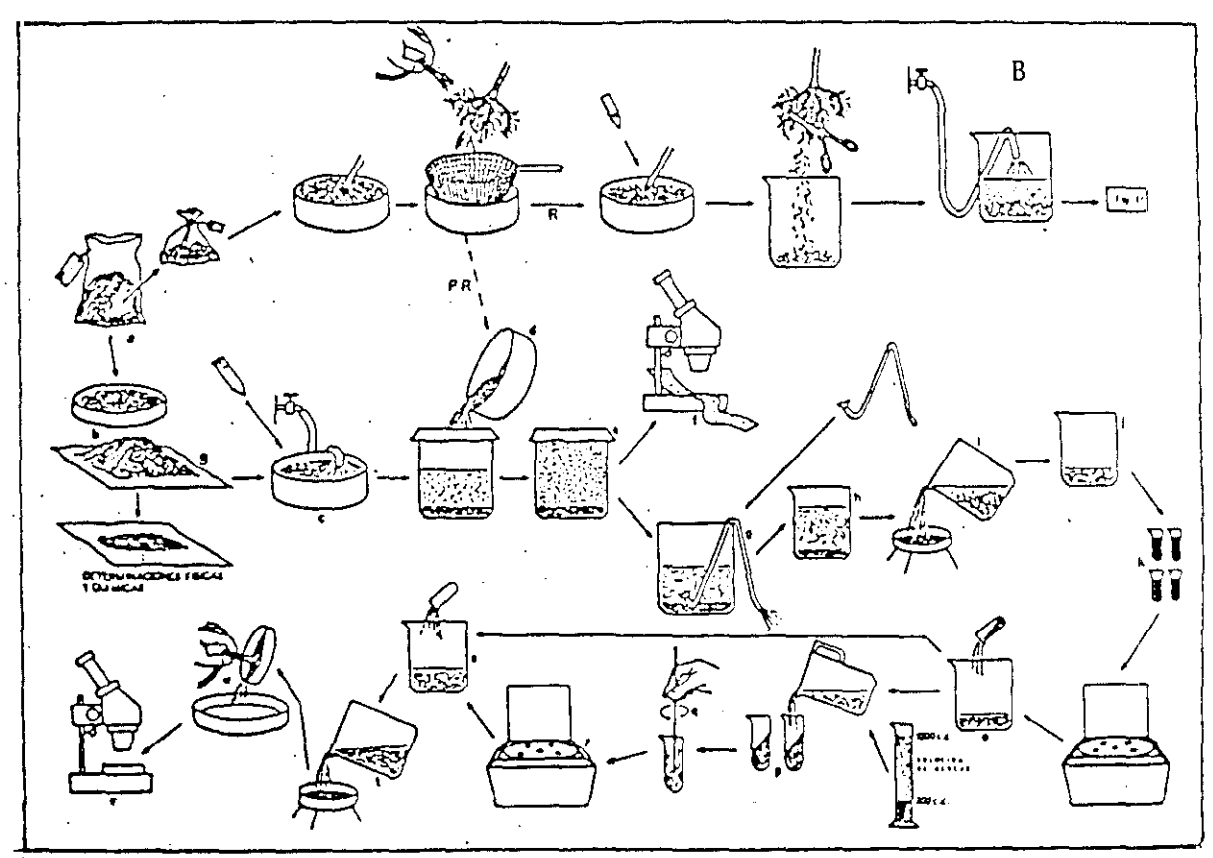

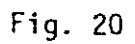

A.-Esquema del método de extracción por sedimentación filtración.

 $B_{\uparrow}$  Idem. del método por centrifugación en azúcar.

Para eliminar parte de la arcilla que está en suspensión se utilizan unos sifones de filtración con un tamiz de 28  $\mu$ m, mediante los cuales el contenido del bocal se reduce, <sup>y</sup> se trasvasa <sup>a</sup> un recipiente graduado de un volúmen aproximado de 1000 cc, dejándolo reposar alrededor de una hora; este recipiente contiene fundamentalmente los nematodos y el limo.

Tras la sedimentación se filtra por un tamiz de 28  $\mu$ m reduciendo el volumen a unos 300 ce, los cuales de distribuyen uniformemente entre cuatro tubos de centrífuga, procurando que su contenido no llegue al borde, <sup>y</sup> se somete a unas 1800 revoluciones durante <sup>3</sup> minutos. El líquido sobrenadante de los tubos se recoge en un recipiente <sup>y</sup> se añade <sup>a</sup> los tubos de centrífuga una solución de azúcar al 30% homogeneizando el contenido perfectamente con una espátula antes de volver a introducirlos en la centrífuga, esta vez sólo durante 30 segundos. El líquido sobrenadante se recoge en un recipiente que contiene la suspensión procedente de la primera centrifugación y se filtra todo a continuación por un tamíz de 20  $\mu$ m, al mismo tiempo que se lava intensamente con agua para eliminar el azúcar. El tamiz se inclina <sup>y</sup> se lava cuidadosamente haciendo escurrir el agua hacia la parte inferior para recoger todo su contenido en una sóla porción de dicho tamiz, pasando <sup>a</sup> continuación a una placa de Petri; así queda lista la muestra para su conservación <sup>y</sup> recuento bajo el microscopio estereoscópico, después de haberla dejado reposar unos minutos.

*11.5.4.* **METODOS DE ESTUDIO CUANTITATIVO Y CUALITATIVO DE LOS NEMATODOS .-** En este apartado se describen los métodos empleados para la cuantificación de los nematodos extraídos, así como los métodos <sup>y</sup> caracteres morfológicos utilizados en la determinación de las especies.

11.5.4.1. Recuento, aislamiento. fliacion y montaje.- El recuento de los nematodos se realiza en placas de Petri de fondo plano, bajo microscopio estereoscópico a 30 aumentos; si el número de nematodos es pequeño se recuentan directamente, pero si se observa una gran cantidad de ellos, se divide la placa en cuadrantes con un lápiz graso. Les resultados se anotan en una hoja de recuento en la que constan los géneros más frecuentes estudiados. La cantidad de nematodos presentes en 1.000 cc. de suelo se obtienen multiplicando por *<sup>5</sup>* el número obtenido en el recuento, ya que éste está referido a 200 cc.

El aislamiento de los nematodos se realiza inmediatamente después de la extracción para evitar el crecimiento de micelios de hongos en la placa. Los nematodos se aislan con un pincel <sup>y</sup> se colocan sobre un portaobjetos, donde previamente se ha colocado una gota dc agua destilada. El número de nematodos por preparación no sobrepasará a 10, poniéndose en un pocillo con agua destilada el resto de los nematodos, cuyo estudio se considere de interés, para su posterior montaje <sup>y</sup> fijación.

La muerte de los nematodos aislados en el portaobjetos se realiza calentando ligeramente éste con la llama de un mechero de alcohol para que se evapore al mismo tiempo la mayor parte de la gota de agua, procurando que no llegue a evaporarse en su totalidad, <sup>a</sup> fin de que los nematodos no se contraigan. A continuación se añade una pequeña gota de azul-lactofenol y se desliza suavemente sobre ella un cubreobjetos. Por último la preparación se bordea con "glyceel", primero en cuatro puntos y, una vez estos secos, en su totalidad.

La muerte <sup>y</sup> fijación de los individuos considerados de interés, previamente aislados en el pocillo, se realiza en el mismo día para evitar así que crezcan los micelios de hongos sobre ellos. Con una pipeta se procede a retirar la mayor parte de agua del pocillo <sup>y</sup> a continuación se añade fijador 1, previamente calentado a 75-80' C, al baño María y se tapa el pocillo. Transcurridos unos días se destapa el pocillo <sup>y</sup> se introduce en un recipiente de cierre hermético con alcohol de 96' <sup>y</sup> éste, <sup>a</sup> su vez, se coloca en una estufa durante 12 horas a 39° C; transcurrido este tiempo el pocillo se saca de la atmósfera de alcohol <sup>y</sup> se deja evaporar lentamente en la estufa.

Una vez evaporado el fijador 1, se añade fijador <sup>11</sup> <sup>y</sup> se vuelve a introducir en la estufa hasta que éste se evapore; por último se añade fijador 111, introduciéndose de nuevo en la estufa, en la que debe permanecer hasta una semana. Posteriormente se extrae el pocillo de la estufa y se lleva a un desecador que contiene cloruro cálcico o "silicagel", donde permanecerá en glicerina hasta el momento de su montaje.

La composición de los fijadores utilizados siguiendo el método de DE GRISSE (1969) es la siguiente

Fijador 1:

Fijador 11:

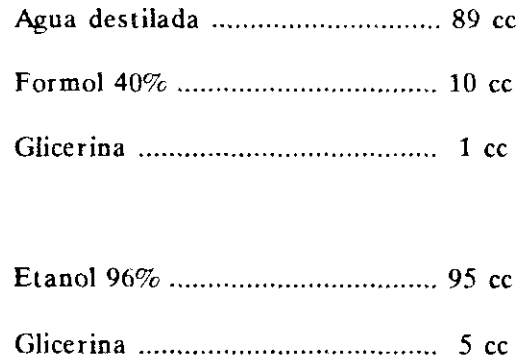

Fijador III:

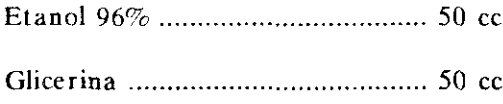

11.5.4.2. Conservacion del extracto de la muestra.- Realizado el aislamiento de los nematodos para su montaje, el contenido de la placa de Petri con los nematodos restants se pasa <sup>a</sup> una copa graduada, dejándose sedimentar como mínumo durante dos horas. Una vez sedimentado se reduce el agua con un fraseo lavador, pasándose el contenido <sup>a</sup> un frasquito de 15 cc de volumen, para su posterior conservación. A continuación, la copa graduada se lava con fijador 1, previamente calentado a 75-80' C al baño María, <sup>y</sup> éste se vierte en el frasco de conservación, con lo que los nematodos quedan fijados. Posteriormente el frasco se tapa con un tapón de corcho, quedando dispuesto para ser etiquetado. En la etiqueta se indica el número de la muestra, así como la planta, localidad <sup>y</sup> fecha en que se prepara el frasco para su conservacion.

11.5.4.3. Observaciones microscopícas-Las observaciones se han realizado de 400 a 1.200 aumentos, utilizando un microscopio "ZEISS" con contraste de fases y cámara clara incorporados.

Mediante inmersión y contraste de fases se han estudiado las características morfológicas de los nematodos, permitiendo su determinación a nivel de género; y por medio del estudio morfo-métrico de los ejemplares, complementados con dibujos a cámara clara, se ha llegado a su determinación a nivel de especie, utilizando principalmente los indices somatométricos de De Man.

# Indices de DE MAN (Fig. 21):

 $L$  Longitud total en mm

Loneitud total  $a =$ anchura máxima

 $b =$ Longitud total Longitud del extremo anterior basta el final del esofago

Longitud total  $C^{\frac{1}{n}}$ Longitud de la cola

V= Distancia del extremo anterior de la vulva x100 Longitud total

SOUTHEY (1970) introduce la longitud en µm del odontostilo y el siguiente índice:

<sup>c</sup> *<sup>=</sup>* Distancia del ano al extremo posterior Diámetro anal

HOOPER y SOUTHEY (1973) añaden las longitudes del odontostilo (od) y odontoforo-(odp) en um y el índice: oa-gr= Distancia en um del anillo guía del estilete al extremo anterior.

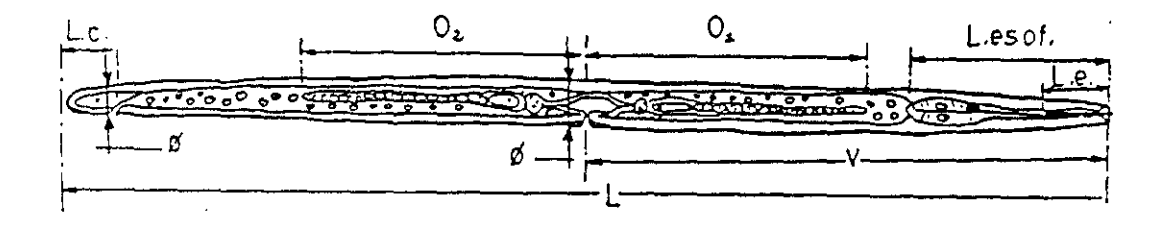

Fig. 21.- Indices de DE MA N: L= Lòngitud total; v= distanciá region anterior – vulva; L es = longitud del esófago; 0, y 0<sub>2</sub>= longitud ramas ováricas; L c= longitud de la reglón cLidal

# 11.6. TÉCNICAS PARA EL ESTUDIO DEL MATERIAL VEGETAL

Ya en el laboratorio tanto el material verde como los sarmientos se preparan <sup>y</sup> procesan inmediatamente de acuerdo con los fines <sup>y</sup> métodos elegidos en cada momento. En algunos casos, debido a la cantidad de muestras recogidas,se ha conservado alguna mediante congelación a 20'C.

Por otro lado, los sarmientos se estaquillaron en mesa caliente (24 $\degree$ C) en invernadero para su brotación rápida. Para ello se cortan varetas de tres yemas, enterrando dos de ellas en arena <sup>y</sup> parafinando el extremo libre del sarmiento, periódicamente se hacen riegos con solución nutritiva. Parte de la madera también se conserva en frigorífico <sup>a</sup> 4' C para su posterior estudio.

### 11.7. TECNICAS PARA LA DETECCION DEL VIRUS

Las técnicas que se han utilizado para la detección de) virus son: 1) transmision mecánica a planta herbácea; 2) tinción negativa; 3) inmunoelectromicroscopía (IEM); 4) secciones ultrafinas; *5)* métodos serológicos (ELISA **-** DAS, Biotina **-** streptavidina); 6) hibridaciones de ácidos nucléicos, que a continuación se describen.

11.7.1. TRANSMISION MECANICA A PLANTA HERBACEA.- Para el estudio del virus en planta herbácea, se transmite a plantas susceptibles en las que produce síntomas claros en periodos cortos de tiempo según las condiciones de invernadero. Se ha utilizado, a tal fin, Chenopodium quinoa Willd, Gomphrena globosa L. <sup>y</sup> Petunia hibrida L. Para ello se inoculan plántulas de 2 a 4 hojas del modo siguiente:

Para preparar el inóculo se homegeiniza el material vegetal infectado en un tampón fosfato pH 6,5 y molaridad 0,05, con 2,5% de nicotina si el material infectado procede de vid. Se espolvorean las hojas de la plántula a infectar con un abrasivo (carborundo 600 mesh) para provocar heridas en la superficie foliar, a continuación se frota suavemente el inóculo sobre las bojas utilizando guantes o sirviéndose de un bastoncillo de algodón.

Se dejan dos tipos de planta testigo, unas inoculadas con tampón en las mismas condiciones que las anteriores <sup>y</sup> otro lote sin inocular para apreciar el efecto de las heridas realizadas al hacer la transmisión.

11.7.2. TINCION NEGATIVA (Microscopia Eleetrónica).-EI Microscopio Electrónico nos permite, gracias a la sencilla técnica de las tinciones negativas, conocer la forma y el tamaño de las partículas virales presentes en una disolución de savia, medio de extracción, purificado, etc.

Esta información morfológica es de gran interés en diagnóstico <sup>o</sup> en investigación pues permite conocer frecuentemente al menos el grupo a que pertenece el virus en estudio. Para su realización es conveniente seleccionar la parte de la planta que presente mayor concentración de virus. Suelen preferirse las zonas con más síntomas o las próximas a ellas.

Son varios los agentes de tinción utilizados: PTA (ácido fosfotúngstico), acetato de uranilo, formiato de uranilo, molibdato amónico, etc. Todos ellos tienen en común el ser sales de metales pesados que se unen en la superficie de la partícula haciendo electrodensos los contornos de ésta, mientras que el interior de la partícula sí puede ser atravesado por los electrones.

No es posible utilizar un sólo colorante de forma universal, ya que cada virus necesita una concentración, tampón y pH determinados, para GFLV se útilizó PTA <sup>a</sup> pH 6,5 y a una concentración del 2%. La técnica se ha desarrollado de dos maneras diferentes:

A. **-** Triturar la muestra con unas gotas de **PTA** sobre un porta con unas pinzas <sup>o</sup> varilla de vidrio redondeada.

**-** Poner una gota de la muestra triturada (que no esté muy verde, preferiblemente de color amarillo verde pálido) sobre una rejilla del Microscopio Electrónico.

**-** Dejar dos minutos a temperatura ambiente.

**-** Retirar el líquido en exceso con una pipeta Pasteur <sup>y</sup> secar con un papel de filtro tocando suavemente la rejilla. Dejar secar a temperatura ambiente <sup>y</sup> observar al Microscopio Electrónico.

B.- Triturar la muestra en un mortero con un tampón adecuado en una proporción 1/10.

**-** Centrifugar 10 minutos a 10.000 RP; en una microfuga.

**-** Llevar una gota del sobrenadante a un porta <sup>y</sup> mezclar con otra gota de PTA. Dejar <sup>2</sup> minutos a temperatura ambiente.

**-** Retirar el líquido en exceso con una pipeta Pasteur <sup>y</sup> secar con un papel de filtro tocando suavemente la rejilla. Dejar secar a temperatura ambiente <sup>y</sup> observar al Microscopio Electrónico.

11.7.3. INMUNOELECTROMICROS COPIA (I.E.M.).- La técnica I.E.M. conbina la gran sensibilidad de la serología con el alto poder de resolución de la microscopia electrónica. Permite observar directamente la interacción virus-anticuerpo <sup>y</sup> cuando esta se produce, deducir la relación entre antígeno <sup>y</sup> anticuerpo con valor de diagnóstico. En realidad es un ELISA efectuado sobre una rejilla del microscopio electrónico donde no utilizamos un conjugado ni un revelador con sustrato. Se tapiza la rejilla con anticuerpos, acontinuación se pone el antígeno, y según el método se añade un segundo anticuerpo. Esta asociación anticuerpo-antígeno <sup>o</sup> anticuerpo-antígeno-anticuerpo puede ser observada al microscopio. Se ha utilizado para la detección del virus tanto en tejidos vegetales como en los vectores.

Se han utilizado tres técnicas de IEM: ISEM "inmunosorbent electromicroscopy', que consiste en tapizar una rejilla con antisuero, añadir el antígeno <sup>y</sup> posteriormente teñir; AVM "antiserum virus mixture" que, como su nombre indica, es una mezcla de virus <sup>y</sup> antisueros que se coloca conjuntamente en la rejilla <sup>y</sup> Decoración, que es básicamente como IS EM, pero añadiendo después del antígeno <sup>o</sup> anticuerpos que recubren la partícula, decorándola.

11.7.3.1. ISEM (Inmunosorbent Electromicroscopy).- El proceso a seguir para su realización, es el siguiente:

**-** Triturar la muestra en el tampón apropiado en una proporción 1/10.

**-** Centrifugar en microfuga a 10.000 RPM durante 10 minutos.

**-** Preparar un porta parafinado con divisiones en cada rejilla y ponerlo en una Placa de Petri con 3 papeles Watmann humedecidos.

**-** Sobre este porta poner pequeñas gotas de 10 pI) de antisuero diluido *1/500* en tampón Sórensens 66 *mM* pH 6,5. Sobre estas gotas colocar las rejillas. Incubar <sup>1</sup> hora a 37' C. Lavar las rejillas durante 10 minutos en el mismo tampón <sup>y</sup> a temperatura ambiente. Situar las rejillas de tal manera que la parte que haya estado en contacto con el antisuero esté hacía el tampón.

**-** Poner en otro porta parafinado con las adecuadas divisiones gotas de 10 ml de la muestra. Colocar todo en una placa de Petri con papel humedecido como en 1). Poner las rejillas nadando sobre la muestra con el tapizado hacia el antígeno e incubar <sup>2</sup> horas a 37' C. Lavar dejando caer 10 gotas de agua destilada suavemente sobre la rejilla. Teñir con PTA dejando caer <sup>1</sup> ó <sup>2</sup> gotas del colorante <sup>y</sup> procurando que éste esté en contacto con la rejilla sólo unos segundos. Retirar cuidadosamente el PTA sobrante tocando la rejilla tangencialmente con trozos de papel de filtro, dejar secar y observar al microscopio electrónico.

## 11.7.3.2. AVM (Antiserum Virus Mixture):

**-** Se tritura en el tampón apropiado <sup>y</sup> en la proporción 1:10. Centrifugar en microfuga durante 10 minutos.

**-** Preparar un porta parafinado con divisiones para cada rejilla <sup>y</sup> ponerlo en una placa de Petri con <sup>3</sup> papeles Whatmann humedecidos, poner sobre él pequeñas gotas (de 10 jil) de antisuero diluido 1/500 en tampón Sórensens 66 mM pH 6,5 junto con 10 pl de muestra <sup>y</sup> mezclar con la misma micropipeta. Sobre estas gotas colocar las rejillas

**-** Incubar <sup>1</sup> hora a 37e **c~**

**-** Lavar las rejillas durante 10 minutos en el mismo tampón <sup>y</sup> a temperatura ambiente, Situar las rejillas de tal manera que la parte que haya estado en contacto con el antísuero esté hacia el tampón.

 $-$  Poner en otro porta parafinado con las adecuadas divisiones gotas de 10  $\mu$ l de la muestra. Colocar todo en una placa de Petri con papel humedecido como en 1).

**-** Poner las rejillas nadando sobre la muestra con el tapizado hacia el antígeno e incubar <sup>2</sup> horas a 37' C.

**-** Lavar dejando caer 10 gotas de agua destilada suavemente sobre la rejilla.

**-** Teñir con PTA dejando caer <sup>1</sup> <sup>ó</sup> <sup>2</sup> gotas del colorante <sup>y</sup> procurando que esté en contacto con la rejilla sólo unos segundos.

**-** Retirar cuidadosamente el PTA sobrante tocando la rejilla tangencialmente con trozos de papel de filtro.

**-** Dejar secar y observar al microscopio electrónico.

## 11.7.3.3. Decoracion

**-** Triturar la muestra en el tampón apropiado <sup>y</sup> en la proporción 1:10. Centrifugar en microfuga a 10.000 RPM durante 10 minutos.

**-** Preparar un porta parafinado con divisiones para cada rejilla <sup>y</sup> ponerlo en placa dc Petri con <sup>3</sup> papeles Whatmann humedecidos, sobre este porta poner pequeñas gotas (de 10 pl) de antisuero diluido 1/500 en tampón Sórensens 66 mM pH 6,5. Sobre estas gotas colocar las rejillas.

**-** Incubar <sup>1</sup> hora a 37' C.

**-** Lavar la rejilla durante 10 minutos en el mismo tampón <sup>y</sup> <sup>a</sup> temperatura ambiente. Situar las rejillas de tal manera que la parte que haya estado en contacto con el antisucro está hacía el tampón.

**-** Poner en otro porta parafinado, con las adecuadas divisiones, gotas de 10 ml de la muestra.

**-** Colocar todo en una placa de Petri con papel humedecido como en 1).

**-** Poner las rejillas nadando sobre la muestra con el tapizado hacia en antígeno.

**-** Incubar 2 horas a 370 **C.**

**-** Lavar dejando caer 10 gotas de agua destilada suavemente sobre la rejilla. Sobre este porta poner pequeñas gotas (de 10  $\mu$ l) de antisuero diluido 1/500 en tampón Sörensens 66 mM pH 6,5. Sobre estas gotas colocar las rejillas.

**-** Incubar una hora a 37 C.

**-** Lavar dejando caer 10 gotas de agua destilada suavemente en la rejilla.

**-** Teñir con PTA, dejando caer <sup>1</sup> <sup>ó</sup> <sup>2</sup> gotas del colorante, procurando que éste esté en contacto con la rejilla sólo unos segundos.

**-** Retirar cuidadosamente el PTA tocando la rejilla tangencialmente con trozos de papel de filtro.

**-** Dejar secar y observar al microscopio electrónico.

**NOTA** Siempre que se utilice acetato de uranilo en cualquiera de estos tres métodos, es imprescindible lavar la rejilla con agua destilada para arrastrar el tampón fosfato, que es incompatible con eí acetato de uranilo <sup>y</sup> produce fuertes precipitados sobre la rejilla.

## 11.7.3.4 Tampones y colorantes necesarios:

**-** Tampón Fosfato Sórensens (Preparar previamente las soluciones madre A <sup>y</sup> B): A) 1/15 M KP04. H20. Pesar 9,06 <sup>g</sup> <sup>y</sup> llevarlo hasta <sup>1</sup> litro de agua destilada. **B)** 1/15 M Na2PO4H. <sup>2</sup> H20. Pesar 11,8 <sup>g</sup> <sup>y</sup> llevar hasta <sup>1</sup> litro con agua destilada.

Para un pH 6,6: 73,2 ml de A y añadir 26,8 ml de B Para un pH 7: 39,2 ml de A + 60,8 ml de B

**-** Colorante PTA

- -2 g de ácido fosfotúngstico
- **-** disolver en SO ml de agua destilada
- **-** ajustar el pH a 6,9 con NaOH o KOH <sup>1</sup> N
- **-** completar a 100 ml con agua destilada
11.7.4. SECCIONES ULTRAFINAS.-Para el estudio de las variaciones ultraestructurales provocadas tanto en células de plantas indicadoras como de vid infectadas con GFLV, se han examinado secciones ultrafinas de estos tejidos por microscopia electrónica de transmisión, así como de controles sanos para su comparacion.

#### **-** Fijacién:

Para evitar la destrucción de la arquitectura celular al separar los tejidos de la planta <sup>y</sup> por procesos químicos <sup>y</sup> físicos por los que tienen que pasar las muestras al ser procesadas <sup>y</sup> examinadas por microscopia electrónica, es necesario 'fijar' esta estructura. Hemos utilizado glutaraldehido al 5% en tampón "palade", a una temperatura de 5° C <sup>y</sup> durante 45 minutos, introduciendo en este fijador trozos pequeños de tejido de unos <sup>1</sup> mm cúbicos (como una cabeza de alfiler) para que se produzca una fijación rápida <sup>y</sup> uniforme.

Después de un lavado en el mismo tampón palade se efectúa una segunda fijación con tetróxido de osmio al 2% en agua bidestilada, durante <sup>2</sup> horas <sup>y</sup> <sup>a</sup> <sup>5</sup> C.

# **-** Deshidratación:

Por estar el microscopio electrónico en condiciones de alto vacio, es necesario deshidratar las muestras para evitar una evaporación rápida que destruiría el material biológico además de contarminar el microscopio. Para elfo se hacen pasos sucesivos por concretaciones crecientes de acetona desde el 30% al 100% introduciendo sales de metales pesados como el acetato de uranilo <sup>y</sup> el sulfato de Cu en la acetona de 70% y 100% respectivamente, para aumentar el contraste de la muestra.

#### **-** Inclusión:

**El** material fijado <sup>y</sup> deshidratado se pasa dos veces por óxido de propileno para extraer la acetona y posteriormente se introduce la resina ARALDITA en la que se ha de mantener e "incluir" las piezas para ser cortadas después de una polimerización adecuada en estufa 24 horas a 50' C <sup>y</sup> 48 horas a 70' C.

#### **-** Secciones:

En ultramicrotomo LKB III, se procede con cuchilla de vidrio o de diamante <sup>a</sup> cortar este material en secciones de aproximadamente 400 A <sup>y</sup> montados en rejillas de 200 mesh.

# **-** Tiución:

Una vez cortados <sup>y</sup> montados los cortes sobre rejilla se tienen con citrato de plomo <sup>o</sup> uranil acetato, dejando flotar las rejillas sobre gota de este colorante unos 10 minutos <sup>y</sup> posteriormente bañados con agua destilada dejando unas gotas con pipeta Pasteur. Una vez secas las rejillas a temperatura ambiente <sup>o</sup> en vacio son examinadas en el microscopio electrónico.

11.7.5. METODOS SEROLOGiCOS.- Recientemente se han desarrollado técnicas serológicas de inmunoensayo como la ELISA ("Enzyme-linked inmunosorbent assay") que son de gran utilidad en diagnósticos virológicos, son sensibles, específicas <sup>y</sup> fácilmente aplicables a un gran número de muestras. Por estas características, la técnica ELISA se ha utilizado en nuestros trabajos de detección de virus de forma general, tanto en planta como en vector.

De los diversos tipos de test ELISA existentes, los tres más utilizados son: -EUSA-DAS (double antibody sandwich). (CLARK <sup>y</sup> ADAMS, 1977); **- ELISA** indirecto **- ELISA** indirecto sandwich o TAS (triple antibody sandwich) (KOENING et al. 1982, CHU et al. 1989). En este caso se ha elegido ELISA-DAS por su gran especificidad <sup>y</sup> sensibilidad (Fig.22).

113.5.1. ELISA-DAS.- Previamente al desarrollo de esta técnica se hizo una placa de condiciones para determinar las concentraciones ideales de antígeno, antisuero <sup>y</sup> conjugado, así como un estudio de diluciones del antisuero.

# **-** Desarrollo de la técnica:

**-** Marcar en la placa de ELISA, los pocillos que se vayan a rellenar, según un esquema pre vio.

**-** Diluir las gamma-globulinas (lgG) del virus correspondiente con tampón carbonato en la proporción más adecuada, haciendo un estudio previo de diluciones.

**-** Añadir 200 pl de IgO diluida a cada pocillo.

**-** Tapar la placa con un plástico para evitar evaporaciones.

**-** Incubar a 37' C durante 4 horas.

#### **-** Preparación de muestras:

Para extraer el jugo vegetal de las muestras se pueden utilizar diferentes métodos: morteros <sup>y</sup> manos, un polítrón, introducir el material vegetal en bolsas de plástico resistentes <sup>y</sup> homogeneizar con un rodillo, procesador automático de muestras. Utilizar el tampón de extracción más adecuado, según sea el material vegetal (generalmente PBS-Tween) en la concentración más adecuada.

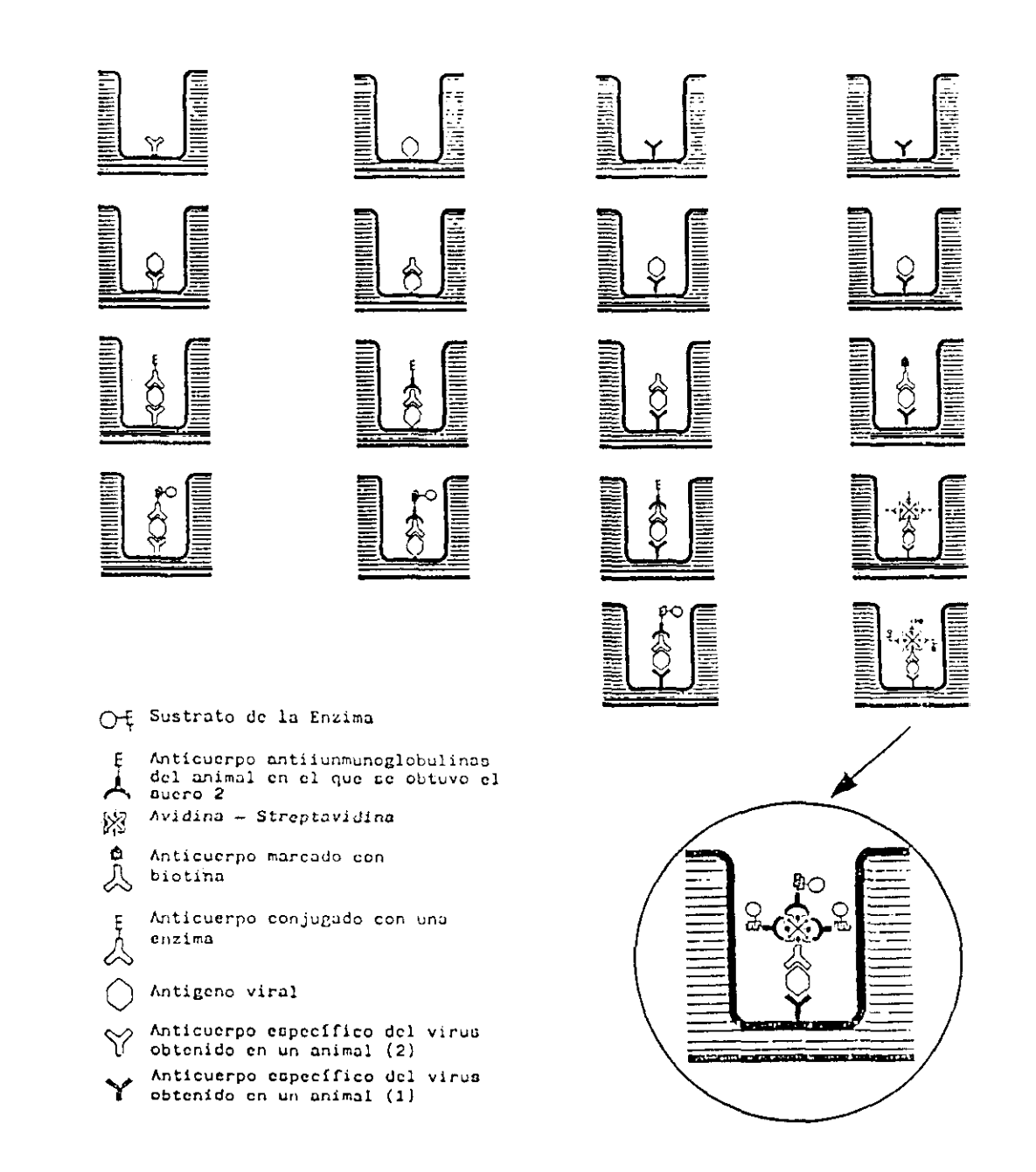

Fig. 22. - Cuatro modificaciones de las técnicas ELISA más empleadas en virología vegetal:  $l = ELISA$  DAS (Doble anticuerpo sand wich);  $2 \approx$  ELISA indirecto;  $3 \approx$  ELISA triple anticuerpo sandwich;  $4 = ELISA$  amplificado.

Lavar la placa <sup>e</sup> incubar durante cuatro horas. Transcurridas las cuatro horas de la incubación, se lava de nuevo con PBS Tween, con cuidado de no sobrepasar los pocillos. Repetir la operación 3 veces dejando cada vez el tampón al menos 3 minutos.

Vaciar la placa. Añadir 200 pl de cada muestra al pocillo correspondiente. Anotar en *un* croquis la posición de cada una de las muestras. Tapar la placa con plástico.

Incubar <sup>a</sup> 4' C de 12 a 20 horas (se suelen dejar toda la noche). Lavar la placa con PBS Twecn tres veces como en el lavado anterior

#### **-** Conjugado:

**-** Diluir el conjugado correspondiente con tampón conjugado en la proporción más adecuada.

- **-** Añadir 200 pl del conjugado diluido <sup>a</sup> cada pocillo.
- **-** Tapar la placa con plástico.
- **-** Incubar a 37' C durante <sup>4</sup> horas.
- **-** Lavar la placa con PBS Tween 3 veces del modo descrito.

#### **-** Sustrato:

**-** Preparar el sustrato con tampón sustrato en la proporción <sup>1</sup> mg/ml. Después de tres lavados, añadir a cada pocillo 200  $\mu$ l de solución sustrato, rellenando también los pocillos de la primera columna de la placa que nos servirán de testigo al medir posteriormente en el lector automático. Mantener a temperatura ambiente en oscuridad <sup>y</sup> esperar a que aparezca color. Medir las absorbancias absolutas y relativas a tiempos fijos (por ejemplo a la media hora, a la hora, a las 3 horas y al día siguiente después de dejar la placa toda la noche a 4' C).

II.7.5.2. Sistemas de amplificacion de ELISA. - Para amplificar la sensibilidad del ELISA se vienen utilizando fundamentalmente dos métodos diferentes, basados el primero (Biotin-streptavidina)) en introducir más moléculas de enzima por cada molécula de anticuerpo y el segundo (Ampak) que utilizan enzimas unidos a la molécula de anticuerpo activando un ciclo de oxidación-reducción del sustrato, para este trabajo se ha elegido el primero que, a continuación se describe en detalle:

#### - Método Biotin-Streptavidina:

Para detectar virus en un número pequeño de nematodos vectores se ha utilizado una técnica ELISA modificada para incrementar su sensibilidad. La modificación consiste en marcar unos anticuerpos con biotina y otros anticuerpos conjugados con fosfatasa alcalina a la que se han unido además la Streptavidina, que forma puente con la biotina dando como resultado la posibilidad de unión de más moléculas de E por anticuerpo sobre las que reaccionarán más moléculas de sustrato dando mayor coloración (Fig.23).

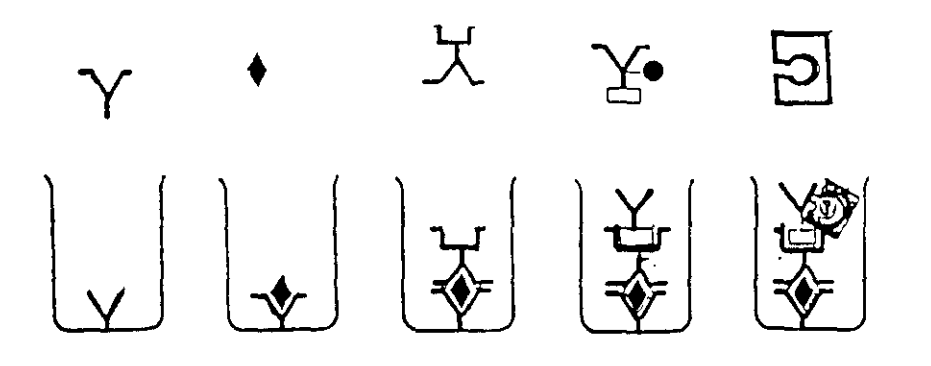

Fig.23 .- Método ELISA amplificado con biotina-streptavidina.

#### 11.7.6.- HIBRIDACIONES DE ACIDOS NUCLEICOS. SONDAS RADIACTIVAS Y

COLORIMETRICAS.- En estos últimos años se han desarrollado técnicas de diagnóstico en virología vegetal, que utilizan la hibridación del ácido nucléico del virus con sondas complementarias del mismo, bien marcadas radiactivamente (normalmente con P32) o bien con sondas, no radiactivas, colorimétricas (biotina). Estas hibridaciones inicialmente se hicieron en soluciones (SOUTHERN, 1975) y hoy se realizan sobre membranas de nitrocelulosa o de nylón, por su capacidad de fijar ácidos nucléicos. Estas hibridaciones sobre membranas (HULL, 1984) suponen una gran ventaja frente al ELISA por su mayor sensibilidad, unas 100 veces mayor para virus purificado (CHU et al., 1989). Otra gran ventaja es el que es capaz de detectar el genoma <sup>o</sup> una parte dcl mismo según la longitud <sup>y</sup> de la naturaleza de la sonda que se utilice, mientras que el ELISA solamente detecta la proteína de la cápsida, que está tan solo determinada por un 10% deJ genoma del virus, quedando **,** *por* tanto, oculta gran parle de la información genética con el método ELISA.

Con ambas técnicas se pueden procesar gran número de muestras de una manera rápida, sensible <sup>y</sup> específica. No obstante, las hibridaciones presentan algunas desventajas frente al método ELISA, como son: mayor complejidad en las instalaciones, al manejar material radiactivo, <sup>y</sup> necesidad de mayor especialización en el personal de laboratorio. Parte de estos inconvenientes se soslayan con la aparición de sondas no radiactivas (DONOVAN et al. 1987).

# 11.8. METODOLOGíA *PARA EL* ESTUDIO DE LOS VIRUS EN EL INTERIOR DE LOS NEMATODOS VECTORES

Debido al pequeño tamaño de los nematodos y, por lo tanto, <sup>a</sup> la escasa concentración de virus en ellos fué necesario diseñar una técnica de preparación de los vectores tanto para su estudio por microscopia electrónica en secciones ultrafinas <sup>e</sup> IEM, como para la aplicación en ellos de las técnicas serológicas. Los distintos procedimientos se describen a continuación:

# 11.8.1. METODOLOGíA PAPA LA DETECCION DEL VIRUS EN EL NEMATODO POR

MICROSCOPIAELECTRONICA-Se hace una extracción de nematodos del suelo donde existe una planta presuntamente infectada de virus por los métodos antes indicados. La suspensión resultante se lleva al estereomicroscopio donde se seleccionan los nematodos que se desea testar, cuidando de elegirlos vivos, que muestren actividad <sup>y</sup> que presenten el cuerpo oscuro, lo que indica que están alimentados.

**-** Poner en <sup>2</sup> <sup>ó</sup> <sup>3</sup> pocillos una gota de agua <sup>y</sup> sobre ella <sup>10</sup> nematodos.

**-** Fijar con glutaraldehido al 2% en tampón fosfato 0,1 M <sup>a</sup> pH 7,4.

Siempre con la ayuda del esereomicroscopio, se secciona la región labial del nematodo, con un bisturí de oculista o una cuchilla enmangada, a fin de que penetre el fijador en el interior, lo que se nota por el cambio de color que se advierte. Mantener 30 minutos a temperatura ambiente <sup>y</sup> lavar con fosfato 0,1 M, a pH 7,4, tres veces, dos seguidas y, la tercera, a los <sup>15</sup> minutos.

Para retirar el glutaraldehido <sup>y</sup> realizar los correspondientes lavados sin arrastrar los nematodos se utiliza una pipeta Pasteur, estirada al fuego para conseguir una punta muy fina y ligeramente curva.

**-** Tras el tercer lavado, procurando retirar todo el líquido, se añaden *5* gotas de tampón y *5* de tetróxido de osmio al 2% (con lo que queda al 1%).

-Dejar una hora <sup>a</sup> temperatura ambiente <sup>y</sup> retirar el osmio, bajo campana con aspirador.

**-** Lavar con el tampón una vez <sup>y</sup> dejarlo de nuevo en tampón durante una hora.

A continuación se procede <sup>a</sup> la deshidratación. Para ello, se ponen de nuevo en tampón durante una hora, se deja enfriar un poco <sup>y</sup> se agrega al pocillo tras haber quitado el tampón.

Se deja enfriar de nuevo <sup>y</sup> con una aguja enmangada fina se levantan los nematodos del fondo del pocillo <sup>a</sup> fin de que permanezcan en el centro del agar, con un espesor dc 2-3 mm. Una vez frío el agar, bajo el estereomicroscopio se procede a cortarlo en bloques, los nematodos largos (Longidoridos) se cortan por la mitad antes de incluirlos en agar.

**-** Poner los bloques en tubos <sup>y</sup> añadir etanol al 70% durante <sup>5</sup> minutos, al cabo de los cuales se pasa a alcohol de 90% y, a los <sup>5</sup> minutos al de 100% que contenga una sustancia higroscópica para absorber toda el agua ("Molecular Steve" *<sup>=</sup>* silicato aluminico potásico cristalizado). Con este alcohol de 100% se repite el lavado tres veces, manteniendo los bloques en el liquido <sup>5</sup> minutos cada vez. A continuación se lava 2 veces con óxido de propileno, con un intervalo de *5* minutos, también bajo campana con aspirador.

**-** La inclusión se realiza en una resma comercial, "Exin Resin Kit", para ello se retira el óxido de propileno con las debidas precauciones, se agrega la resma <sup>y</sup> se mantiene la muestra girando mecánicamente durante dos horas a 37' C. Al cabo de los cuales se llena un bloque de silicona con la resina. Volcar sobre un Kleenex y separar los bloques que se distinguen por aparecer blancos. Colocarlos en el extremo del recipiente de silicona <sup>y</sup> orientar bajo el estereomicroscopio el nematodo para proceder a su corte. Dejar en estufa a 70° C toda la nocche. Al día siguiente proceder a cortarlos. Para cortarlos primeramente se tallan los bloques en forma de pirámide con la ayuda de un bisturí, procurando que la sección sea pequeña. Colocar en el ultramicrotomo <sup>y</sup> cortar.

### **- Tinción de los cortes:**

**-** Colocar en papel parafinado una gota de acetato de uranIo <sup>y</sup> dejar sobre él la rejilla flotando, durante <sup>2</sup> minutos.

**-** Lavar con agua destilada a chorro con el frasco lavador.

**-** Secar cuidadosamente.

**-** Teñir de nuevo con 2-3 gotas de citrato de plomo durante <sup>7</sup> minutos.

**-** Secar cuidadosamente <sup>y</sup> llevar directamente al microscopio electrónico para su observación.

# 11.8.2. **PREPARACION DE NEMATODOS PARA LA DETECCION DE VIRUS EN SU**

INTERIOR POR ELISA e ISEM.- Mediante estas técnicas es posible detectar el virus en 1, *5,* 10, 15 <sup>o</sup> 20 nematodos, para ello es imprescindible homogeneizarlos <sup>y</sup> triturarlos perfectamente para lo que se han utilizado tres procedimientos:

a) En pocillo con 500 pl de tampón de extracción FRS **- T -** *PV)',* se trituran con la ayuda de una varilla de vidrio con uno de sus extremos redondeado al fuego. Su inconveniente es que al precisar mucho volumen de tampón por nematodo, se alcanza gran dilución del virus, lo que lleva a la diminución de la sensibilidad, máxime para pequeño número de nematodos (1-5).

**b)** En este procedimiento se utiliza para homogeneizar el nematodo un minitaladro, como el torno de un dentista con un mondadientes partido <sup>a</sup> la mitad. Para ello en tubo eppendorf se ponen 25 pl de tampón FRS **- T - PV?,** los nematodos a homogeneizar <sup>y</sup> una pequeña porción de carborundo; se hace girar la máquina durante 30 segundos. al cabo de los cuales se añaden 25  $\mu$ l de tampón y se homogeiniza hasta que el contenido esté perfectamente líquido, lo que ocurre en unos 30 segundos. Se golpea suavemente el tubo con los dedos a fin de arrastrar las gotitas que quedan en las paredes. Toda la operación se realiza dentro de hielo, para evitar el calentamiento del tubo.

**-** Centrifugar 10 minutos en microfuga <sup>a</sup> 10.000 rpm <sup>y</sup> depositar los los tubos en nevera a 4' C, mientras se carga la placa ELISA o se preparan las rejillas del microscopio electrónico.

Con este procedimiento, en ocasiones, quedan nematodos por triturar <sup>o</sup> en fragmentos bastante grandes, lo que también causa problemas de sensibilidad cuando se trabaja con pocos nematodos.

c) A fin de soslayar estos problemas se ha diseñado un "micromortero", adecuado al tamaño de los nematodos, que consiste en introducir un microémbolo de diámetro adecuado en un tubo de pipeta (Fig.24); este procedimiento permite trabajar con volúmenes de 10 pl y un solo nematodo y seguir el proceso bajo microscopio y comprobar la completa trituración del nematodo. Para introducir el tampón en ci tubo y retirar el homogeneizado, se utiliza una geringa Hamilton de 10  $\mu$ l, o también pipetas Pasteur estiradas al fuego hasta conseguir un extremo capilar.

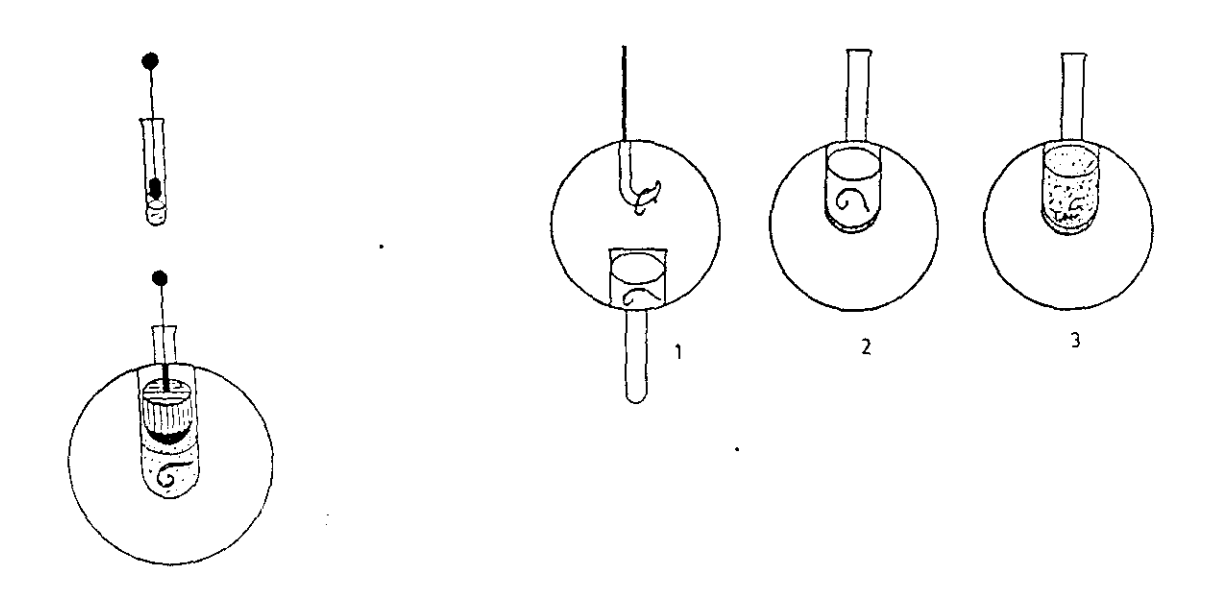

Fig. 24.— Micromortero empleado para la adecuada trituración de nematodos

# 11.8.3. METODOLOGíA PARA DETECTAR EL VIRUS EN EL NEMATODO POR LA REACCION EN CADENA DE LA POLIMERASA ("POLIMERASA CHAIN

REACTION") (PCR).- En la actualidad se están emplendo técnicas de gran sensibilidad en el diagnóstico de virus. Así para CLRV, BORJA <sup>y</sup> PONS, 1991, comparando tres técnicas (ELISA, Dot-blot y PCR) encuentran que Dol -Blol es 100 veces más sensible que ELISA y PCR es  $10^7$  veces más sensible que Dot-Blot, en tabaco. Por esta técnica se amplifica el número de copias de un frgamento del DNA <sup>o</sup> cDNA del virus (CHU *ÉL.4,* 1989) elevándola hasta niveles detectables, empleando una enzima, la DNA polimerasa, estable a altas temperaturas. Este método es conocido como reacción de la polimerasa en cadena "Polimerase Chain Reaction" o PCR (SAIKI et al., 1985 <sup>y</sup> 1988). Hasta ahora era necesario partir de virus purificado, pero recientemente se ha publicado su aplicación a extractos de savia bruta (BORJA et al., 1991). Para aplicar esta técnica a virus RNA es necesario hacer previamente una reacción de transcripción inversa para obtener los cONA. Este método es de gran sensibilidad <sup>y</sup> especificidad debido a su capacidad de hacer copias de secuencias de forma fiable y eficaz (WEIER y GRAY, 1988), fácilmente automatizable e ideal para aplicarla a la detección de virus en solo nematodo vector o en aquellos casos en que la titulación del virus es muy baja <sup>o</sup> se presenta de forma irregular en una planta.

# 11.9. METODOLOGíA PARA EL ESTUDIO DE LA TRANSMISION POR VECTORES

vector, TRUDGILL et al. (1983) establecieron los siguientes criterios:

Para la determinación inequívoca de transmisión de virus vegetales por el nematodo<br>vector, TRUDGILL <u>et al</u>. (1983) establecieron los siguientes criterios:<br>1.- Tanto el virus como el nematodo deben estar perfectamente ide *1.-* Tanto el virus como el nematodo deben estar perfectamente identificados <sup>y</sup> caracterizados.

2.- La infección por el virus <sup>a</sup> estudiar en las plantas cebo debe comprobarse mediante test adecuados (ELISA e ISEM).

3.- Los nematodos utilizados en el test deben ser los únicos posibles vectores de virus en el experimento.

De acuerdo con estos criterios establecidos, dichos autores diseñaron una metodología a seguir para la correcta determinación de la transmisión que es la que se ha seguido en este estudio (Fig.25).

### **-** Método de transmisión (Fig.26):

**-** Se extraen nematodos de tierra procedente de rodales con vides infestadas con GFLV. Elegir plantas de Ch. quinoa con 3-4 hojas y ponerlas en macetas de 25 cc con arena esterilizada y de un tamaño < 150 µmg> de 250 µm, llenando de forma inclinada en la maceta. Humedecer ligeramente el fondo <sup>y</sup> poner la planta de Ch. quinoa lavando previamente, cuidadosamente su sistema radicular.

Poner los nematodos en 10 cc de agua <sup>y</sup> añadirlos al fondo del tiesto. Completar con arena del mismo tamaño que la del principio. Colocar las macetas en invernadero en batea sobre arena humedecida. Añadir agua con frasco lavador <sup>a</sup> las macetas <sup>y</sup> humedecer la arena de la batea para crear una cámara húmeda.

Al cabo de 3-4 semanas observar la sintomatología y comprobar la presencia de virus por ELISA o ISEM.

Para completar el ciclo de transmisión se inocularán plantas de Ch. quinoa con GFLV procedente de las mismas plantas de las que se tomó tierra para la extracción de *nema* todos.

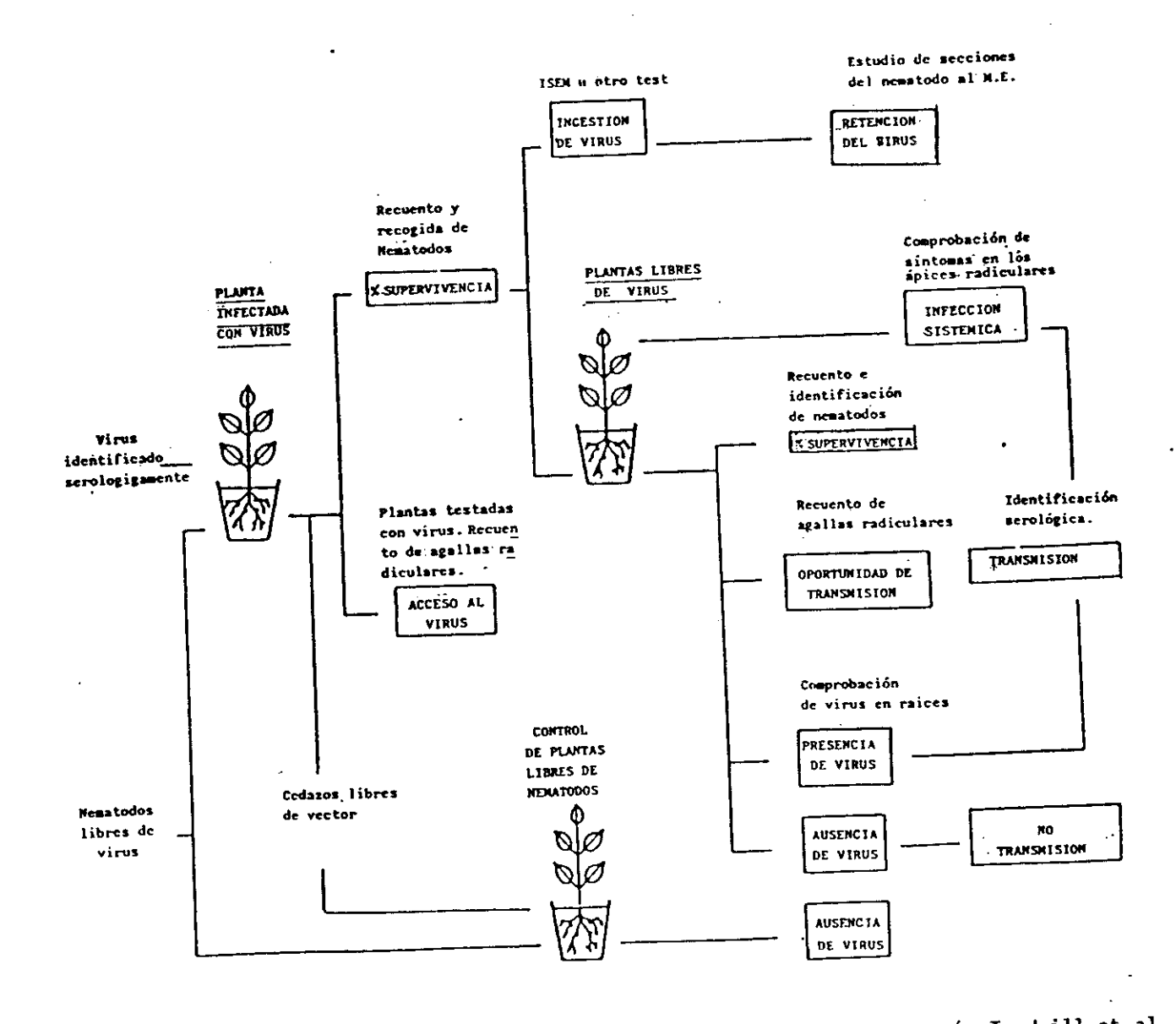

Fig. 25.- Metodología seguida para el estudio de la transmisión por vectores (según Trudgill et al., 1983)

 $\mathbf{r}$ 

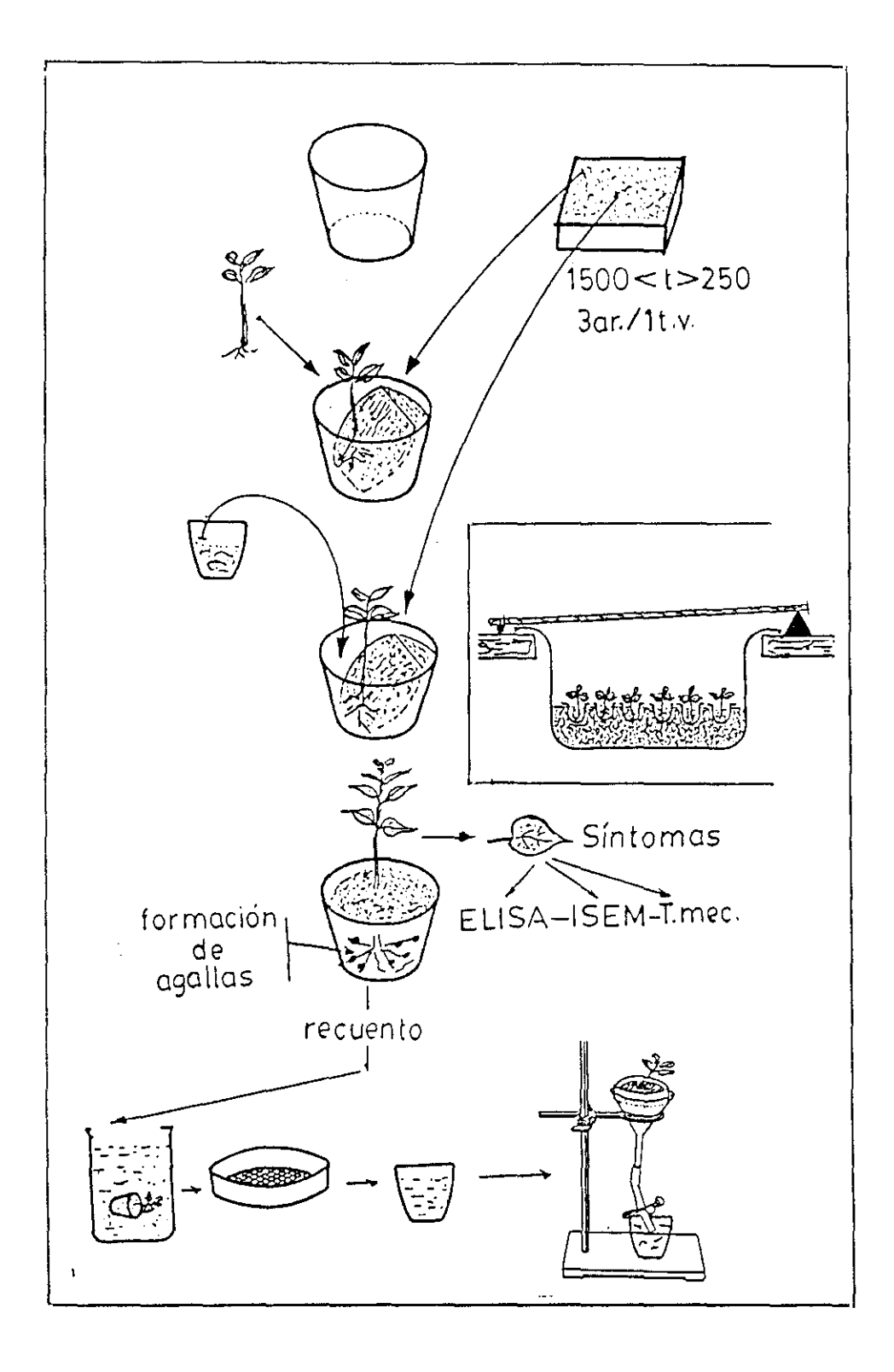

Fig. 26.- Metodología seguida para transmisión

Cuando estas plantas de Ch. quinoa tienen síntomas y testadas con ELISA, son positivas se hace un proceso de transmisión inverso, así:

a) En macetas, como en el proceso anterior, con Ch. quinoa infestados con GFLV se introducen nematodos que han sido mantenidos en batea con higuera <sup>y</sup> se ha comprobado que están libres de virus.

**b) Se** les tienen alimentándose en esta planta enferma alrededor de una semana y se comprueba mediante test que han adquirido el virus.

c) Se extraen los nematodos <sup>y</sup> se ponen en macetas de la misma manera con Ch. quinoa sana <sup>y</sup> se sigue el proceso como se describe anteriormente.

### 11.10. METODOS PARA EL ESTUDIO DE LAS CARACTERISTICAS EDAFICAS

En la determinación de las texturas <sup>y</sup> contenido de carbonatos del suelo se han utilizado los métodos usuales del Instituto de Edafología <sup>y</sup> Biología Vegetal, el de Boyoucos para las texturas, ligeramente modificado por GARCIA LOZANO y GONZALEZ BERNALDEZ (1963) y el de ALLISON y MOODIE (1969) para los carbonatos.

La determinación del pH se ha realizado en suspensión de agua, tras pesar 10 <sup>g</sup> de muestra, se añaden 20 cc de agua destilada <sup>y</sup> se remueve, se espera 15 minutos <sup>y</sup> después se vuelve a remover, midiéndose a continuación con el pflmetro.

# 11.11. METODOS ESTADíSTICOS UTILIZADOS PARA EL TRATAMIENTO Y CARTOGRAFIADO AUTOMATICO

Para la planificación de los muestreos en fincas experimentales <sup>y</sup> el cartografiado de los datos se ha utilizado el programa "EXPAN-1" elaborado por Rey (REY et al., 1983) que resuelve el problema de las zonas de compensación que plantea el sistema UTM en la Península Ibérica, basándose en el método de CAMARGO DE PARADA (1973) para la transformación de una coordenada UTM a coordenada geodésica de su propia zona y, a partir de ésta calcular la coordenada UTM de la zona adyacente. Este tipo de cartografiado automático facilita la elección correcta de las áreas de estudio <sup>y</sup> puntos de muestreo.

La cartografía de los datos edáficos y climáticos se ha llevado a cabo con programas del mismo autor según las técnicas descritas por REY (1988) y LAZARO y REY (1990), mediante los que se bah elaborado mapas de suelos basados en las de FAO-UNESCO (1985) de temperaturas medias as' como del indice hidrico anual (DLI VER MOSCARDO <sup>y</sup> GIL CRIADO, 1985). Para su realización se ha utilizado un microordenador HP 9020 A.

Los datos del muestreo previo se sometieron a un análisis de correspondencias mbltiples, los niveles de significación de los distintos muestreos se sometieron a la prueba del  $X^2$ .

# **III.RESULTADOS**

 $\frac{1}{2}$  .

 $\mathcal{L}^{\text{max}}_{\text{max}}$  and  $\mathcal{L}^{\text{max}}_{\text{max}}$ 

En este capítulo se recoge, en primer lugar, los resultados obtenidos en el muestreo previo llevado a cabo en diferentes zonas vitícolas, cuyos datos se sometieron a un análisis factorial de correspondencias múltiples. A continuación se dán los resultados de los ensayos efectuados para comprobar el grado de fiabilidad de la técnica ELISA, utilizada para la detección del virus, en la que se comprueban los tampones de extracción idóneos <sup>a</sup> tal fin, las partes de la planta más adecuadas para la realización del test, la sensibilidad del método a distintas concentraciones de muestra, la variación de la concentración del virus en los diferentes tejidos vegetales <sup>a</sup> lo largo del año, así como la correlación entre la sintomatología observada <sup>y</sup> la presencia de virus.

Posteriormente, se dan los resultados acerca de la incidencia de GFLV en La Mancha y la de virus-nematodos vectores, para finalizar con la detección del virus en la planta <sup>y</sup> en los nematodos <sup>y</sup> con la realización del test de transmísion.

### 111.1. MUESTREO PREVIO

Los resultados obtenidos del muestreo previo en las zonas vitícolas elegidas (La Mancha, Galicia <sup>y</sup> Murcia) se encuentran reflejados en la Tabla V, en ella se indica el número de muestra, numero de nematodos encontrados por cada uno de los métodos de extracción utilizados (Flegg y centrifugación), excepto para los endoparásitos en que sólo se estudió la presencia-ausencia de nematodos formadores de nódulos del género Meloidogyne. Les ectoparásitos transmisores de virus se relacionan a nivel especie, los restantes ectoparásitos a nivel de género, <sup>y</sup> los libres, a nivel de grupo trófico. Asimismo aparecen en la tabla los datos de presencia -ausencia del virus GFLV en cada

muestra, así como los datos resultantes de los análisis del suelo (pH, porcentajes de arena, limo, arcilla <sup>y</sup> carbonatos). Hay que tener en cuenta que solamente se relacionan en dicha tabla aquellas muestras en que además de material vegetal se recogió <sup>y</sup> estudié muestra de suelo, ya que por cada una de ellas se tomaba una media de <sup>2</sup> a <sup>4</sup> plantas, lo que supone un total de *540* muestras de material vegetal testadas serológicamente en este muestreo previo <sup>y</sup> 260 de suelo. Los resultados de los análisis serológicos (Tabla VI) indican que solamente 64 muestras revelaron la presencia de **GFLV** lo que representa un 11,8% de cepas infectadas, mientras que la presencia de nematodos transmisores de virus está en aproximadamente un 30% de las muestras de suelo estudiadas. (X.index en 31 <sup>y</sup> X.italiae en 60 muestras).

Se observa que la Nematofauna en estas muestras es pobre, con poca variabilidad de formas y poblaciones, en general, pequeñas, sobre todo para las especies fitoparásitas, con la única excepción de los Hoploláimidos, presentes en el 82% de las muestras <sup>y</sup> con poblaciones superiores a los 2000 individuos /1000 cc de suelo (hasta 2200 en Murcia, 8000 en Galicia <sup>y</sup> 1850 en La Mancha). De los restantes grupos tróficos, los más frecuentes son los omnívoros (Doriláimidos), seguidos de los micófagos (Rabdít idos) <sup>y</sup> en último lugar los depredadores (Monónquidos), si bien las poblaciones no fueron muy numerosas no superando la cifra de 500 individuos *<sup>1</sup>* 1000 cc.

De las especies del género Xiphinema, la mas frecuente, una vez más resultó ser Xpacbtaicum, especie no comprobada como vectora de virus pero frecuentemente asociada a la presencia de virosis, que apareció en el 83,3% de las muestras de suelo estudiadas <sup>y</sup> en 52 de las 64 positivas de GFLV (81,3%), en 14 de ellas (17,4%) asociada a Xindex, en <sup>7</sup> (11%) a Xindex <sup>y</sup> X.italiae <sup>y</sup> en *<sup>5</sup>* (7,8%) a Kitaliae

Xitaliae, especie comprobada como transmisora de GFLV al viñedo pero considerada poco efectiva como vector en el campo, apareció en el 23,8% de las muestras, 13 de ellas positivas de virus en 7 de las cuales se hallaba en asociación con Xindex y X.pachtaicum

Kindex, la especie más importante como vector de GFLV en viñedo, se encontró en el 14% de las muestras (32), 18 de ellas positivas para el virus, lo que representa un 29,6% de incidencia, en ocho ocasiones apareció asociado a Xitaliae <sup>y</sup> en siete de ellas también a X.pachtaicum.

Por último en el 4% de las muestras se hallaron otras especies de Xiphinema (Xrivesi, encontró en el 27< (6 muestras) <sup>y</sup> Trichodorus spp. en el 1.5%.

Xturcicum y Xvuittenezi), Lyinearcola, especie tambien frecuente en viñedos, se<br>encontró en el 2% (6 muestras) y <u>Triehodorns</u> spp. en el 1,5%.<br>Por entro lado, se han encontrado 25 focas con fuertes infestaciones de <u>Melv</u> Por otro lado, se han encontrado 25 focos con fuertes infestaciones de Meloidogyne causando serios problemas en viñedo, así como la presencia de nematodos vanillados~(Criconemátidos) en más de 50 puntos, que bien pudieran ser causa de aparición de clorosis. En cuanto a los factores abióticos del suelo destaca la presencia de carbonatos y, en consecuencia, elevado pH, en unos 200 puntos de suelo, lo que también dá lugar a amarilleos en las plantas, sobre todo en zonas de poco suelo, como pequeñas lomas en los viñedos, por otro lado, fáciles de diferenciar de las clorosis amarillas producidas por GFLV.

Respecto a la utilización de uno u otro método de extracción, hemos encontrado que Xpacbtaicum apareció en un 54,2% de las veces que se extraía por ambos métodos, con poblaciones variables en uno <sup>y</sup> otro, dependiendo que se tratara de adultos <sup>y</sup> juveniles de los últimos estadios, que aparecieron en mayor número por el método de Plegg, o de los primeros estados larvarios más numerosos cuando se extraían por centrifugación. En un 24,6% se encontró al aplicar el método de Flegg y, en el 19,4%, por centrifugación. Xindex apareció en el 100 % de los casos por el método de Flegg y en el 28% por centrifugación. X.italiae, en el 90% por el método dc Flcgg, en el 29% por el de centrifugación. L.vineacola solamente apareció por el método de Flegg, por el contrario los Hoploláimidos aparecen en el 89% de los casos por el método de centrifugación y, en general, por este método se obtienen las poblaciones más numerosas, aunque por Flegg se extrajeron en el 64,6% de las muestras. Con respecto a los restantes grupos tróficos, Dorilaimidos <sup>y</sup> Monónquidos se extraen por ambos métodos pero mejor por Flegg. dado su tamaño <sup>y</sup> movilidad, sobre todo en los adultos <sup>y</sup> últimos estados juveniles, y, por el contrario, Rabdítidos <sup>y</sup> Tilénquidos se extraen mejor por centrifugación.

En cuanto a la incidencia de virus <sup>y</sup> sus nematodos vectores en las distintas zonas estudiadas, encontramos que en La Mancha de 473 muestras de material vegetal estudiadas, 56 fueron positivas para GFLV, el 11,9%, Xindex apareció en el 28,6% de las muestras de suelo estudiadas, Xitaliae en el 12,5% <sup>y</sup> ambas en el *5,4%* de las muestras de GFLV positivas. En Galicia, apareció GELV en menos del 6% de las 143 muestras de material vegetal testadas <sup>y</sup> los nematodos transmisores de virus en el 20% de los casos, X.index en el 9% <sup>y</sup> Kitaliae en el 13,6%. Por último, en Murcia apareció Xitaliae en 15 muestras de las 21 de suelo estudiadas (71%) y en 10 puntos positivos de GFLV (50%), no habiéndose encontrado Xindex.

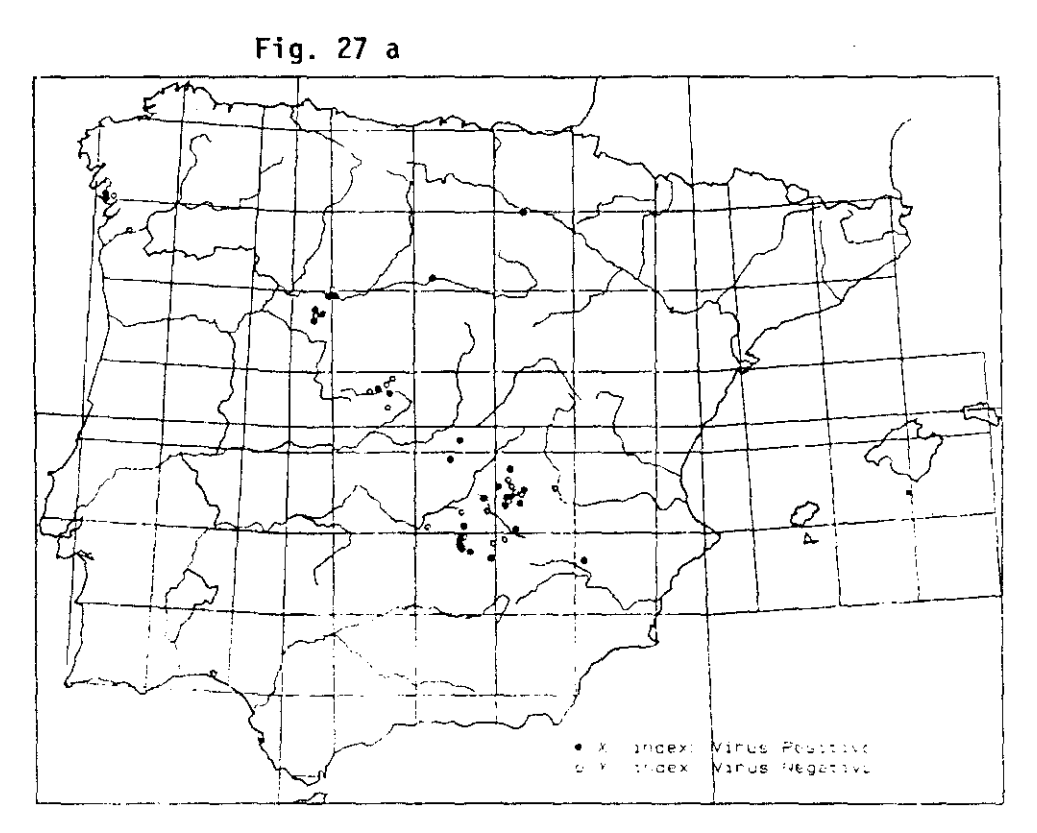

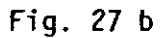

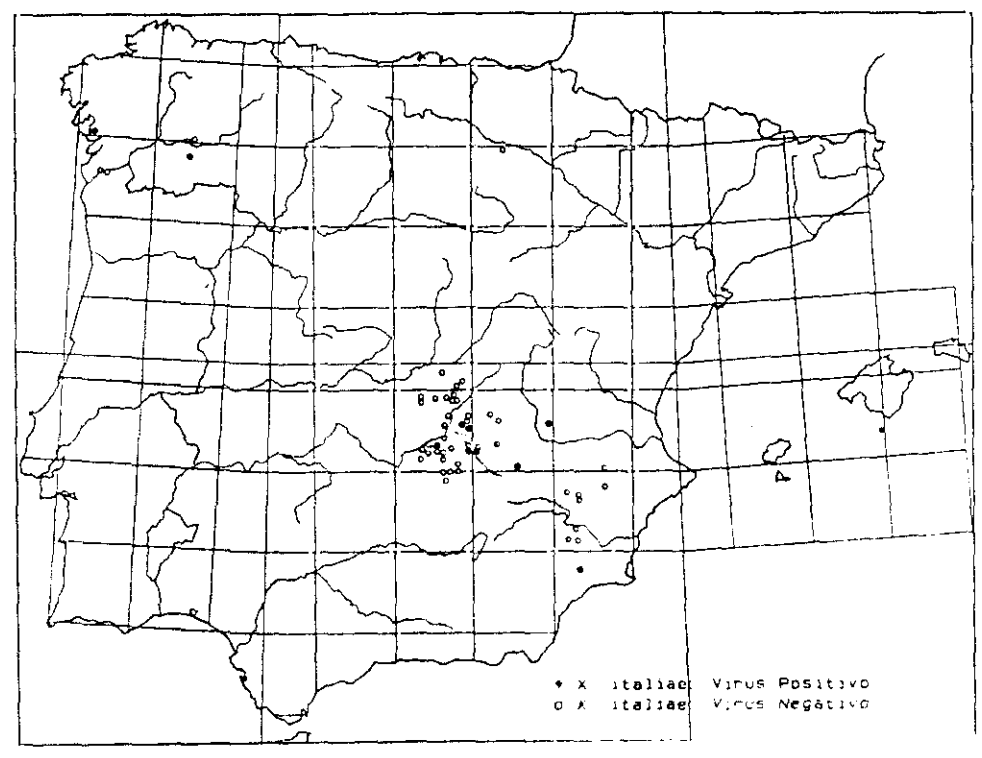

Flg. 27.— Distribución del virus del entrenudo corto y su relacion con <u>X. index</u> (A) y <u>X. italiae</u> (B)

Respecto a la distribución (Fig.27) <sup>a</sup> pesar de la relativamente baja frecuencia de incidencia del virus, este se encuentra disperso en todas las zonas muestreadas, sin que parezcan influir en su presencia los factores ambientales ni las variedades cultivadas en cada zona. En cuanto a los nematodos vectores, Xitaliae está igualmente distribuído en todas las zonas excepto Castilla-León, donde solamente se encontró Xindex y, por el contrarío en la Región Murciana solo Xitaliae. En Galicia <sup>y</sup> Castilla-La Mancha se encuentran las dos especies, siendo mucho más frecuente X.index en esta última.

En Castilla-U Mancha, donde el ntimero de muestras permitió estudiar su distribución respecto a los factores ambientales, tipos de suelo <sup>y</sup> clima (Eigs. 31, 32, 33 <sup>y</sup> 34 del apéndice), encontramos que X.index aparece distribuido en cambisoles (cálcicos y gleicos) <sup>y</sup> en un punto de luvisol cromo cálcico, está igualmente disperso en los climas (E) arido <sup>y</sup> (D) semiárido de Thornthwaite (gradiente de -40 a -20 <sup>y</sup> -20 <sup>a</sup> <sup>O</sup> **)** del Indice Hídrico Anual (IM) y en las zonas con temperaturas medias comprendidas entre  $13\text{°C}$ <sup>y</sup> 16~C. Xlaliae, se localizó únicamente en suelos de cambisol, en clima (E) árido, no apreciándose diferencias de su distribución respecto a las temperaturas medias ni los tipos de suelos de esta Región. Se aprecian focos de mayor intensidad de infección vírica en las zonas de Socuéllamos, Ossa de Montiel y Valdepeñas, donde existen las mayores poblaciones de nematodos transmisores de virus de la zona.

En la Tabla VII se dán los resultados del muestreo realizado en Castilla-León, ordenados de acuerdo con las denominaciones de origen e indicando el número de parcelas muestradas, numero de muestras testadas por ELISA, numero de muestras positivas de GFLV, porcentaje y número de muestras positivas de Xindex, el único nematodo transmisor de virus que apareció en esta Región. Teniendo en cuenta que las muestras de suelo para el análisis nematológico se tomaron, trás comprobar la presencia de virus, solamente en cepas que resultaron positivas para GFLV, que el número de plantas testadas fué de 1703 <sup>y</sup> que resultaron positivas 204, el porcentaje de incidencia del GFLV es del 11,9% (±0,015), prácticamente el mismo obtenido en el muestreo previo. Se observan grandes diferencias de los resultados entre las distintas denominaciones de origen, así por ejemplo, en Rueda, de 382 muestras estudiadas fueron positivas 74 lo que supone aproximadamente un 19%  $(\pm 0.039)$  de muestras positivas, en Ribera del Duero de 187 muestras, resultaron 35 viróticas (el 18 %  $\pm$ 0.055), en Toro de 183, 32 (17% ±0.054),en Cebreros 22 de 125 (17% ±0.066),en Cigales 28 de 327 (8.8  $\pm 0.031$ ) y, por último, en El Bierzo 13 de 500 (2.5%  $\pm 0.014$ ), quizás debido a que este muestreo se realizó en función de los viñedos en que los técnicos de SEA <sup>y</sup> viticultores de las distintas zonas habián comprobado la presencia de problemas. En cuanto a la presencia de nematodos transmisores en las muestras en que se realizó el estudio nematologico, solamente 24 fueron positivas para Xindex, aproximadamente un 30% de las viróticas.

Los datos de 251 muestras de la prospección previa (Tabla XIII), tras eliminar aquellas que contenían datos incompletos <sup>o</sup> no representativos, se sometieron a un análisis factorial de correspondencias con diferentes estados (clases) de las variables, a fin de conocer las direcciones principales de la variabilidad, definidas por las variables indicadoras.

Se estudiaron dos niveles de análisis, el primero incluyendo todas las variedades de vid procedentes de las diferentes zonas vitícolas, aunque el peso mayor, con gran diferencia, estaba en la variedad Airén. Por ello, en el segundo análisis se trataron solamente los datos correspondientes a dicha variedad (196 muestras).

En ambos análisis se han obtenido resultados muy similares, descubriéndose dos dirección de variabilidad o tendencias, definidas, una por los componentes edáficos (porcentajes de arena, limo y arcilla> y la sintomatología observada, y, la otra, por la presencia de virus y las poblaciones de los nematodos vectores.

En el primer análisis *(251* muestras) (Tabla *IX,* Fig.28 <sup>y</sup> 29), el eje <sup>1</sup> aparece definido por las variedades de vid, 'no conocida' (contribución C~ 13,4), Airén (C= 3,2) y Albariño (C= 2,0) <sup>y</sup> el pH (Contribución total CT= 19,7); encontrándose una asociacion clara entre los valores más altos de pH con la variedad Airén, mayoritaria en La Mancha, *y* los más bajos con la Albariño. El eje II está definido por los componentes edáficos, porcentaje de arena (CT= 20,2), de limo (CT= 16,0), carbonatos (CT= 10,1) y arcilla (CT= 8,6). El eje III está en relación con las sintomatologias de fasciación (C= 3,4), madera deformada (C= 3,2), síntomas generales de virosis (C= 3,1) y mosaico amarillo  $(C=2)$ .

Dicho eje se relaciona asimismo con la presencia (C= 10,6) y ausencia de virus (C= 3,6) <sup>y</sup> con los nematodos transmisores, poblaciones de 25 a 50 individuos/1000 cc de suelo de Xindex (C= 7,6), de 5 a 25 indv/1000 cc de dicha especie y de Xitaliae ambas con la misma contribución ( $C= 1,6$ ).

Como ya se ha indicado, el análisis efectuado considerando solamente las muestras tomadas en la variedad Airén (Tabla X, Fig.30 y 31), confirma la existencia de las direcciones de variabilidad del primer análisis relativas a los componentes edáficos (eje 1), sintomatología <sup>y</sup> presencia de virus (eje 11). En cuanto al eje III, parece estar relacionado con los nematodos, cuya presencia se encuentra condicionada por los valores de pH, <sup>y</sup> contenido de carbonatos. Del análisis se deduce, en particular, que las

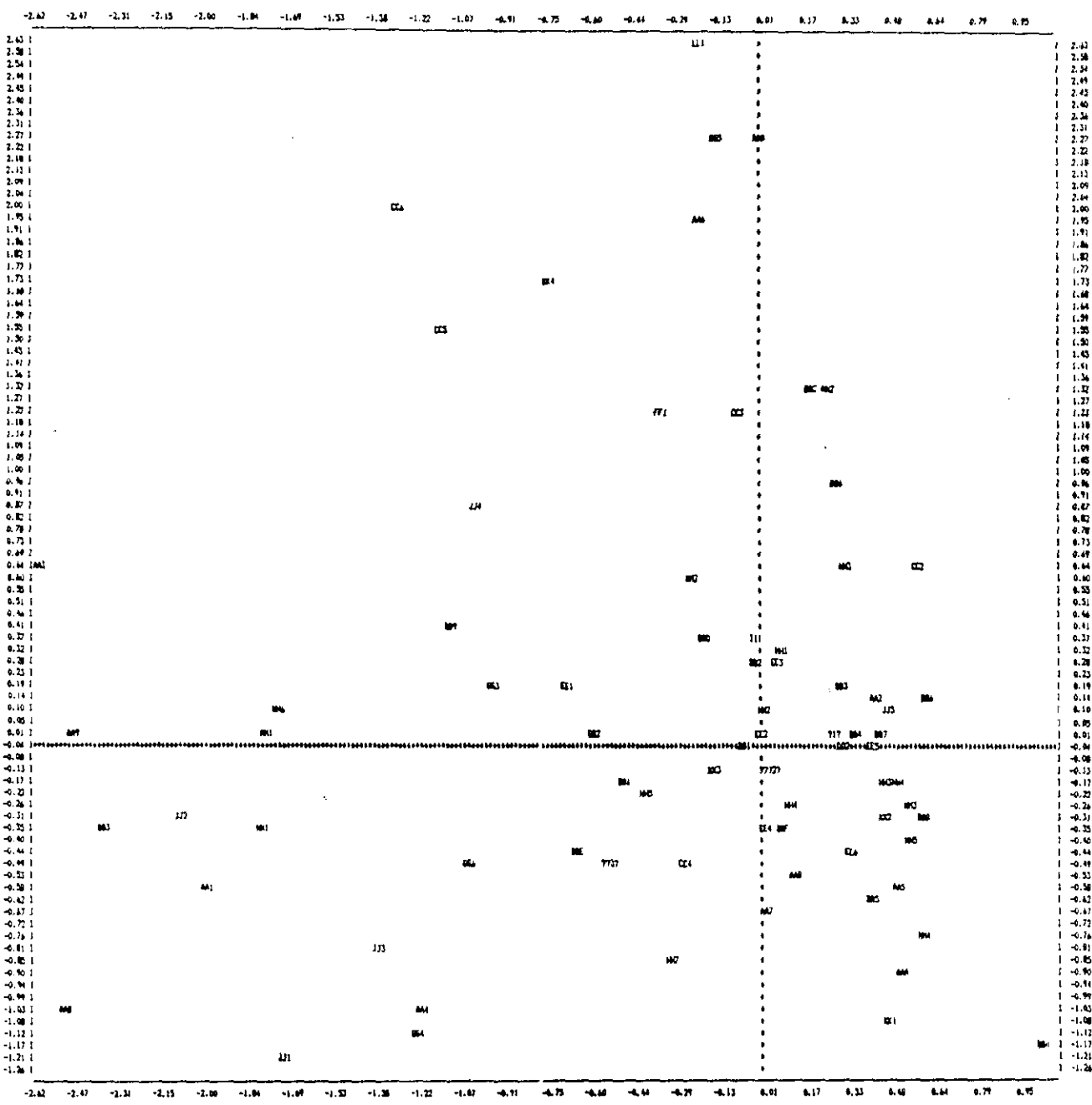

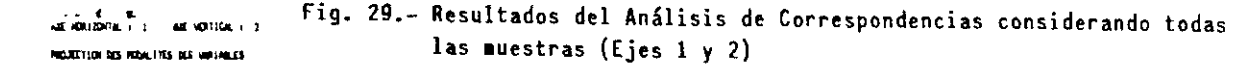

 $\mathcal{L}^{\text{max}}_{\text{max}}$  ,  $\mathcal{L}^{\text{max}}_{\text{max}}$ 

 $\mathcal{N}$ 

 $\label{eq:1} \frac{1}{\sqrt{2}}\sum_{i=1}^n\frac{1}{\sqrt{2}}\sum_{i=1}^n\frac{1}{\sqrt{2}}\sum_{i=1}^n\frac{1}{\sqrt{2}}\sum_{i=1}^n\frac{1}{\sqrt{2}}\sum_{i=1}^n\frac{1}{\sqrt{2}}\sum_{i=1}^n\frac{1}{\sqrt{2}}\sum_{i=1}^n\frac{1}{\sqrt{2}}\sum_{i=1}^n\frac{1}{\sqrt{2}}\sum_{i=1}^n\frac{1}{\sqrt{2}}\sum_{i=1}^n\frac{1}{\sqrt{2}}\sum_{i=1}^n\frac{1$ 

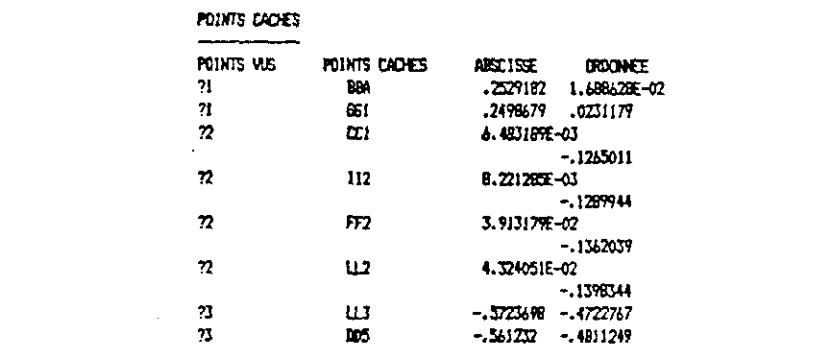

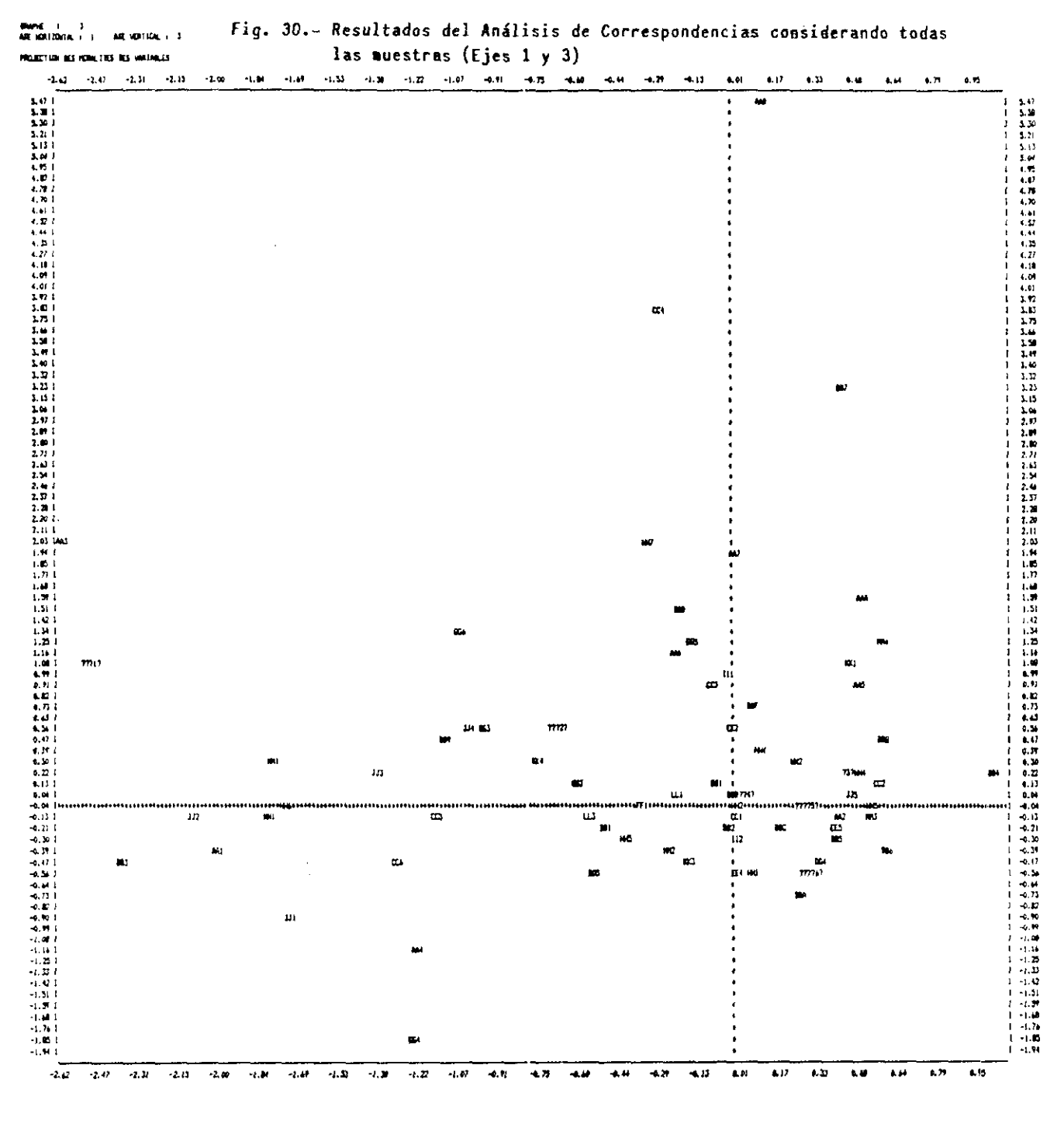

#### POINTS CACHES

 $\overline{\mathbf{r}}$ 

l.

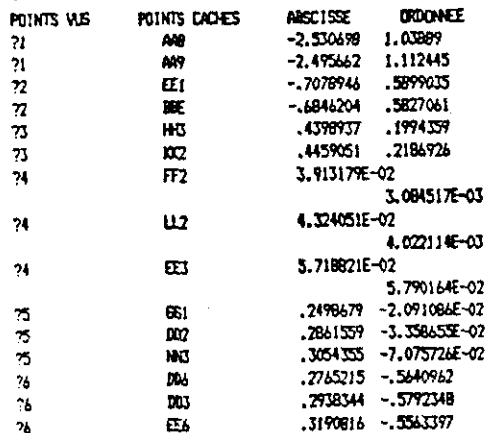

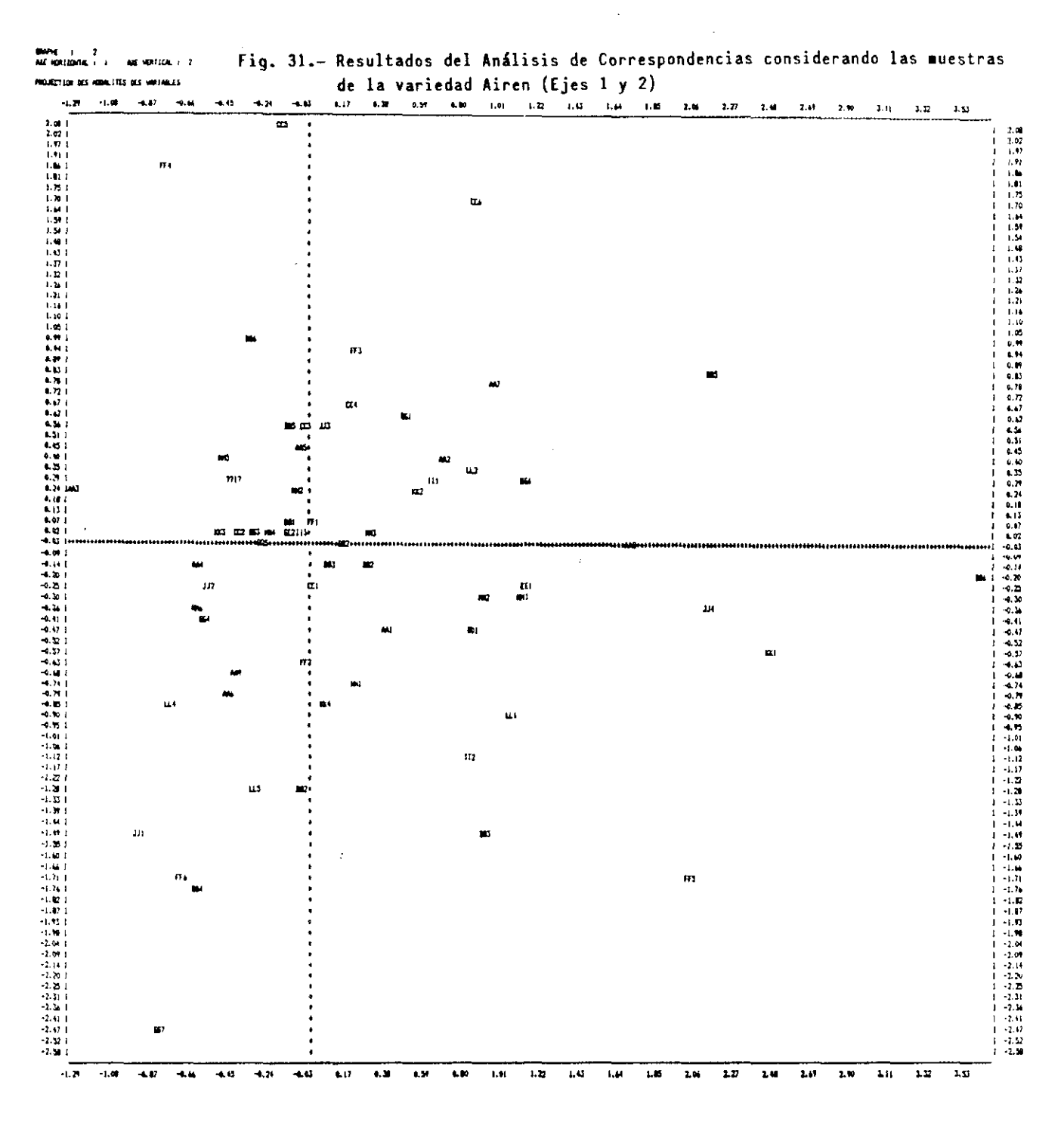

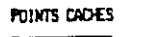

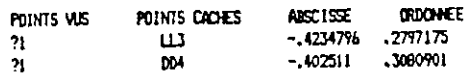

 $\cdot$ 

 $\sim$ 

 $F_{\frac{r}{2}}$   $\bar{s}$ 

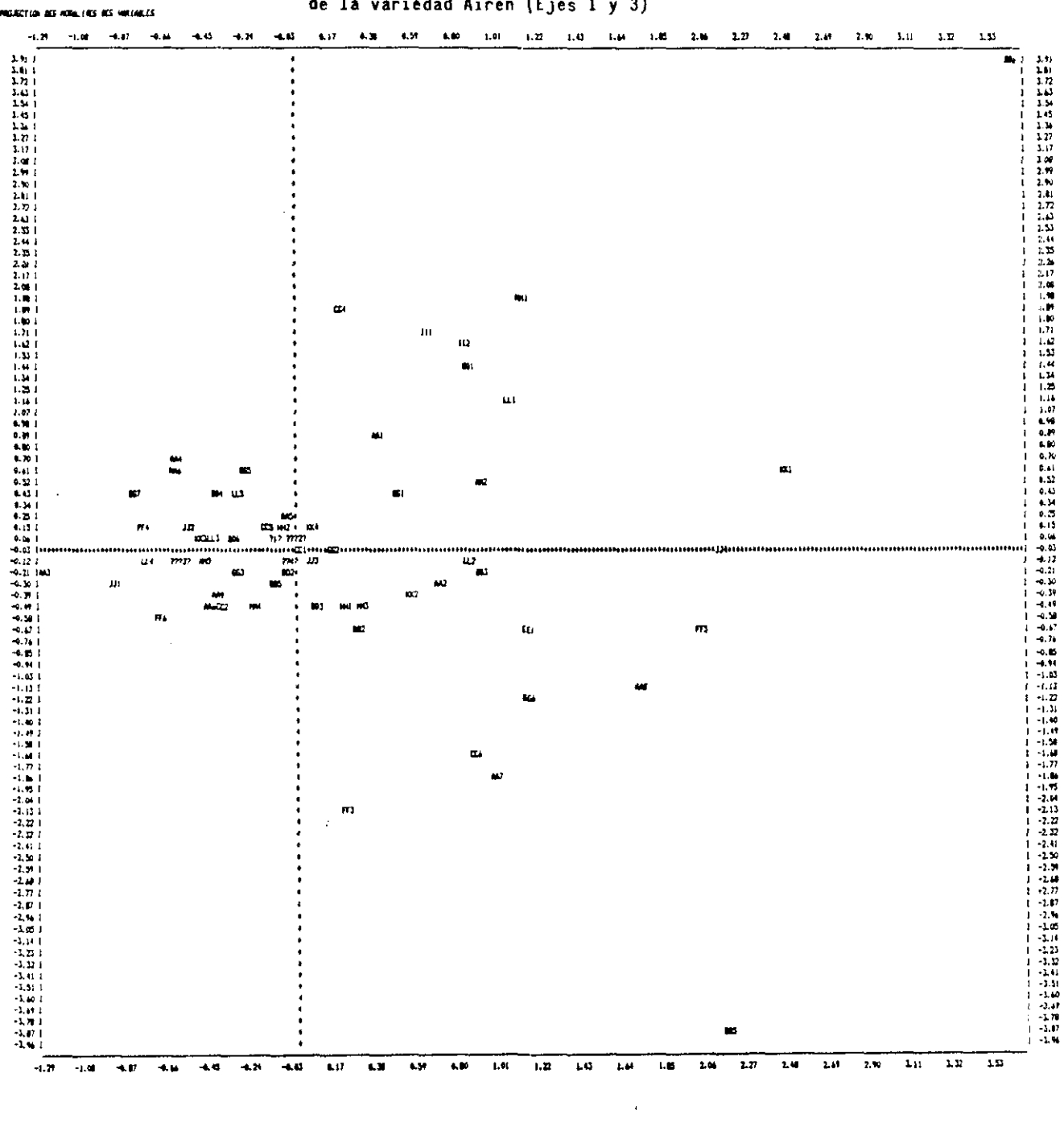

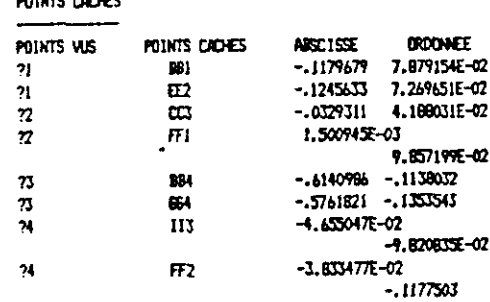

**BOTHTO PAPLET** 

**oname 1 2**<br>Antigressivali 1 Antigries 3 de la variedad Airen (Ejes 1 y 3)

Fig. 32.- Resultados del Análisis de Correspondencias considerando las muestras

Ň,

 $\mathcal{F}_{\ell}$   $>$   $\frac{3}{2}$  ?

poblaciones más altas de Xindex aparecen asociadas en general <sup>a</sup> suelos con contenidos de arena entre 50-70%, por otro lado, dichas poblaciones disminuyen al aumentar el contenido de carbonatos. Por el contrario, las poblaciones de X.italiae se muestran relacionadas con suelos de contenidos medios de carbonatos y arena. Xpachtaicum y los nematodos "anillados", Criconemoides s.l., parecen estar asociados a suelos con mayor contenido de areilla, mientras que se confirma que la presencia de Meloidogyne está condicionada por altos contenidos de arena (alrededor del 70%). Las sintomatologías **"falta de** vigor', "cepas improductivas" **<sup>y</sup> "clorosis"** aparecen ligadas a concentraciones altas de carbonatos, mientras que las restantes clases de sintomatología observada, no muestran una relación clara con los demás parámetros considerados.

### III.2.DETECCION DEL VIRUS DE LA DEGENERACION INFECCIOSA.

Dado que en el muestreo previo, el porcentaje de vides infectadas por *GFLV* resulté muy inferior al estimado en los trabajos precedentes y el que empíricamente se deducia de la sintomatología existente en los viñedos, se pensé que estas diferencias podian deberse a alguna de las causas siguientes:

**-** Algún fallo en las técnicas de diagnóstico que se venían utilizando.

**-** Posibles efectos de termoterapia en zonas muestreadas con temperaturas extremas (Castilla-La Mancha o Murcia), sobre todo las tomadas en verano o diferencias de la concentración del virus en las distintas partes de la planta <sup>y</sup> en las diferentes épocas del año y del estado vegetativo de la planta.

**-** Dificultad en discernir entre los sfntomas propios de la infección del virus <sup>y</sup> las características fisiológicas o varietales, así como la influencia de otros patógenos <sup>y</sup> las debidas a alteraciones climáticas <sup>o</sup> factores edáficos.

111.21. COMP ROBAClON DE LA FIABILIDAD DEL METODO **--** A fin de comprobar la bondad del método se aplicó el test a material procedente de las cepas <sup>1</sup> <sup>y</sup> II de La Higueruela, que habían resultado positivas en repetidas ocasiones <sup>y</sup> que se mantienen estaquilladas en invernadero desde 1988, así como en Ch.Quinoa inoculado previamente con virus de estas cepas.Se tomaron como controles positivos Vrupestris de Lot <sup>y</sup> negativo vides tratadas por termoterapia y Ch.quinoa de semillero.

Se utilizaron tampones generales para todas las etapas del ELISA <sup>y</sup> se ensayaron simultáneamente distintas partes de la planta (raíz,tallo <sup>y</sup> hoja) <sup>a</sup> tres concentraciones diferentes (1/10,1/20 <sup>y</sup> 1/40) así como homogeneizados por tres métodos distintos (N liquido, mortero <sup>o</sup> macerado a temperatura ambiente de laboratorio durante <sup>4</sup> horas). Se realizaron <sup>6</sup> repeticiones con <sup>6</sup> plantas distintas todas ellas procedentes de la cepa <sup>1</sup> de La Higueruela (Toledo <sup>1</sup> *<sup>=</sup>* Tol). Los resultados obtenidos aparecen en el Cuadro lía donde se observa que existe claramente mayor sensibilidad <sup>a</sup> concentraciones de extracto de planta de 1/10 que a 1/20 <sup>ó</sup> 1/40 para cualquier planta, cualquier parte de la misma y con cualquiera de los métodos de extracción utilizado, y que, en las condiciones de experimentación seguidas, la parte de la planta que mejores resultado dió fue hoja, en cinco de los casos frente a uno, en que con pequeñas diferencias dió mejor resultado en tallo. En todo momento, para este ensayo se utilizó hoja joven. El mejor método de extracción resulto ser el de triturar directamente en mortero con tampón, frente a los de N liquido <sup>o</sup> macerado. Por el contrario, cuando se utiliza hoja adulta (mes de septiembre), aún empleando ELISA amplificado con biotina-streptavidina, apreciamos lecturas similares en hoja y tallo y menores en raíz (Cuadro IIb); repitiendo el test con hoja más vieja de la misma planta se aprecian lecturas considerablemente menores en hoja que en tallo (Cuadro Ile).

# CUADRO IL a .- COMPARACION DE D.O. DE TRES PARTES DE LA PLANTA (HOJA, TALLO, RAIZ)A TRES CONCENTRACIONES DIFERENTES 1/10, 120, 1/40 Y POR TRES METODOS DE EXTRACCION DISTINTOS (MACERADO, MORTERO Y CON NITROGENO LIQUIDO) EN SEIS PLANTAS PROCEDENTES DE LA VID TO I

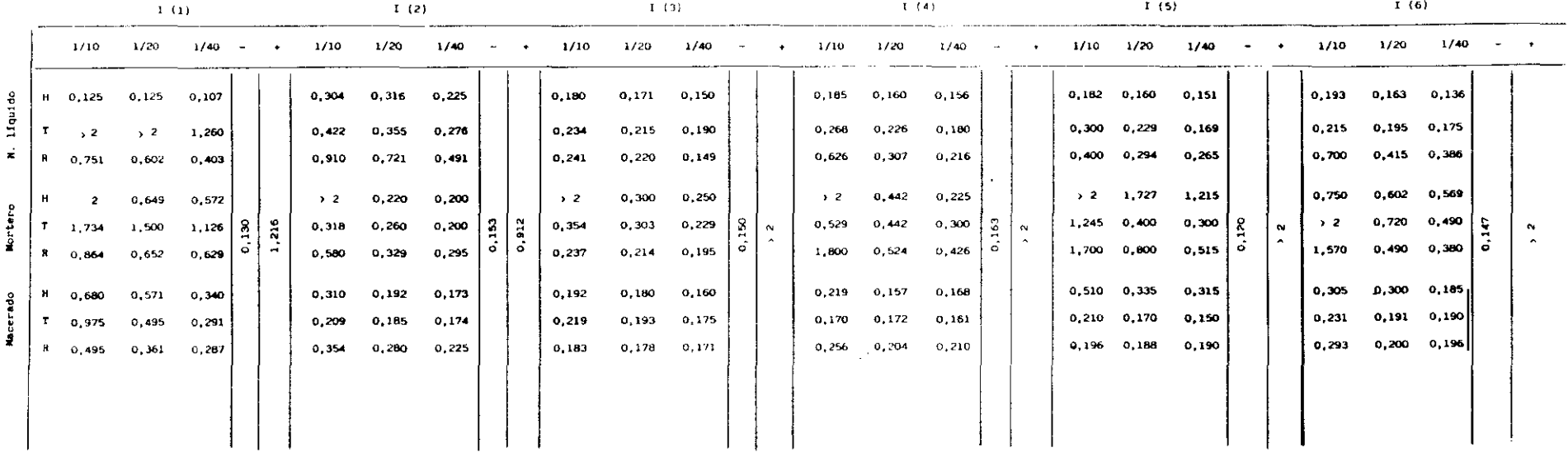

|         | Ho ja          |       |       | Tallo          |       |       |       | Raíz  |       | Fondo<br>$V1d$ $(-)$ |
|---------|----------------|-------|-------|----------------|-------|-------|-------|-------|-------|----------------------|
|         | 1/10           | 1/20  | 1/40  | 1/10           | 1/20  | 1/40  | 1/10  | 1/20  | 1/40  |                      |
| 1 hora  | 0,519          | 0,359 | 0,262 | 0,500          | 0,382 | 0,272 | 0,356 | 0,323 | 0,228 | 0.087                |
| 3 horas | 0,857          | 0.586 | 0,401 | 0.831          | 0.637 | 0,450 | 0,568 | 0.516 | 0.352 | 0,096                |
| O/N     | 2 <sup>2</sup> | 1,736 | 1,188 | 2 <sub>2</sub> | 1,930 | 1,307 | 1,641 | 1,515 | 1,026 | 0,116                |

CUADRO 1! b

 $\mathcal{L}^{\text{max}}_{\text{max}}$ 

 $\sim 10^{-11}$ 

CUADRO lic

| Cepa $I(1)$ |                          |                  |                |            |                          |       |                      |                |               |       |
|-------------|--------------------------|------------------|----------------|------------|--------------------------|-------|----------------------|----------------|---------------|-------|
|             |                          | Cepa $1(2)$      |                | Vid Italia |                          |       | Vid $(+)$            | $Vid (-)$      | Tampón        |       |
| Tallo       | Raíz                     | <b>Hoja</b><br>N | <b>Tallo</b>   | Raíz       | Hoja<br>virja            | Tallo | Raiz                 | Ho ja<br>jóven | Hoja<br>jóven |       |
|             |                          |                  |                |            |                          |       | 0,571                | 1,012          | 0.135         | 0.115 |
| 1,838       | 1,280                    | 0,240            | 2 <sup>2</sup> | 1,760      | 0,266                    |       | 1,073                | 2 <sub>2</sub> | 0.208         | 0,175 |
|             | $0,241$ $0,771$<br>0,536 |                  |                |            | 0,519, 0.160 0,918 0,756 |       | 0,155 0,845<br>1,942 |                |               |       |

111.2.2. COMPARACION DE TAMPONES DE EXTRACCION .-En este segundo ensayo comparamos el comportamiento de la cepa Tol del experimento anterior, tomando tres partes de la misma (raíz, tallo <sup>y</sup> hoja) <sup>y</sup> utilizando como tampón de extracción FRS**-**Tween y FRS-Tween + **PVP** (polivinil pirrolidona) al 2,5% y ovoalbémina al 0,2%, utilizando dos métodos de extraccióin (mortero <sup>y</sup> macerado durante <sup>6</sup> h <sup>a</sup> temperatura ambiente). Los resultado obtenidos se indican en el Cuadro 111, donde se observa que **FRS**-Tween no dié lectura en ninguna parte de la planta <sup>y</sup> a ninguna concentración, mientras que FRS -Tween + **PV?** lo detecté a concentración 1/10 en cualquiera de las partes de la planta, utilizando el mortero como método de extracción <sup>y</sup> siendo la lectura mayor en hoja, que en tallo o en raíz. Por Último, por el procedimiento de macerado sólo se detecté GFLV en hoja, dando mayor lectura <sup>a</sup> la concentración de 1/10 que a la de 1/20.

El experimcnto se repitió con las cepas To4 <sup>y</sup> *Toá y* con vides con clara sintomaología de virus, procedentes de dos consultas, testándose del mismo modo raíz, tallo <sup>y</sup> hoja en las vides To4 <sup>y</sup> To6 <sup>y</sup> tallo <sup>y</sup> fruto (uva entera) <sup>y</sup> semilla en una de las consultas. Los resultados se recogen en el Cuadro IV en la que se observa lecturas similares en todos los casos, detectándose además el virus tanto en uva entera como en semilla.

Para comprobar la fiabilidad del suero que se venía utilizándo, se comparé con otro procedente de un lote nuevo de Ja misma firma comerciai, que dieron lecturas idénticas (Cuadro V).

 $\triangleright$ 

La obtención frecuente de resultados dudosos <sup>o</sup> negativos al aplicar el test ELISA a hojas de plantas estaquilladas de la cepa Tol <sup>y</sup> observar que los resultados eran irreproducibles según las hojas envejecían, mientras que los resultados eran más ó
|       | $PBC-T$<br><b>MORTERO</b> |        |       |        | PAS-T + PVP<br>чò. |       | $PBS-1 + PVP$<br>KACERADO |                   | Controles |  |
|-------|---------------------------|--------|-------|--------|--------------------|-------|---------------------------|-------------------|-----------|--|
|       | $\mathbf{r}$              | 1/10   | 1/20  | 1/10   | 1/20               | 1/10  | 1/20                      | 1/10              | 1/20      |  |
| Ho ja |                           | 0,037  | 0.012 | 0, 234 | 0,185              | 0,232 | 0,210                     | $CY'(-)$<br>0,0.2 |           |  |
| Talle |                           | 0,0.12 | 0.047 | 0.593  | 0,400              | 0,103 | 0,000<br>$\sim$           | $CV(+)$<br>1,207  |           |  |
| Raiz  |                           | 0,045  | 0.042 | 0,144  | 0,055              | 0,0,5 | 0,026                     | Tampén:<br>0,000  |           |  |

CUADRO III.- RESULTADOS DE ELISA COMPARANDO TRES PARTES DE LA PLANTA (HOJA, TALLO, RAIZ) A DOS CONCENTRACIONES DIFERENTES (1/10,1/20). DOS TAMPONES DE EXTRACCION (PBS-T y PBS-T +PVP) Y POR DOS METODOS<br>DISTINTOS DE EXTRACCI

# CUADRO IV -- VALORES DE ELISA EN FRUTO (UVA ENTERA Y EN PEPITA) COMPARANDO DOS PARTES DIFERENTES<br>DE LA PLANTA Y A CONCENTRACIONES DISTINTAS DE LA VID To 4 y To 6 Y DE DOS MUESTRAS<br>DE CONSULTA CON SINTOMATOLOGIA DE VIROSIS

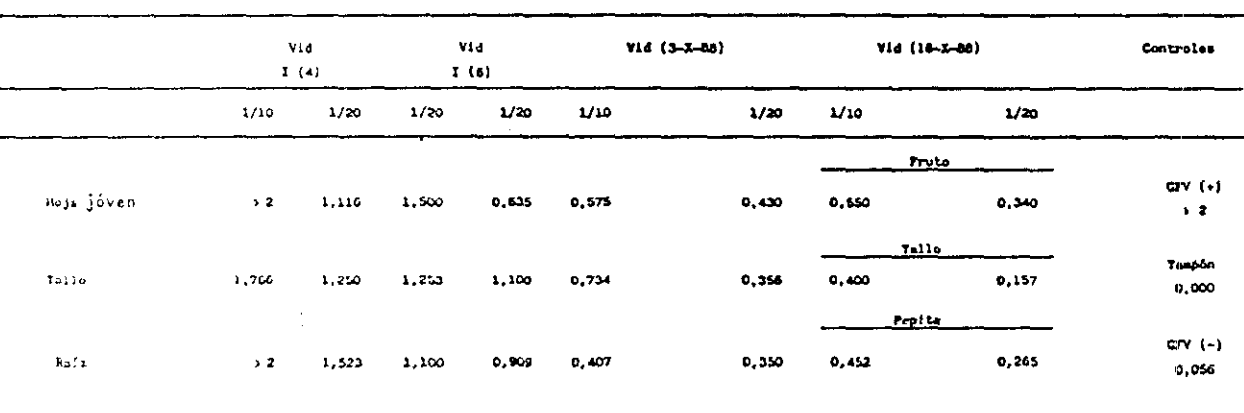

# CUADRO Y: - COMPARACION DE LECTURAS OBTENIDAS UTILIZANDO DOS LOTES DIFERENTES DE SUERO, ANTIGUO Y<br>HUEVO, A TRES CONCENTRACIONES DIFERENTES DE MUESTRA (1/10, 1/20, 1/40)

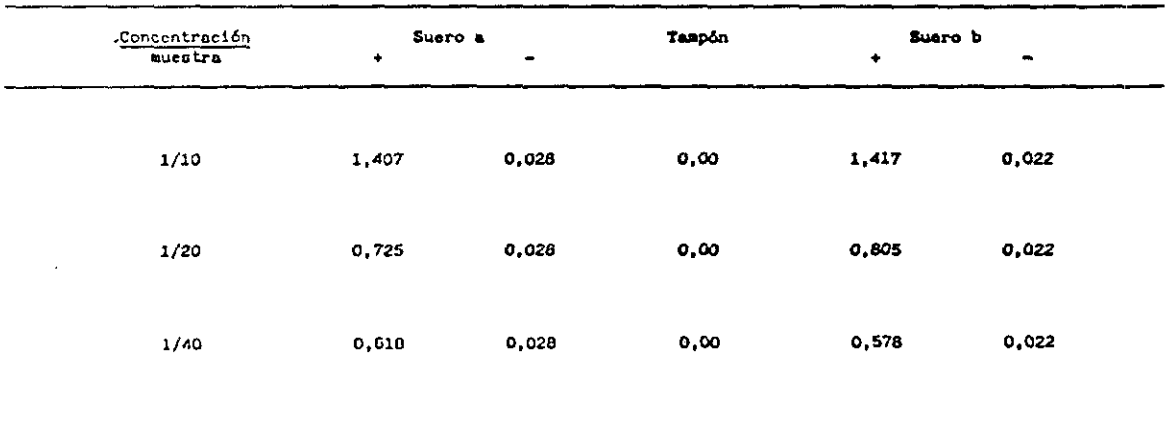

menos constante en otras partes de la planta (tallo <sup>y</sup> raíz), unido al rápido oscurecimiento del extracto de hojas de vid, mientras que permanecían verdes los de Ch.quinoa y los de hojas jovenes de vid nos llevó a consultar la bibliografía y contactar con otros centros que venían aplicando esta técnica de diagnostico, concluyendose que aparecían variaciones dependientes de la naturaleza del tampón de extracción.

De acuerdo con todo ello se planteé un experimento en que manteniendo constantes los tampones de tapizado, conjugado *y* sustrato, se ensayaron para hojas de las mismas cepas de los experimentos anteriores los siguientes tampones de extracción:

a) PES-T *+* **PVP** 2%; b) PVS-T + **PV?** + 2,5% de nicotina; c) AFT (agua fisiológica tamponada) + 2% de PVP + 0,2 de DIECA; d) AFT + 2% de PVP + 2,5 % de Nicotina y e) Tris-HCl 0,5 molar, pH 8.2 + 2% de PVP + 0,05 % de Tween 20 + 1 % de PEG (Polietilen glicol) <sup>6000</sup> *-±*0,8 % de CLNa <sup>+</sup> 0,02 % de NaN3. Los resultados obtenidos se reflejan en el Cuadro VI donde se observa que el tampón a) no fué capaz de detectar ninguna de las cuatro muestras positivas, el c) no detecté la número <sup>1</sup> <sup>y</sup> las 3 *y* <sup>5</sup> con niveles muy bajos, mientras que los tampones b), d) <sup>y</sup> e) leyeron todos los positivos con niveles parecidos y en todos los casos altos, cualquiera de los tampones detectaron el virus cuando se trataba de Ch.quinoa. Las diferencias entre estos tampones consisten en que mientras b) *y* **d)** contienen Nicotina, que produce síntomas de toxicidad en los usuarios, el e) no contiene Nicotina *y* dá niveles de lectura similares <sup>a</sup> los anteriores, lo que representa una ventaja.

El ensayo se repitió con <sup>8</sup> plantas procedentes igualmente del estaquillado de la cepa Tol, frente <sup>a</sup> los mismos cinco tampones <sup>y</sup> con diez hojas de la propia cepa Tol tomadas desde la base al brote final, procesadas con los tampones a), c)  $\gamma$  e) (Cuadro VII). Los resultados son similares a los del experimento anterior, con el tampón a) no se

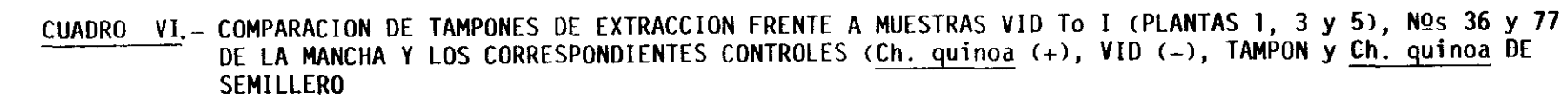

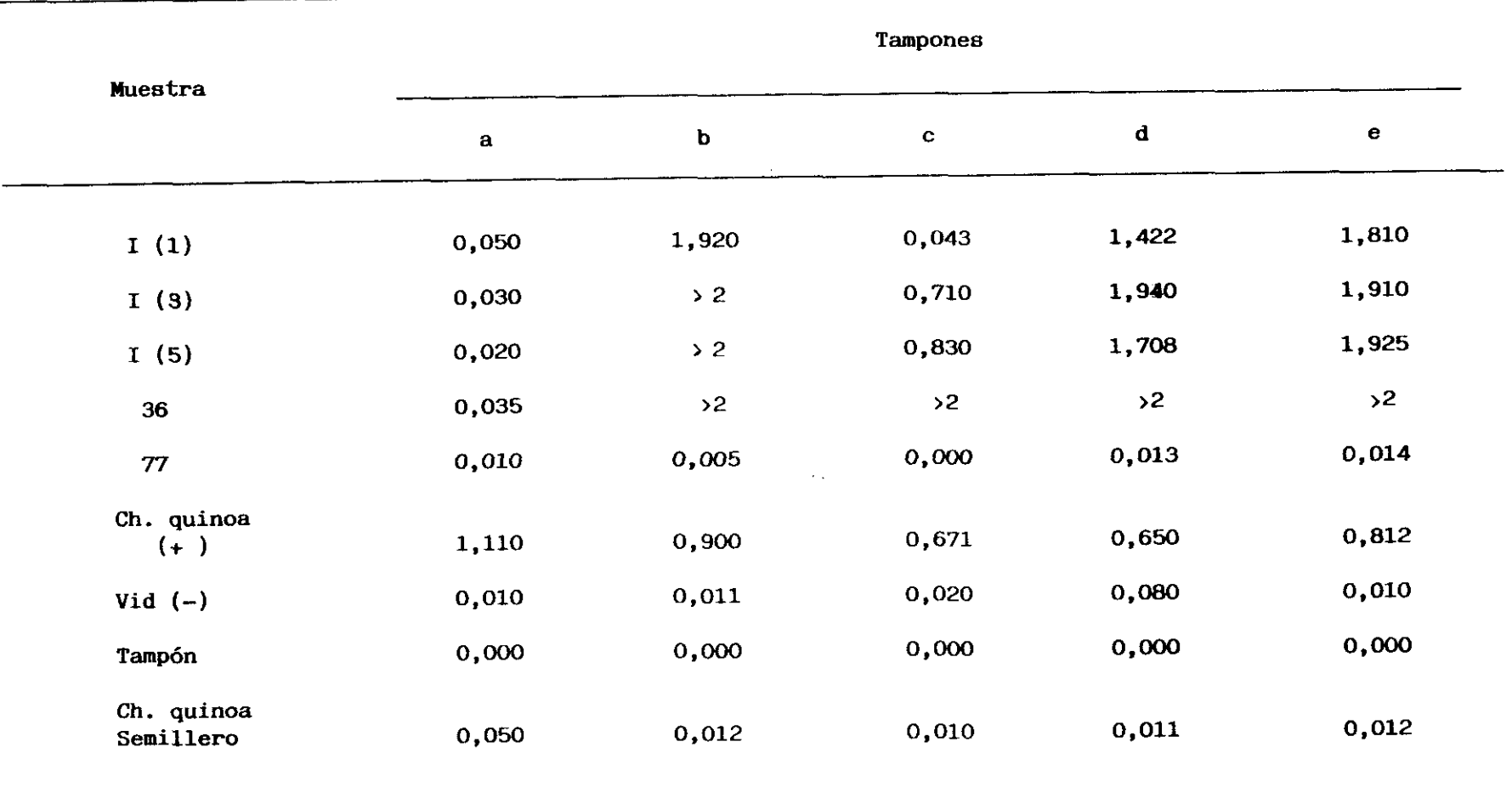

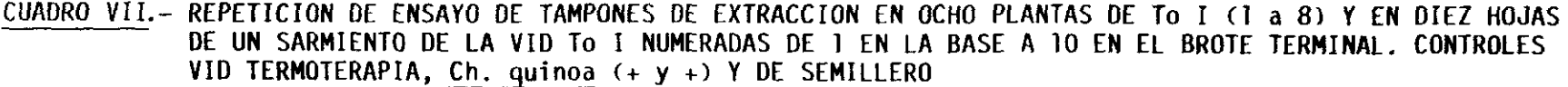

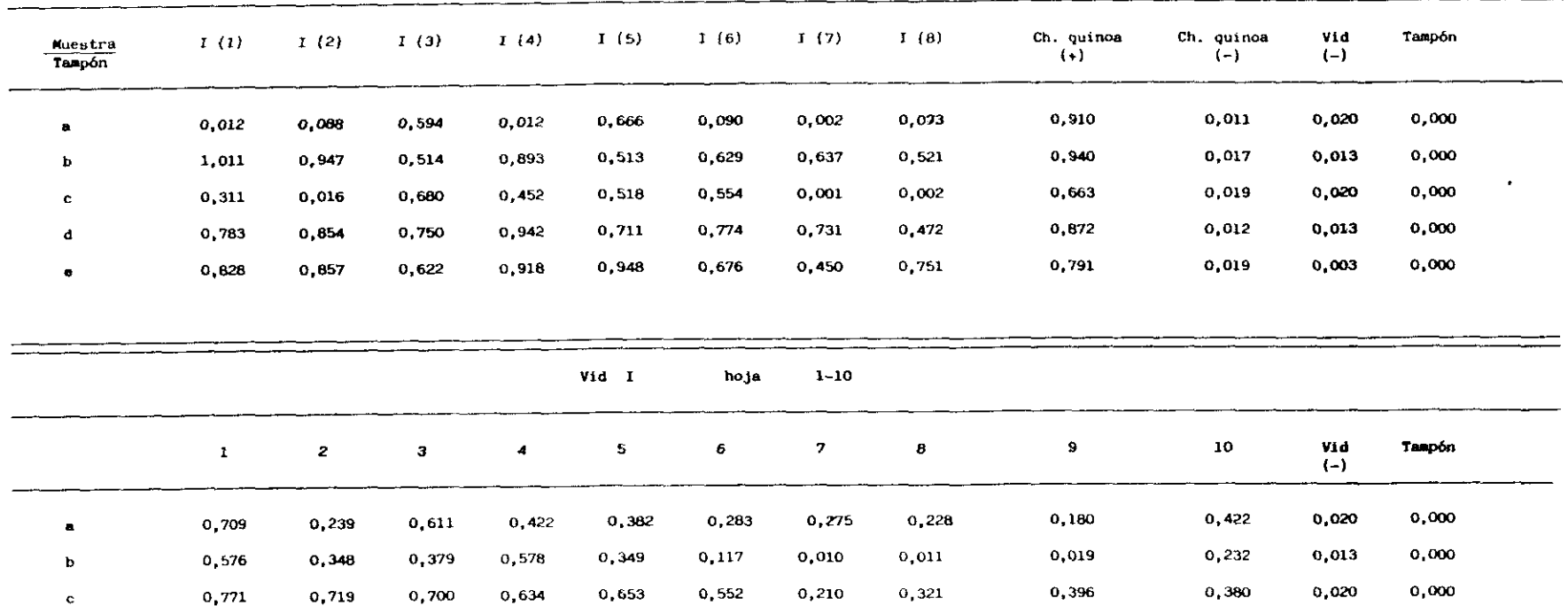

 $\sim$ 

detectaron *virus* en cuatro de los ocho casos planteados <sup>y</sup> con el *c)* no se leyó en tres de los ocho, y dieron lecturas bajas. Con los tampones b), d) y e) los resultados fueron siempre positivos, de lecturas similares y elevadas, en cualquier caso con los cinco tampones se pudo detectar el virus en Ch.quinoa de modo similar al experimento anterior. En cuanto a los resultados en hoja se pudo leer con los tampones a) y e) en cualquiera de las 10 bojas, con lecturas más bajas en a) que en e). Con el tampón e) dieron negativos cuatro de los diez casos. Hay que señalar que el test de hoja se hizo con material joven, hojas tomadas a los dos meses de haber brotado en invernadero.

De todo lo anterior cabe destacar que es imprescindible utilizar como tampón de extracción para vid Tris-HCI ó cualquiera de los descritos con Nicotina, con los que cualquier hoja de la base al ápice <sup>y</sup> cualquier parte de la planta (hoja, tallo, raíz) dan resultados positivos. Cualquiera de los tampones ensayados es adecuado para detectar virus en Ch.quinoa.

III.2.3. VARIACION DEL pH EN FUNCION DEL TAMPON UTILIZADO .- Debido al fuerte cambio de coloración observado en los extractos de hoja <sup>y</sup> el fallo de alguno de los tampones de extracción en el test ELISA se prepararon muestras de hoja de la *misma* planta lo!, en los mismos tampones <sup>y</sup> a las mismas concentraciones de los ensayos anteriores. Se realizaron de este modo dos experimentos el primero encaminado a comprobar la variación del pH de una misma muestra en los diferentes tampones, comparándola con dicha variación en el propio tampón <sup>y</sup> en el segundo en hoja tallo <sup>y</sup> raíz de vid <sup>y</sup> hoja de Ch.quinoa comparándolas igualmente con las variaciones de pH en los tampones (Cuadros VIII y IX).

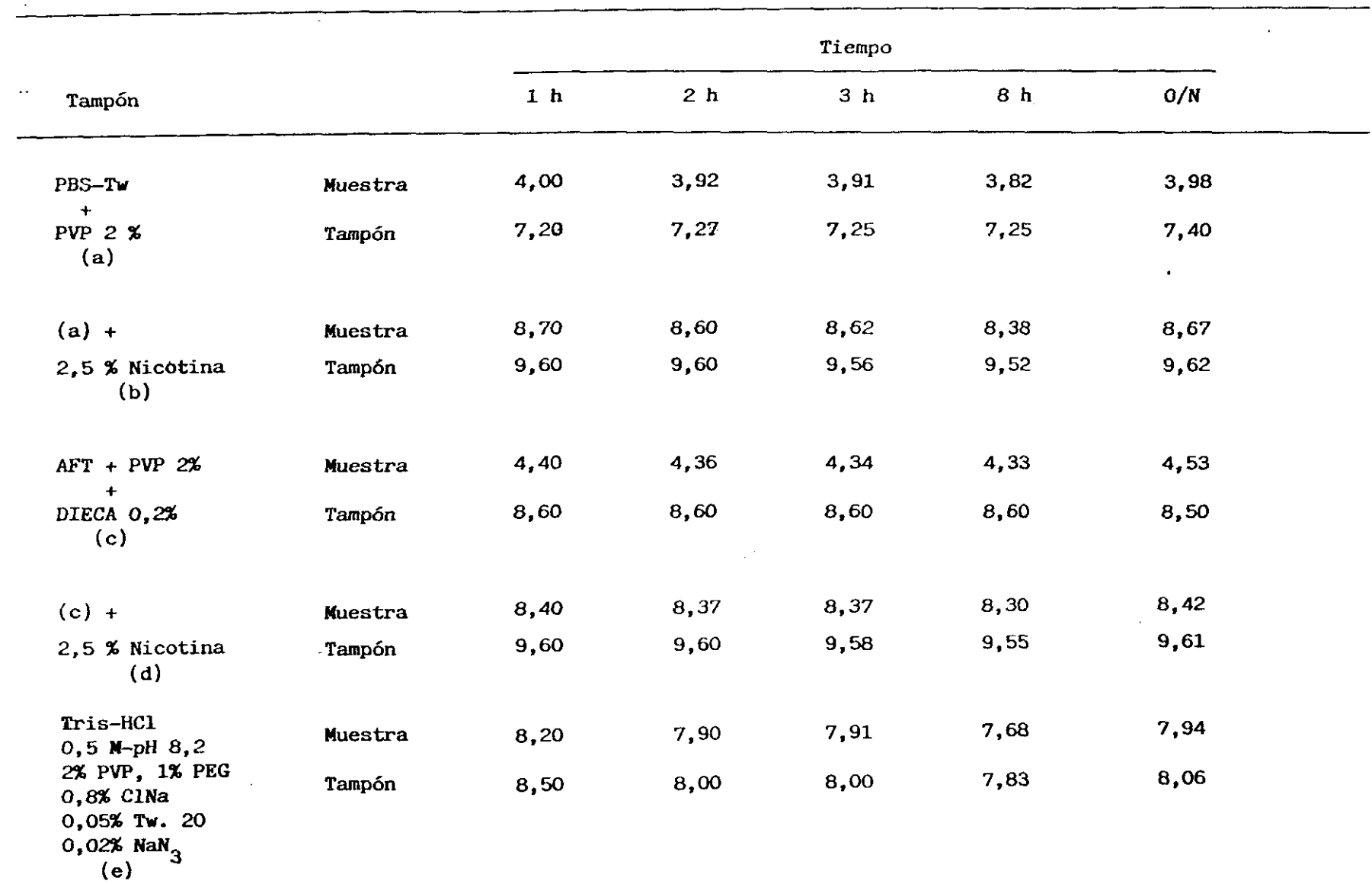

# CUADRO VIII - VARIACION DEL PH EN EXTRACTOS DE HOJA DE VID TO I EN DIFERENTES MEDIOS DE EXTRACCION.<br>COMPARACION DE CADA EXTRACTO CON SU TAMPON A DIFERENTES TIEMPOS

#### CUADRO IX.—COMPARAUON DE LA VARIACTON DE pH ENTRE DIFERENTES EXTRA <sup>Y</sup> SUS TAMPONES DE PARTES DISTINTAS DE VID (HOJA, TALLO, INFECTADAS Y SANAS, Y EN PLANTAS HERBACEAS CTOS RAIZ)

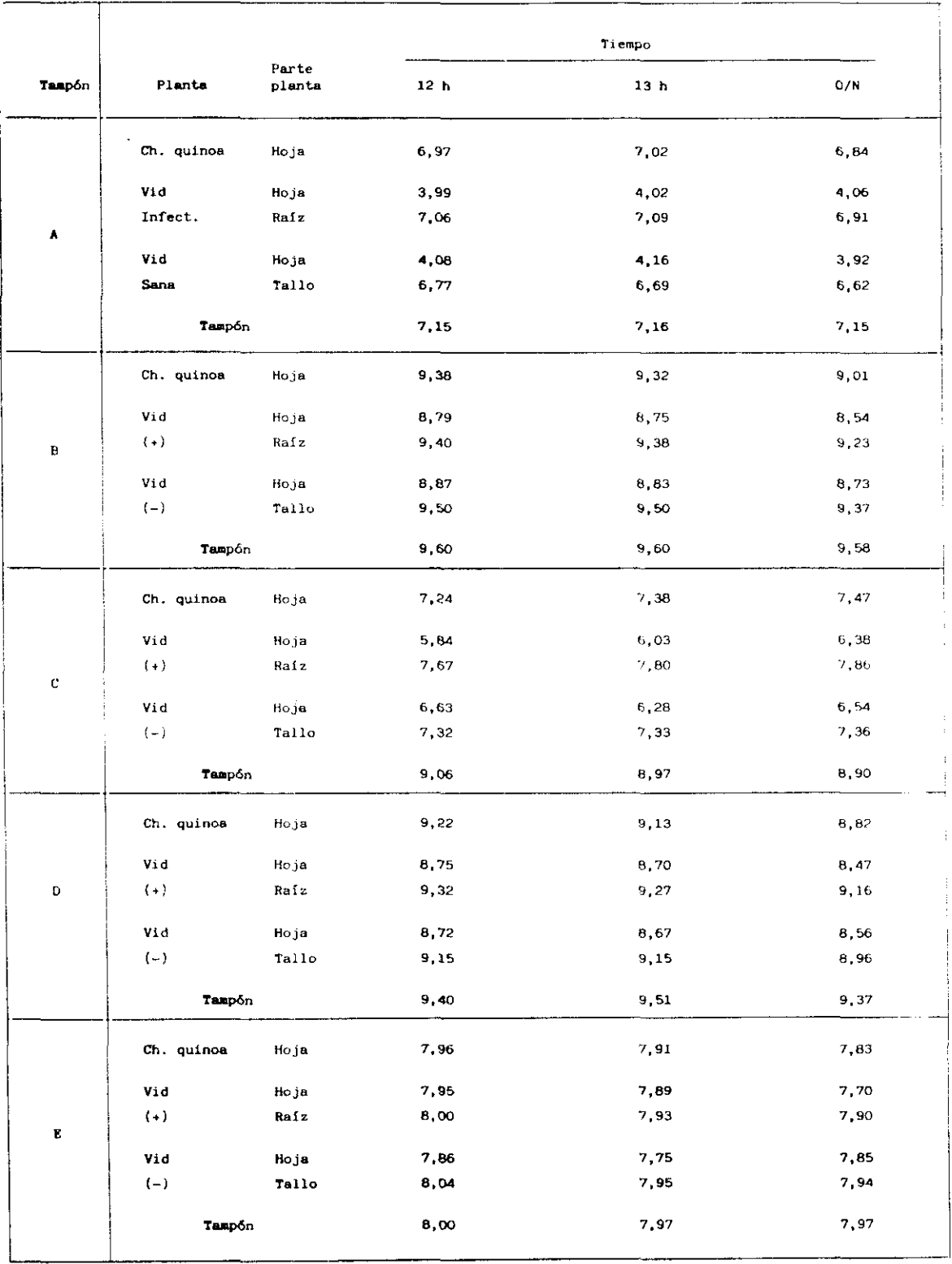

Las muestras de vid preparadas en los tampones a) <sup>y</sup> c), que presentaban mayores dificultades en la detección de virus mostraron, variaciones de 3 a 4 unidades de pH respecto al tampón, por el contrario las de Ch.quinoa no mostraron variación del pH respecto a dichos tampones. Estos valores de PH en los distintos extractos se mantuvieron constantes a lo largo de varias horas incluso pasada una noche. Las variaciones de pH en extractos de tallo <sup>y</sup> raíz de vid fueron mínimas con cualquiera de los tampones utilizados, De todo ello se deduce que aquellos extractos que sufrieron variaciones mínimas de pH tuvieron siempre un resultado positivo en el test ELISA, por el contrario aquellos que sufrieron fuertes variaciones en el pH dieron resultados bajos, negativos o con fallos ocasionales, sin duda debido <sup>a</sup> que los grandes descensos del pH dan lugar a una desnaturalización proteíca en los extractos de hoja de vid, ocasionada posiblemente por polifenoles de la planta que son contrarrestados por la acción de la Nicotina  $y$  del Tris  $HCl$ .

Test de *wncentraciones.* Para calcular la concentración ideal en nuestras condiciones de ensayo, tanto de los anticuerpos del tapizado como de los antígenos (muestra problema) y del conjugado se realizó la siguiente placa de condiciones (Cuadro X). En el Cuadro puede observarse que las concentraciones de anticuerpos de tapizado 1,2000, de antígeno 1/20 <sup>y</sup> de conjugado 1/4000 dieron lecturas aceptables después de 12 b, pero para tiempos menores, evitar problemas de fondo y, en casos dudosos, en muestras con títulos de virus muy bajos, es conveniente utilizar concentraciones de 1/10 para antígeno <sup>y</sup> 1/1000 para anticuerpo y conjugado que serán utilizadas de forma standard en los ensayos posteriores.

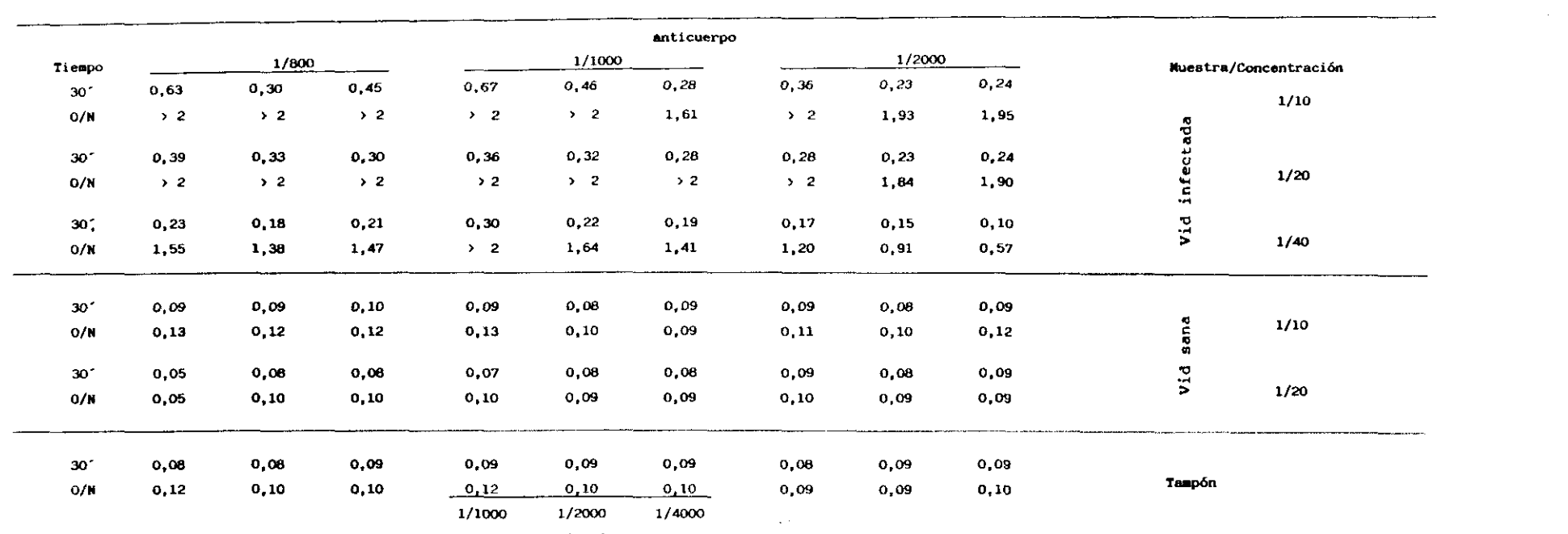

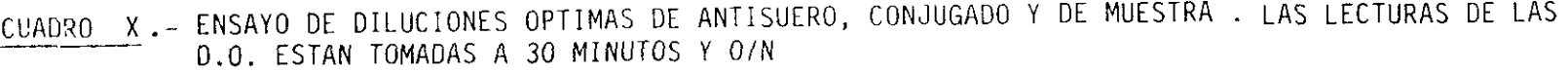

the control of the state of the

conjugado

 $\label{eq:2.1} \frac{1}{2} \sum_{i=1}^n \frac{1}{2} \sum_{i=1}^n \frac{1}{2} \sum_{i=1}^n \frac{1}{2} \sum_{i=1}^n \frac{1}{2} \sum_{i=1}^n \frac{1}{2} \sum_{i=1}^n \frac{1}{2} \sum_{i=1}^n \frac{1}{2} \sum_{i=1}^n \frac{1}{2} \sum_{i=1}^n \frac{1}{2} \sum_{i=1}^n \frac{1}{2} \sum_{i=1}^n \frac{1}{2} \sum_{i=1}^n \frac{1}{2} \sum_{i=1}^n \frac{$ 

# 111.2.4, ENSAYOS DE COMPROBACION ENTRE DISTINTAS PARTES Y ESTADOS

DE LA PLANTA FRENTE A DIFERENTES TAMPONES .- Con la planta 8 de la vid Tol se ensaya material fresco y congelado a -20<sup>°</sup> durante 72 h, de hoja, tallo y raíz procesadas todas ellas de la misma manera en los cinco tampones anteriormente ensayados (Cuadro XI). En los resultados se observan grandes diferencias entre las lecturas de hoja de vid fresca y del material congelado, en cualquiera de los tampones b), d) <sup>y</sup> e), apareciendo nuevamente resultados negativos con tampón de extracción a) y c) tanto de material fresco como congelado. Estos resultados muestran de nuevo la menor repercusión dc la naturaleza de los tampones en algunas partes de la planta de vid, tallo y raíz, así como en Ch.quinoa donde las lecturas son similares con cualquier tampón que se utilice para la extracción.

Para comprobarlo con material procedente directamente del campo se realizó un segundo experimento con tres muestras procedentes de la finca de La Higueruela (Toledo) de las cepas 5'(To5'), 22 (To22), 27(To27) y 29 (To29), positivas, así como otras negativas, <sup>1</sup> (Tol), <sup>2</sup> (To2), etc., haciendo dos bloques de cada una de las partes de las plantas (hoja <sup>y</sup> tAlo), uno de los cuales se congela durante <sup>48</sup> <sup>b</sup> <sup>a</sup> -209C <sup>y</sup> el otro sc mantiene a 49C, en frigorífico, posteriormente se procesaron ambos Jotes de muestras en el tampón de extracción e) (Cuadro *XII).* Los resultados indican que en las muestras To22, To27 y To29 varian las lecturas de *>* 2 en hoja fresca a 0,341,4 en hoja congelada, siendo buenas las lecturas, *<sup>&</sup>gt;* <sup>2</sup> también en tallo. De todo ello podemos concluir que la hoja presenta dificultades si se utiliza congelada en el test ELISA, tanto más cuanto mas vieja sea la hoja en el momento de la congelación, a no ser que se triture directamente el material sin descongelar con lo que se consigue mejorar ligeramente los resultados. Las muestras procedentes del primer muestreo de La Mancha se procesaron en Agosto, Abril <sup>y</sup> Septiembre. En la Tabla XI se reflejan los resultados del ELISA de

DETECCION DE GFLV EN DIFERENTES PARTES DE LA PLANTA, HOJA, TALLO, RAIZ, Y ESTADOS DE LA CUADRO XI.-MUESTRA, FRESCO O CONGELADO, EN DISTINTOS MEDIOS DE EXTRACCION. LECTURAS TOMADAS A I HORA DE INCUBACION DE SUSTRATO

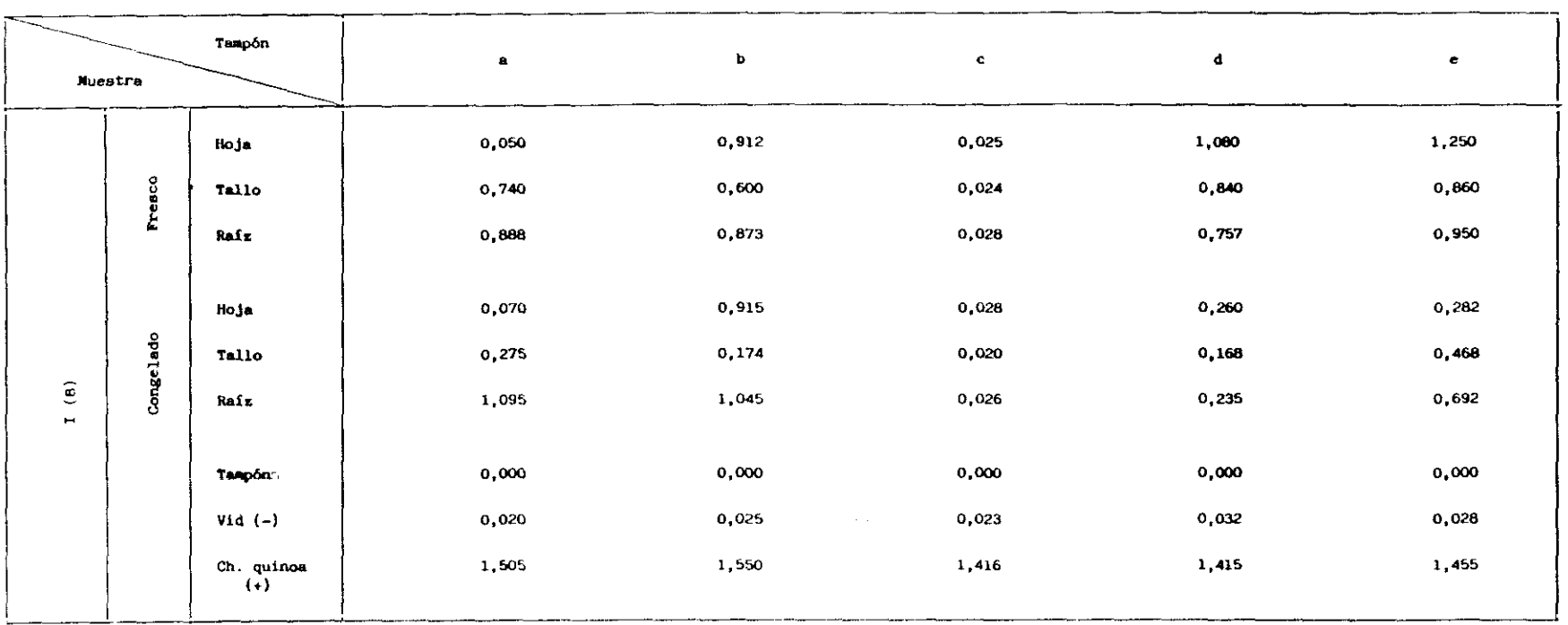

las muestras que inicialmente resultaban positivas. Por procesos de congelación <sup>y</sup> descongelacién, ya que no estaban alicuotadas las muestras, los resultados fueron cada vez menos reproducibles.

#### CUADRO XII - COMPARACION DE LECTURAS EN LA DETECCION DE GFLV DE HOJA DE MUESTRAS POSITIVAS DE LA FINCA LA HIGUERUELA" DE MATERIAL FRESCO Y CONGELADO EN MEDIO DE EXTRACCION CE)

 $\ddot{\phantom{0}}$ 

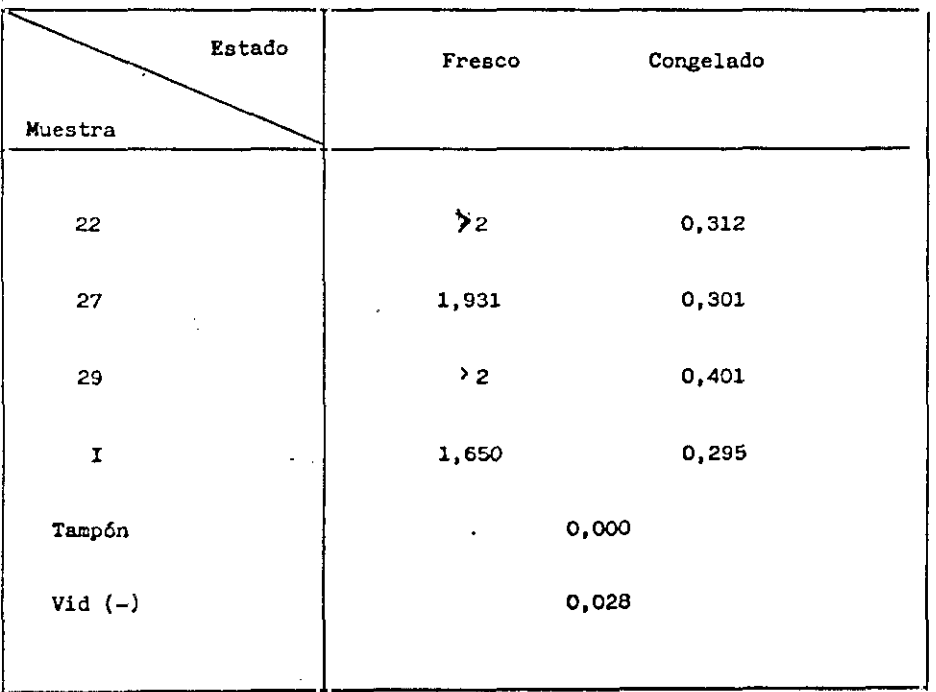

#### 111.2.5. SENSiBILIDAD DEL TEST ELISA PARA DISTINTAS CONCENTRACIONES

DE MUESTRA .- Una vez establecida la concentración más adecuada de anticuerpos, interesa comprobar hasta que concentración de antígeno es sensible el método, tanto en extractos de Ch.guinoa como de vid, para ello se prepararon diluciones en ambas fuentes de material de 1/5 a 1/10240 (Cuadro XIII), resultando claramente positivas en Ch.quinoa las dilucciones hasta 1/2560, mientras que en vid la máxima concentración con resultado positivo fué entre 1,80 y 1/160 . El experimento se repitió con las mismas dilucciones pero utilizando tapizados de placa de 200 y 100 ul, no se apreciaron diferencias significativas en los resultados, aunque se tardó mas tiempo para conseguir las mismas lecturas (Cuadro XIV), con el riesgo que supone la aparición de fondos más altos a tiempos más largos, que dificulta por lo tanto la lectura de titulaciones débiles, (Eig.32).

Debido a la aparición de fondos muy altos en los controles negativos se penso que algún tampón actuaba incorrectamente ose deterioraba con facilidad, a fin de comprobar esta hipótesis se ensayaron los tampones a), b), e) y e') de extracción, siendo el e' ) igual al e) más Nicotina frente a otros tampones conjugados y tampones sustrato procedentes de distintos Kids o los preparados en el laboratorio en momentos diferentes (Cuadro XV). Las muestras utilizadas fueron la planta 2 de la To!, tomando hojas de la <sup>1</sup> a la 8 desde la base del tallo a la parte apical del mismo, y Ch.quinoa, inoculado con virus de dicha planta. Los extractos se prepararon <sup>a</sup> la concentración 1/10 en el correspondiente tampón.

## CUADRO XIII y XIV .- VARIACION DE LA D.O. A DIFERENTES CONCENTRACIONES DE MUESTRA DE C. quinos Y VID. LECTURAS TOMADAS A 1 HORA DE INCUBACION DE SUSTRATO

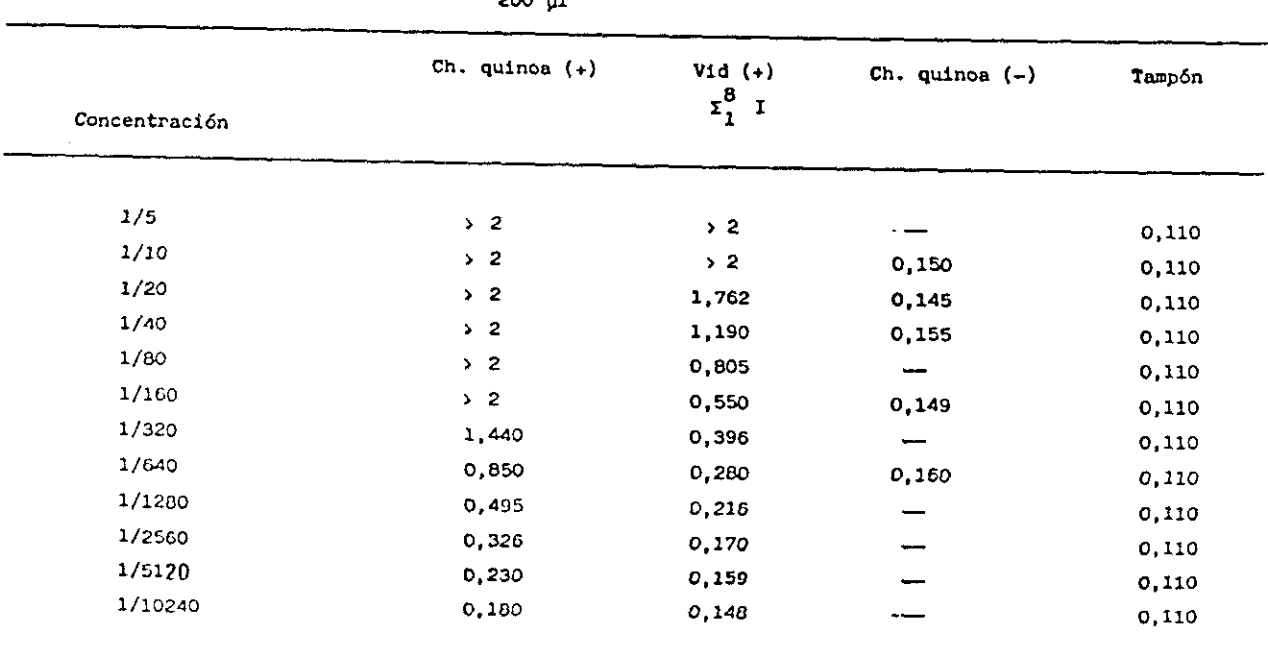

200 u1

 $\ddot{\phantom{0}}$ 

100 µ1  $Ch.$  quinoa  $(+)$ Vid  $(+)$  $I(1)$  $V1d$ Tampón 100 µ1 muestra  $(-)$  $(+)$ Concentración 0,089  $1/5$  $> 2$  $> 2$ --- $> 2$ 1,862 1,712  $0,117$ 980,0  $1/10$ 1,207 0,112 0,089  $1/20$  $> 2$ 1,330  $1/40$ 2,000 1,030 0,943  $\overline{\phantom{0}}$ 0,089 0,725 1,500 0,860 0,123 0,089  $1/80$ 0,605  $1/160$  $0,970$  $0,476$  $\qquad \qquad -$ 0,089  $1/320$ 0,550 0,280 0,257 0,130 0,089 1/640  $0,340$ 0.175 0,160 — 0,089 0,233 0,135  $0,130$ 0,089 1/1280 0,130 0,120  $0,089$ 0.127 1/2560 0,180 -

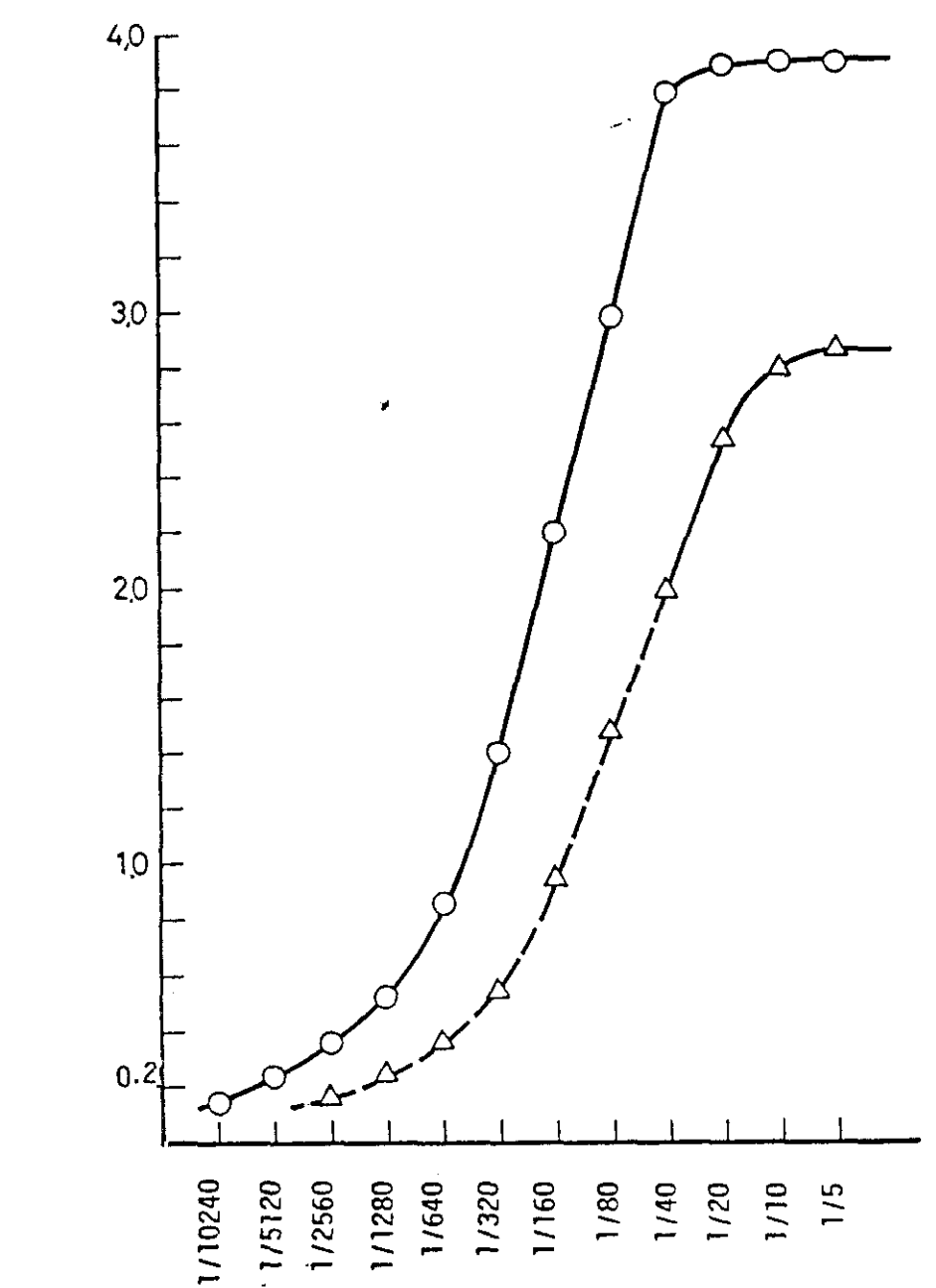

Fig. 32 - Variación de la D.O. en Ch. quinoa , <del>- · O - · ·</del> , y en hoja de vid,——<del><u>á———A</u> 7, en func</del>ión de la concentración de la muestra. Lecturas tomadas <sup>a</sup> 3 horas de incubación de sustrato

 $A$ <br>405

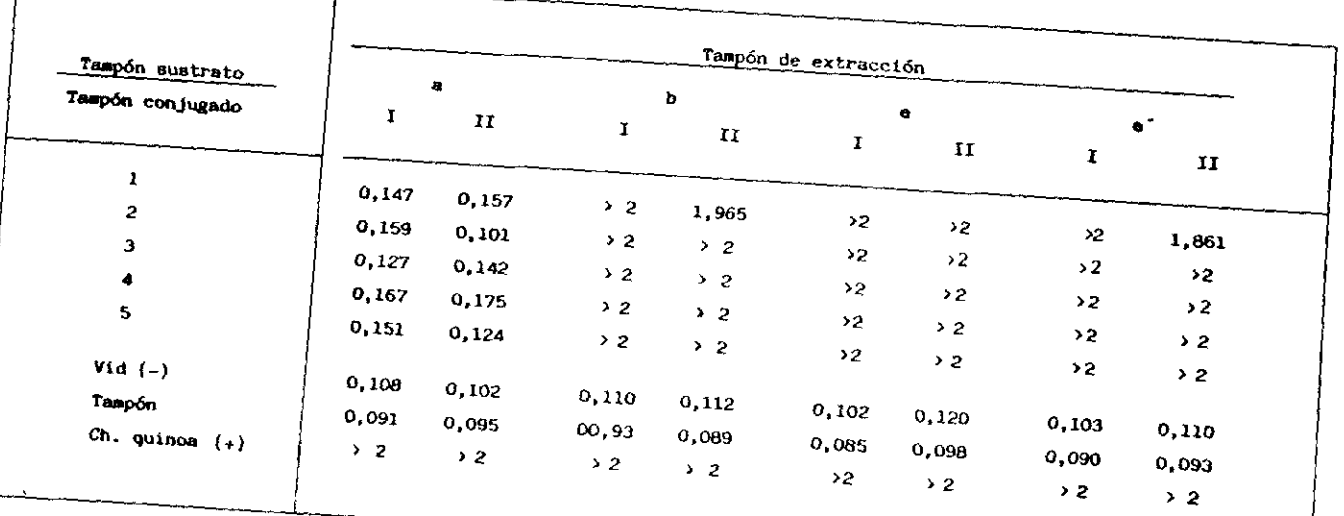

# CUADRO XV-COMPARACION DE D.O. CONJUGANDO TAMPONES DE EXTRACCION, CONJUGADO

# Tampón de extracción

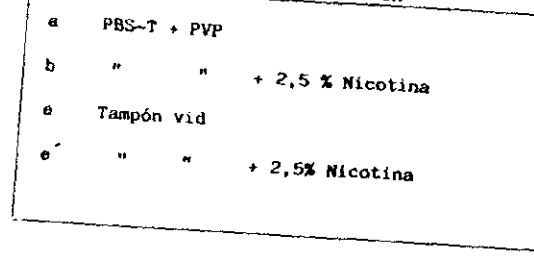

# Tampón conjugado

- $PBS-T + PVP + BSA$  $\mathbf{1}$
- $\overline{c}$ " " " recien preparado
- Tampón conjugado de Vid  $\mathbf{3}$
- $\blacktriangleleft$ Tampón vid
- $PBS-T + PVP$  sin  $BSA$  $-5$

# Tampón sustrato y sustrato

 $II$ 

- 
- I Tampón sustrato y sustrato de Kid
	- $\mathbf{M}$  $\bullet$ y sustrato general

# CUADRO XVI.- DETECCION DE GFLV EN VID To I CON DOS SUEROS, LOTE ANTIGUO Y NUEVO, EMPLEANDO CUATRO TAMPONES DE EXTRACCION (A), (B), (E) y (E´).<br>LECTURAS TOMADAS A 30 Y 60 MINUTOS DE INCUBACION DE SUSTRATO

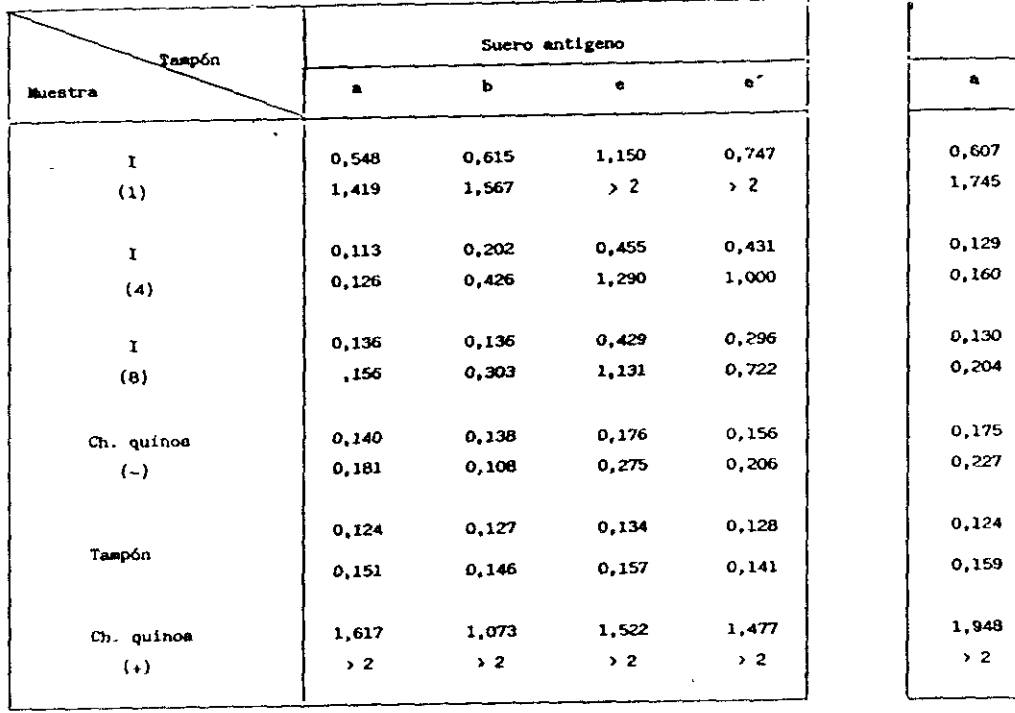

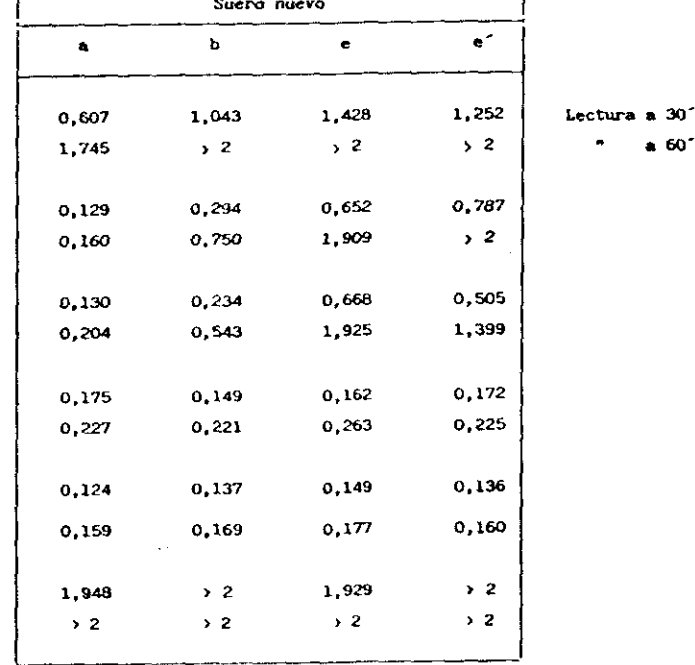

 $\bullet$  60<sup> $\degree$ </sup>

### Muestra

I (1) Hoja jóven (brote)  $1$  (4)  $\sim$   $\sim$  (posición media en el tallo) I (8) ~ vieja (próxima a la base del tallo)

# Tampones

 $a = PBS-T + PVP$  $b =$   $+2,5\%$  Nicotina  $e =$  Tris ClH. pH 8, 2. 0, 5 M<br> $e' =$   $e' =$   $e' =$   $e' =$  Asimismo, se comprobé si el tampón Tris (tampón e) mejoraba su acción antioxidante al añadirle nicotina al 2,5%, utilizandolo en bojas que habían estado sometidas <sup>a</sup> temperaturas altas (Fig33) en invernadero. Se midieron y comprobaron la composición <sup>y</sup> pH de todos los tampones así como el pH de los distintos extractos utilizados, obteniéndose resultados coincidentes con los de los Cuadros VIII y IX, así el pH fué de 4,2 en el tampón a), 8,7 en el b), 8,2 en el e) y 8,44 en el e'). Los Cuadros XVI muestran los resultados de los test ELISA efectuados en este material <sup>y</sup> con los citados tampones, donde se comprueba que la adición de nicotina no mejoré los resultados obtenidos con el tampón e). Las hojas jovenes dieron lecturas muy superiores <sup>a</sup> las viejas, más próximas <sup>a</sup> la base del tallo (Cuadro XVII). Las muestras extraídas en el tampón a) dieron resultados negativos en dos de las cinco muestras testadas y, las positivas, siempre con lecturas muy inferiores (menores del *50%)* <sup>a</sup> las obtenidas con los otros tampones. En el caso de Cb.quinoa los resultados fueron similares con todos los tampones. Los tampones conjugados, preparados con ESA (Seroalbúmina bovina) con anterioridad mostraron peores resultados que los recien preparados o los que no contienen ESA.

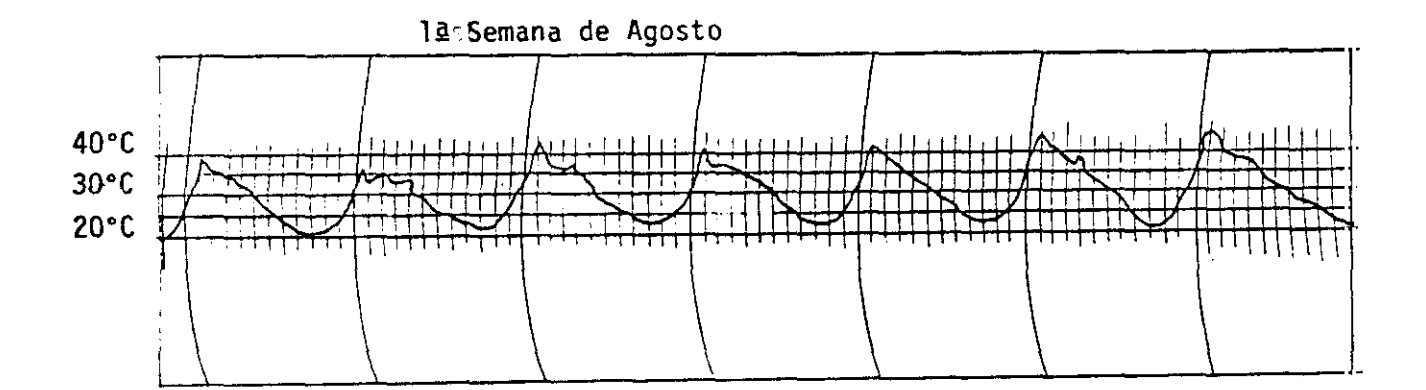

Fig.33 **.—** Curva de temperaturas del termohidrógrafo durante la primera semana de Agosto y en Invernadero. Gráficas similares se han registrado de mitad de Julio a mitad de Agosto y a lo largo de cuatro afios de seguimiento

# CUADRO XVII -- COMPARACION DE D.D. EN HOJAS DE VID TO I EN FUNCION DE SU POSICIÓN EN EL TALLO Nº 1 EN LA BASE A Nº 10 EN EL BROTE FINAL

 $\sim 10^7$ 

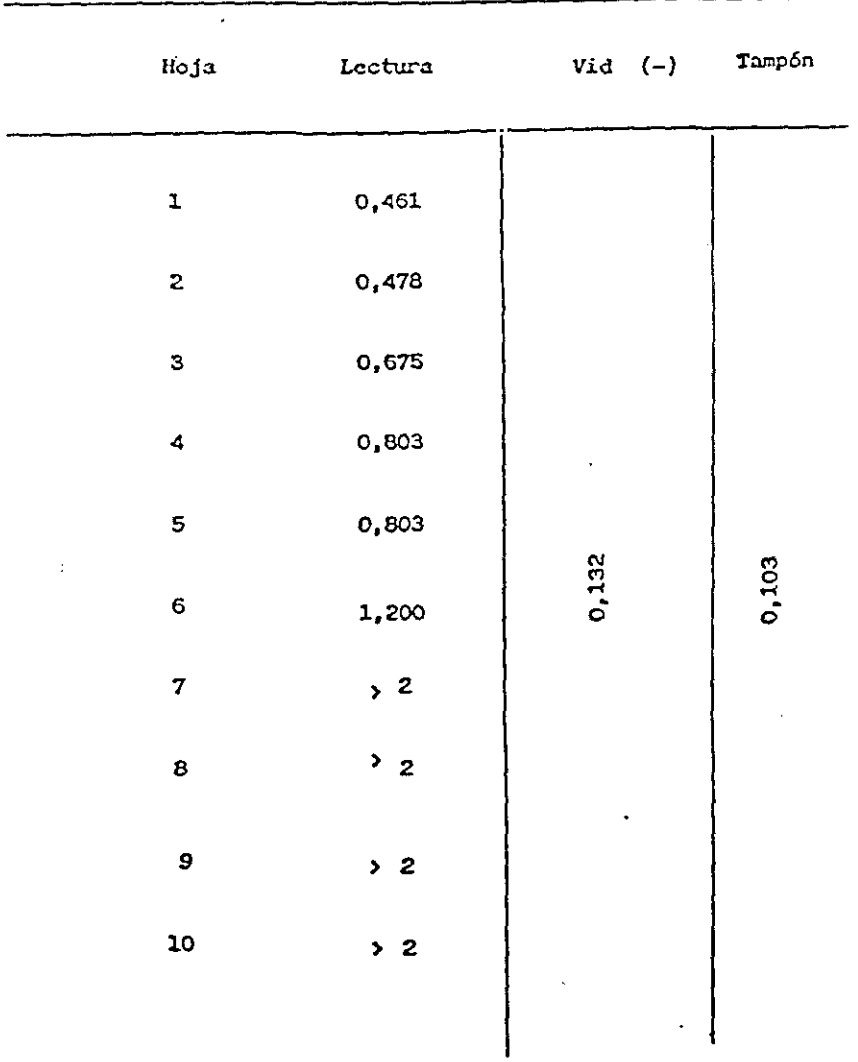

 $\ddot{\bullet}$ 

150

En los "eppendorf" con extractos preparados, introducidos en hielo, se observó un oscurecimiento progresivo desde la superficie al interior del tubo, incrementándose, esta coloración, con el tiempo y siendo mayor cuanto más vieja era la hoja testada (Fig.34). A fin de evitar el contacto con el aire de la muestra y para evitar los fenómenos de oxidación, se añadieron en los pocillos de ELISA, 50 µl de dos tipo de sustancias no mixcibles con el extracto (vaselina y butanol saturado en agua). Los resultados obtenidos se indican en el Cuadro XVIII, manifestándose un ligero incremento de la lectura para las muestras con vaselina, sobre todo para el tampón Tris-HCl, y no se observó variación alguna en las cubiertas con butanol respecto a las testigo.

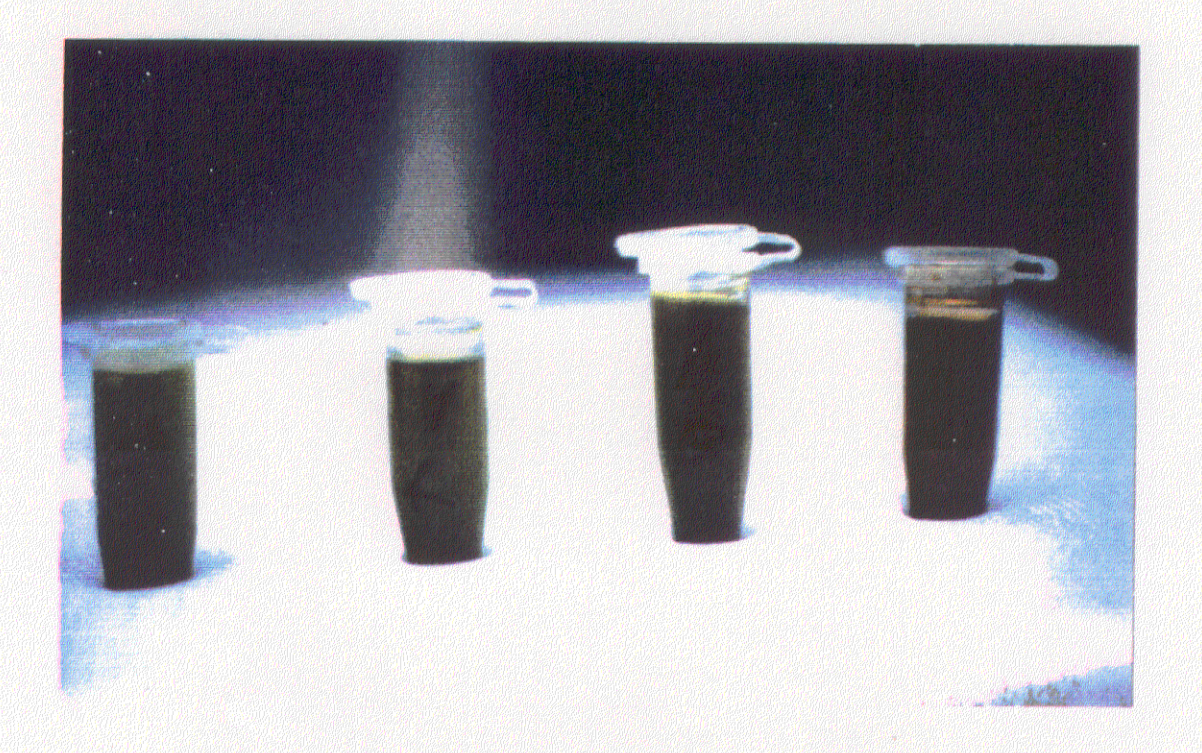

Fig. 34.- Extracto de hoja de Ch. quinoa y de hoja de vid. Ch. quinoa después de 12 horas de homogeneizado. A, B, C hoha de vid a 1, 3 y 12 horas de su extracción

### 'UADRO XVIII,— COMPARACION DE D.O. EN CONTROLES POSITIVOSY NEGATIVOS, FRENTE A TAMPON DE EXTRACCION (E) CON <sup>Y</sup> SIN NICOTINA <sup>Y</sup> CUBRIENDO <sup>O</sup> SIN CUBRIR LOS POCILLOS CON 50 pi DE BUTANOL O VASELINA

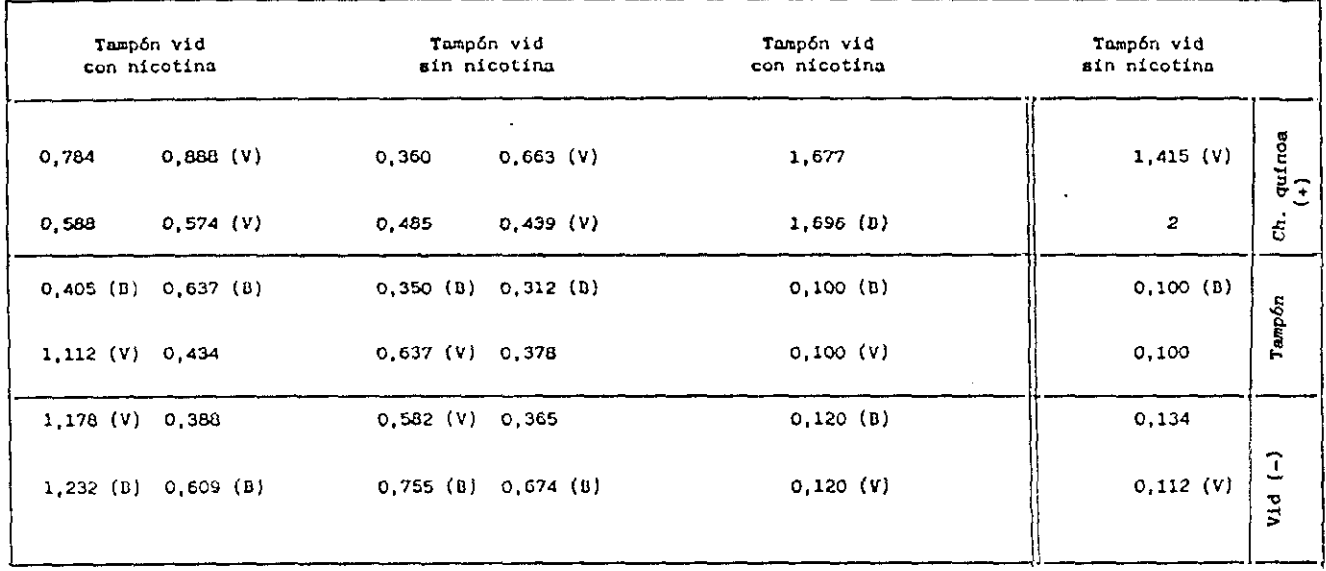

**V, Pocillo cubierto con vaselina**

**U. Pocillo cubierto con butanol**

Al cambiar de lote de sueros, es aconsejable comparar el lote antiguo con el nuevo, frente <sup>a</sup> los controles que se vengan utilizando como positivos <sup>y</sup> negativos, así como sobre las plantas herbáceas utilizadas en los ensayos de transmisión, tanto mecánica como por vectores. El Cuadro XIX muestra los resultados obtenidos al comparar dos lotes de sueros con dos tampones de extracción (e <sup>y</sup> e' ), sin cubrir <sup>y</sup> cubriendo con butano! y vaselina respectivamente, donde se aprecian notables diferencias entre los resultados obtenidos con el suero antiguo <sup>y</sup> el nuevo, pequeñas diferencias en los cubiertos con vaselina frente a los testigos sin cubrir, no apareciendo diferencia alguna en los cubiertos con butanol, así como ligeras diferencias respecto a los tampones de extracción, con o sin nicotina,

# CUADRO XIX.-COMPARACION DE DOS LOTES DE SUERO, ANTIGUO Y NUEVO, FRENTE A DISTINTOS MEDIOS DE EXTRACCION Y<br>MUESTRAS POSITIVAS To I (2,3,4), AMARILLA, To 22 Y A SUS CORRESPONDIENTES CONTROLES POSITIVOS Y NEGATIVOS. LECTURAS TOMADAS A 1 HORA DE INCUBACION DE SUSTRATO

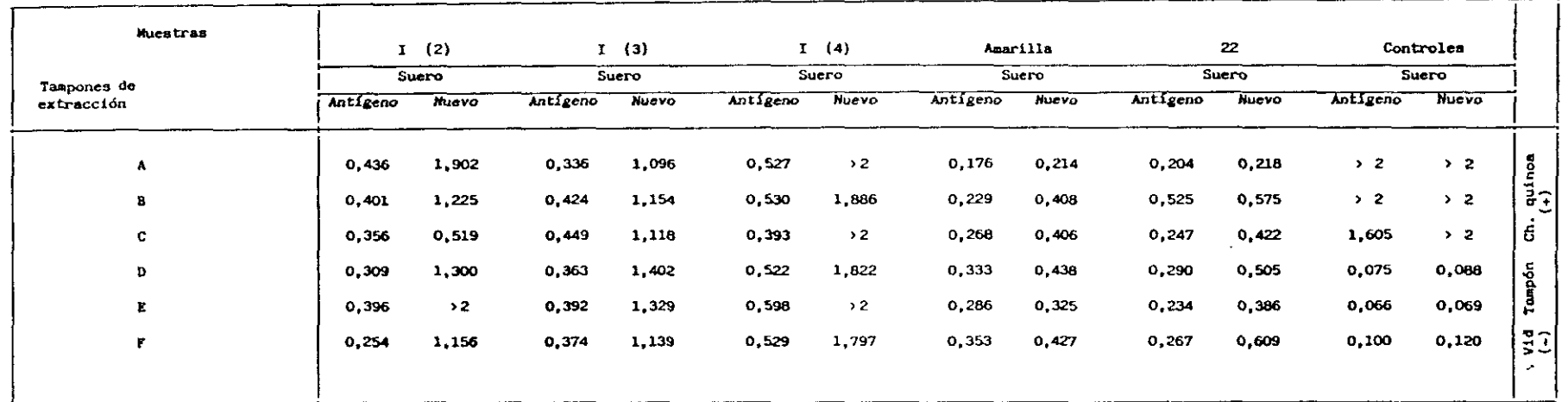

#### TAMPONES DE EXTRACCION

- Vid con Nicotina 2% y pocillos sin cubrir  $A$ .
- Vid sin Nicotina y pocillos cubiertos con 50 µl de vaselina в.
- Vid con Nicotina 2,5 % y pocillos cubiertos con 50 µ1 de butanol  $c.$
- Vid sin Nicotina y pocillos sin cubrir D.
- Ε. Vid con Nicotina al 2,5% y cubiertos con 50 µ1 de vaselina
- $\mathbf{F}$ . Vid sin Nicotina y pocillos cubiertos con 50 pH de butanol

En ocasiones al utilizar lotes nuevos de sueros frente <sup>a</sup> plantas de Ch.quinoa procedentes de semillero o de testigos negativos en experimentos de transmisión en invernadero, se han obtenido lecturas muy elevadas, inclusó a nivel de positivos débiles, unas tres veces superiores al control negativo de vid (Cuadro XX), probablemente debido a que dicho suero reconoce proteínas de la planta **,** quizás utilizada para su obtencién. Esto representa un grave problema para la detección del virus en los experimentos de transmisión a planta herbácea, ya mecánicamente o a través de vectores.

CUADRO XX - OBSERVACIONES DE FONDOS ALTOS Y POSITIVOS EN Ch. quinoa DE<br>SEMILLERO SIN INOCULAR.COMPARACION DE D.O. ENTRE Ch. quinoa TESTIGO, INOCULADA CON VID DE TERMOTERAPIA COMO CONTROL **(—)** Y TAMPON

| Tiempo<br>Muestra                                   | 1 hora | 2 horas            | 0/N   |
|-----------------------------------------------------|--------|--------------------|-------|
| Ch. quinoa de semillero                             | 0,487  | 0,825              | 1,429 |
| Ch. quinoa inoculado con<br>GFLV de vid To I        | 0,872  | $\bullet$<br>1,450 | >2    |
| Ch. quinoa inoculado con<br>GFLV de Vid To Amarilla | 0,505  | 0,733              | 1,218 |
| Vid (-) de termoterapia                             | 0.118  | 0,148              | 0,197 |
| Tampón                                              | 0,900  | 0,102              | 0,118 |
|                                                     |        |                    |       |

#### 111.3, VARIACION DE LA CONCENTRACION DEL VIRUS

Durante los años 1988 a 1991 se realizó un seguimiento periódico de las plantas que, en el muestreo relizado en La Higueruela, según el diseño al azar antes descrito, resultaron positivas (To5', To6', To8', To11', To15, To22,To27 y To29). Como controles negativos se utilizaron las Tol y To2, mientras que para el positivo se eligieron las Tol <sup>y</sup> ToII, que habían sido detectadas como fuertemente positivas en 1988. El material procedente de la cepa Tol, estaquillado en invernadero desde 1988 <sup>y</sup> que se utilizó en la comprobación <sup>y</sup> puesta a punto del test ELISA en laboratorio, fué también objeto de seguimiento a lo largo del periodo indicado a fin de comprobar que parte de la planta <sup>y</sup> qué época del año eran las más indicadas para utilizarse como fuentes de virus. Asimismo se realizó el mismo seguimiento en La Mancha, en focos claramente positivos, en las zonas de Socuéllamos (dos focos), Ossa de Montiel (uno) y Valdepeñas (dos).

Los resultados del muestreo de La Higueruela se reflejan en los Cuadros XXI, XXII <sup>y</sup> XXIII, Tabla XII <sup>y</sup> Figs. 37, 38, 39 <sup>y</sup> 40 de los que se deduce que en raíz <sup>y</sup> tallo las absorbancias obtenidas se mantienen constantes a lo largo de todo el año, siendo inferiores en raíz que en tallo. En hoja las lecturas son superiores a las detectadas en tallo <sup>y</sup> en raíz durante la primavera y principio de verano, decreciendo paulatinamente hasta no ser detectables a finales de otoño en campo pero sí en invernadero (Cuadro XXV, Fig 41> siendo las de hoja joven muy superiores a las obtenidas en el resto de la planta. En fruto, puede detectarse el virus en cualquiera de sus partes (piel, pulpa, pepita <sup>e</sup> incluso en mosto)(Fig. 42), destacándose que la pepita dá lecturas muy superiores a las otras partes del fruto, muy similares a las obtenidas para hoja joven.

### CUADRO XXI.— DETECCION DE GFLV EN CEPAS CONTROL DE LA FINCA EXPERIMENTAL LA HIGUERUELA". SEGUIMIENTO PERIODICO Y ESTUDIO DE LA PRE SENCIA DE VIRUS EN DISTINTOS TEJIDOS DE LA PLANTA.

 $\mathcal{L}$ 

 $\mathcal{L}$ 

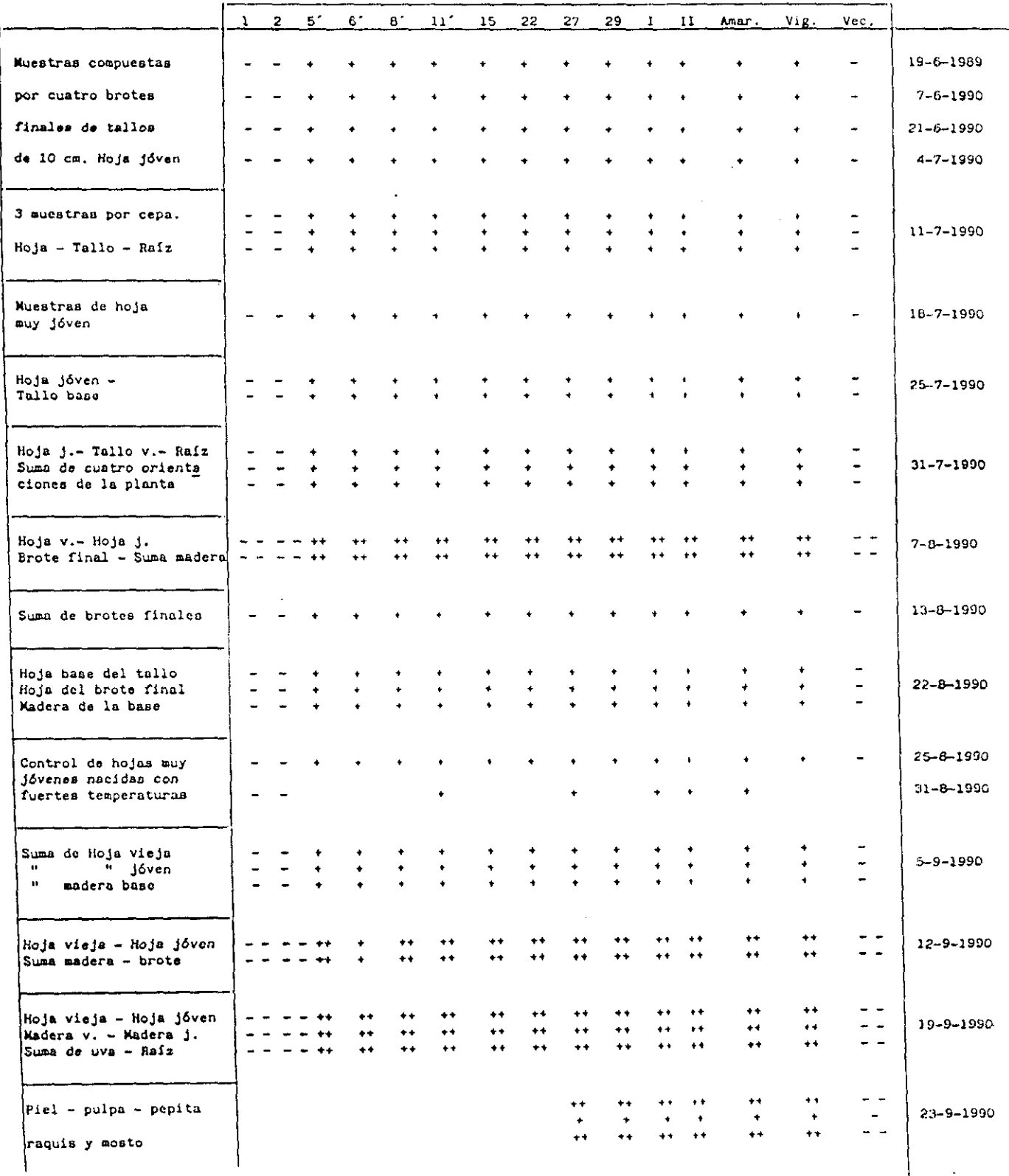

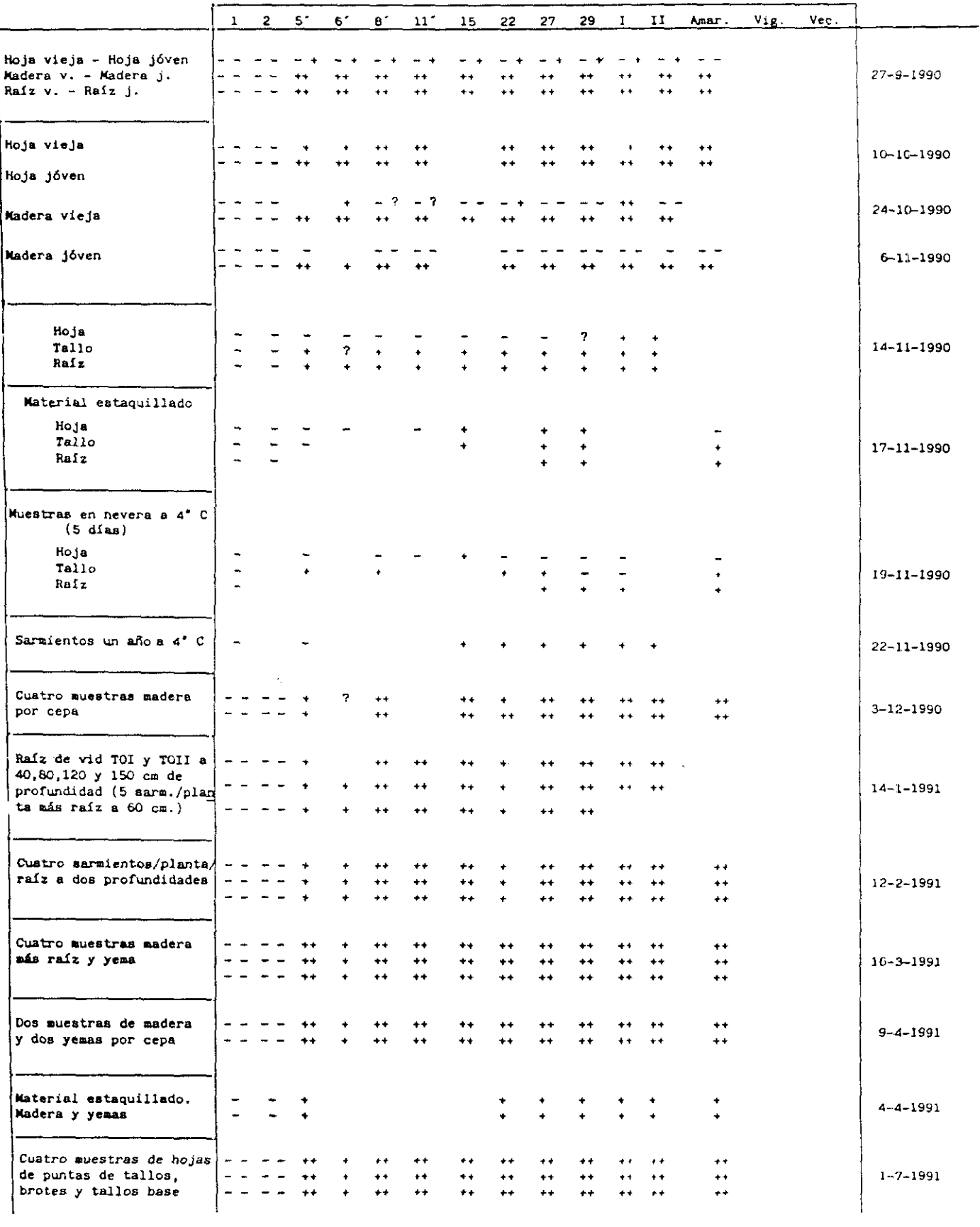

CUADRO XXII. - SEGUIMIENTO PERIODICO DE MATERIAL VEGETAL ESTAQUILLADO EN INVERNADERO Y PROCEDENTE DE LA VID To I DE LA FINCA EXPERIMENTAL "LA HIGUERUELA". SE EFECTUA LA DETECCION DE GFLV POR ELISA A LO LARGO DE UN AÑO EN HOJA; TALLO Y RAIZ DE DISTINTAS EDADES Y POSICION EN LA PLANTA. LECTURA TOMADA A 1 HORA DE INCUBACION DE SUSTRATO

 $\mathcal{L}$ 

**Carl Alas** 

 $\sim$   $\sim$ 

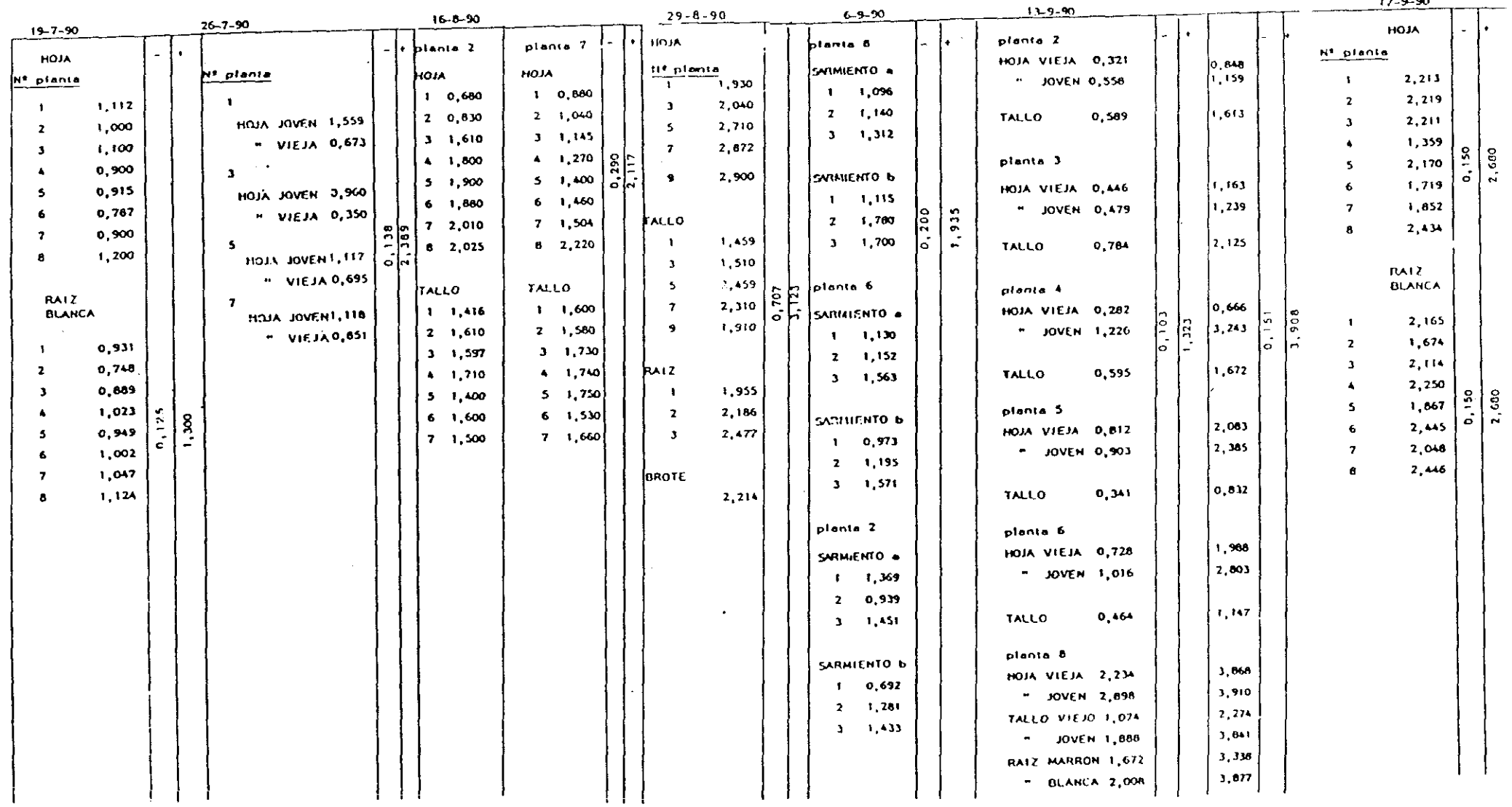

 $\sim 10^7$ 

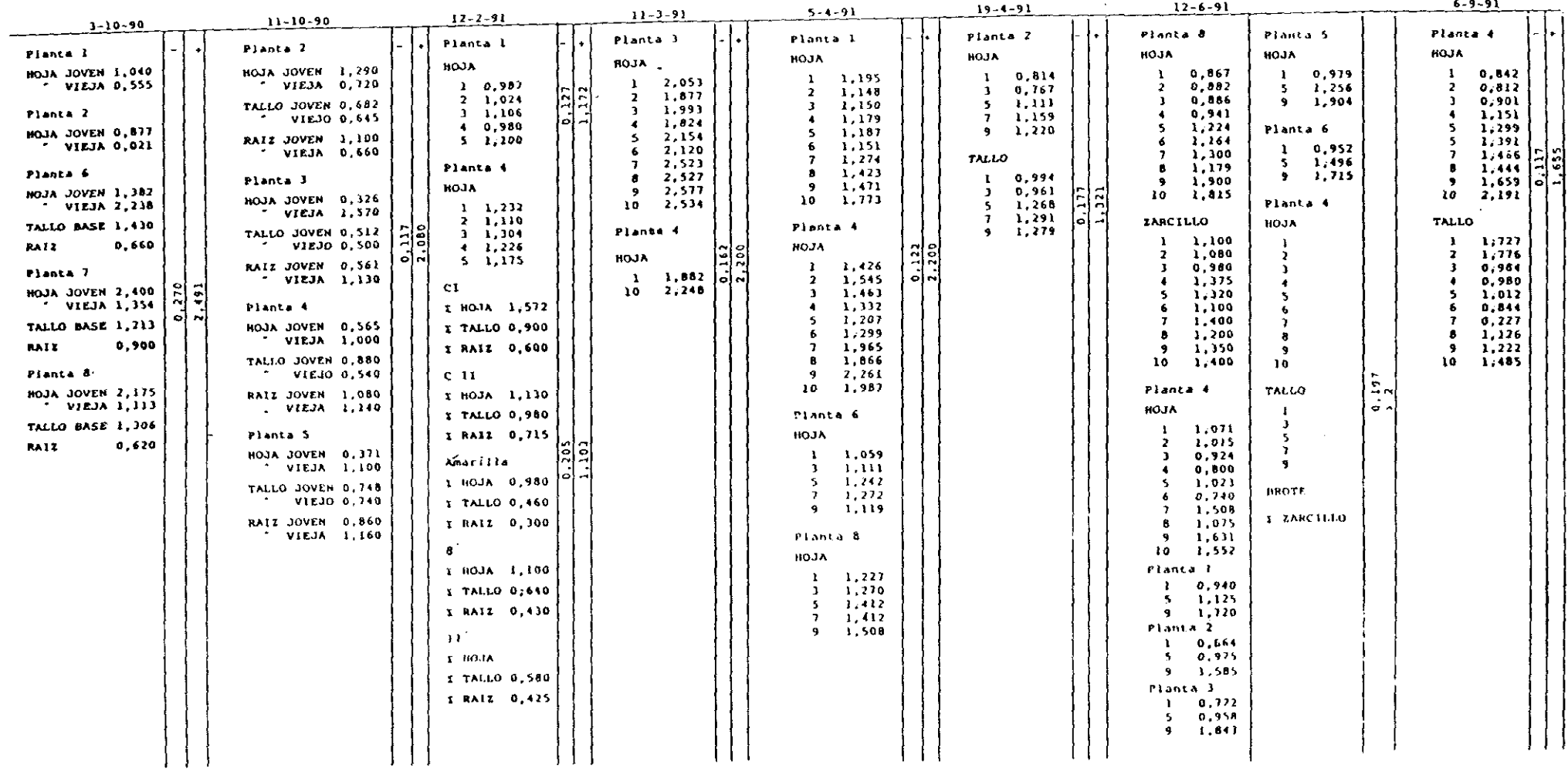

the control of the control of the control of

 $\mathcal{L}^{\text{max}}_{\text{max}}$  and  $\mathcal{L}^{\text{max}}_{\text{max}}$ 

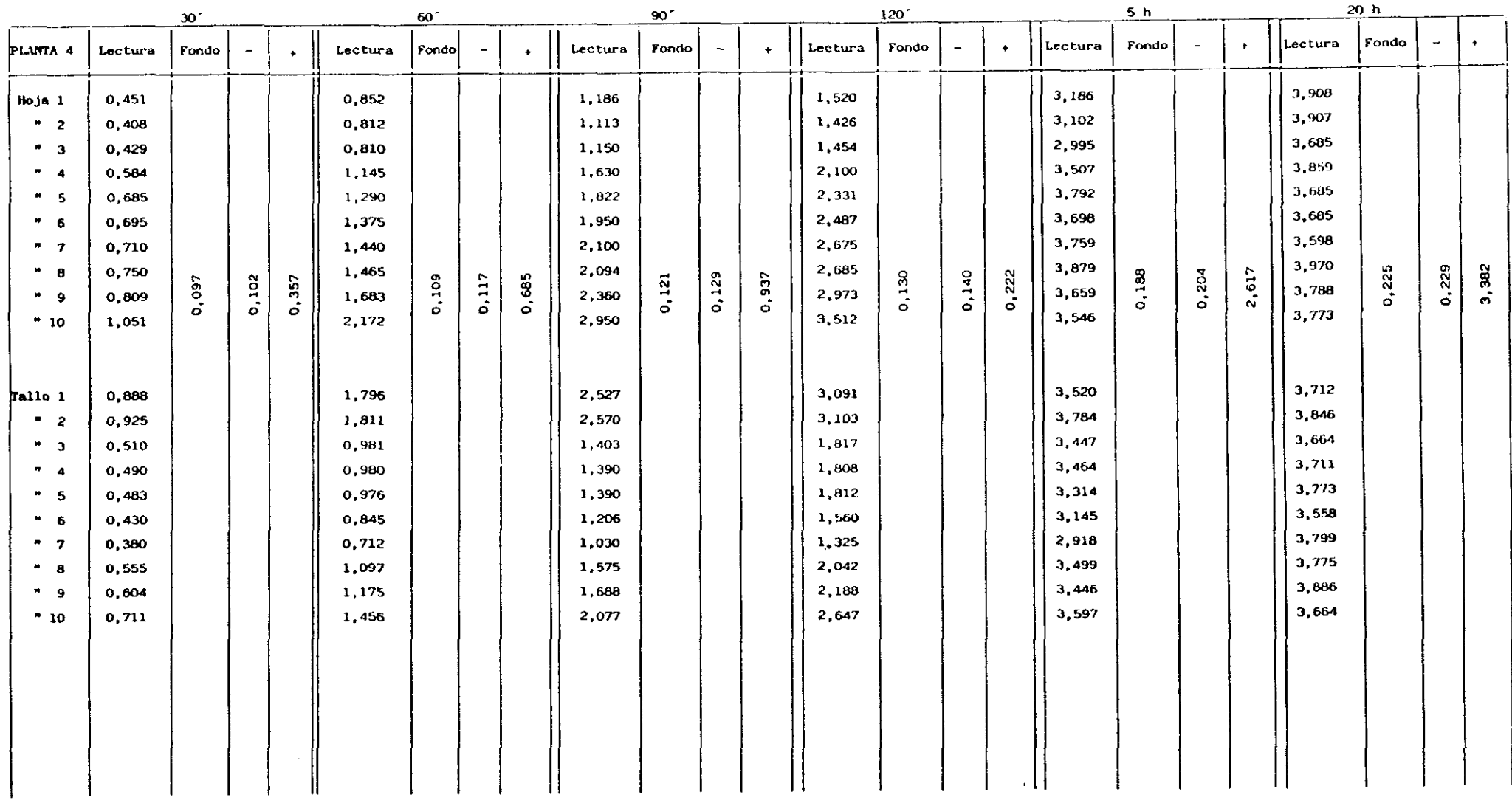

CUADRO XXIII. - DETECCION DE GFLV EN HOJA Y TALLO DE VID To I (Invernadero, Septiembre). COMPARACION DE D.O. SEGUN SU POSICION Y TIEMPO DE LECTURA

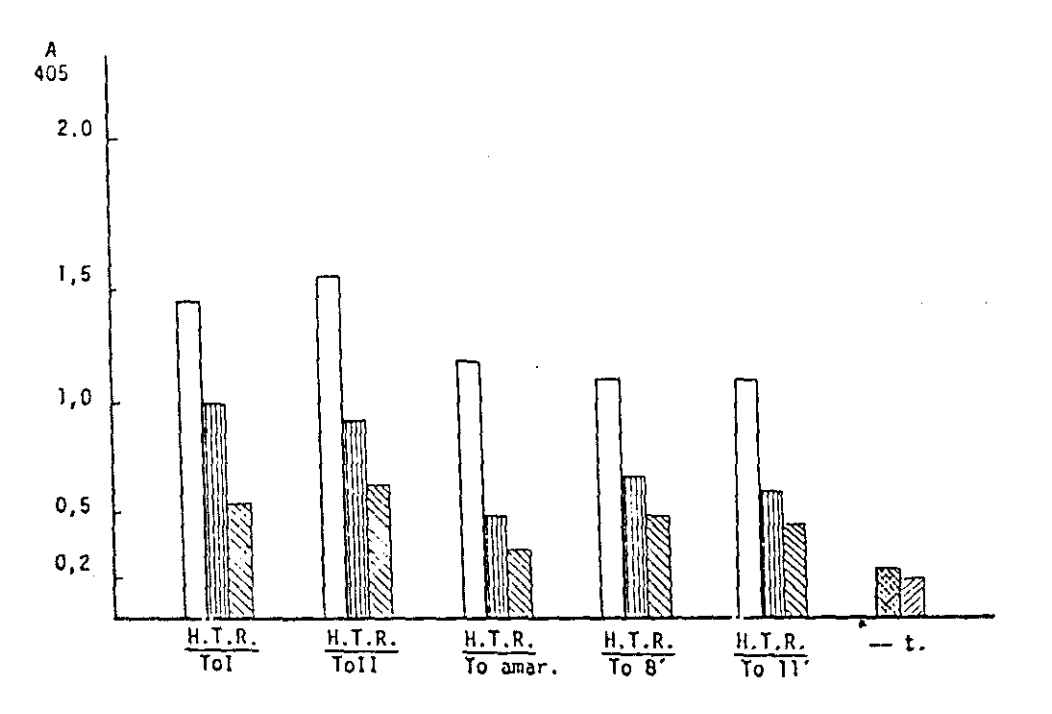

Fig.37a.- Comparación de D.O. entre hoja, tallo y raíz de material<br>estaquillado en invernadero procedente de las vides To I,<br>To II, To amarilla, To B' y To II'

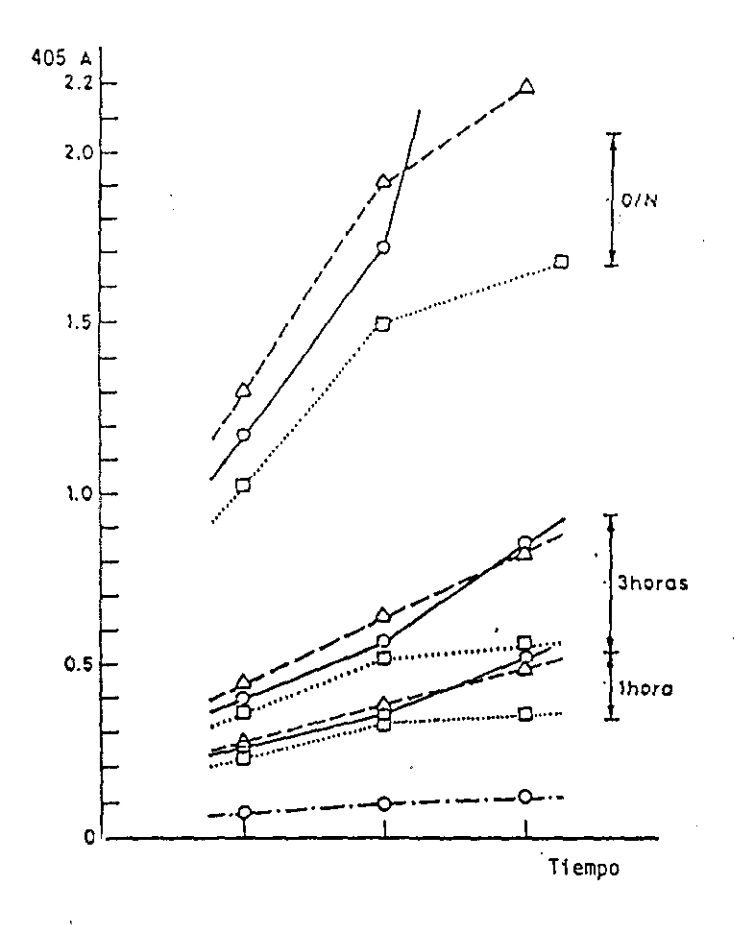

Fig. 37b. - Diferencia de D.O. en la detección de GFLV<br>en hoja- $\Delta$ -- $\Delta$ -; tallo- $\Theta$ - $\Theta$ -y raíz.- $\Box$ -- $\Box$ -;<br>Lecturas tomadas a l. 3 horas y O/N de incu<br>bación de sustrato

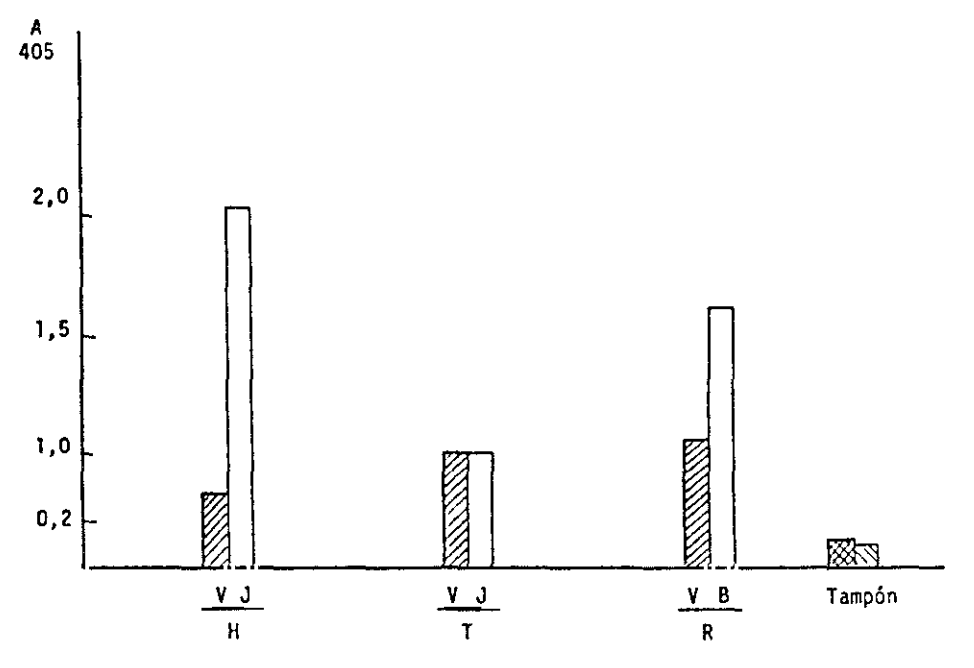

Ŷ,

Fig.38a .- Comparación de D. O. entre hoja jóven-vieja; tallo jóven- viejo;<br>raíz vieja-blanca. Material vegetal procedente de la vid To I<br>(planta nº 3). Comienzo de otoño

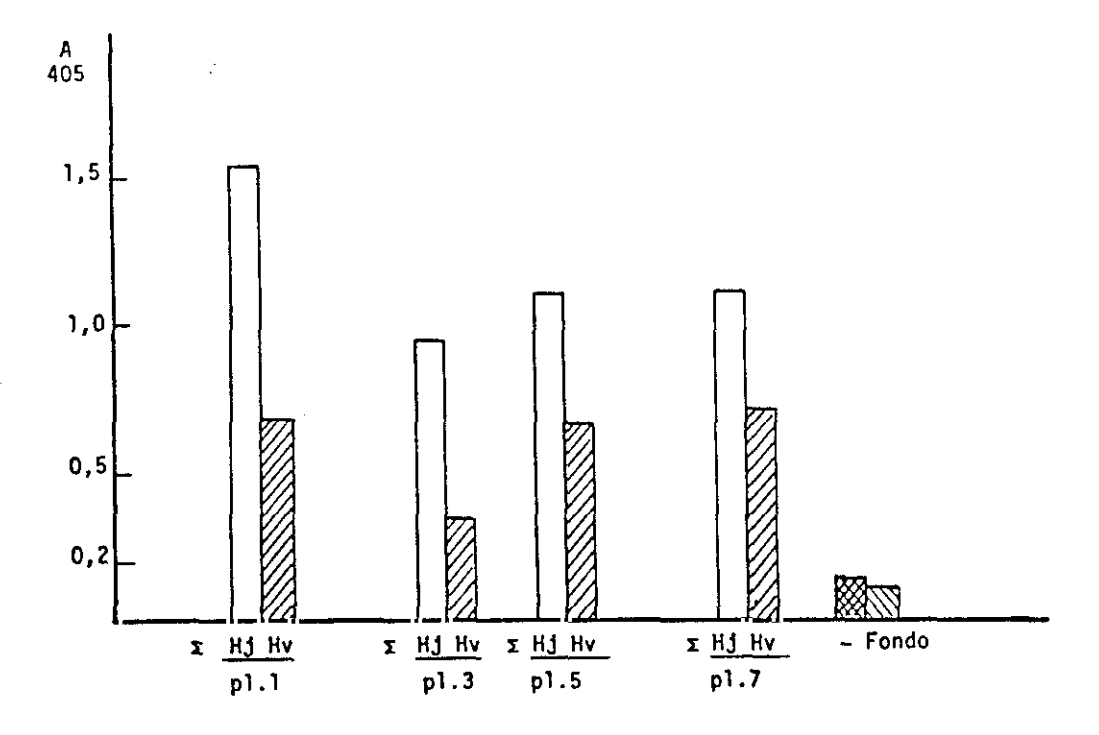

Fig. 38b.- Comparación de Absorbancia de  $\Sigma$  H vieja y  $\Sigma$  H jóven en planta<br>estaquillada en invernadero, procedentes de la vid To I (nº 1,<br>3, 5 y 7)

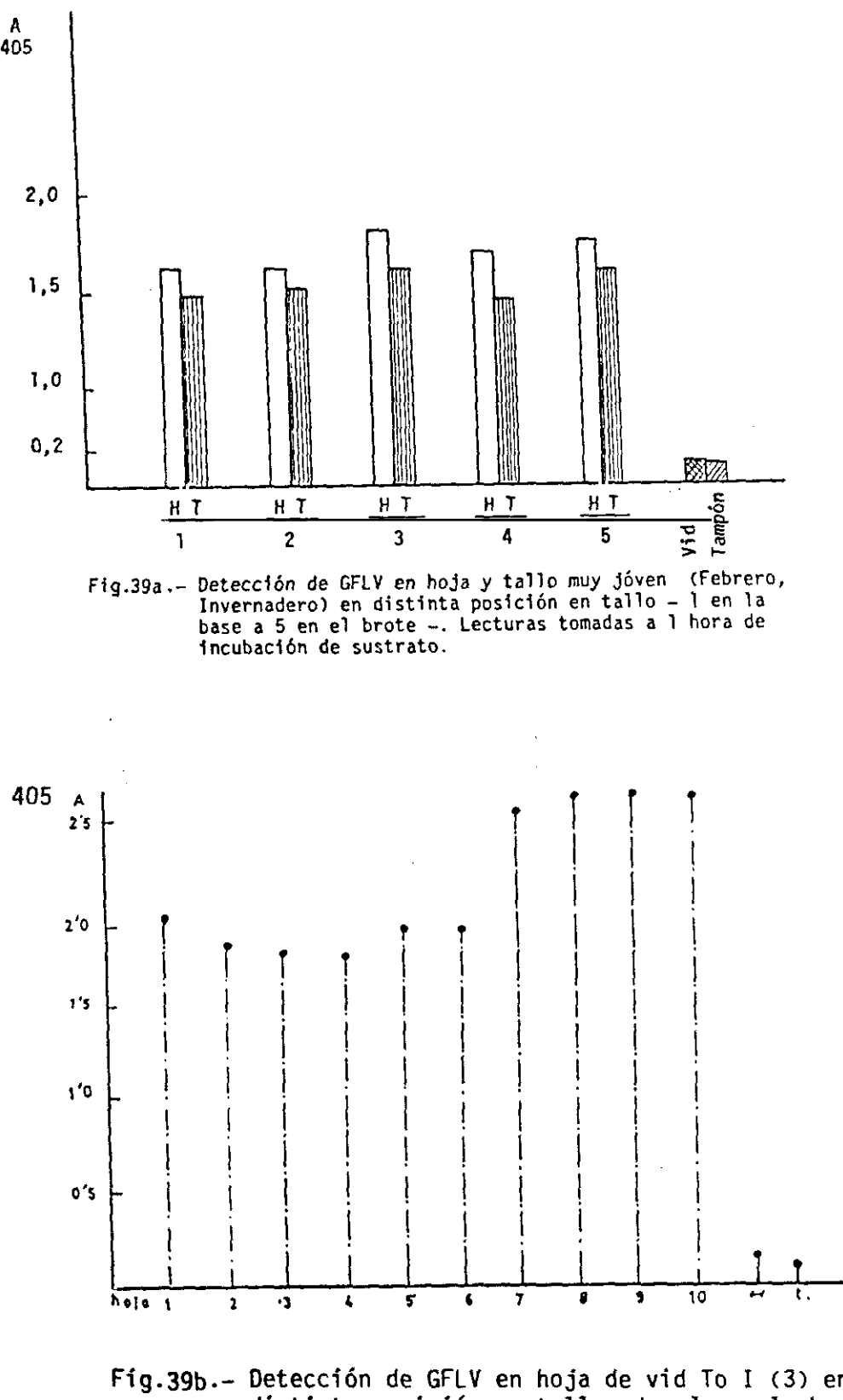

distinta posición a 10 en el brote. Lecturas tomadas <sup>a</sup> <sup>1</sup> hora en tallo, de <sup>1</sup> en la base de incubación de sustrato (Marzo 1991)

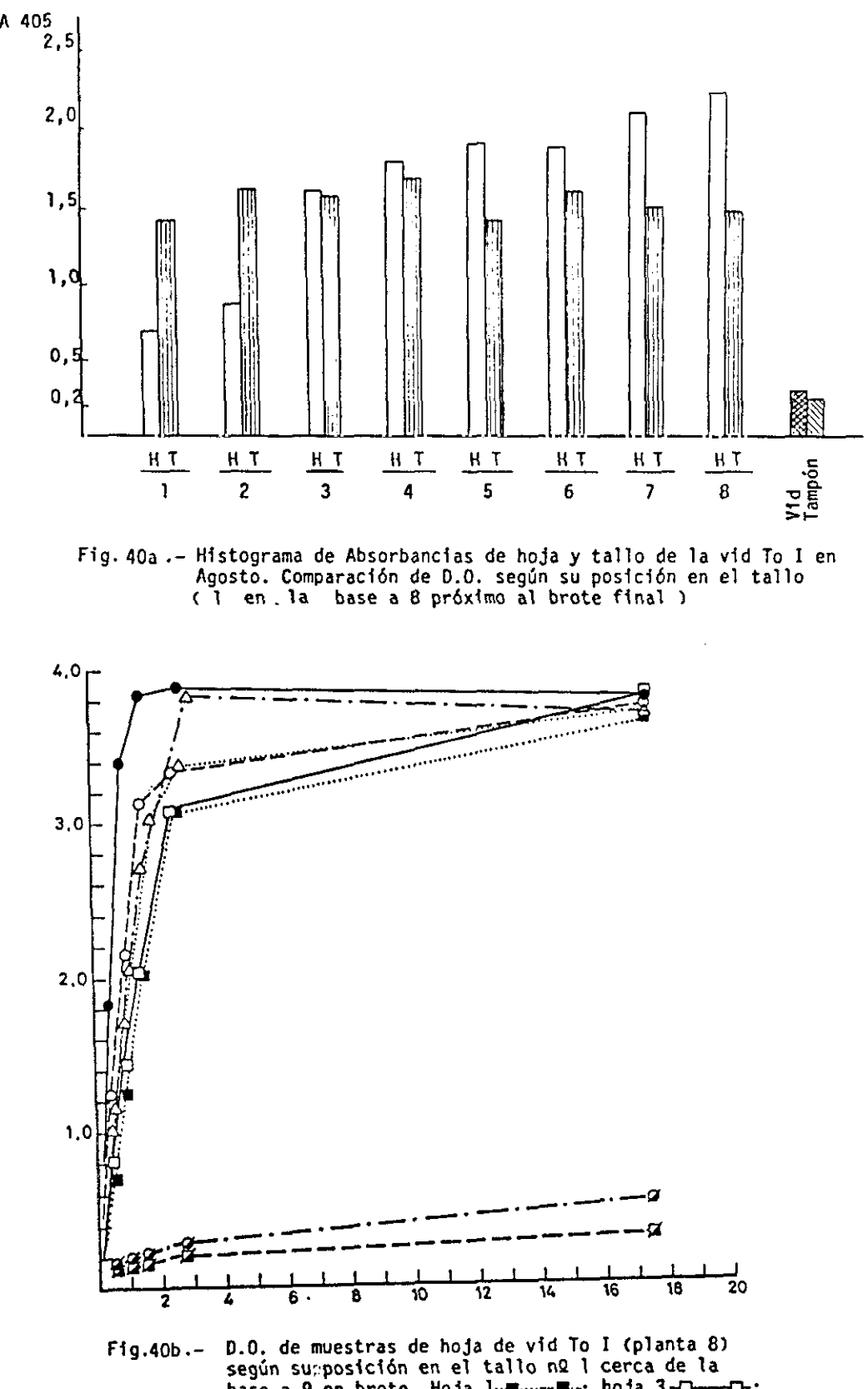

base <sup>a</sup> <sup>9</sup> en brote. lieja **1--u--U--;** hoja 3—O—---—O-; hoja 5—Q--Q-; hoja i.—t-—t-; hoja 9...—.—; vid  $control$   $(+)$ - $Q$   $-Q$   $-$ ; vid control  $(-)$ - $\overline{A}$   $-$ - $\overline{A}$ - $y$  tampón (Septí embre)

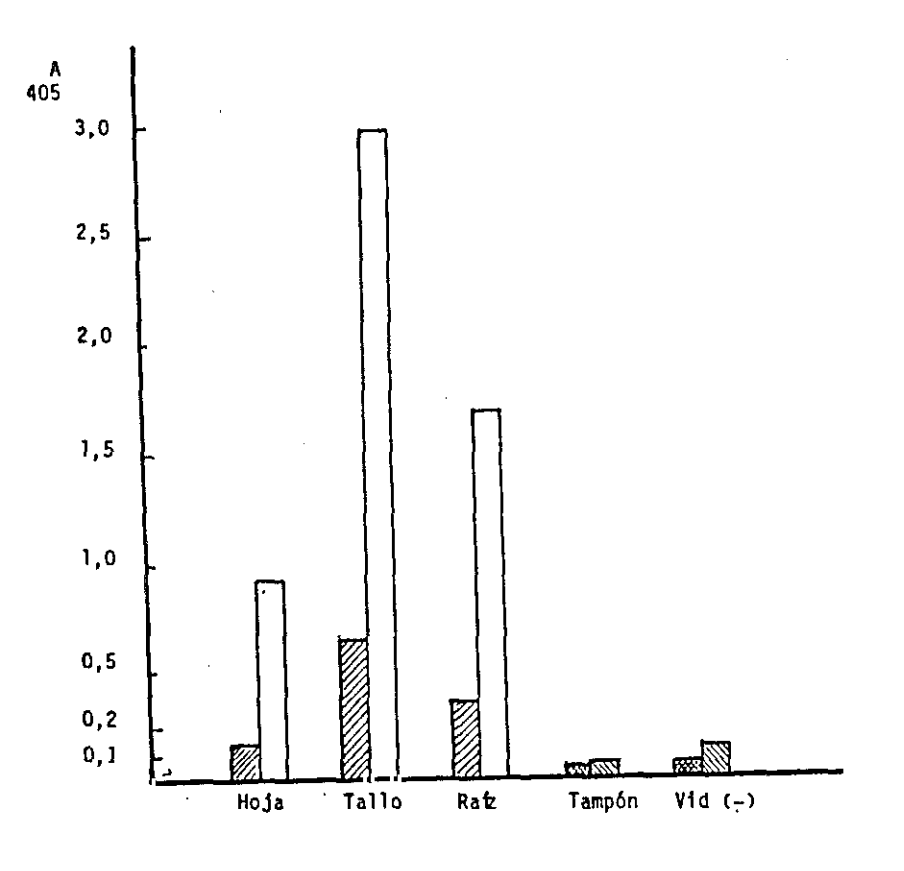

Fig. 41 .- Histograma de Absorbancias de la muestra vid cepa Amarilla, en diciembre, estaquillada en Invernadero. Comparación de Absorbancias entre hoja, tallo <sup>y</sup> raíz. Lecturas tomadas <sup>a</sup> <sup>1</sup> hora (<br />
1 y D/N (<a>
1 de inoculación de sustrato

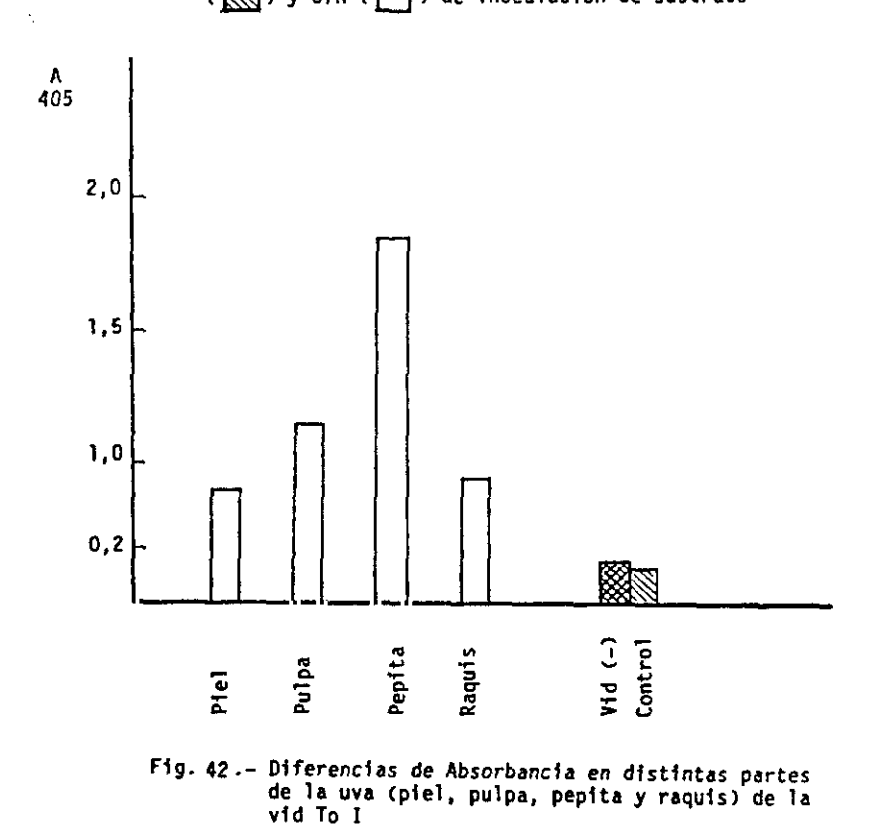

Ċ

### <u>CUADRO XXV</u> .- DETECCION DE GFLV EN CEPA AMARILLA ESTAQUILLADA EN INVERNADERO COMPARANDO TRES PARTES DE LA PLANTA (HOJA, TALLO, RAIZ) Y A DOS CONCENTRACIONES DIFERENTES (1/10, 1/20) EN DICIEMBRE. LECTURAS TOMADAS a <sup>1</sup> HORA <sup>Y</sup> O/N DE INCUBACION DE SIJSTRATO

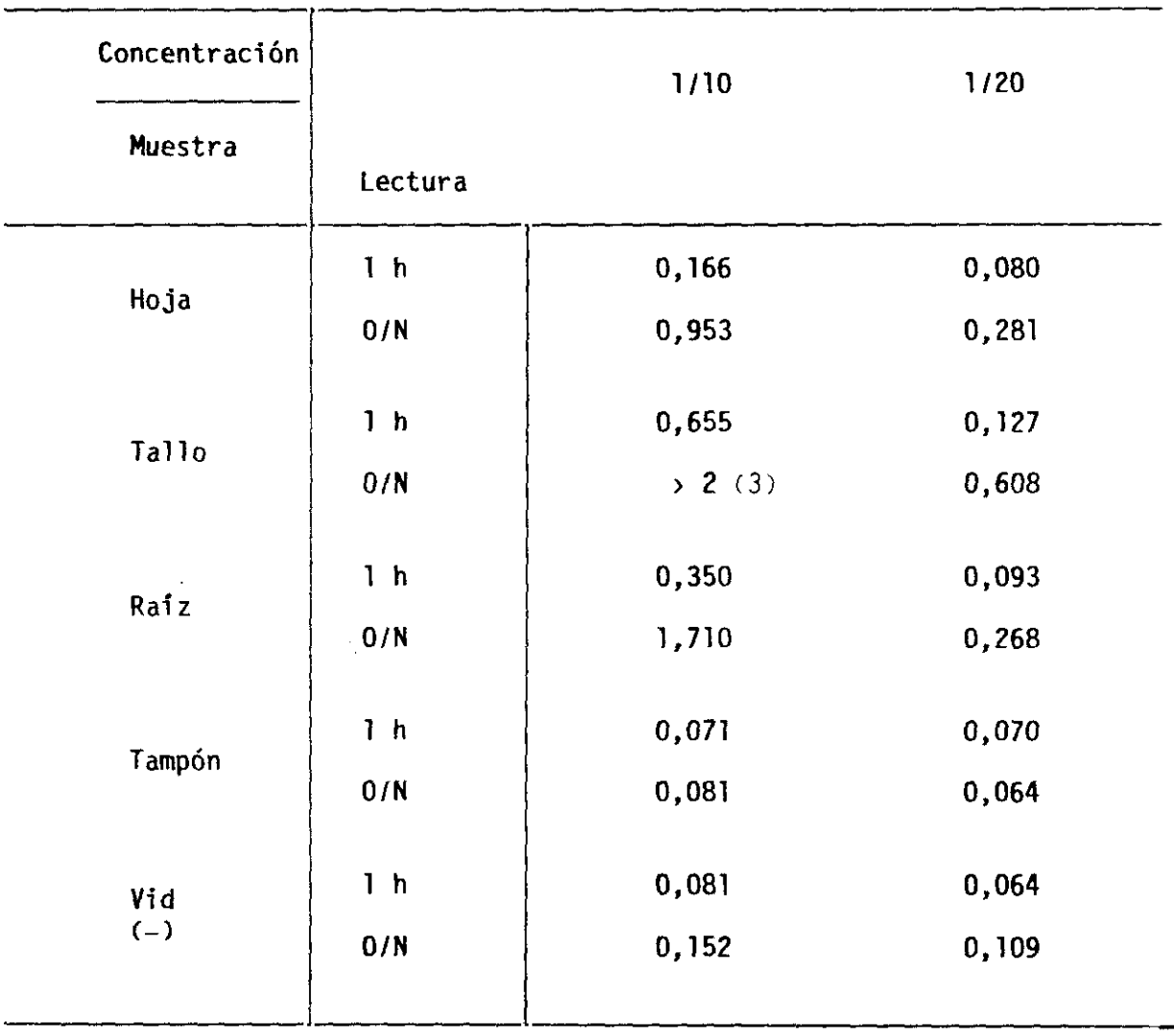

Los trabajos iniciales efectuados sobre el material estaquillado de la cepa Tol (ocho plantas), mostraron que las lecturas eran tanto más fiables cuanto más jovenes eran las hojas utilizadas en el test dc tal manera que cuando se empleaba hoja vieja las lecturas, en muchas ocasiones, no eran reproducibles, siendo necesario utilizar tampones de extracción con nicotina o a base de Tris-ClH 0,5M, pH 8,2, con PVP y PEG. Aún con estas precauciones las lecturas eran menores que empleando estos mismos tampones con material joven, mientras que permanecían constantes cuando el material vegetal era tallo o raíz. Para establecer la causa de estas variaciones en la absorbancía con la edad de los tejidos <sup>o</sup> la parte de la planta, así como la influencia que la temperatura pudiera tener en dichos tejidos de acuerdo con la época del año, se realizaron test con hojas, desde su nacimiento en el mes de febrero hasta su agostamiento en noviembre. Los resultados obtenidos se expresan en la Tabla Xl en la que puede observarse que los test realizados en febrero con hojas de *15* días de edad yen talios de unos 50 cm de longitud, muestran lecturas similares, cualquiera que sea la posición de la hoja a lo largo del tallo. Por el contrario, ya en esta época, se encuentran grandes diferencias entre las lecturas proporcionadas por hoja, tallo <sup>y</sup> raíz. En marzo, abril <sup>y</sup> mayo ya se aprecia una diferencia de lecturas entre hoja joven y hoja vieja, asimismo se observaron mayores absorbancias en raices jovenes (blancas), similares a las de hoja joven, que en las viejas (marrones), en los tallos las lecturas permanecieron constantes.

En Junio se testaron las ocho plantas tomando un disco de cada hoja de la <sup>1</sup> <sup>a</sup> la 10 desde el ápice, <sup>y</sup> del mismo modo se mezclaron raices de distintas edades de cada planta. Los resultados obtenidos fueron similares en todas las plantas, tanto en el material verde como en raices. Hay que tener en cuenta que estas plantas no fueron injertadas, puesto que proceden de estaquillas.
A mitad de verano (Agosto) se apreciaron grandes diferencias entre las lecturas de hoja vieja y joven, incluso en hojas jovenes nacidas y mantenidas en las épocas de máximas temperaturas se obtuvieron lecturas de absorbancias del doble que en hoja vieja, permaneciendo constantes los resultados en tallo y raíz. Con el material de esta época se comprobé el comportamiento de distintos tampones de extracción con resultados similares <sup>a</sup> los discutidos en el apartado correspondiente. A finales de verano <sup>y</sup> comienzos de otoño se acentua la tendencia a disminuir la absorbancia en hoja vieja, llegando en algún caso, en octubre, a resultar negativa, mientras que permanencen claramente positivos los resultados de hoja joven, cuando es posible tomarla, permaneciendo prácticamente constantes los resultados de raíz <sup>y</sup> tallo. Como resumen del comportamiento frente al test ELISA de las distintas plantas control de La Higueruela, reflejamos las medias de las absorbancias resultantes de los distintos controles efectuados en la cepa Tol por semanas parte y edades de la planta (Fig. 43 y Cuadro XXVI)

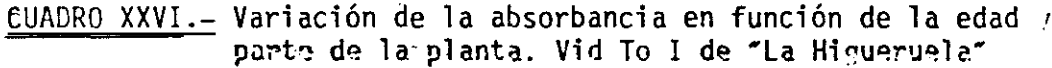

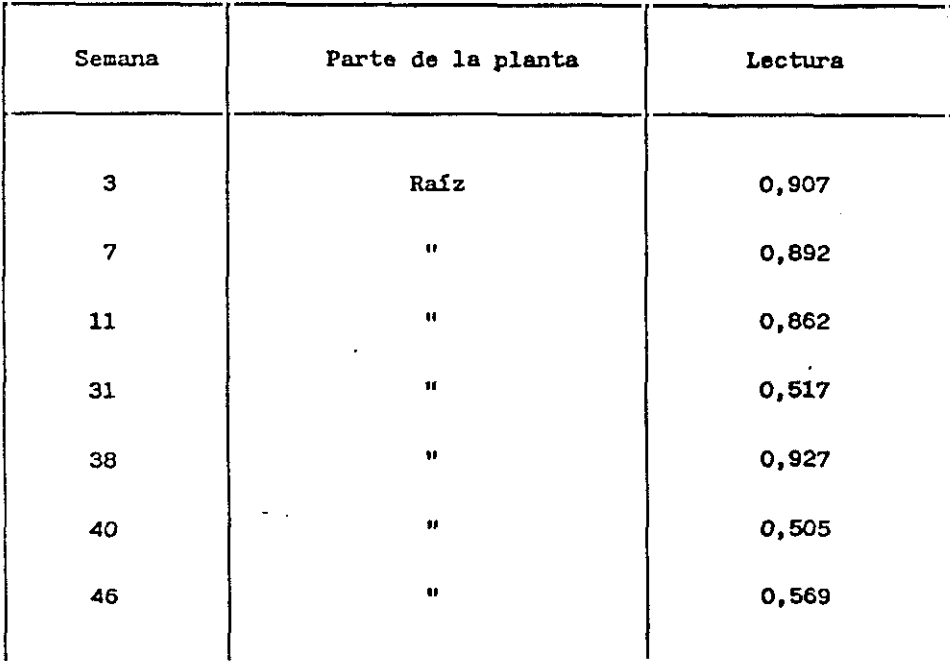

## CUADRO XXVI (Continuación)

 $\ddot{\phantom{a}}$ 

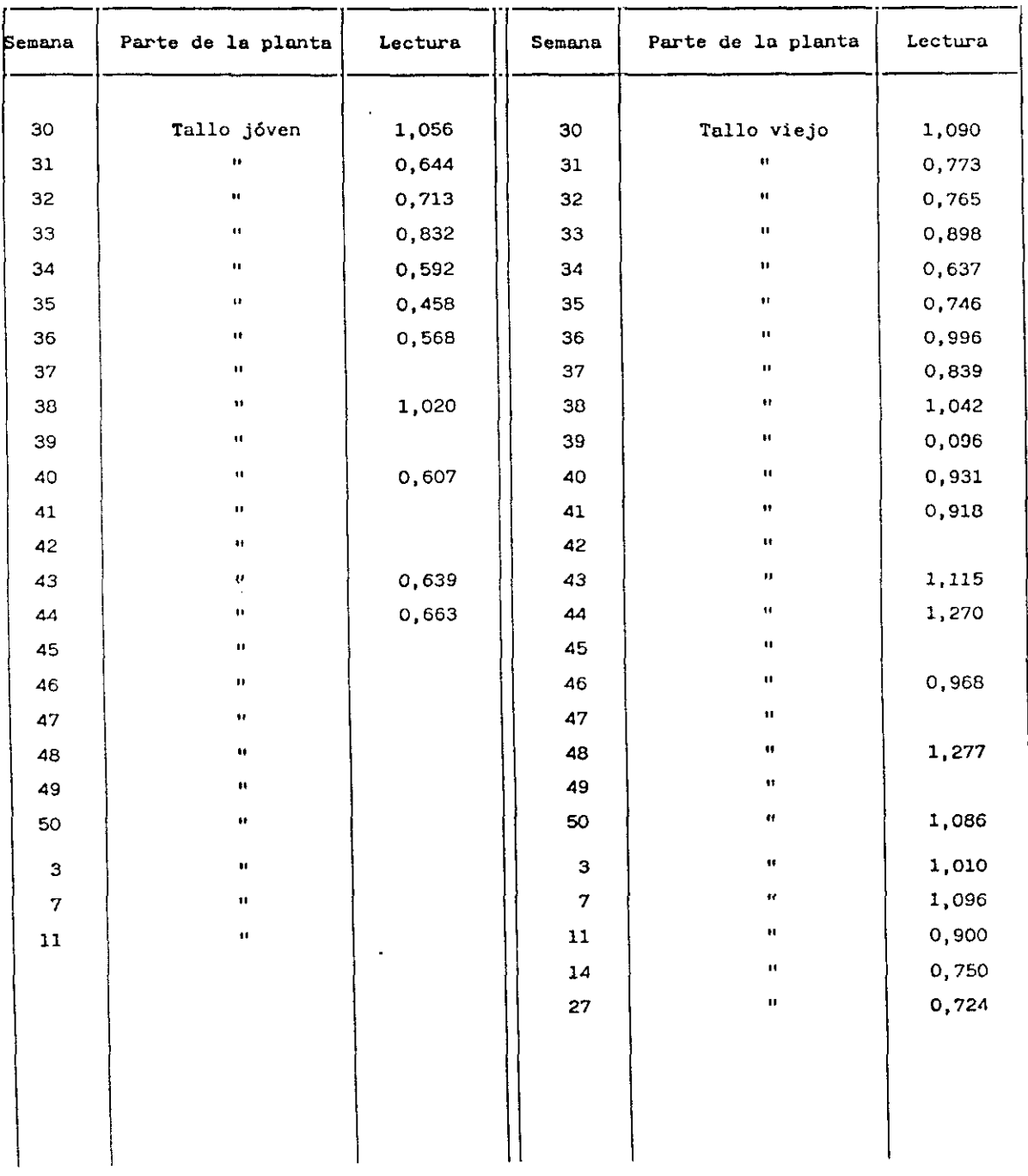

# CUADRO XXVI (Continuación)

 $\tilde{\mathcal{A}}$ 

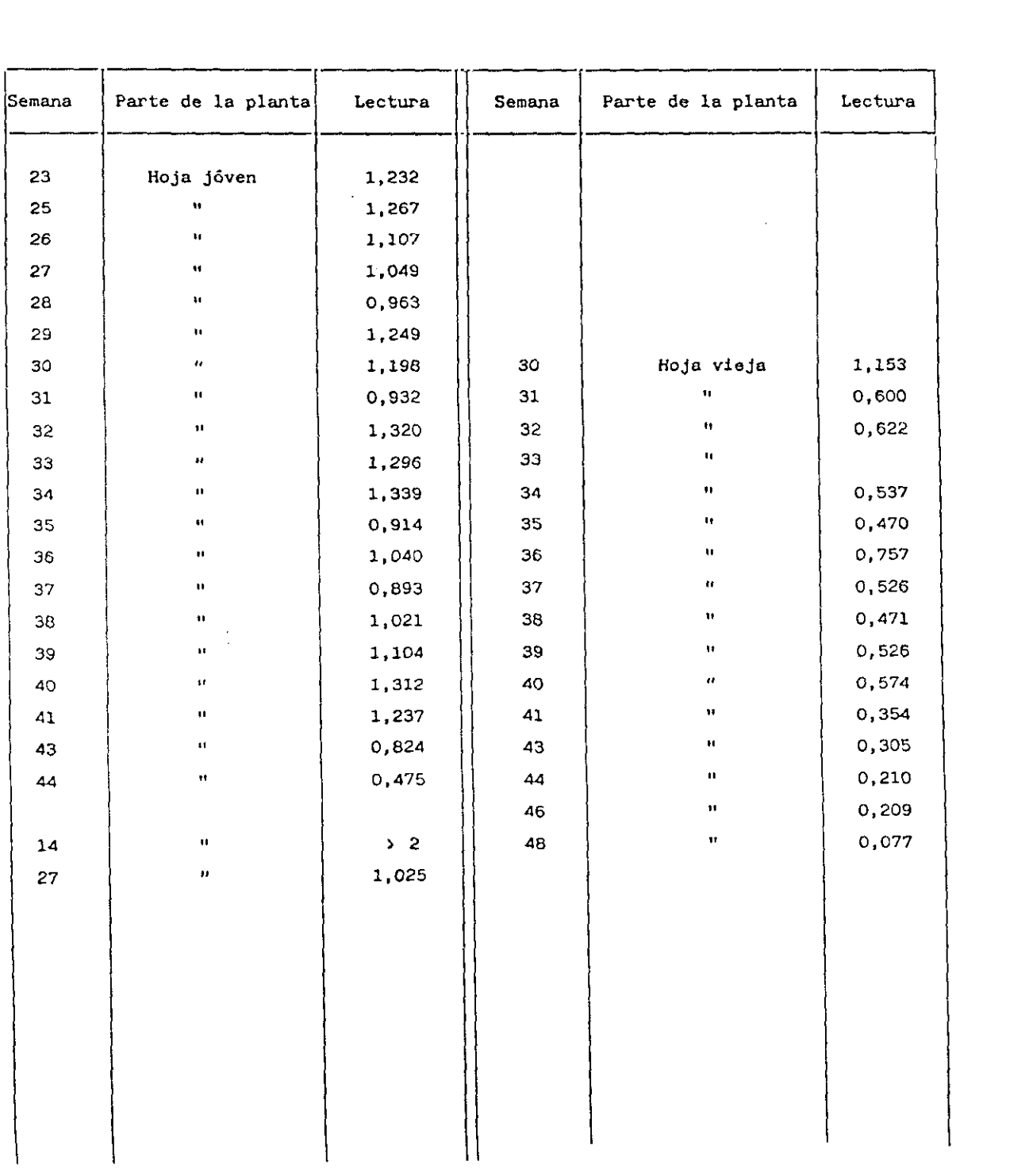

 $\ddot{\phantom{a}}$ 

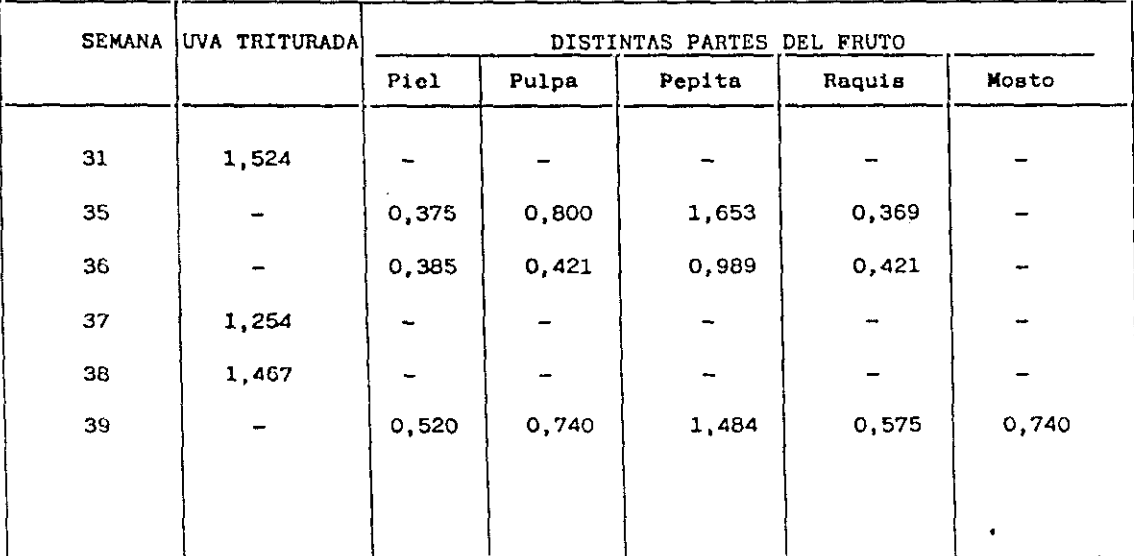

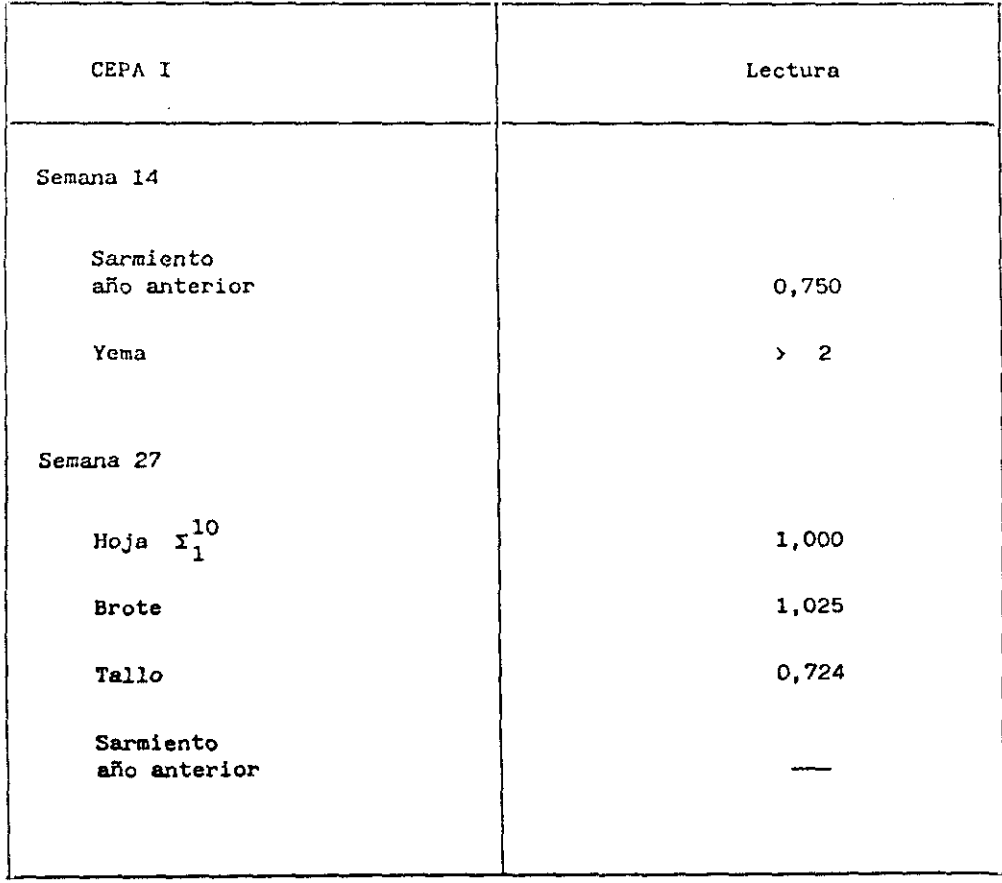

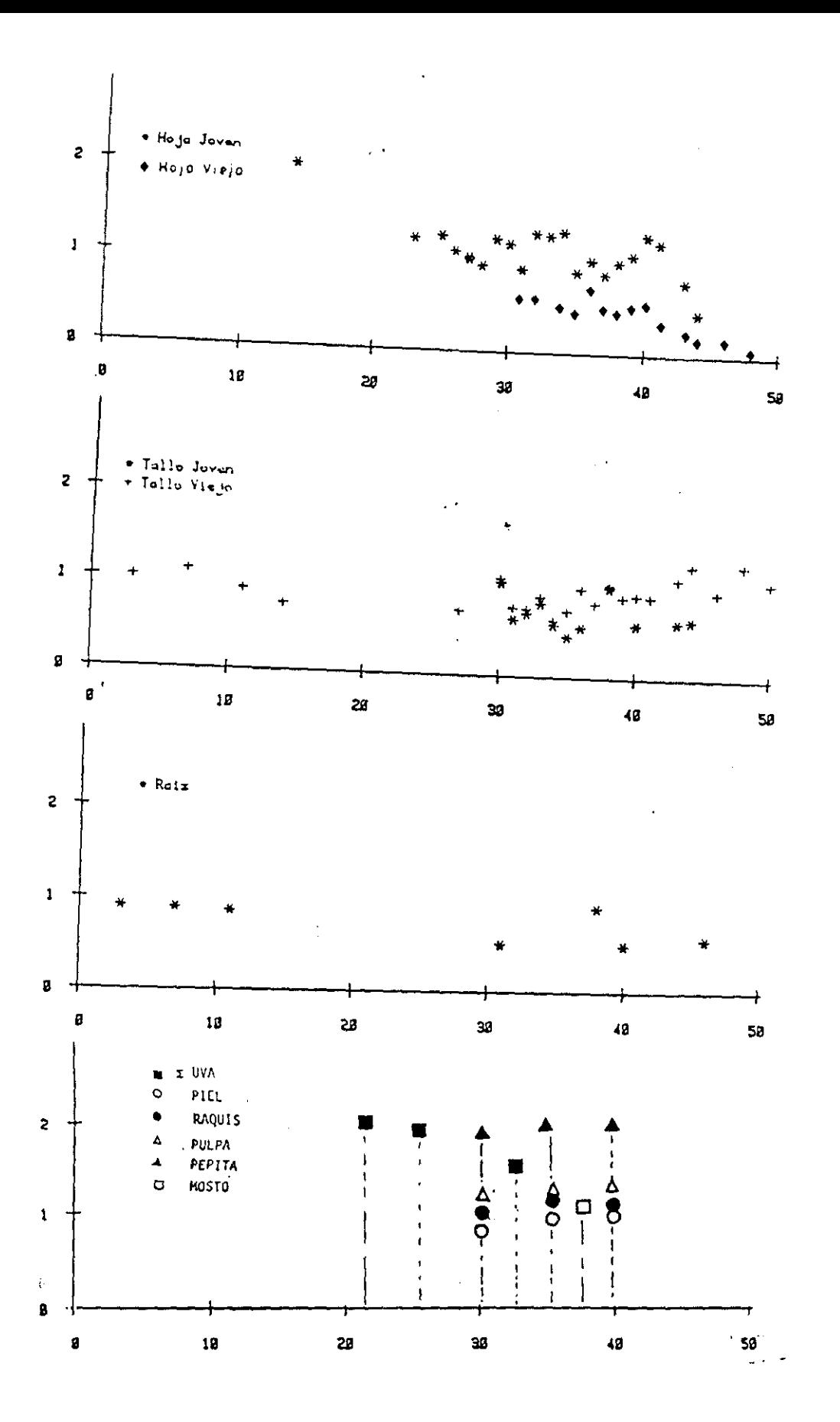

Fig. 43.- Evolución de D. O. a lo largo de distintas épocas<br>del año y diferentes tejidos y edades de la planta.<br>Muestras de plantas control de "La Higueruela"

Los resultados obtenidos con material de los focos positivos de La Mancha, testados a lo largo de 1991, se recogen en el Cuadro XXVII, donde se observa que se obtienen lecturas positivas en todos los puntos de muestreo, en cualquier parte de la planta testada, en cualquier orientación, profundidad de raices <sup>y</sup> época en que se tomé la *muestra,* aunque con *variaciones* en los valores de absorbancia. Es importante destacar que en todos los casos en que se utilizó yema o racimo recien nacido, como fuente de virus, el nivel de absorbancia fué considerablemente mayor que con cualquier otro tejido de la planta (Fig. 44 <sup>y</sup> *45,* Cuadros XXVIII <sup>y</sup> XXIX). Se observan también, en estos focos, grandes diferencias en las absorbancias debidas a hoja, tallo y raíz.

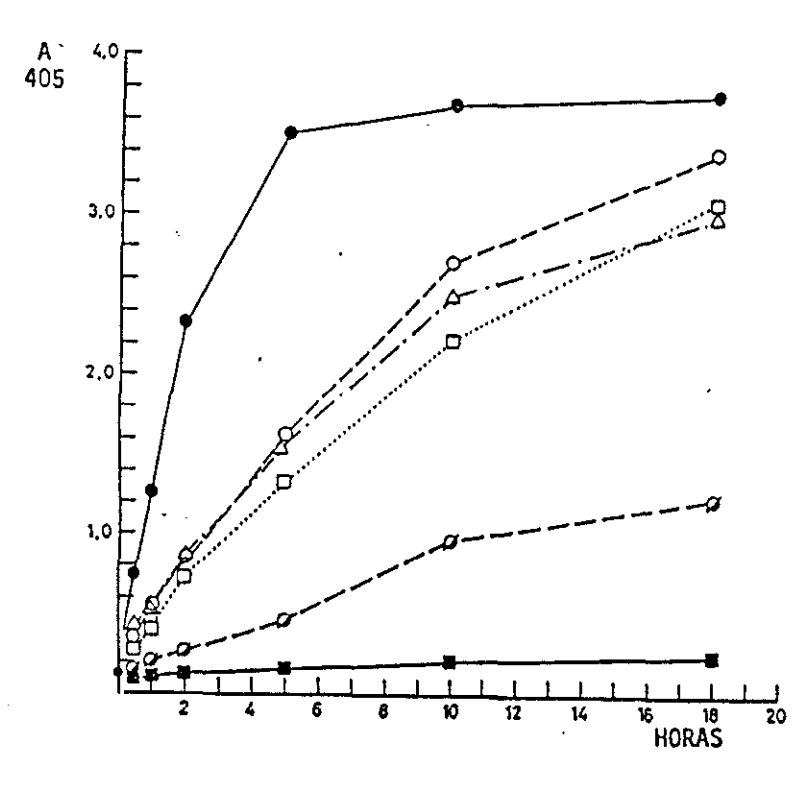

MQ.44.— Variación de 0.0. en yema y madera de vid o I y en cepa amarilla a distintos tiempos<br>e incubación de sustrato.  $\frac{1}{2}$  e  $\frac{1}{2}$  yema To I;—D...--D.... , madera To I;— •O·--O·-<br>To I;—D...--D.... , madera To I;— •O·--O·-<br>yema cepa amarilla; — Ø - –Ø - madera cepa yema cepa amarilla;  $-\cancel{a}-\cancel{a}$ ; madera cepa amarilla;  $-\cancel{a}$  - control vid; (-) control vid; (—) '-A- $Vid$   $(+)$ 

173

# CUADRO XXVII.- SEGUIMIENTO DE CEPAS CON DIFERENTES SINTOMATOLOGIAS EN CORROS POSITIVOS DE ENERO A JULIO EN LA MANCHA

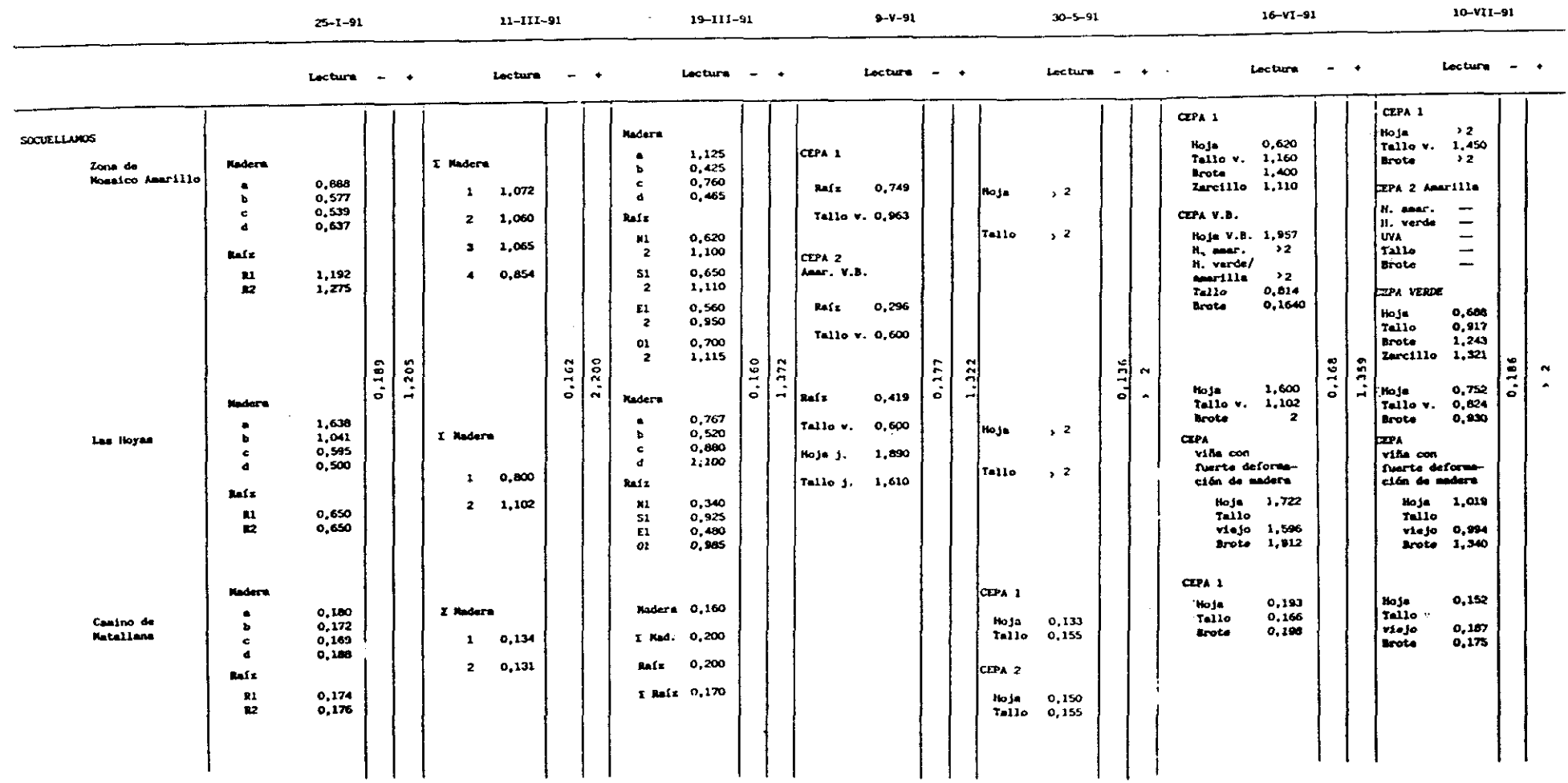

 $\sim$ 

 $\sim 5$ 

# CUADRO XXVII (Continuación)

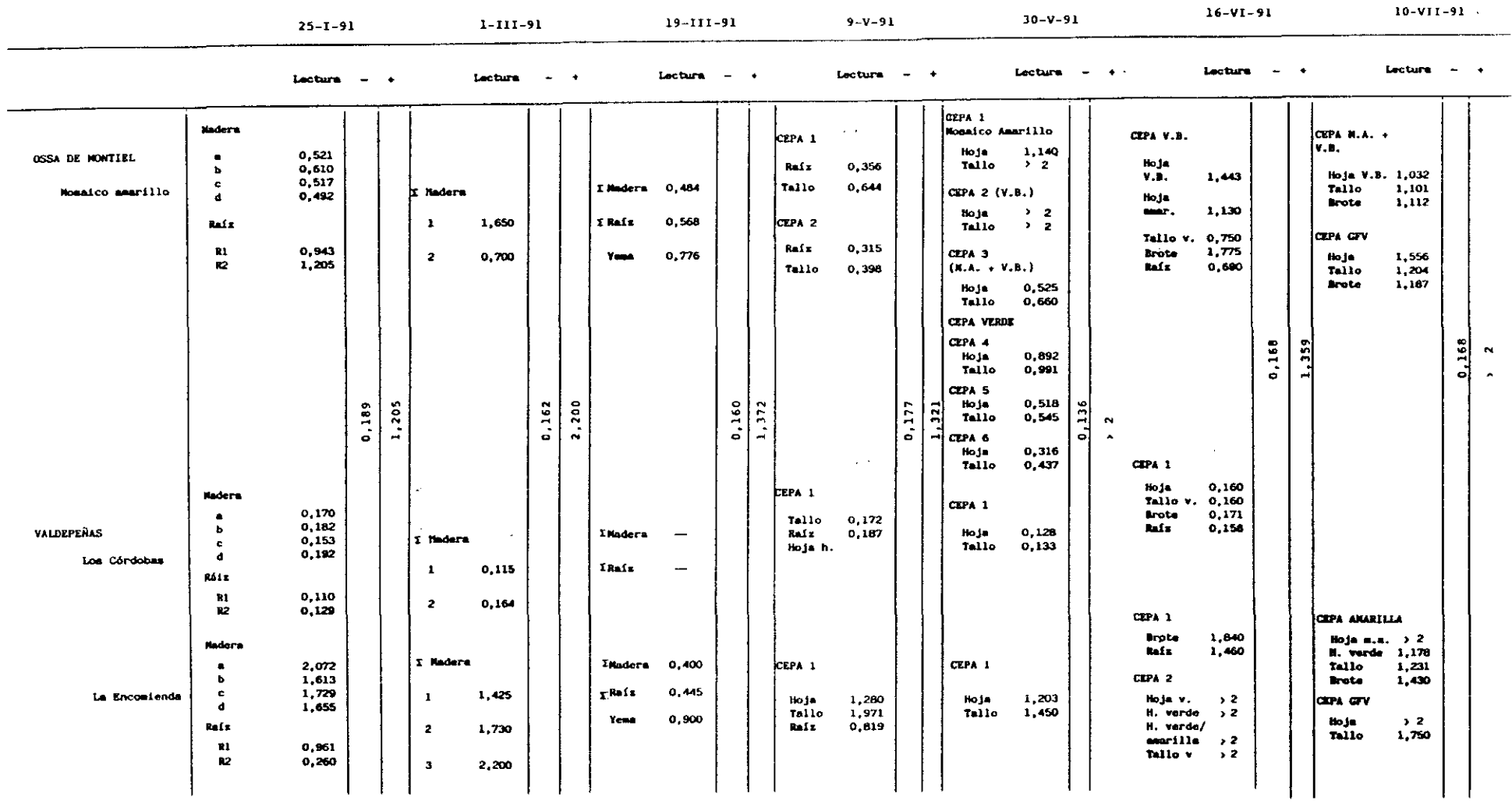

 $\sim$ 

 $\mathcal{A}$ 

## CUADRO XXVII (Continuación)

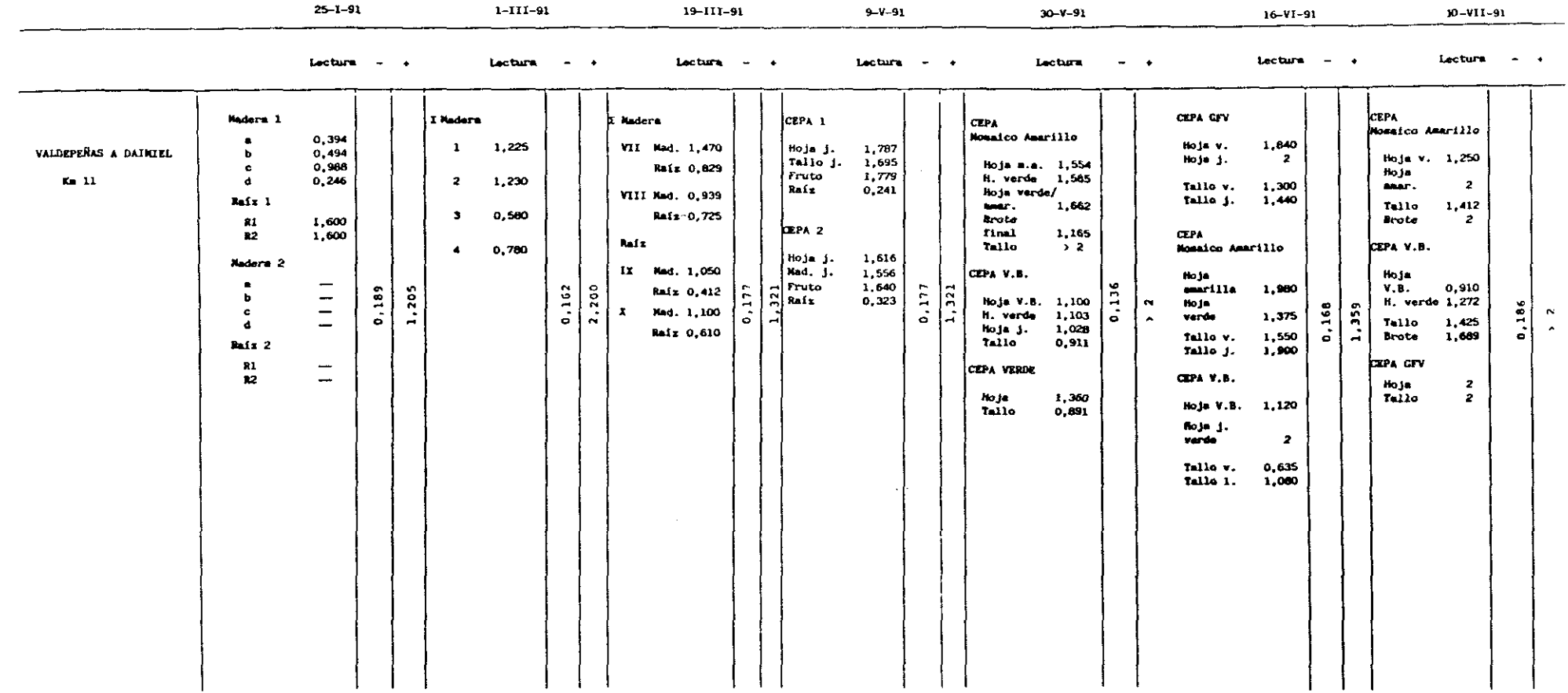

 $\mathbf{J}^{\mathrm{eff}}$ 

 $\sim$ 

# CUADRO XXVIII.- DIFERENCIA DE ABSORBANCIA ENTRE YEMA Y MADERA EN INVIERNO EN LAS CEPAS TO I, TO AMARILLA Y<br>TO 1. LECTURAS TOMADAS A 0,5, 2, 5, 10 y 18 HORAS DE INCUBACION DE SUSTRATO

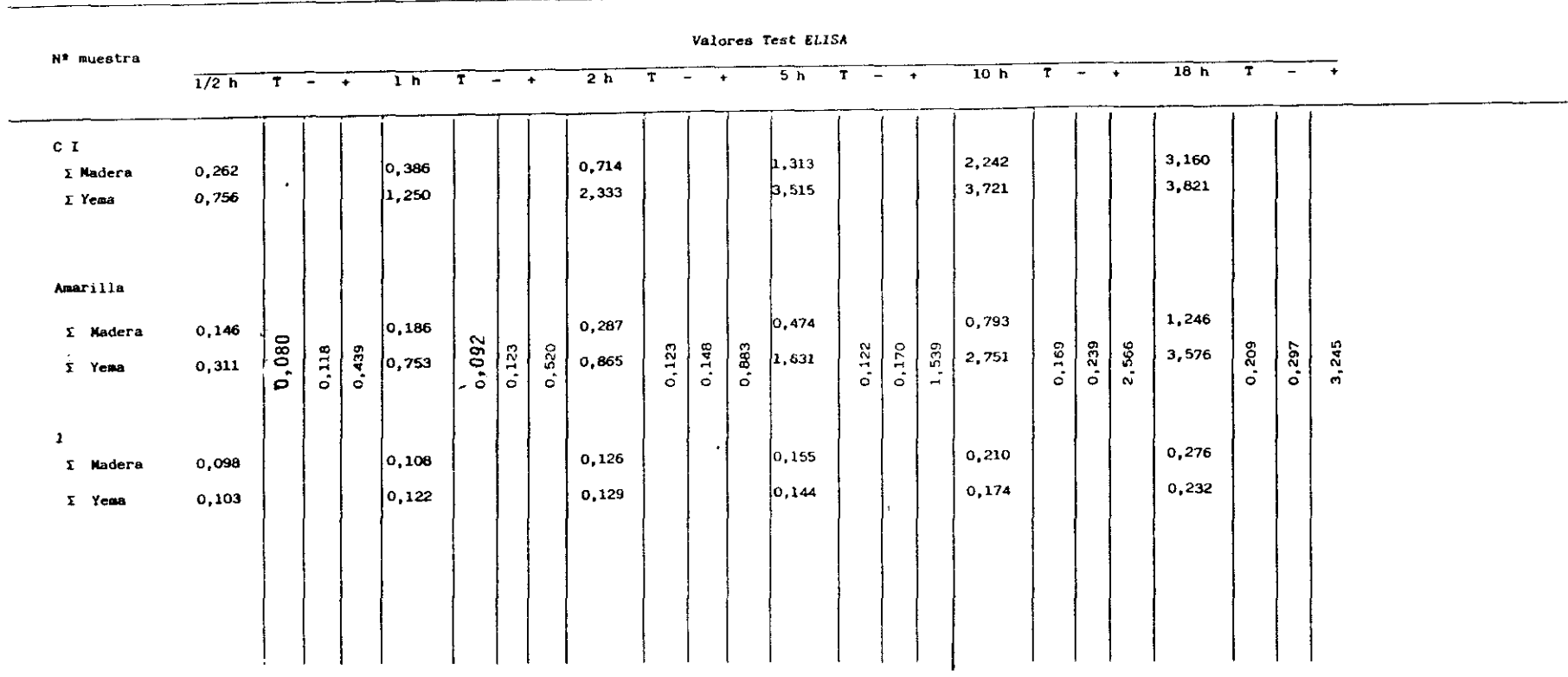

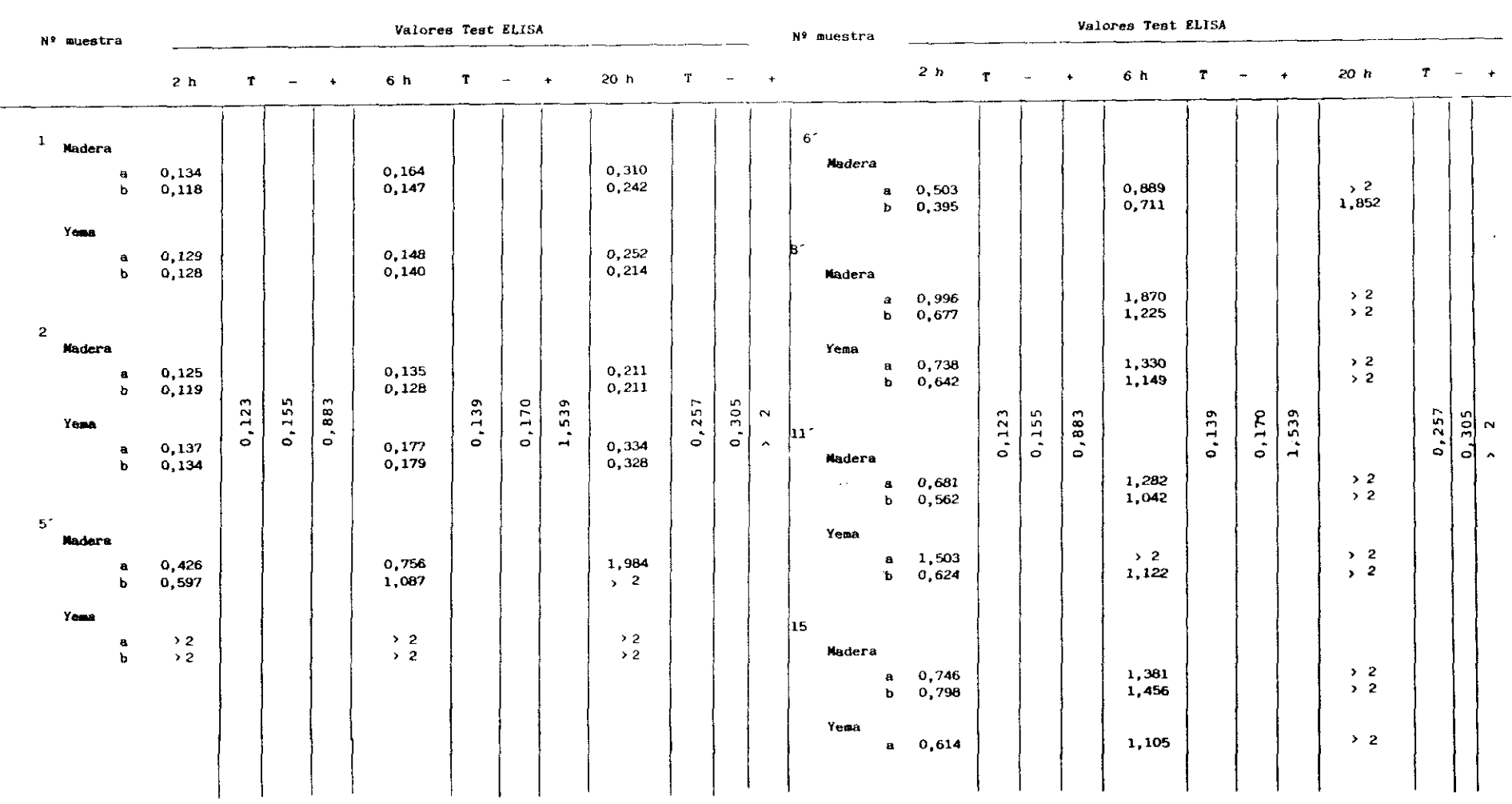

### CUADRO XXIX.- DIFERENCIA DE ABSORBANCIA ENTRE YEMA Y SARMIENTO DE LAS CEPAS CENTRALES DE "LA HIGUERUELA" EN INVIERNO

 $\mathcal{L}^{\text{max}}_{\text{max}}$  and  $\mathcal{L}^{\text{max}}_{\text{max}}$ 

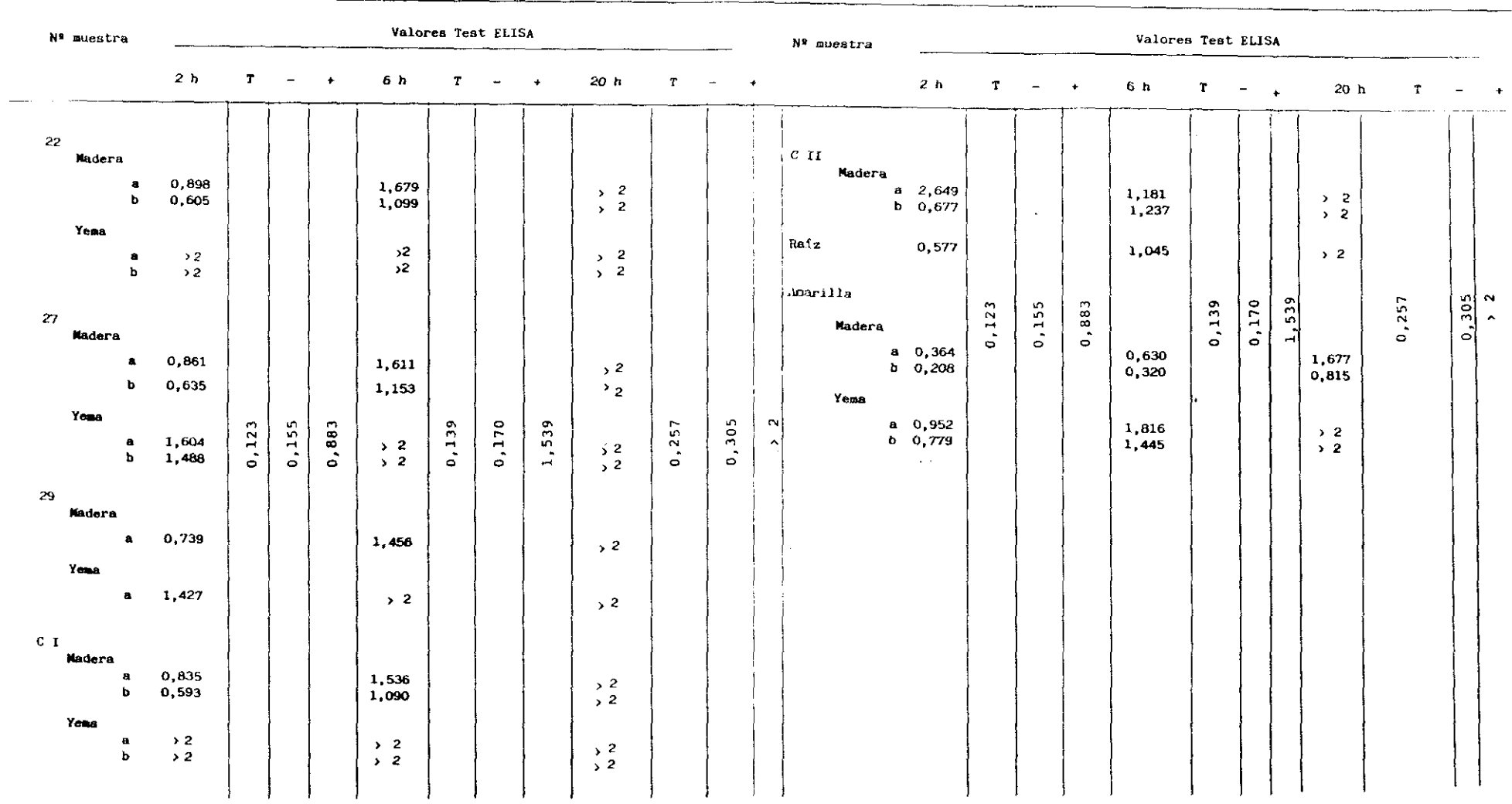

 $\label{eq:2.1} \frac{1}{\sqrt{2\pi}}\frac{1}{\sqrt{2\pi}}\frac{1}{\sqrt$ 

 $\sim$ 

CUADRO XXIX (Continuación)

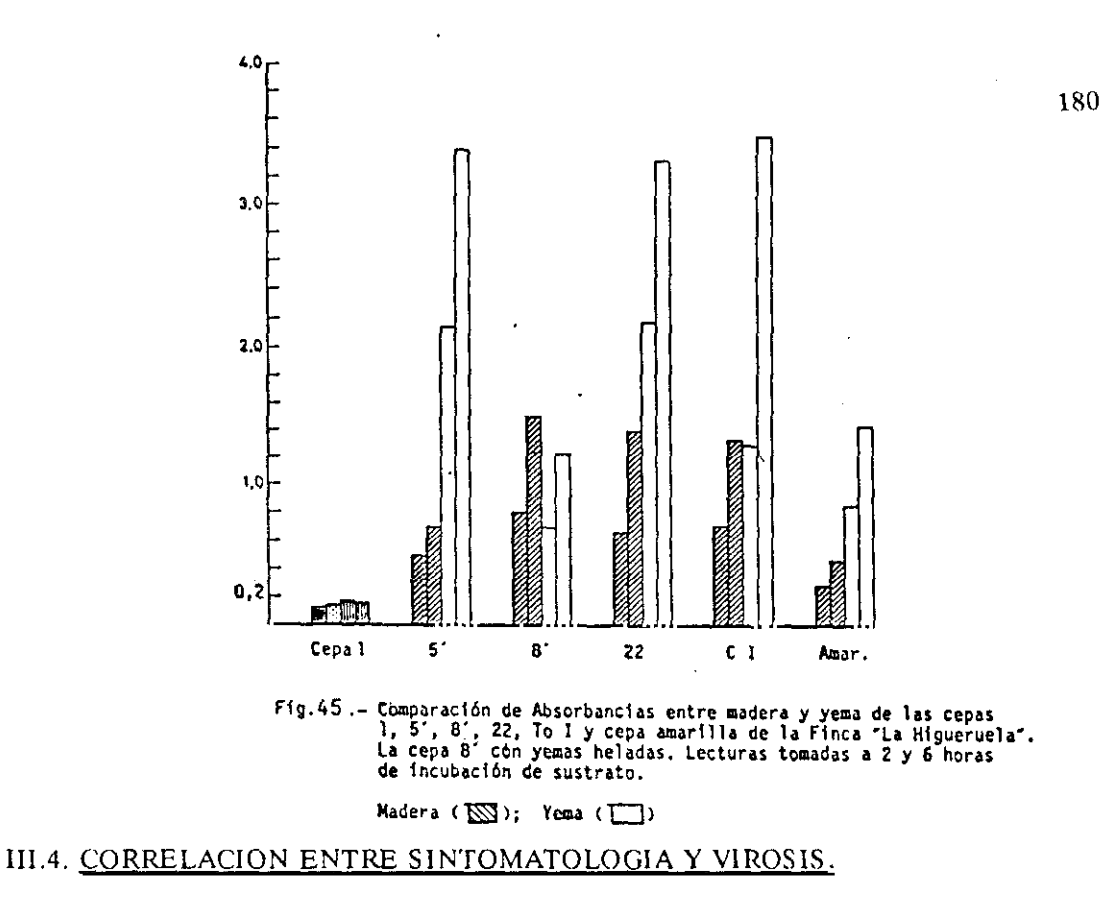

Para este estudio se ha utilizado cl material recogido según los diseños elaborados para la "Escuela Musco de la Vid y del Vino", Finca Experimental "La Higueruela", las muestras recogidas en los campos de variedades de Ja "Escuela de Enología y Viticultura de Tomelloso y la Finca Experimental del Centro de Investigaciones Agrarias de La Rioja, así como las procedentes de los focos positivos de La Mancha, en Socuéllamos, Ossa de Montiel y Valdepeñas, que fueron analizados a lo largo del año.

#### III.4.1.CORRELACIONSINTOMATOLOGIA-VIROSIS EN DISTINTAS VARIEDADES.-

En resultados obtenidos en la 'Escuela Museo de la Vid y del Vino' 116 muestras tomadas al azar de las variedades existentes, en un primer muestreo, solamente 4 resultaron positivas. Los siguientes muestreos se centraron en las variedades Airén <sup>y</sup> Tinto Fino, en aquellas cepas que mostraban claras alteraciones, equiparables a las descritas como debidas a virosis, todas ellas resultaron negativas.

Los resultados de las muestras recogidas en los campos de variedades de Tomelloso y **La** Rioja fueron similares <sup>a</sup> los obtenidos en la "Escuela Museo de la Vid <sup>y</sup> el Vino", <sup>a</sup> pesar de que las muestras fueron tomadas en aquellas cepas que mostraban menor vigor, en ausencia de una sintomatología *que* indicara la presencia de *virus.* Del material estaquillado en invernadero, procedente da ambos centros, se realizaron test en distintas épocas del año con resultados igualmente negativos en todos los casos.

III.4.2. CORRELACION SINTOMATOLOGIA-VIROSIS EN GARNACHA- En "La Higueruela" se testaron 259 cepas de la variedad Garnacha, recogidas radialmente tomando como centro las To1, To2, To5', To6', To8', To11', To15, To22, To27, To29, Tol <sup>y</sup> Tolí, antes referidas, sin tener en cuenta la sintomatología que presentaban, de ellas (Fig 46, Cuadro XXX), resultaron positivas 104, lo que representa un 40.15 % del total. Paralelamente se realizó un estudio visual de las 3.830 cepas que contiene la parcela, llevada a cabo por tres observadores distintos en Julio, Agosto <sup>y</sup> Septiembre, cada uno de los cuales realizó tres repeticiones con intercambio de bloques. Se tuvo en cuenta la sintomatología de aquellas cepas en que coincidieron los tres observadores estableciendop grados de <sup>O</sup> <sup>a</sup> 3, dándose el valor <sup>O</sup> a la planta sin síntomas, <sup>1</sup> con sintomatología ligera, <sup>2</sup> para síntomas claros <sup>y</sup> <sup>3</sup> para casos muy claros. Los parámetros elegidos para definir esta sintomatología fueron tan sencillos como: mosaico amarillo, bandeado en venas, hoja muy dentada, uva corrida <sup>o</sup> con defecto de coloración o maduración, madera aplanada, dobles o triples nudos <sup>y</sup> entrenudo corto. El resultado obtenido (Fig.47, Tabla XII) fué el de que, igualmente 104 de las cepas se consideraron con síntomas, con coincidencia entre sintomatología, presencia de virus en 82 de los casos, porcentajes similares a los obtenidos mediante la aplicación del test ELISA a 35 muestras tomadas al azar. Ello indica que en la variedad Garnacha, la infección vírica parece provocar una sintomatología clara, no así en las <sup>y</sup> otras variedades estudiadas.

# -- FINCA EXPERIMENTAL "LA HIGUERUELA". DETECCION DE GFLV EN RODALES. CENTRO EN CADA UNA DE LAS CEPAS CONTROL<br>1,2,5´,6´,1l´;15,22,26,27,29,To I, To II Y CEPA AMARILLA. LECTURAS TOMADAS A 1 HORA DE INCUBACION DEL<br>SUSTRATO CUADRO XXX

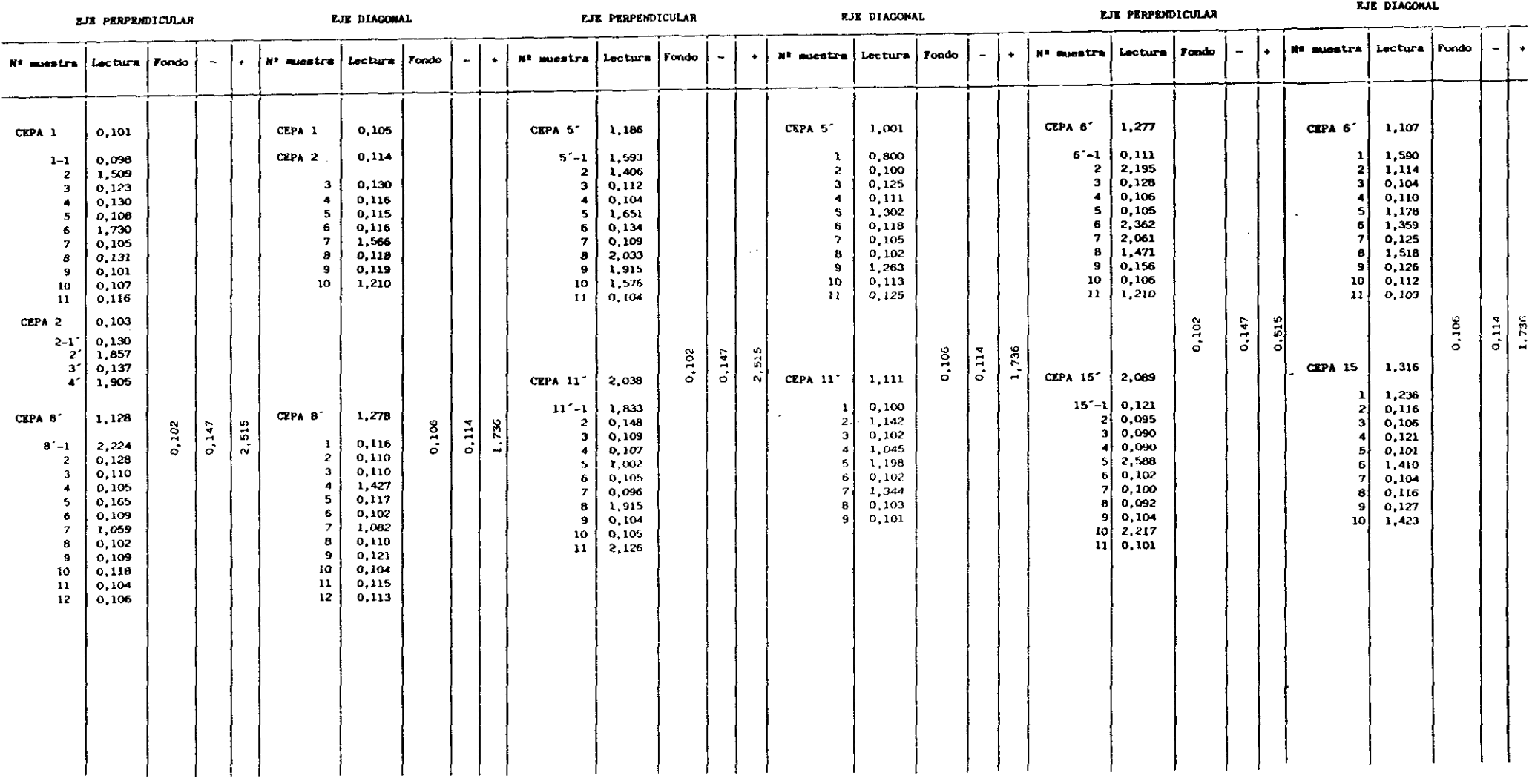

#### CUADRO XXX

### (Continuación)

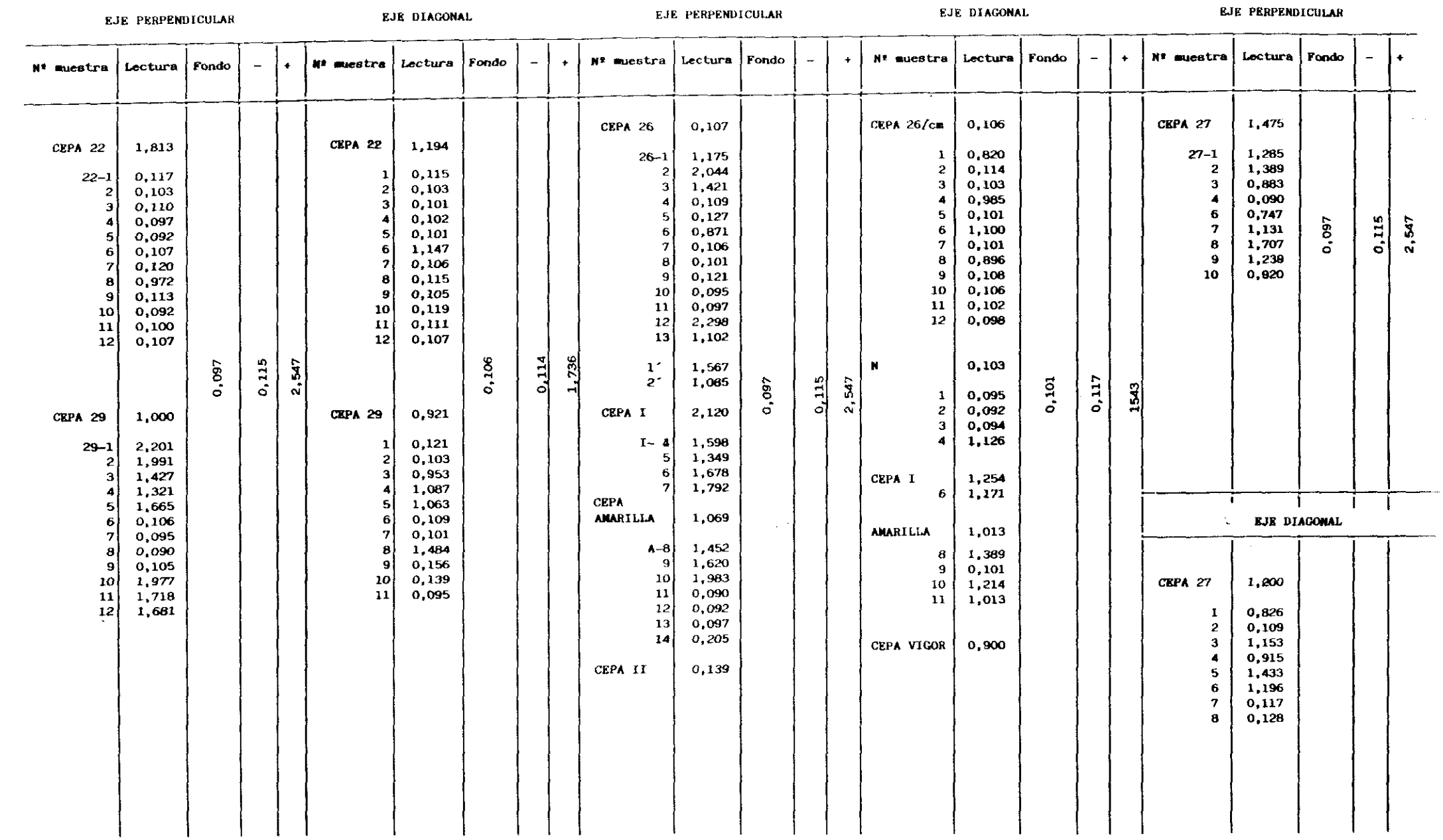

AUn así hemos de tener en cuenta que en esta parcela experimental encontramos gran cantidad de cepas con anomalías tales como, cepas jovenes, raquíticas, renovadas, sin injertar, patrones brotados <sup>o</sup> marras que dificultan el establecimiento de porcentajes de plantas con síntomas respecto del total (Cuadro XXXL).

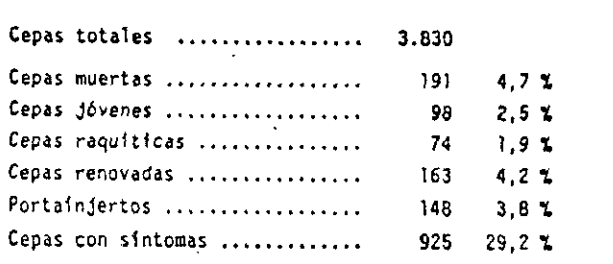

CUADRO XXI .- "La Higueruela", verano 1990. Anotación de anomalias<br>cepa por cepa

CUAO~U XXI **-—** La Hlgueruela' verano 1990. Anotación de anomalías

Al comparar los resultados de 259 plantas estudiadas por ELISA <sup>y</sup> por observación directa (Cuadros XXXIí y XXXIII) se aprecia que por ambos métodos resultaron 104 plantas positivas, pero hay 20 casos positivos del observador que fueron negahvos para ELISA y 19 a la inversa; en 82 casos coinciden en valor absoluto, claramente positivos o negativos, los dos métodos, lo que representa un 78,8% de aciertos del observador frente al ELISA. De estos resultados se podría deducir cierta seguridad en la predicción por ci observador en esta variedad <sup>y</sup> en estas condiciones sobre la sanidad de una cepa. Por el contrario, al intentar establecer correlaciones entre los datos reales, proporcionados por cl ELISA, <sup>y</sup> los cuatro grados establecidos por el observador en las 259 plantas, resulta una recta de regresión (Fig.48):

> $y = 0,32710 + 0,53684x$  $\mu$  un R<sup>2</sup> = 0,383.

lo que implica que ei coeficiente de regresión no es significativo, es decir, en términos generales las observaciones directas son subjetivas <sup>y</sup> por lo tanto no son suficientemente buenas frente a la seguridad proporcionada por el test ELISA. Esta falta de correlación se acusa cuando se hace el tratamiento por corros independientes, en aquellas zonas de la finca en las que hay otras deficiencias debidas a problemas del suelo. Por el contrario los coeficientas altos correspondes a zonas en que el viñedo es más uniforme. Es necesario destacar que de los 22 casos de no coincidencia entre el observador y el ELISA, con frecuencia los resultados son opuestos. De todo esto se deduce lo dificil que resulta en la mayor parte de los casos la dificultad de inferir porcentajes de enfermedad en función de la sintomatología.

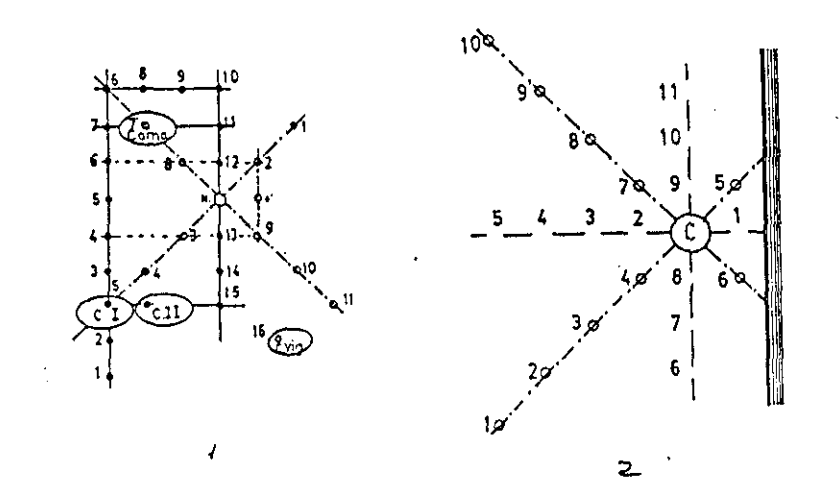

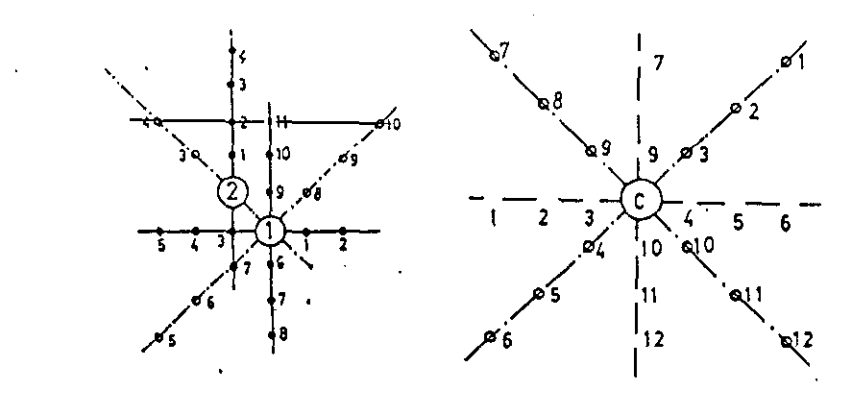

-Esquema de la toma de muestras en "La Higueruela" según cuatro ejes<br>y con centro en las cepas control ( 1 y 2, 5', 6', 11', 15, 22,<br>27, 29, I y II). Ejes paralelos y perpendiculares al camino y<br>girados 65° Fig. 46

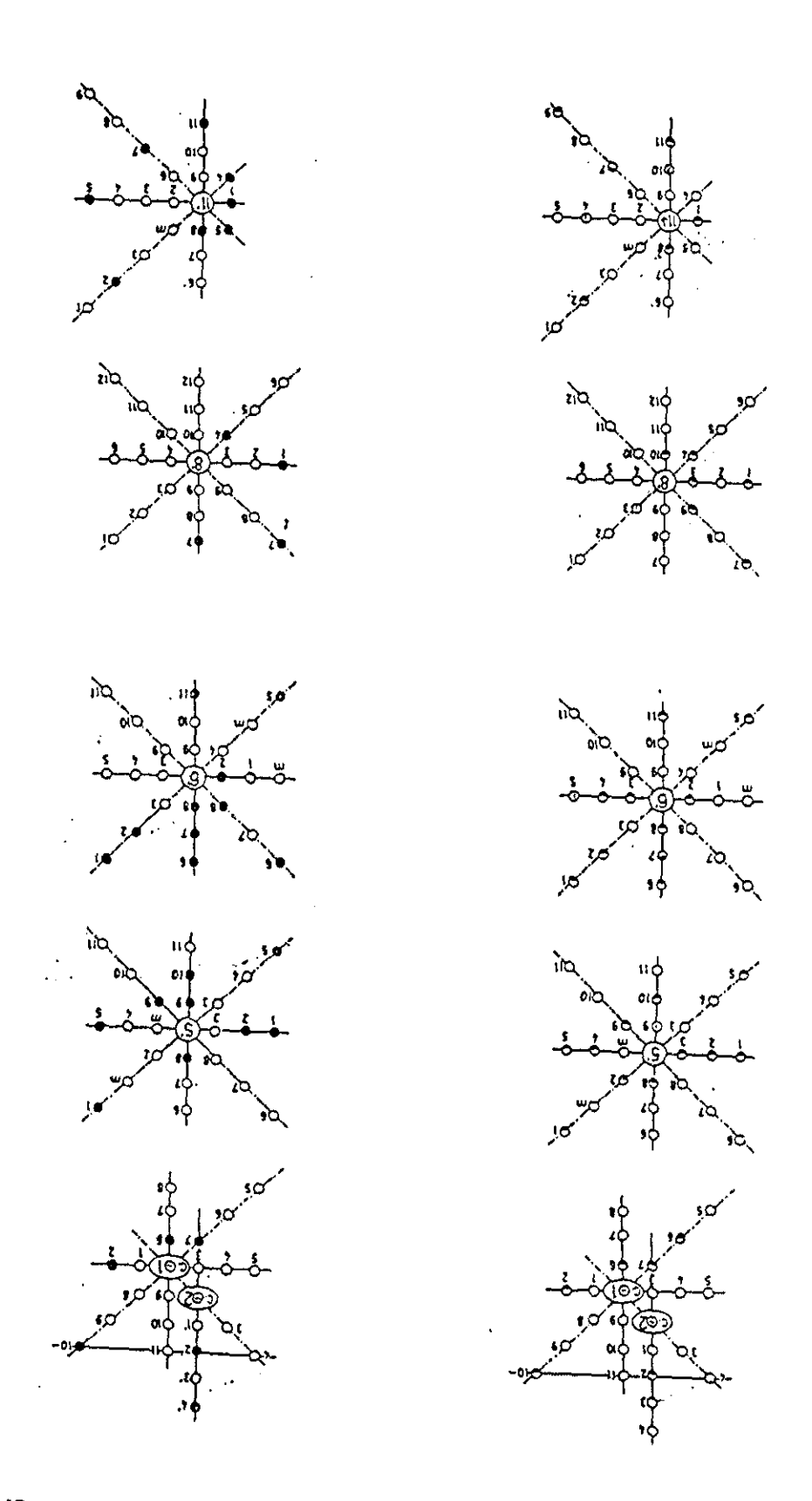

Fig. 47. - Representación de cepas positivas por ELISA ( $\bullet$ ) y positivas por observación directa ( $\Theta$ ) en los corros con centro en las cepas control ( $1 y 2, 5', 8',$ 11', 22, 26, 27, 29, To I, To II y Amarilla ) de la Finca Experimental "La Higueruela<sup>\*</sup>

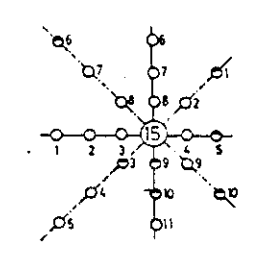

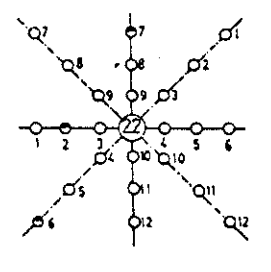

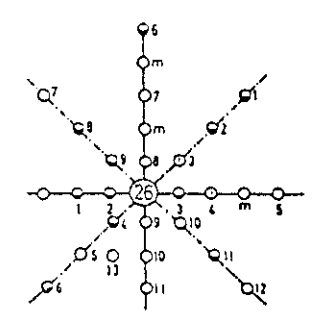

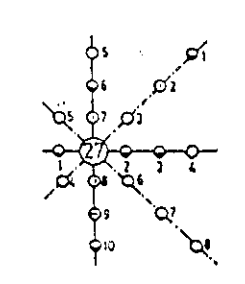

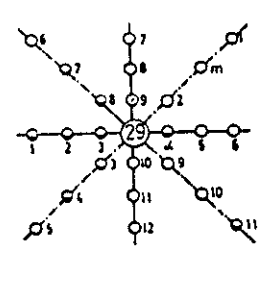

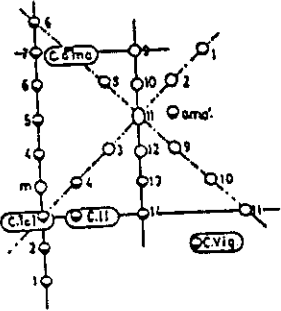

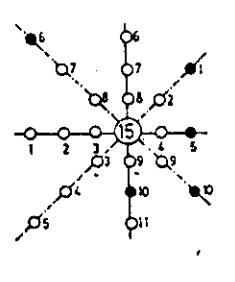

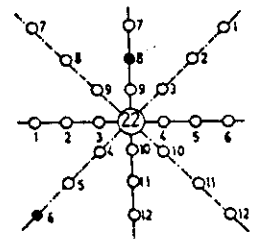

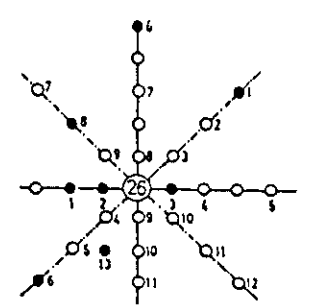

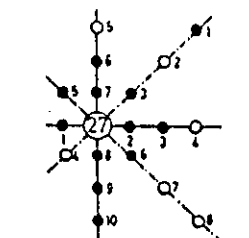

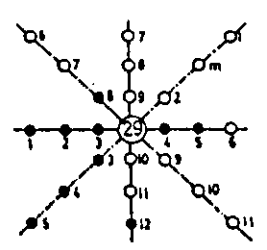

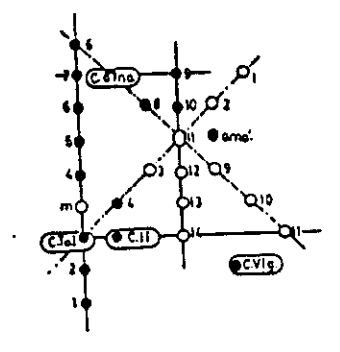

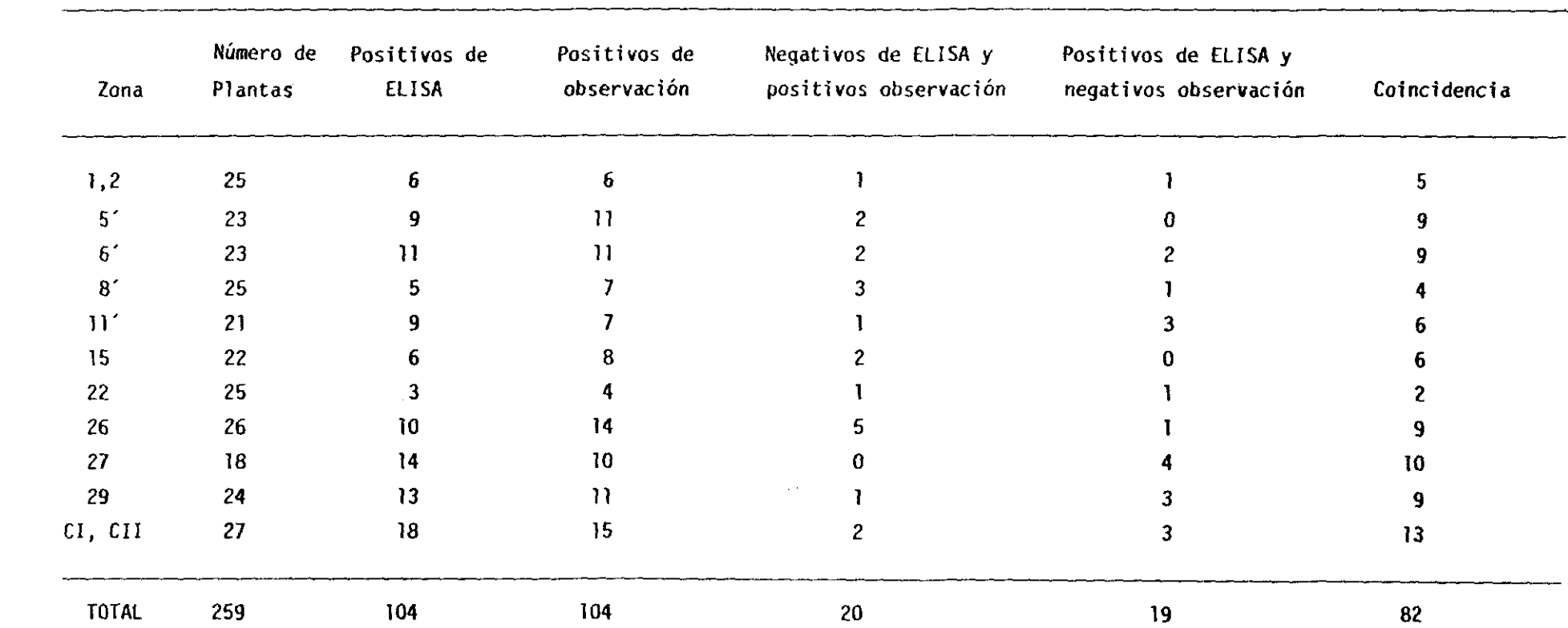

 $\mathcal{L}^{\mathcal{L}}(\mathcal{L}^{\mathcal{L}})$  . The contract of  $\mathcal{L}^{\mathcal{L}}(\mathcal{L}^{\mathcal{L}})$ 

#### TABLA XXXII.- COMPARACION DE RESULTADOS DE CEPAS ESTUDIADAS POR ELISA Y POR OBSERVACION DE SINTOMATOLOGIA EN RODALES CON CENTRO EN LAS CEPAS CONTROL DE "LA HIGUERUELA"

# CUADRO XXXIII.-VALORES MEDIOS DEL OBSERVADOR, COLUMNA (2) Y LA LECTURA DE ELISA, COLUMNA (3), DEL ESTUDIO<br>SEGUN CUATRO EJES EN RODALES CON CENTRO EN CEPAS CONTROL EN LA FINCA "LA HIGUERUELA"

 $\sim$   $\sim$ 

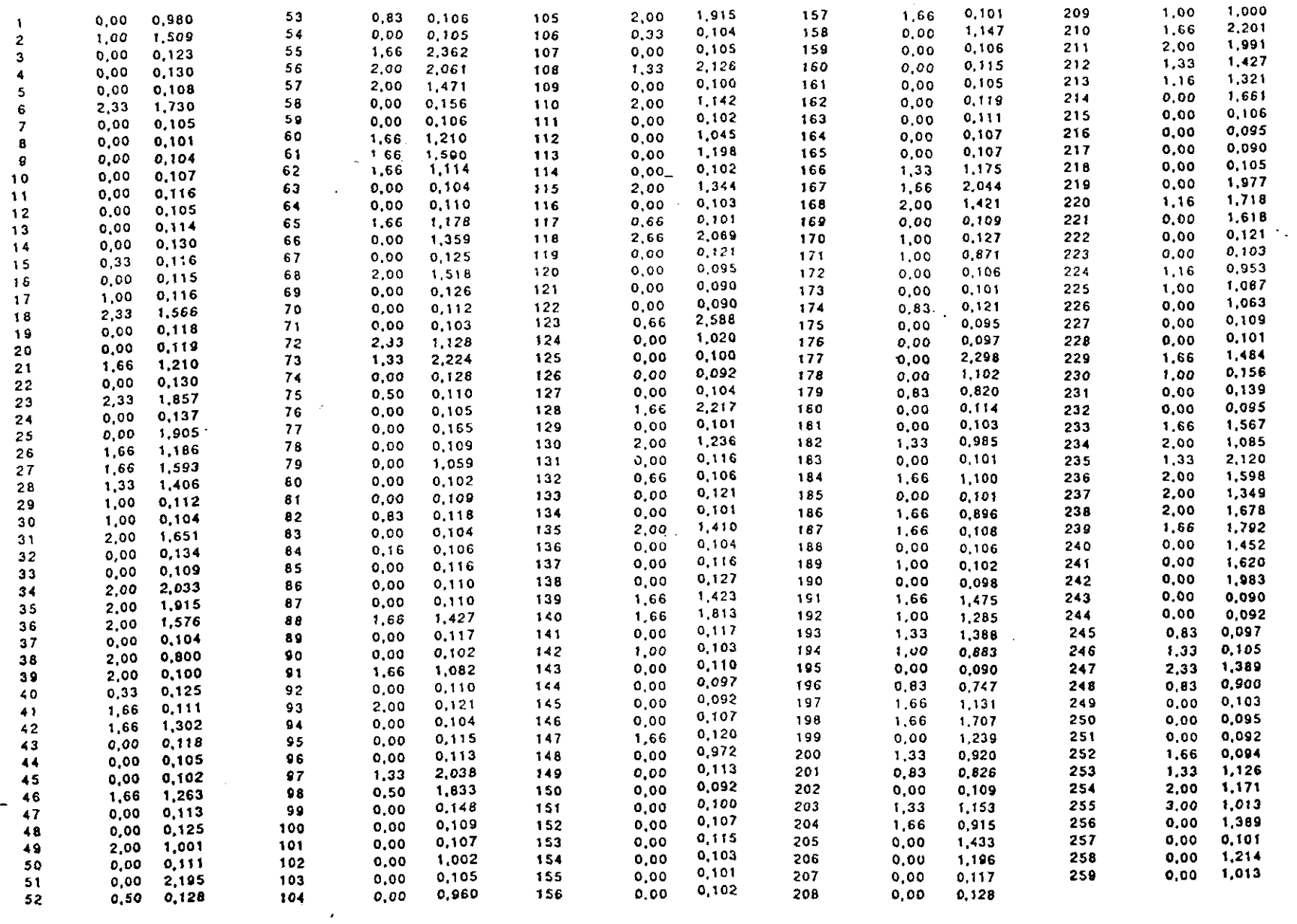

Fig. 48.- Data from "DATOS ELISA"

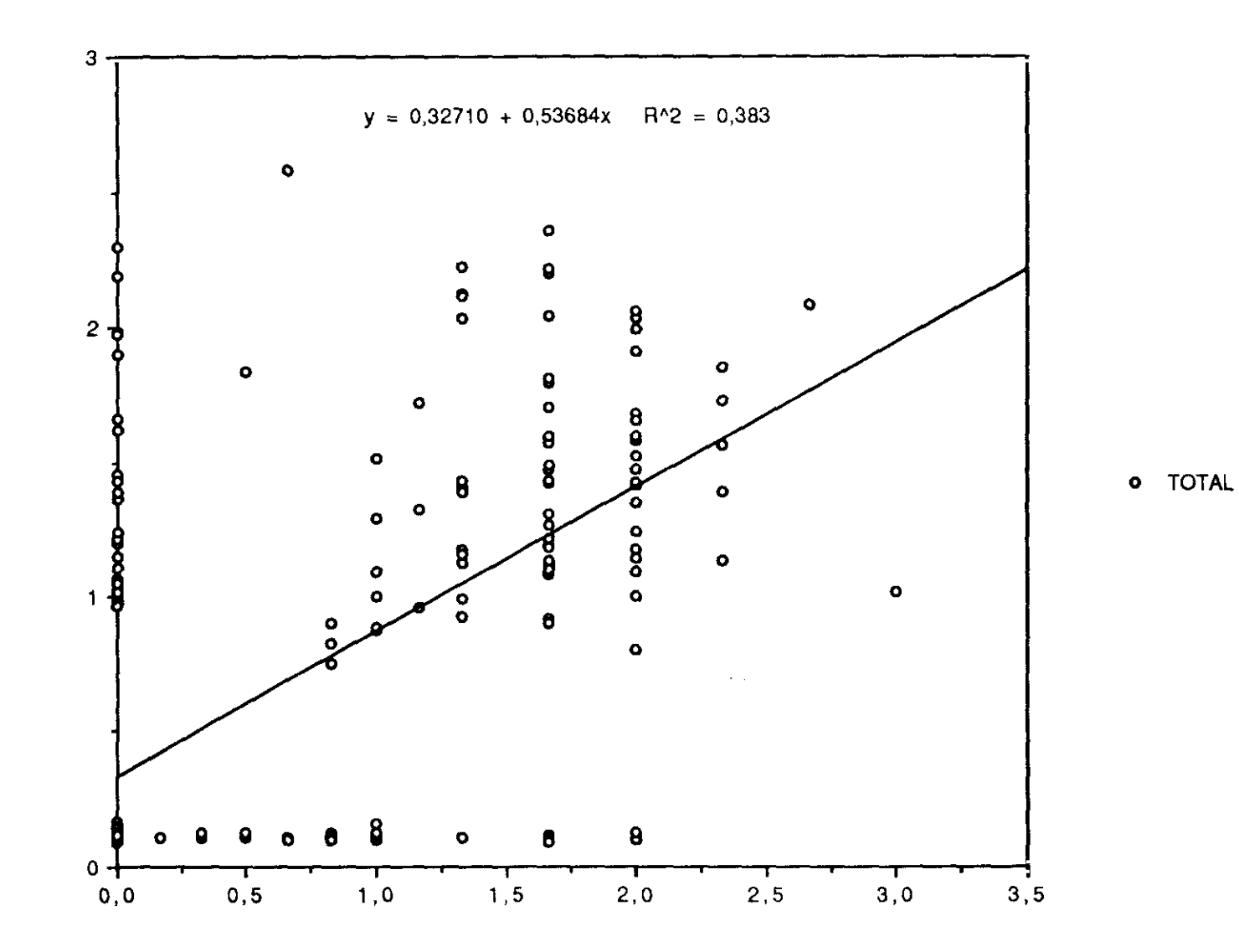

TOTAL

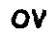

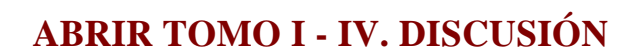

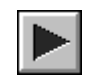